SISTEMA COMPUTARIZADO PARA CONTROL DE OBRAS DE CONSTRUCCION EN PROCESO

TRABAJO ELABORADO PARA OBTENER EL GRADO DE MAESTRIA EN ARQUITECTURA AREA TECNOLOGIA.

/ ARQ. JESUS SANTARRIAGA GONZALEZ. AGOST0/1982

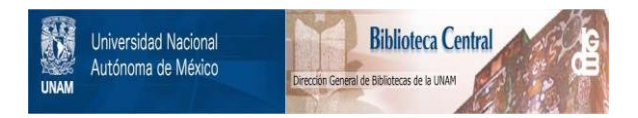

# **UNAM – Dirección General de Bibliotecas Tesis Digitales Restricciones de uso**

# **DERECHOS RESERVADOS © PROHIBIDA SU REPRODUCCIÓN TOTAL O PARCIAL**

Todo el material contenido en esta tesis está protegido por la Ley Federal del Derecho de Autor (LFDA) de los Estados Unidos Mexicanos (México).

El uso de imágenes, fragmentos de videos, y demás material que sea objeto de protección de los derechos de autor, será exclusivamente para fines educativos e informativos y deberá citar la fuente donde la obtuvo mencionando el autor o autores. Cualquier uso distinto como el lucro, reproducción, edición o modificación, será perseguido y sancionado por el respectivo titular de los Derechos de Autor.

## $\textsc{mnc}\xspace$

### INTRODUCCION

# CONCEPTUALIZACION

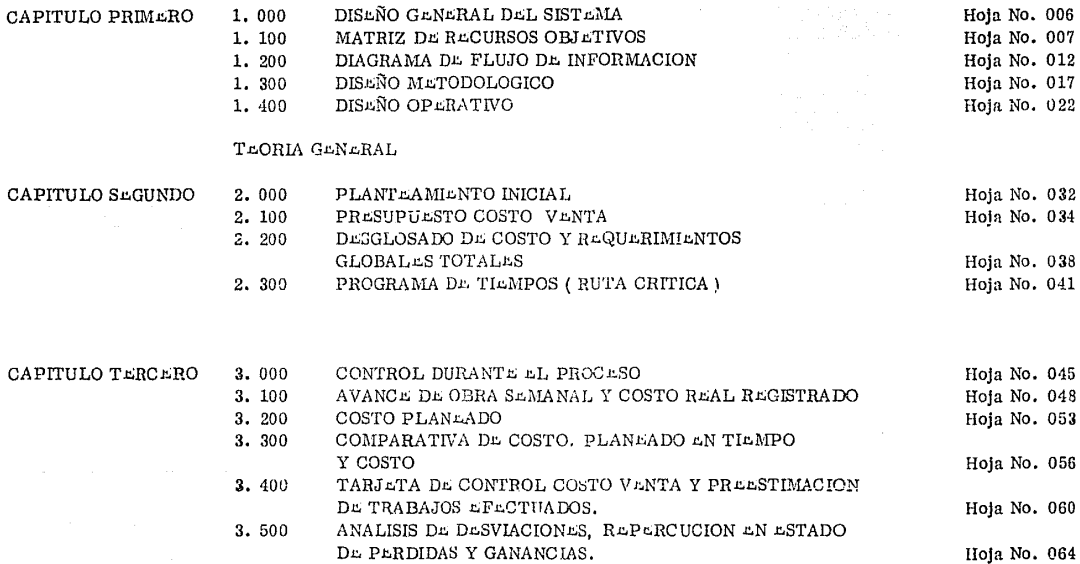

 $\gamma$   $\sim$   $\gamma\gamma\gamma$ 

## VERIFICACION Y FORMULACION DE LA LEY

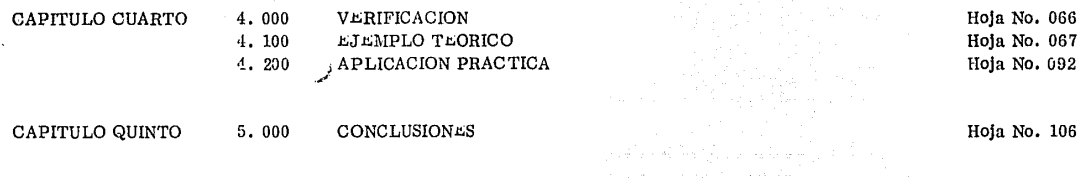

**BIBLIOGRAFIA** 

6

**ANLXOS** 

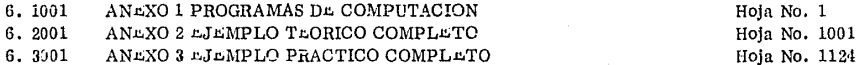

## **INTRODUCCION**

- **PROBLEMA** a)
- METODO p)
- $c<sub>l</sub>$ OBJETIVO
- APLICACION DEL METODO d)

### FUNCION Y FINALIDAD PARA EL ARQUITECTO

A. Hablar de área tecnológica, dentro del hacer cotidiano de la arquitectura, puede parecer como involucrarse en el campo de la inceniería, va que estamos acostumbrados a asociar nuestra profesión con algo teórico, intangible, diseño puro, iniciación. de un plan y definitivamente cada dia nos damos cuenta, que solo estamos hablando del inicio del área arquitectónica, la que además de eso. incluve dentro de si, la construcción física de ese proyecto, incluso podríamos hablar del mantenimiento futuro del mismo. La arquitectura debe estar relacionada integralmente con el vivir pleno del ser humano; su función, conocer, concebir, proyectar, construir y mantener.. la morada del hombre.

Es aquí cuando el arquitecto al adentrarse en uno de éstos campos, el de la construcción física de las obras. se ve requerido a maneiar otro tipo de recursos muy diferentes a los que ha manejado inicialmente, dentro de los que encontramos los mate No solo es necesario conocer las técnicas del proceso constructivo, sino además debe ríales. la mano de obra y el equipo herramienta. ser un administrador de estos, planear, organizar y controlar todos y cada uno de ellos, para que con la conjunción se pueda realizar ade cuadamente y sin desviaciones importantes su finalidad, asociada definitivamente con una utilidad.

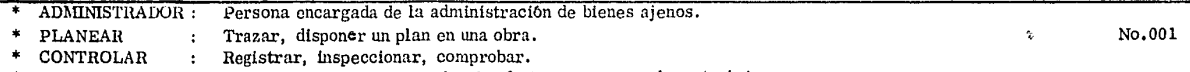

**UTH JDAD** Provecho, interes, conveniencia, fruto que se saca de un trabajo.

El sistema que aqu! se propone está planteado para ser una herramienta de este administrador, constructor de obras, por medio de la cual podrá planear inicialmente todas las actividades a realizarse en función de su tiempo de ejecución, su costo y. sus requerimientos globales totales o periódicos. Además controlar durante el proceso todos estos recursos comparando contra lo real elecutado pudiendo en caso necesario aplicar toda una nueva reprogramación total, dar una solución correctiva optima en obra y repercutir todo su avance periódico en un estado de pérdidas y ganancias.

B. Por medio del grupo de programas computarizados mostrados en este trabajo, se reduce considerable mente los tiempos de operación de lo enunciado anteriormente. Macemos posible su realización en periódos cortos de tiempo o semana r riamente, como se presenta aquí.

Ya que se cuenta con el almacenamiento de datos iniciales ( presupuesto, análisis de precios unitarios, ruta... critica y requerimientos de material) en el archivo de una computadora, hacemos pos!ble requerir comparaciones, cambios o ajustes de . todo, en un tiempo aproximado a 2 horas y dependiendo solo de la calidad de operador del sistema, principalmente en la interpretación de. los datos obten!dos y la pronta toma de decisiones para poder aplicar una corrección. Este planteamiento contiene los enunciados básicos. que a continuación se describen:

PODER PLANEAR inicialmente toda la ejecución de la ohra en cuanto a su tiempo, realizando un programa por medio de ruta crítica. Sus recursos materiales, obteniendo sus volúmenes totales y la programación de cada uno, por medio de  $\overline{a}$ histogramas, para su suministro oportuno a obra. Sus recursos físicos, conociendo por periódos las necesidades del personal por es

No. 002

pecializado requerido, de acuerdo a la ruta crítica. Sus inversiones, prefijando un flujo de efectivo de acuerdo con las necesidades perió dicas de acuerdo a ruta crítica. Sus aumentos de costo, manteniendo actualizados tanto sus costos unitarios, como sus amplificaciones o modificaciones de obra, para tener oportunamente informado al propietario de las variaciones al costo programado.

PODER CONTROLAR durante el proceso de la obra el avance semanal periódico, comparando lo planeado inicialmente contra lo real ejecutado en el costo de materiales, mano de obra y equipo herramienta tomando como medida única los volú menes de obra realizados a esa fecha unlcamente los del perlódo si asi se requiera.

win a Sue an early and

PODER DECIDIR dando soluciones correctivas, tomando como base la información anterior, detectándo posi bles desviaciones, para asignar o modificar los diferentes recursos. Tener informado al propietario sobre las fluctuaciones en costo, re programar tiempos totales si fuera necesario, o modificar en su caso toda la planeación inicial.

C, Es importanto hacer mención, que dentro del campo de la construcción de obras, hay ya en México desde hace tiempo una gran industria de compañías constructoras, las que requieren de herraniientas más adecuadas para la administra ción de éstas y en donde podemos encontrar aún más clara la finalidad de este tipo de sistemas, ya que el mayor o menor control de los recursos, inside directamente en la utilidad fundamental para todo proceso industrial, que en algunos casos, al final de la construcción se ve mermada principalmente por un mal control y conocimiento fuera de tiempo de las desviaciones ocurridas, solo se llegan a conocer, pero no fué posible remediarlas cuando se presentaron.

El objetivo de este trabajo será el de presentar este sistema computarizado para control de obras en proceso, co mo una herramienta de fácil y sencillo manejoque auxilie al Arquitecto y/o Ingeniero Administrador en la ejecución de obras, siendo posible llevarlo a cabo en límites que se establecen desde el Arquitecto que trabaja por su propia cuenta y en obras de poco monto, hasta las grandes empresas constructoras.

La aplicación del método para describir este sistema va a estar dado de acuerdo al siguiente (modelo de D. investigación) (ver gráfica No. 1 anexa) y está estructurado en cinco capítulos, donde en los primeros tres observamos conceptualizados el problema y damos una teoria general a base de una formulación de hipótesis y un modelo conceptual, enmarcado los requerimientos especiales para su funcionamiento, en su planeación inicial y su control durante el proceso. En el cuarto capítulo describimos y ejemplificamos los diversos formatos a través de un ciemplo teórico y una aplicación práctica concluyendo en el quinto algunas consideraciones prácticas persona les en el uso de este sistema actualmente. Dejando como complemento, el total de las consideraciones prácticas de operación y formatos en anexos al presente trabajo.

# CAPITULO UNO-CONCEPTUALIZACION

( MOD4LO DA INVASTIGACION)

CAPITULO DOS  $-\sqrt{2}$ T LORIA GLNLRAL CAPITULO TRESHI FORMULACION DE LA HIPOTESIS CAPITULO CUATRO $\rightarrow$  FORMULACION DE LA LEY. CAPITULO CINCO-CONSIDERACIONES PRACTICAS.

# MODEL O DE INVESTIGACION

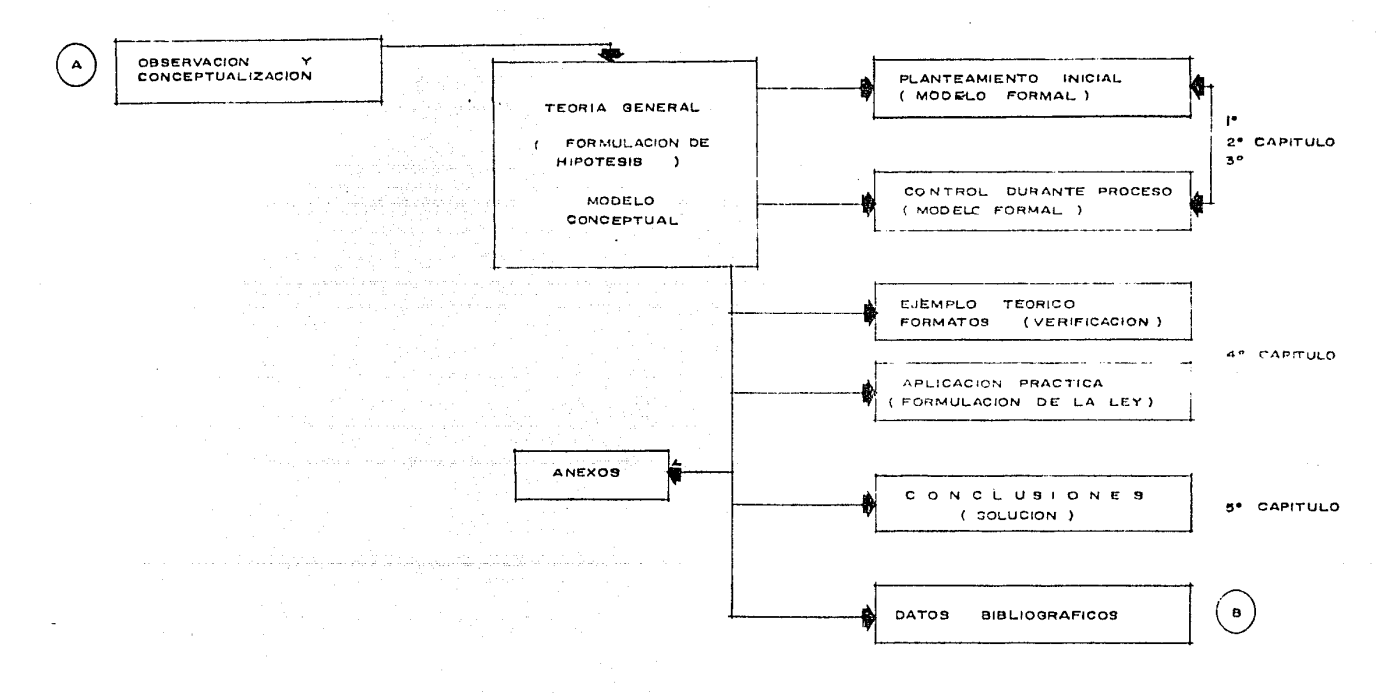

No. 005

GRAFICA No. 1

### CAPITULO PRIMERO

#### 1 000 DISEÑO GENERAL DEL SISTEMA

En este capítulo explicaremos brevemente paso a paso, como se diseño el presente sistema de acuerdo al siguiente planteamiento y a través de los recursos marcados por una metodología cuantitativa, tomando como base de la operación del mismo una máquina... computadora.

En la primera parte analizaremos los dos aspectos fundamentales del problema, su concepto y su método de solución a base de los siguientes recursos.

#### MATRIZ DE RECURSOS OBJETIVOS Y DIAGRAMAS DINAMICOS CAUSALES 1, 100

#### 1. 200 DIAGRAMA DE FLUJO DE INFORMACION

Continuando en la segunda parte con la descripción del diseño metodológico y procedimiento operativo a través de los programas. de computadora, que hacen funcionar este sistema y dan como resultado los formatos para la interpretacion por el Arquitecto Cons tructor.

DISEÑO METODOLOGICO.  $1.100$ 

DISEÑO OPERATIVO. 1. 400

### CAPITULO PRIMERO

 $1.100 -$ MATRIZ DE RECURSOS Y DIAGRAMA CAUSAL DINAMICO.

Para iniciar el diseño de este sistema vamos a considerar que la ejecución o el hacer de una obra de -

construcción, será representada como un conjunto de elementos que funcionan entre si y se pueden modificar separándose en dos ---

 $E$ l primero representado por las dimensiones analíticas o recursos para su ejecución y el segundo por las unidades de aná grupos. lisis, objetivos a obtenerse.

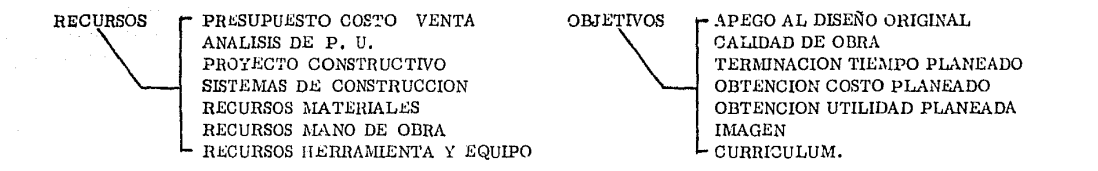

Estos dos campos relacionados entre sí a través de una matriz de objetivos recursos, demuestran que desde el

punto de vista normal de esta ejecución, los objetivos determinantes seran los marcados a continuación y que originan las prioridades que el sistema debe resolver para poder realizar esta obra y obtener la finalidad requerida, tomando como base que el constructor, además es un administrador de éstos recursos en su fase econômica. Ver matriz anexa en gráfica No. 2

MATRIZ INICIAL DE OBJETIVOS RECURSOS PARA LA EJECUCION DE UNA OBRA

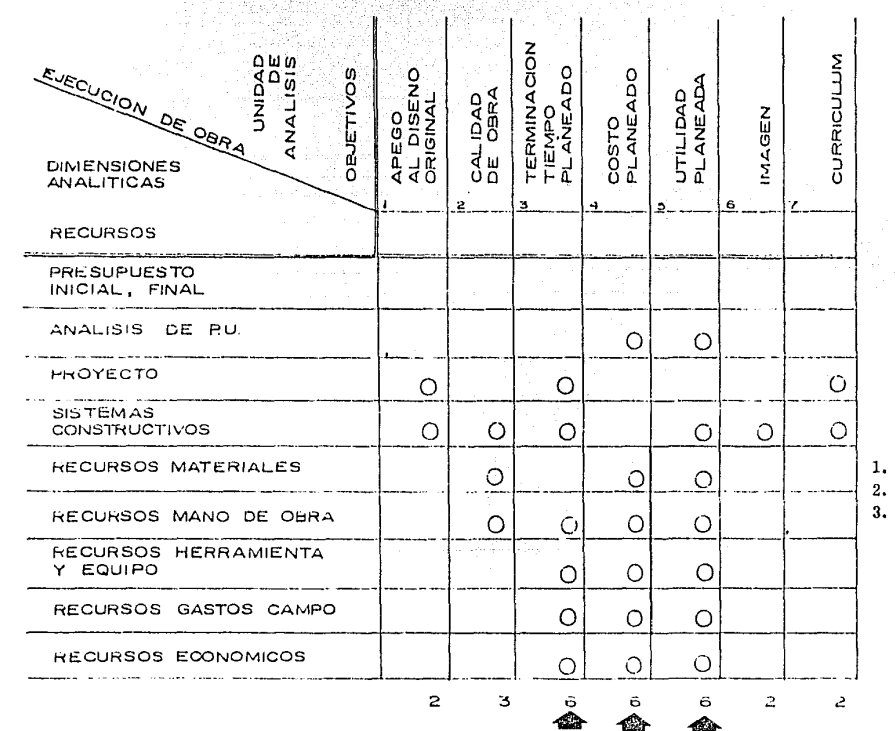

OBJETIVOS PRIORITARIOS

Terminación tiempo planeado.

Utilidad planeada.

Costo planeado.

GRAFICA No. 2

Aclarándose que en determinadas circunstancias cada uno de los objetivos, en grupos o aislados, podrán tener valo res mayores, pero en otra matriz elaborado especialmente para ese caso, puede cambiar las prioridades dentro de los mismos objetivos de acuerdo a lo que el Constructor espera de esa obra en construcción. Así presentado el problema que nos ocupa, verificaremos en base de diagrama causal dinámico, las relaciones que se obtienen de cada una de las variables, tanto de recursos como de objetivos.

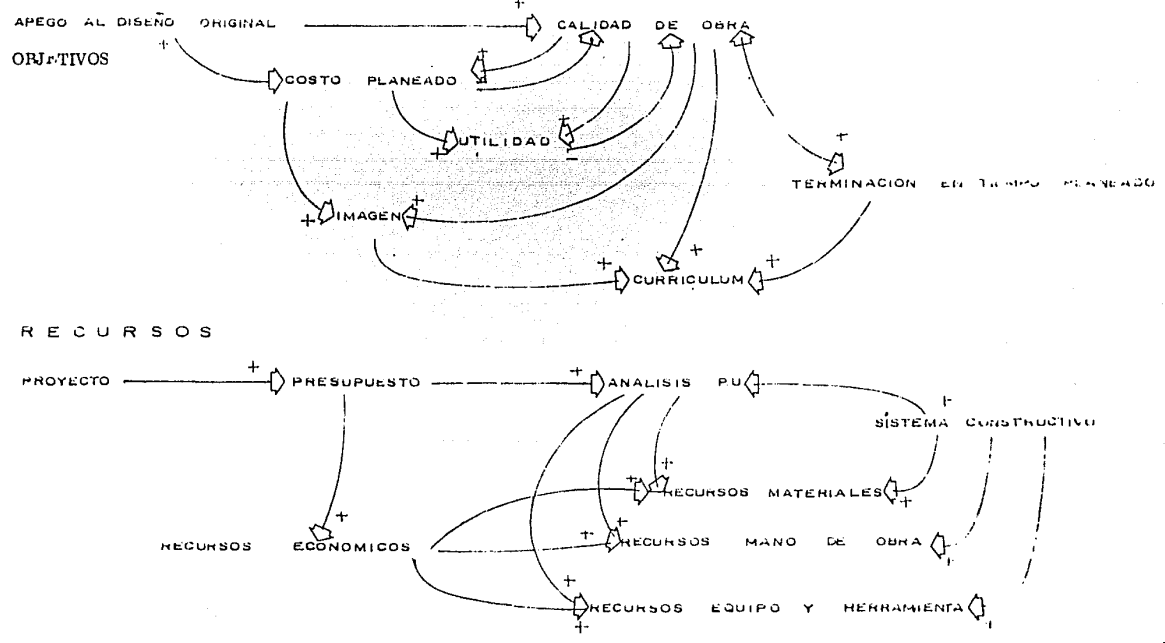

No. 009

Del anterior diagrama se determinan los elementos del sistema de construcción de una obra y sus relaciones entre si, que debemos de tomar en cuenta para la integración del funcionamiento del presente sistema.

Cuvo contenido analizaremos más adelante, solo concluyendo en esta parte que las variables que lo integran y  $\sim$ sus obletivos serán de acuerdo al diagrama siguiente y confirman el grupo de conjuntos a administrar por el constructor durante el proceso de la obra.

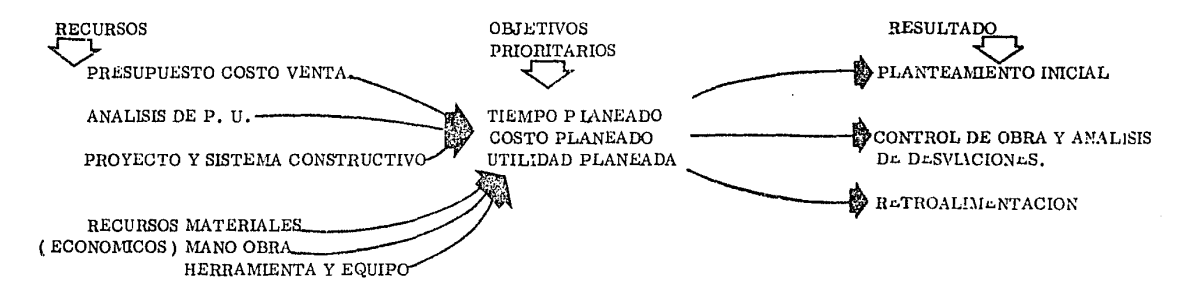

Es importante observar que en este diagrama todos los recursos se mantienen relacionados con los objeti\_ vos prioritarios y obteniendo los campos de acción en que deberá desenvolverse los resultados prácticos del sistema.

Estos a su vez, se relacionan con los recursos en estos campos de resultados teniêndo como consecuencia ---· un diagrama causal dinâmico, que dará origen al diseño metodologico del sistema conforme se muestra en la gráfica 3, en donde ... aparecen por primera vez todos los elementos que intervendran, así como sus relaciones entre si para formar el sistema computarizado de control de obras de construcción en proceso.

### DIAGRAMA DINAMICO DE FUNCIONAMIENTO DEL SISTEMA

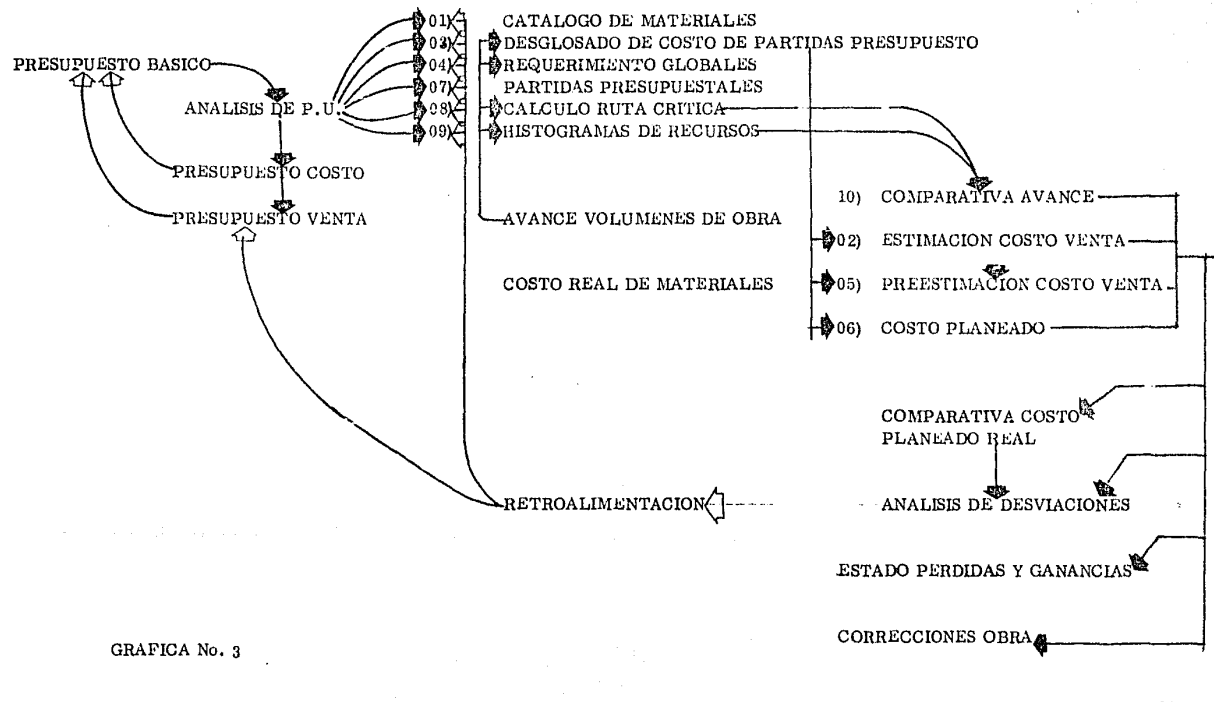

No. 011

### CAPITULO PRIMERO

#### $1.200$ DIAGRAMA DE FLUJO DE INFORMACION

Ya determinados los recursos, los obletivos y los resultados a obtener en el manejo de este sistema, analizaremos como en base a ellos y con la utilización de la máquina computadora, podemos hacer funcionar un sistema para que administre los recursos el Arquitecto Constructor y así llevarlos controlados durante el proceso de la construcción de la obra.

En la gráfica No. 4 se presenta el diagrama de flujo de la información para el manejo de este sistema, de donde si guiendo su secuencia lógica podremos describirlo de la siguiente manera:

Como resultado de un provecto que se va a construir obtenemos un presupuesto de costo y venta que nos determina los conceptos a realizarse y sus componentes de acuerdo a los recursos antes analizados provenientes de los análisis de precios unitarios. esta información así presentada se introduce en el archivo de la máquina computadora conjugándola dentro de su memoría con los programas que determinará su planteamiento inicial, representado este por dos áreas en función del tiempo de ejecución (se utilizará en este trabajo pa ra determinarlo el cálculo de ruta crítica) y otra en el aspecto económica integrado por el costo total planeado y representado por el desglo sado de costo de todos sus componentes y requerimientos globales totales para su ejecución.

Esta primera parte es presentada con el manejo anterior como un planteamiento inicial el cual se pretende controlar durante el proceso para lograr los objetivos planteados.

obra. Analizaremos ahora la forma de lograr el control de obra, requeriendo para ello, la captación de datos reales en <sub>-</sub> El costo roal de materiales, equipo y herramienta y el avance semanal real en volumen ejeculado (para esta captación se presen ta en este trabajo una forma especial de llevarlo a cabo, pero puede ser cualesquiera), una vez obtenido lo anterior lo introduciremos al ar chivo de la computadora, para lograr que los programas para este caso genere: un costo y un tiempo planeado para ese periódo que compara do contra el real obtenido en obra determine las diferencias a observar por el operador del sistema para su análisis de desviaciones.

Se obtiene también en esta área un planteamiento paralelo que forma parte también de este controi, representado por la tarjeta de control de los volúmenes ejecutados acumulados a la fecha y sus saldos tomando como total lo contenido en presupuesto, el cual\_ Incrementado por los costos indirectos presenta la cantidad de obra ejecutada y su importe a precio de venta acumulado a ese peribdo, este \_ reporte SC'l'á integrado como parte del estado de pérdidas y ganancias de esa obra y con corte a esa focha.

Es en este punto donde del control de obra se revizan las desviaciones de todos los recursos que lo forman y se con <sub>-</sub> cluye por el constructor, operador del sistema, las correcciones necesarias a realizarse en el funcionamiento interno de la obra, tomándo en caso necesario como recurso adicional una retroalimentación al sistema a través de la computadora, modificando el presupuesto inicial si se.

presentaron aumentos o modificaciones a los volúmenes de obra, o ajustando en todas o algunas de sus partes el planteamiento inicial para mantenerlo vigente.

Este flujo de información es recomendable se realice en periódos máximos de 15 días, ( idealmente siete ) ya que lo importante es detectar a tiempo las desviaciones de los planeados para los diferentes recursos y corregirlas de inmediato, observando en el periôdo siguiente su proceso de depuración.

Después de cotejar el planteamiento anterior con el diagrama No. 4 pasaremos a analizar a detalle su formación me todológica y sus interacciones. Ya no en base de sus recursos iniciales sino de sus resultados integrados por todos sus elementos y co mo un conjunto que opera independ!entc pero interrelacionado entre el en todas sus partes.

\* METOOOLOGICA: referente a la ciencia del método, modo de decir o hacer ordenadamente version of the cosa o un sistema.<br>una cosa o un sistema. No. 014

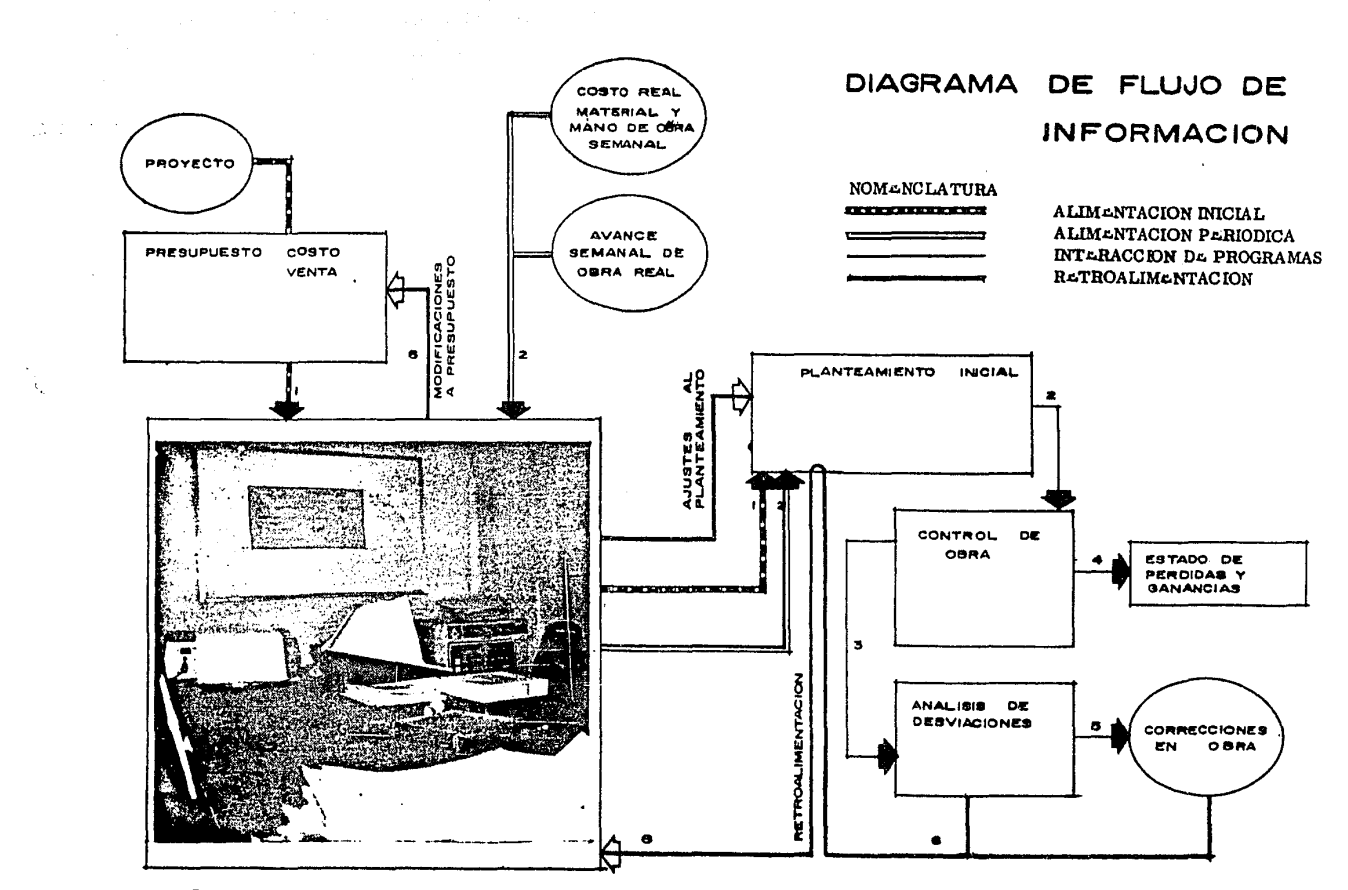

a surface duest

والمستحدث والمستحدث والمحافظ والمستحدث والمستولة الأراضة فالانتشارها أفؤها الاستناد والارتهام الأمان المستعدد والمستحدث

GRAFICA No. 4

Para concluir debemos aclarar que cuando se anota en el presente trabajo, la acción de introducir la información, al archivo de la computadora esto se realiza a través de las pantallas de captación que aparecen en la parte inferior y en las cuales se des criben todos los datos que integran, cada uno de los conceptos de acuerdo a la información que almacenan. Ver el siguiente ejemplo ya . que es importante que se entienda claramente, pués es parte determinante en la operación del sistema.

## SISTEMA DE CONTROL PARA OBRAS DE CONSTRUCCION

(FORMA DE INTRODUCIR INFORMACION)

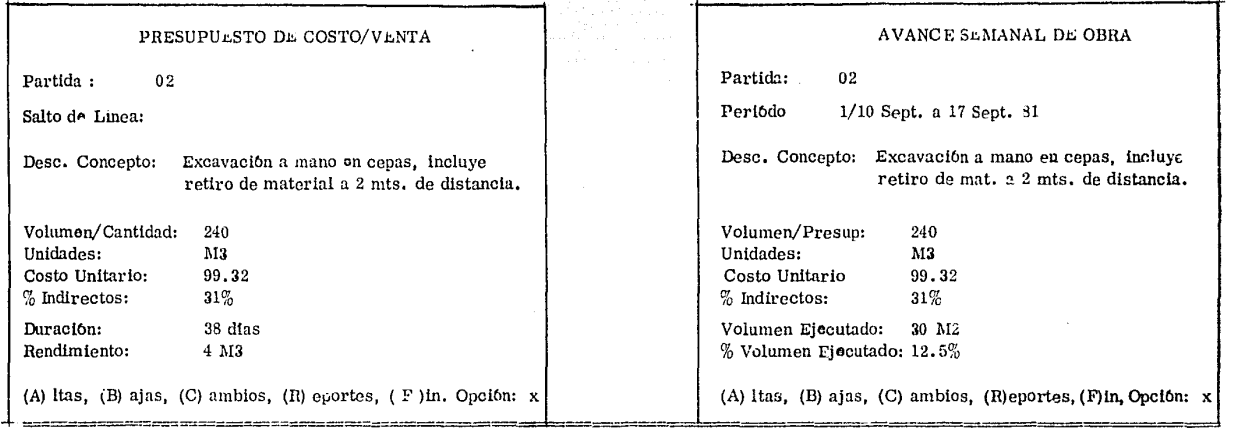

No. OlG

### CAPITULO PRIMERO

HISTOGRAMAS DE RECURSOS

1.300 DISEÑO MLTODOLOGICO

Con base en los diagramas causales de los objetivos y los recursos, observando sus resultados al interaccionar entre ellos dentro del sistema, para obtener los resultados del control planteado, pasaremos a analizar a detalle este de acuerdo al esquema de dise no metodológico que se anexa en el esquema No. 1, definiendo las áreas que lo forman como el grupo de reportes obtenidos al hacer incidir los recursos iniciales y los avances de volúmenes durante el proceso, con los programas computables dentro de la memoria de la máquina. Este sistema está compuesto por los siguientes elementos que generan reportes y sus lineamientos se detallan a continuación:

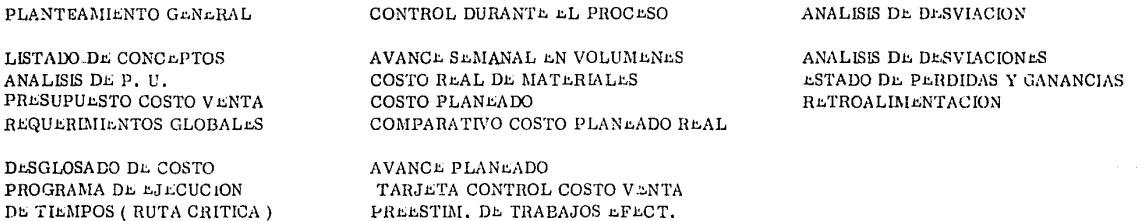

Tres áreas definidas generan su funcionamiento, la primera que determina un planteamiento original, una segunda que controla a través de comparaciones el avance periódico de la obra y la tercera que ayuda a analizar las desviaciones y a reprogramar nuevas acciones si fuese necesario, en esta área se obtiene además, el almacenamiento de trabajos efectuados a la fecha, de los cuales se obtiene la actualización del presupuesto y el cuatro de utilidades, este último que se involucra en el balance general de la obra.

Las áreas mencionadas están compuestas por acciones independientes que agrupadas e interativas entre sí se generan inicialmente del presupuesto para la realización de un proyecto. A partir de este presupuesto sus componentes se accionan en 2 campos virtuales en la ejecución de una obra, el programa de tiempos y el de recursos materiales, de mano de obra herramienta y equipo.

Estos campos se deben contemplar independientes al ser explotados a detalle en d planteamiento inicial para llevar a cabo la acción de controlar, que es la parte esencial de todo el sistema, un buen plan inicial, deberá tener el menor número de desviación en su trayectoria real. En oste se integran por un lado, el programa de tiempos de obra, (usado como ruta crítica en este trabajo) y los histo gramas de recursos materiales, mano de obra, equipo y herramienta y flujo de efectivo y por el otro, los requerimientos globales totales pa. ra su ejecución y su costo desglosado por cada parte que interviene en él.

r.l control de lo anterior se logra al hacer Inferir con el programa de tiempos ( ruta crrtlca ) y en el desglosado de \_ costo, el avance real del período deseado, (capturado en obra manualmente a través de un resumen de pagos de mano de obra) determinando: 1<sup>°</sup>, un planeado de recursos para la realización de tales avances, que comparados manualmente con los costos reales obtenidos, indican las desviaciones que deberán de ser revisadas para su corrección. 2. se genera una comparativa, entre el avance planeado según la ruta critica y el real indicando en d!as el tiempo perdido o ganado; nuevamente se deberfi de revisar y tomar las medidas correctivas necesarias.

\* ACC ION INDEPLNDILNTL: Resultado o efecto de un hacer autónomo, que pueden actuar aisladas, pero dentro del sistema están interactivas entre sí. No. 1018

La revisión de lo anterior deberá efectuarse semanalmente, ( es la proposición de este sistema ) para comprobar que el pago por concepto de mano de obra a efectuarse sea el correcto, de igual manera, la verificación del consumo de los materiales en almacén se deberá llevar a cabo en este periódo.

tual uniconstitution

n allt i Lire St. Bin

Si la corrección que se presente es la reprogramación parcial o total de la obra, se podrá realizar dentro de esta tercera área, haciendo los cambios necesarios en el planteamiento original, para obtenerla de acuerdo a lo deseado. Estos cambios pue den efectnarse directamente en el archivo general de datos, y obtener toda una actuallzacl6n, de las fireas en las que se interviene.

Dentro de esta tercera área encontramos acciones que generan un control de los volúmencs acumulados realizados, con los del presupuesto exhibiendo cuando así lo precise su saldo, si esto se concentra en un presupuesto de venta, se mantiene informado al propletario de su avance, su saldo por ejercer y sus posibles modificaciones al costo presupuestado.

Con estos mismos datos se genera una acción adyacente, que compara el precio de costo contra el de venta de acuer do a los volúmenes realizados a periódos acumulados, generando la preestimación de trabajos efectuados, y cuyos resultados se manejan en . el cuadro de utilidades, para más tarde trasladarlos al balance contable de la obra.

Es posible en esta misma area si así se requiere, eleborar directamente la estimación de trabajos efectuados por .

periódo a propietario, realizandose de acuerdo a los datos manejados en el párrafo anterior.

Paralelamente a ésta área, encontramos el manejo de la actualización de precios unitarios de todos los conceptos involucrados, llegando directamente al inicial archivo de recursos materiales, de mano de obra, equipo y herramienta y cualquier modifi cación a él determinará la misma en los conceptos que intervenga.

Es en esta parte de la integración del sistema en donde se generan, como se indica incialmente el diseño y función de los diferentes programas de computadora que harán operar el sistema y que serán presentados a continuación ya formados operativamen te y con instrucciones direccionales fundamentalmente.

No. 020

DISENO METODOLOGICO DEL SISTEMA

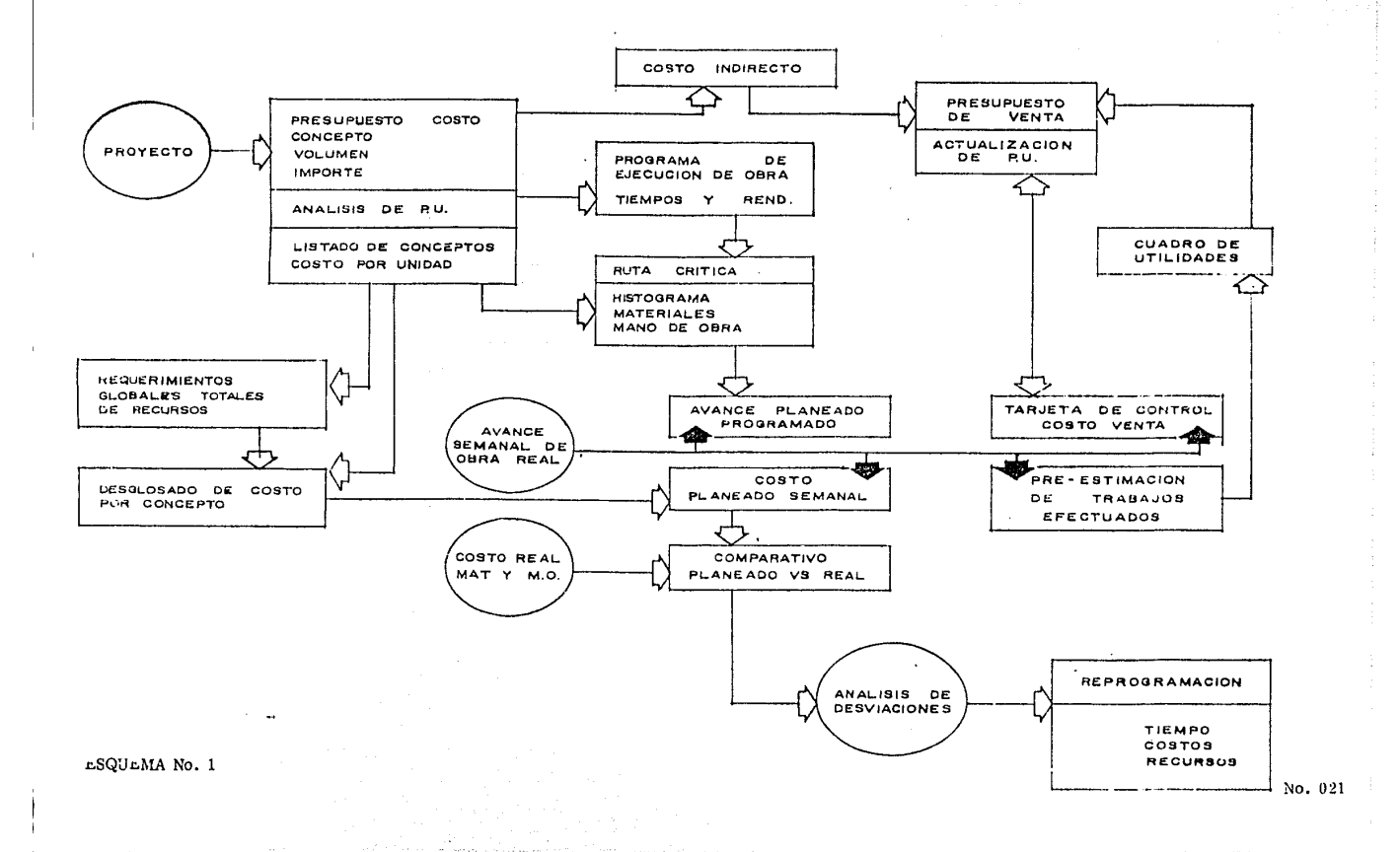

### CAPITULO PRIMERO

### 1.400 DISEÑO OPERATIVO

 $\mu$ s en esta parte donde presentaremos las instrucciones direccionales para las tres áreas de este sistema, reflejadas éstas como programas computables, siguiendo para su explicación el esquema No. 2 que representa el diseño operativo descrito de la siguien te forma, nombrando para abreviar a cada uno de sus componentes con la clave que aparece en el menú principal.

Este sistema de programas, se presenta totalmente interactivo incluso con el operador, validando la información que se va captando en todo momento. Es caso de error simplemente se ignora la respuesta y se repite la pregunta.

Esta compuesto de programas de archivo o mantenimiento ( doce ) y programas de reportes y cálculos ( once ), usán

dose con los primeros doce pantallas de captura de datos, donde se indica claramente la longitud del campo y el tipo de respuestas a captar.

Todo se realiza a partir de un concentrado principal que puede accesar a cualquiera de los programas del sistema.

Operacionalmente, una vez concluida una actividad del programa seleccionado, automáticamente se reserva otra

vez el conéentrado ., para seguir adelante con otro programa, la mayoría de los programas generan reporte en el impresor.

El sistema está implantado en lenguaje basic, y con sistema operativo, CP M y requiere un minimo de 250 Kbytes

de almacenamiento de disco para operar.

\* Kbytes: representa la agrupación de 100 bytes. byte = unidad de medida de almacenamiento de datos, que contiene como volumen un carácter, y puede ser igualado este a una decisión de la respuesta de un problema. No. O 22

# DISENO OPERATIVO DEL SISTEMA

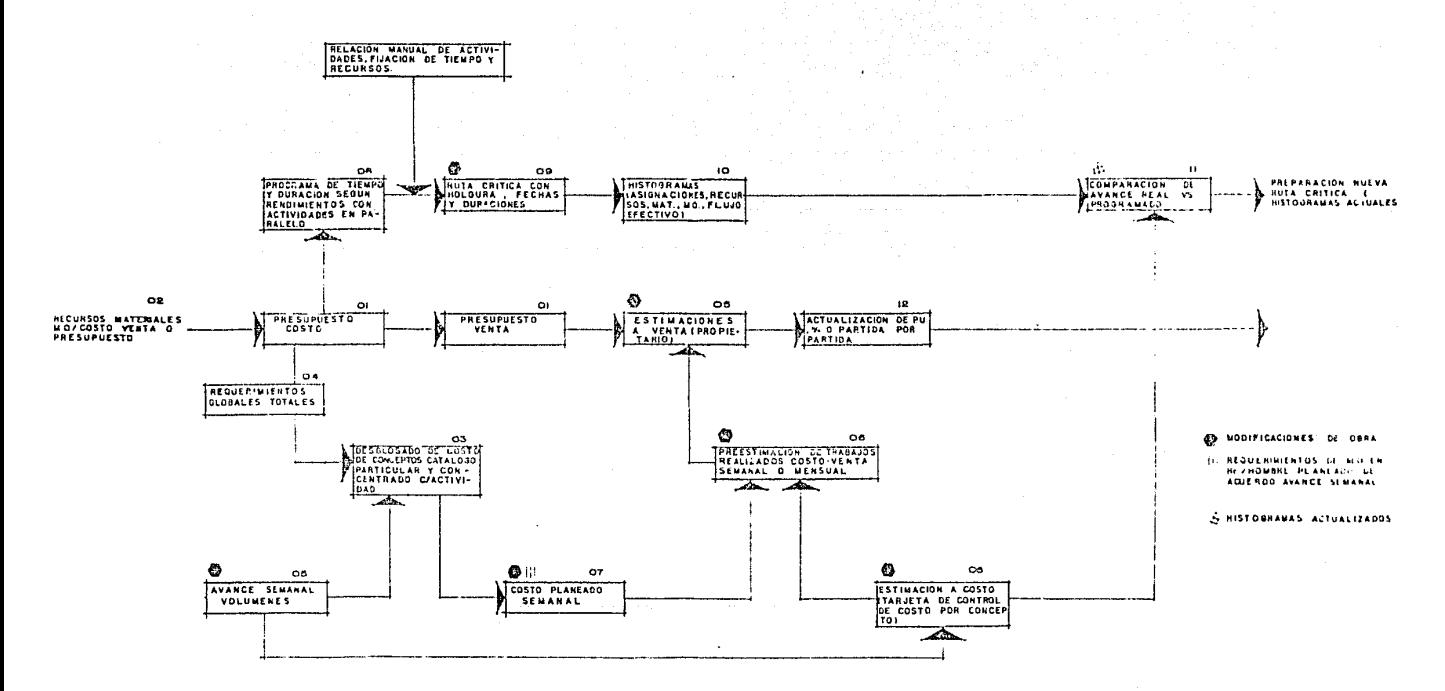

**ESQUEMA No. 2** 

The companies of

No. 023

Este tipo de operación se obtiene en cualquier microcomputador, siendo escogido este equipo, por la posibilidad

de mantenerse por costo y mantenimiento dentro la propia obra, si fuese requerido.

PRINCIPAL **CONCANTRADO** 

### CALCULOS Y REPORTES

- 01) PRESUPULSTO DE OBRA (COSTO VENTA)
- ESTIMACION SEMANAL (COSTO VENTA)  $021$
- 03) REQUERIMIENTOS GLOBALES DE MATERIAL M. O. EQUIPO A USARSET
- DESGLOSADO DE COSTO  $041$
- 05) PREESTIMACION COSTO VENTA
- COSTO PLANEADO SEMANAL (AVANCE)  $061$
- 07) ACTIVIDADES PARA RUTA CRITICA
- RUTA CRITICA FECHAS Y HOLGURAS 0.81
- 09) COSTO PLANEADO SEMANAL (RUTA CRITICA)
- 10) COMPARATIVA DE AVANCE SEGUN RUTA CRITICA
- COMPARATIVA DE AVANCE  $11$
- 12) COMPARATIVA DE AVANCE
- COMPARATIVA DE AVANCE  $13)$
- 14) COMPARATIVA DE AVANCE
- $151$ FECHAS PARA REPORTES

#### CAPTURA Y MANTENIMIENTO

- 16) PRESUPUESTO DE OBRA
- 17) AVANCE SEMANAL DE OBRA
- 18) CATALOGO DE MATERIALES. MANO DE OBRA. EQUIPO, ANALISIS DE PRECIOS UNITARIOS.
- 19) DESGLOSADO DE PARTIDAS PRESUPUESTALES
- COSTO UNITARIO SEGUN DESGLOSE **201**
- $21$ INDIRECTOS 6 GLOBALES DE PRESUPUESTO
- $22)$ ACTIVIDADES REALES DE RUTA CRITICA
- 23) ACTIVIDADES FICTICIAS DE RUTA CRITICA
- $24)$ FUTURA EXPANSION
- 25) FUTURA EXPANSION
- FUTURA EXPANSION 26)
- 27) FUTURA EXPANSION
- CREAR BASES 28)
- $29$ DATOS DE OBRA
- TERMINAR SISTEMA 30).

Son importantes en su operación los reportes de archivo y mantenimiento, ya que es a partir de ellos que la

información es susceptible de procesarse, esta serie de datos se captura mediante las siguientes pantallas, configuradas de acuerdo a los siguientes ejemplos.

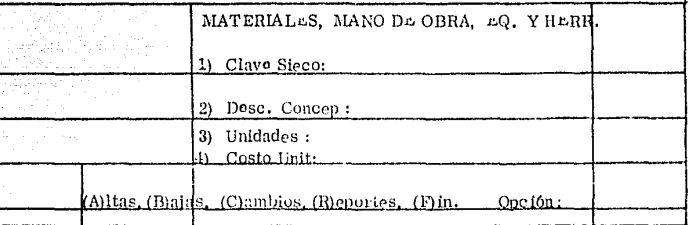

## SISTEMA DE CONTROL PARA OBRAS DE CONSTRUCCION

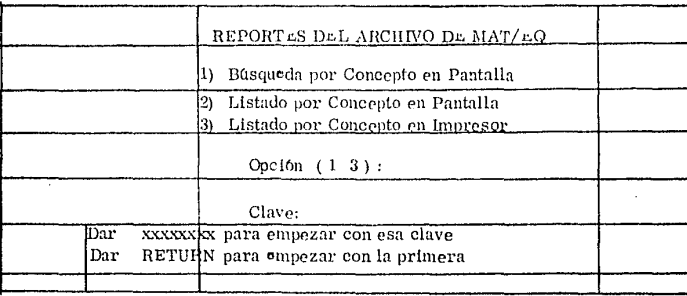

Como indicabamos anteriormente el sistema se compone por programas de archivo o mantenimiento y programas de cálculos y reportes, todos estos están totalmente interaccionados entre si y para ejemplificarlo analizaremos un programa de cada uno de  $\cdot$ . este campo.

a) Interaccibn de! programa de mantenimiento y presupuesto obra ( costo real )

Es importante aclarar que este tipo de reportes solo generan, altas, bajas, cambios y listados por cada uno de. los elementos del catálogo, que en lo particular esta interaccionado (se tiene que recurrir a el para llevarlo a la memoria de la máquina, pa ra lograr los siguientes reportes: 01) Presupuesto de obra 03) Requerimientos globales totales 04) Desglosado de costo 06) Costo planeado semanal).

b) Interacción del programa de cálculo y reportes 06) Costo planeado semanal ( avance ).

Para este reporte es importante recordar que debe de ser generado inicialmente un reporte manual de avance se manal, el cual será captado por el programa 17) avance semanal de obra, el cual lo guardará dentro de su archivo, remontándose al menú principal. Se requerirá, que se accione el programa 06), y habrá que indicarle si es solo de ese periódo o se requiere acumulado. Poste rior a este hecho, el programa recurre inicialmente al archivo 17) para buscar los avances, se traslada con estos al archivo, 20) donde loca liza la cantidad por unidad de cada elemento que integra estos conceptos, para de ahí girar al reporte 18) donde está el catálogo general ahí \_ adecuadamente se distribuye a cada uno de ellos. Terminando esto se dedica a procesar las cálculos y una vez que está listo se integra al -

archivo 29) donde estarán los datos generales de la obra y se procede a imprimirse.<br>.

Estos datos así establecidos en costo planeado semanal, quedan latentes, y a un llamado del programado 06) 09) 010), sin tener que hacer otra vez los recorridos a los archivos anteriores, Interaccionados con esta flltima les pasa su ilúormaclón ya d!.;e rida, para que la procese y se obtengan sus resultados.

El accionar y la estructura básica de todos los programas es similar a la presentada aquí, por lo que estos dos ejemplos son válidos para todos los demás, así donde se demuestra que estas acciones manejadas independientes en algunas obras para un control parcial, es el sistema donde interaccionamos entre sí para lograr mayor rapidez y fluidez de él, y en base a datos iniciales de planea ción, llevar a cabo objetivamente un control durante el proceso de la construcción.

Como complemento de lo anterior presentaremos la estructura de uno de los programas que se representa con

el siguiente esquema y su accionar dentro de la máquina, se verifica de la siguiente manera secuencial:

Al introducir a la máquina computadora los discos, de programa y archivo, ésta duplica hacia su memoria una copia de los programas, llama al primero que denominaremos interprete basic, mueve hacia ella el programa elegido en basic y manda seña les para hacer ingresar del archivo los datos correspondientes de la labor a desempeñar, hace sus cálculos y genera señal a impresor para

No. 02í

resumir la función dictada, para retraerse hace la maniobra inversa.

### ESTRUCTURA DEL PROGRAMA DE COMPUTACION

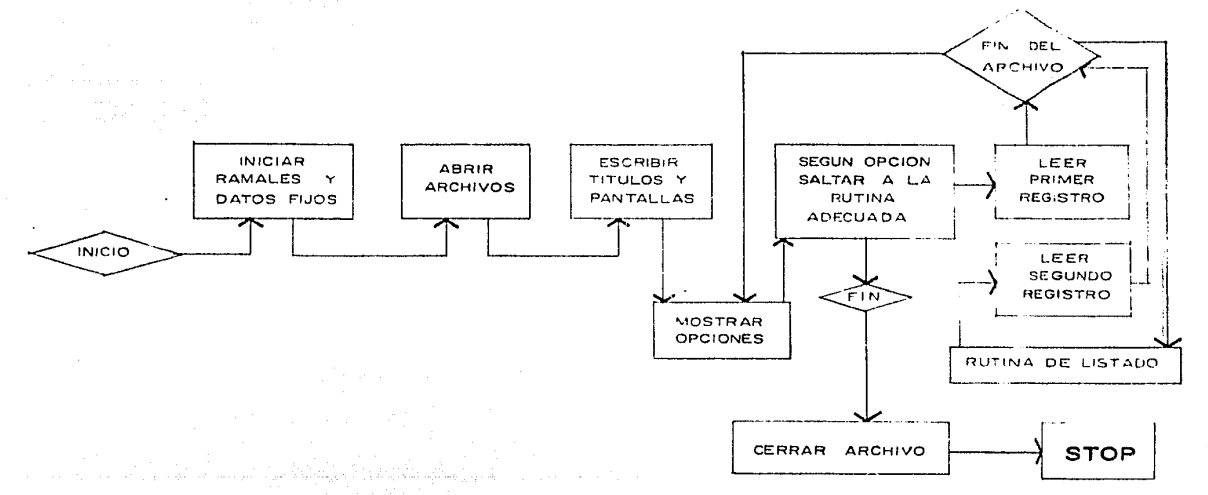

No. 028

Para completar la presente información se deberá de recurrir al anexo 1 de este trabajo, en donde encontraremos los ejemplos de todas las pantallas para la operación de los archivos de mantenimiento, así como ejemplos completos de programas de archivo y mantenimiento, reportes y cálculos, sistema operativo y uso de lenguaje basic que requiere la memoria de la máquina para operar. Esta operación se realiza en el interior de la computadora y se requieren inicialmente los programas de operación para peder tener respuestas de esta memoria, posteriormente de un programa para hablar el lenguaje descrito para finalizar obteniendo resultados a través de los programas de mantenimiento y cálculos, esto de acuerdo al siguiente diagrama dinâmico en base a la tabla final de cada uno de los grupos de programas.

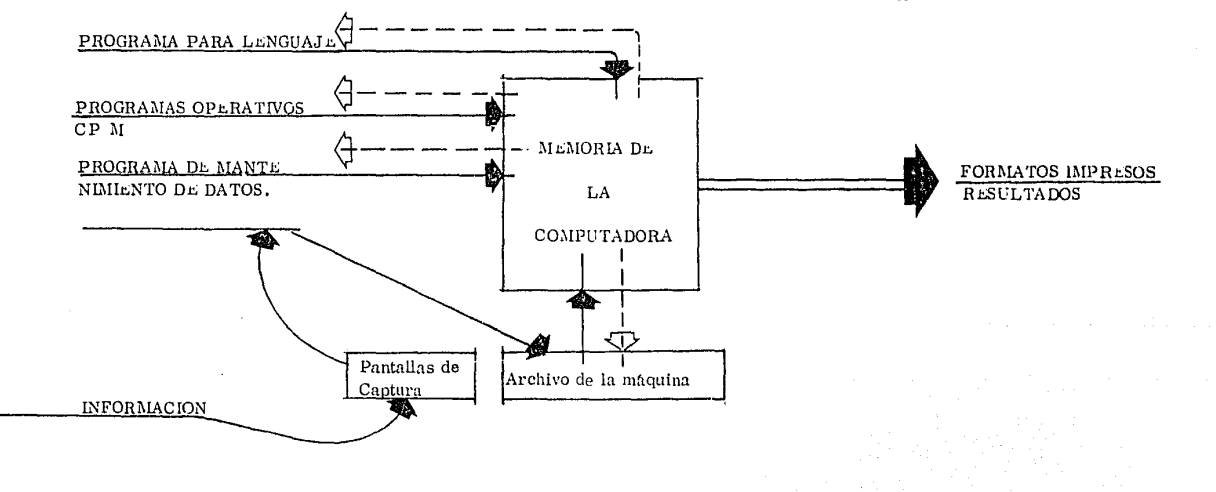

DIAGRAMA DE FLUJO DE PROGRAMAS DENTRO DE LA COMPUTADORA

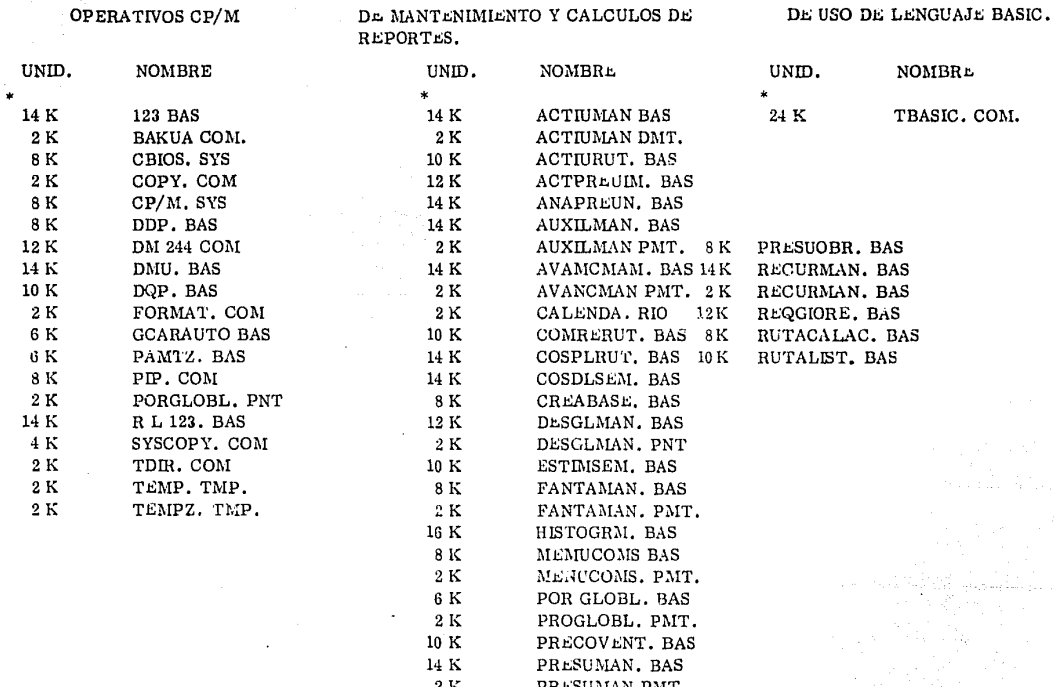

## PROGRAMAS COMPUTABLES PARA OPERAR EL SISTEMA

Cantidad de unidades de medida de almacenamiento de datos en Kbytes

鴜

Resumiendo este primer capitulo encontramos el diseño del sistema, inicialmente conceptualizado, respondiendo a las necesidades planteadas en la matriz de recursos objetivos, para a continuación delinear brevemente dentro de la teoria general la for ¡uulaclón de la hip6tesls y el modelo conceptual en cada uno de sus componentes, Es importante hacer notar que aqul lo mfis importante es comprender como es posible llevar a cabo lo planteado utilizando como herramienta principal el uso de una computadora.

Siendo materia del capítulo dos la explicación a detalle de cada una de las tres áreas que lo forman el modelo formal de esta teoria general, explicando a detalle cada uno de sus integrantes.

No. 0.31

### CAPITULO SEGUNDO

#### 2.000 PLANTEAMIENTO INICIAL

En este capítulo se analiza a detalle la integración, estructuración y funcionamiento de cada uno de los componentes de esta área del sistema haciendo las referencias indispensables de ordenamiento de información para que pueda ser procesada por la máqui na computadora de acuerdo a la siguiente secuencia y definiendo cada uno de los integrantes de la manera siguiente y de acuerdo al diagrama causal del esquema No. 3

#### 2.100 PRESUPULSTO COSTO VLNTA

Relación ordenada de conceptos a ejecutar en partidas secuenciales de acuerdo al procedimiento constructivo, conte niendo su descripción, su unidad, su costo unitario (costo directo más costo indirecto) y su importe.

#### DESGLOSADO DE COSTO Y REQUERIMIENTOS GLOBALES TOTALES. 2, 200

Relación ordenada de cada uno de los conceptos que forman parte del presupuesto, indicando sus componentes de acuer do a su análisis de precio unitario con la cantidad de recursos de cada uno, su unidad de adquisición y su volumen total por cada integrante, re sumiéndose todo de acuerdo a la clasificación y codificación de cada elemento componente y resumiendo todos los recursos en función a su == volumen total para todo el presupuesto multiplicado por su costo unitario de adquisición, indicando su importe total a costo.

No. 032
## PROGRAMAS DE TIEMPOS (SE TOMO EL DE RUTA CRITICA PARA ESTE TRABAJO, PARA OBTENER DE SU  $2.300$ CALCULO LOS HISTROGRAMAS DE RECURSOS ).

Relación ordenada de conceptos de presupuesto calificando su volumen en función de sus recursos y rendimientos ob teniendo duraciones en la ejecución de cada uno, aplicando el cálculo de ruta crítica para obtener la dependencia de todo el conjunto y calculan do su asignación de recursos (histogramas) de acuerdo a periódos de tiempos requeridos.

# DIAGRAMA DE FUNCIONAMIENTO DEL AREA DEL PLANTEAMIENTO INICIAL

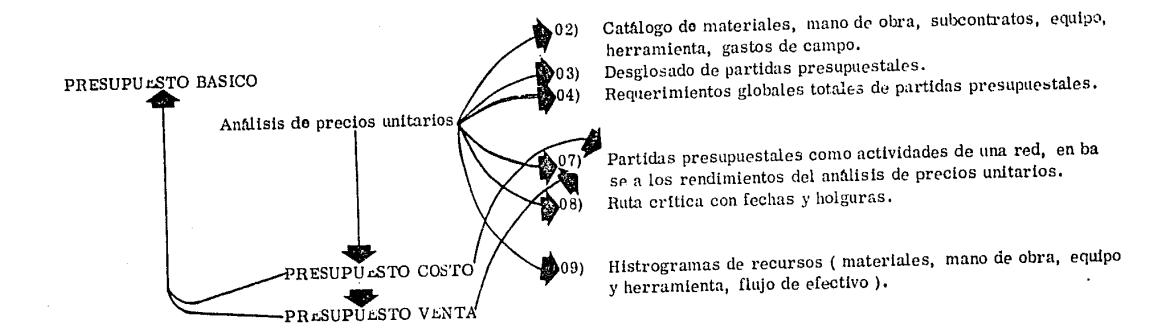

ESQULMA No. 3

## CAPITULO SEGUNDO

## 2. 100 PRESUPUESTO COSTO VENTA

Al analizar la parte esencial, el presupuesto inicial de obra, considerado como el resultado de la interpretación del proyecto y sus técnicas constructivas, se requiere hacer consideraciones acerca de la clasificación y codificación de cada uno de los concep tos y sus componentes que ahi intervienen, es importante recordar que el presupuesto debe contener además de la redacción clara del concep to, su volumen a realizar, el análisis de precios unitarios por cada uno, desglosando sus materiales, la mano de obra, herramienta y equipo y en su costo por unidad, un costo directo más un costo indirecto.

De lo anterior se determina que para el manejo de este sistema llamaremos presupaesto a costo, el que contiene un análisis de precios unitarios a costo directo y presupuesto de venta, aquel que a su precio unitario además de su costo directo se le adiciona su costo indirecto.

\* Habiendo definido el tipo de presupuesto a utilizar, analizaremos la forma de clasUicar primero y codU!car desp<1és, este presupuesto y su análisis de precios unitarios, para que pueda pasar a integrarse al archivo de la computadora y generar posteriormente el planteamientc inicial

CLASIFICAR : Ordenar o disponer por clases

CODIFICAR : Hacer o formar un cuerpo de Leyes o claves metódico y sistemático. No. 034

Primero debemos clasificar todos y cada uno de los conceptos en partidas, de preferencia colocados en una  $a$ ).

secuencia lógica de construcción, podriamos ejemplificar de la siguiente manera:

CLASIFICACION POR PARTIDA

.CONCEPTO

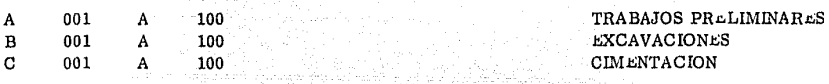

Es necesario aclarar que una vez clasificados los conceptos e integrando el archivo general de la máquina, siempre

se deberá dirigir a ellos por esa misma clave y cualquier cambio se manejaria como un concepto diferente.

Una vez que se tiene hecha la clasificación, pasaremos a codificar todos y cada uno de los elementos que for.  $b$ ).

man parte en el análisis de precios unitarios de estos conceptos formando un catálogo de conceptos, para ello se requiere tener de todo un -

sistema de codificación, que resumiendo aquí, con el que se realizó este trabajo. Se ejemplifica como sigue:

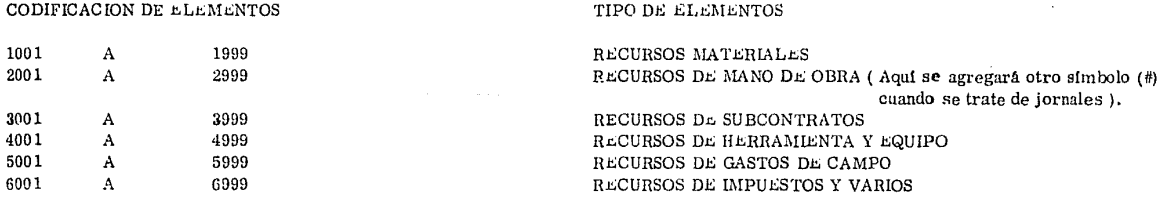

 $\ast$ CLAVE: Explicación de los signos convenidos para escribir una cifra. En cada una de estas agrupaciones de recursos, se concentran los diferentes elementos de acuerdo a la función que

desempeñan o del concepto que forman parte, así tenemos como ejemplo. la subcodificación de los recursos materiales:

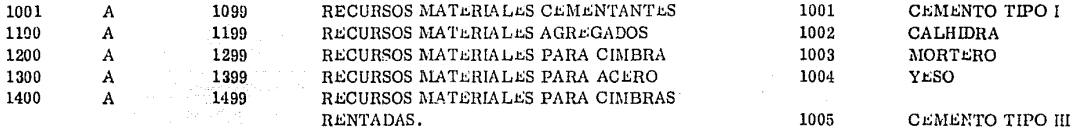

De igual manera se procede con los demás recursos (para ejemplificar prácticamente ver esquema No. 4)

Esta clasificación y codificación puede ser indistinta y varia de usuario a usuario, pero es indispensable que se reali

ce y se respete para poder obtener los resultados deseados.

El prosupuesto básico así presentado, se incrusta en el archivo general de la computadora y conjuntándolos en la me

moria con los programas, obtiene los datos necesarios para iniciar la planeación de la obra y genera los reportes según el siguiente resumen:

ARCHIVO DE RECURSOS MATERIALES, MANO DE OBRA Y EQUIPO ANALISIS DE AUXILIARES DE CUADRILLAS ANALISIS DE AUXILIARES BASICOS ANALISIS DE PRECIO UNITARIO PRESUPULSTO DE COSTO PRESUPUESTO DE VENTA

\* Nota: ver ejemplos de todos los formatos<br>en el capitulo cuarto.

CATALOGO DE CONCEPTOS: SLCO, parte del catálogo utilizado por algunas compañías Constructoras, para el efecto, su No. 036 utilización incluye la contabilidad y se realiza manualmente, con mucho retraso en la obtención de resultados.

HOJA1- $11/06/82$ Fechat 11/06/82

## ANALISIS DE PRECIOS UNITARIOS

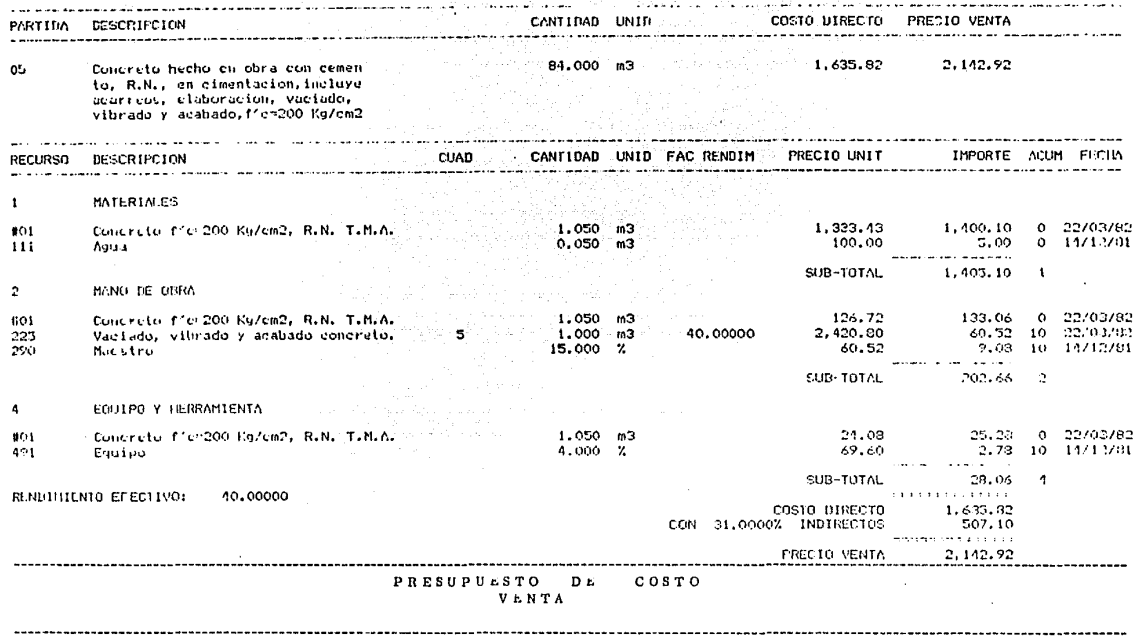

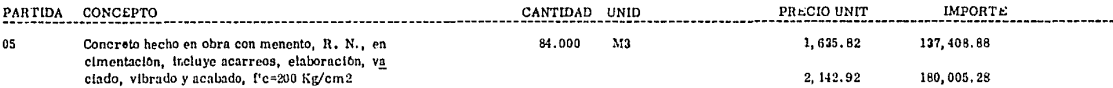

## ESQUEMA No. 4

### CAPITULO SEGUNDO.

## 2. 200 DESGLOSADO DE COSTO Y REQUERIMIENTOS GLOBALES TOTALES.

Dentro del planteamiento inicial marcamos la acción de dos campos en la ejecución de la obra, uno de ellos es el que genera el programa de tiempos y otro que determina el planteamiento de recursos materiales, de mano de obra y equipo. En este espacio analizaremos como se logra realizar este segundo campo de accl6n.

Como indicamos en base a los análisis del presupuesto inicial, logramos descomponer todos y cada uno de los conceptos en sus elementos bases formándolos de acuerdo a un catálogo, las cuales nos indican para el volumen a ejecutar, sus recur\_ sos necesarios para cada uno de ellos, es importante aclarar, quempara esta parte del sistema se utilizará exclusivamente el presupuesto de costo, ver esquema No. 5.

Estos conceptos valorados por las *unidades a realizar*, se encuentran resumidos en un catálogo e indi

can el costo total a gastar y su costo unitario de cada uno de eilos y forman parte del costo planeado para la ejecución de toda esa obra.

Aqul es donde encontramos que estos datos van a producir un efecto posterior, pués son la base para de terminar según las unidades de avance real en determinado período, un costo planeado a esa fecha de todos los recursos planteados en este inciso.

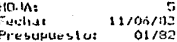

#### sigureau auto con COSTO  $D = S \cdot G$  $0<sup>5</sup>$  $D.E$  $\mathbf{D}$   $\mathbf{O}$ A

 $\alpha_{\bullet}$ 

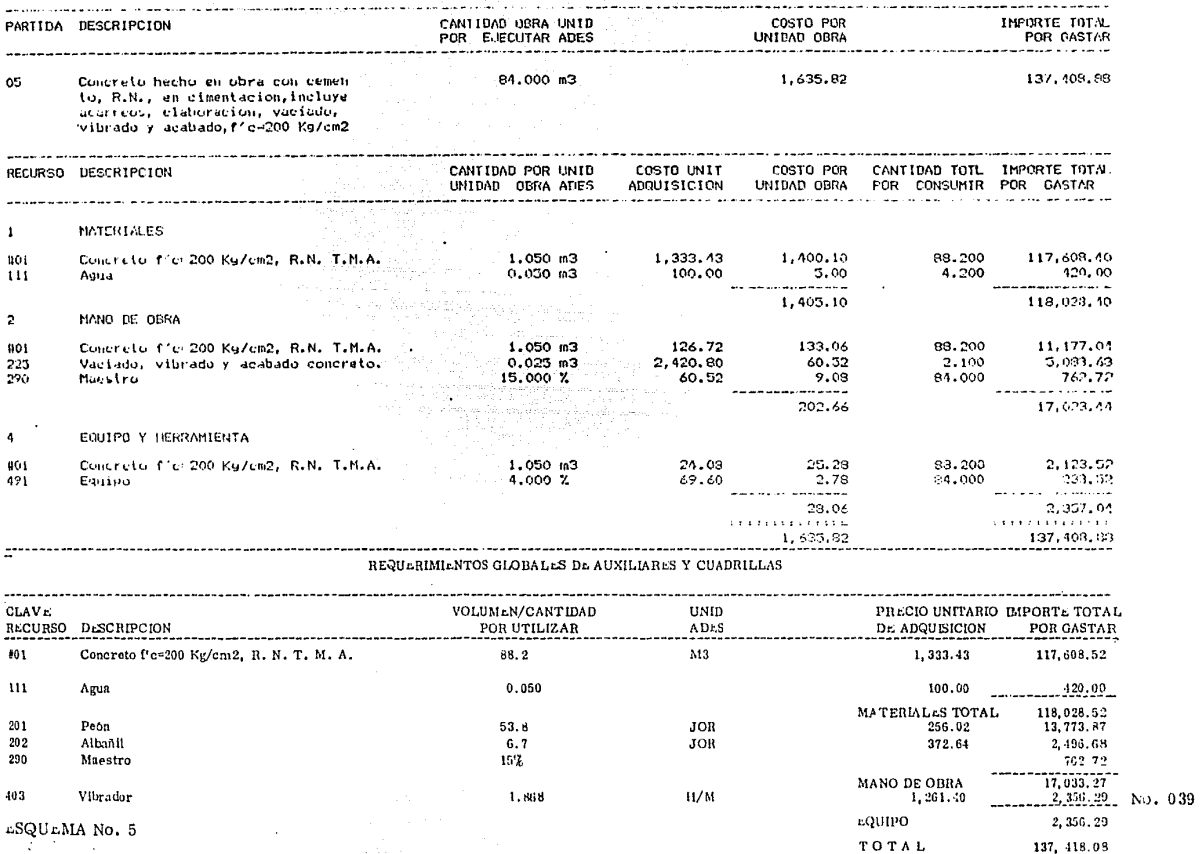

Resumiendo lo anterior, el desglosado de costo, es el catálogo de conceptos indicando todas sus partidas componentes por su costo unitario y su importe a gastar por cada una de ellas, y servirá más tarde para comparar lo gastado a determinada fecha contra su planeado a través de su explosión,

Los requerimientos globales totales aparecen como el resumen del desglosado de costo, de acuerdo a las partidas del catálogo, incluyendo su volumen, su costo de adquisición y su importe, este reporte es indispensable al inicio de la planeación de recursos, ya que en conjunto con los histrogramas, ayudan al administrador a determinar los suministros de materiales y a la vez dan un panorama gio bal de los recursos de mano de obra requeridos. Es también ecte reporte algo que nos produce efecto permanente, pero está latente y puede actualizarse o compararse de acuerdo también al avance real de la obra.

La interacción de este campo, representado por 2 reportes, se logra solamente con la acción del reporte semanal de  $\overline{\phantom{a}}$ . avance real, el cufll,al húerir provoca el mencionado costo planeado, que comparado con el real nos indica el estado general de la obra con refi. pecto a su plancación.

Pero además, para cualquier aumento al presupuesto de costo por anexión de nuevos conceptos o partidas completas, se generan de inmediato nuevos reportes de este programa de recursos actualizados en el momento que se requiera, resumiêndo se compone\_ de los siguientes reportes, que se podrán ver ejemplificados en el capítulo cuarto.

> REQUERIMIENTOS GLOBALES TOTALES DESGLOSADO DE COSTO NO. 040

## CAPITULO SEGUNDO.

## 2. 300 PROGRAMA DL TILMPOS. ( RUTA CRITICA )

.t:l otro campo de acciones independientes que se generan a través del presupuesto de la obra y que forman la planefi. ción inicial, es el denominado programa de tiempo, representa la duración requerida para realizar ese proyecto y esta determinado por las téenicas constructivas que se dictaminen inicialmente y para integrarse al sistema se presentarân por un diagrama de conceptos, unidos o in terrelacionados por un diagrama de flechas ( ruta crítica ). Podría ser un simple programa de barras, pero se eligió para este trabajo el  $$ anotado anteriormente.

Para este programa se utilizará tanto el presupuesto de costo como el de venta y se toma como base las cuadrillas y sus rendimientos, anotados en los análisis de precios unitarios, mostrando una serie de duraciones con actividades en paralelo, de donde  $inclaremos$  la asignación de recursos humanos, para determinar la ruta. (ver esquema No. 6)

De este presupuesto se genera un reporte llamado actividades para ruta crítica, que nos ayudará a asignar lógicamen te los recursos humanos realmente disponibles para cada uno de ellos, una vez que se tiene lo anterior, mediante la integración a este mismo reporte de la interrelación de cada una de las actividades, incluyendo sus fantasmas, se procede a obtener el cálculo de la ruta crítica, misma Esto reporte simplemente se denomina cálculo de que aparece con holguras, duraciones, iniciaciones y terminaciones próximas y lejanas. ruta critica.

CALCULO DE RUTA CRITICA <sup>L</sup>HISTOGRAMAS : Obtonído de acuerdo a seguimiento indicado en el tecto cálculo de ruta crítica<br>No. 041 por M. en Arq. Mario Schjetman D. por M. en Arq. Mario Schietman D.

A partir de este presupuesto se generan los histogramas de recursos materiales, los cuales pueden aparecer primero en volúmenas de materiales a consumir por periódos y posteriormente como costo planeado semanal por periódos de ruta crítica, con importes  $q_{\text{1e}}$  incluyen material, mano de obra, equipo y herramienta. El roporte se denomina costo planeado semanal según ruta crítica.

Esta sorie de reportes al estar interaccionado con el presupuesto, actuan modificándose todos si el primero sufre algún tipo de cambio, siendo posible intercalar si fuera necesario, las diferentes modificaciones y ampliaciones a la ruta crítica por partidas extras, o modificarla por cambios en las duraciones o las asignaciones de recursos, es obvio que al cambiar la ruta crítica. los histogramas cambian también de acuerdo a ella.

Es importanto recordar que aunque no se encuentra computarizados todavía, a partir de los histogramas es posible obtener los flujos de efectivos de esa obra, a base de una sobreposición gráfica del costo planeado por periódos, la venta planeado también y por la forma de pago del propietario, incluyendo su anticipo inicial y su forma de amortización. Esto procedimiento solo es necesario grafi carlo manualmente y compararlo.

Como se indica en el planteamiento inicial, este campo no solo sirve para planear, sino ademas se puede controlar \_ durante el proceso obteniendo la repercuclbn del avance real en unidades, el que se compara automfiticamente con el avance de ruta crltlca y opera el sistema un reporte llamado comparativo de ruta crítica según avance semanal.

No. 042

Esto reporte nos proporciona todos y cada uno de los conceptos, indicando su volumen total, el volumen ejecutado

real y teórico, el acumulado a esa fecha real y teórico, el porcentaje de avance real, el de la ruta y los días de atraso o adelanto. Este

reporte será analizado más adelante.

## CAPITULO TERCERO

CONTROL DURANT EL PROCESO. 3.000

En este espacio se planteará a detalle la integración, estructuración y funcionamiento de los componentes de és ta área del sistema, tanto de los que se capturan manualmente en obra, como el de sus resultados al insidir estos datos en los progra Analizando además como conclusión de todos ellos las desviaciones sufridas en el conjunto y su repercución en mas para el efecto. la toma de decisión por el operador constructor de ésta obra.

Agrupándose de acuerdo a la secuencia presentada en el esquema No. 7 y basándose en la definición que se tie. ne de cada uno de ellos, manejada a continuación.

### AVANCE DE OBRA SEMANAL Y COSTO REAL REGISTRADO. 3.100

Captura real en obra de los volúmenes ejecutados en ese periódo y del costo a esa misma fecha de los consu mos de materiales, herramienta y equipo obtenidos directamente en obra.

COSTO PLANEADO SŁMANAL. 3.200

Agrupamiento ordenado de recursos que se debieron consumir para ejecutar el avance de obra real, resultado de

la insidencia de estos avances en el desglosado de costo y los análisis de P. U. de esos conceptos.

### COMPARATIVA DE COSTO REAL. PLANEADO.  $3.300$

Esta parto representa en tiempo y costo una comparación manual de los recursos, que se consumieron en un = periódo de tiempo contra los resultados planeados inicialmente, encontrando sus diferencias.

### 3.400 TARJETA DE CONTROL DE COSTO VENTA Y PREESTIMACION DE TRABAJOS EFECTUADOS

Resumen acumulado de los volúmenes de presupuesto ejecutados, mostrando sus saldos en volúmen de innorte in dicando con su acumulado a costo y a venta el monto de obra ejecutado a esa fecha.

### 3.500 ANALISIS DE DESVIACIONES. REPERCUSION EN ESTADO DE PERDIDAS Y GANANCIAS.

Interpretación de los resultados del control de obra, donde se tomarán decisiones y medidas correctivas para -

ajustar el proceso de la obra al orden planteado.

FUNCIONAMIENTO DEL AREA DE CONTROL DE OBRA DURANTE EL PROCESO

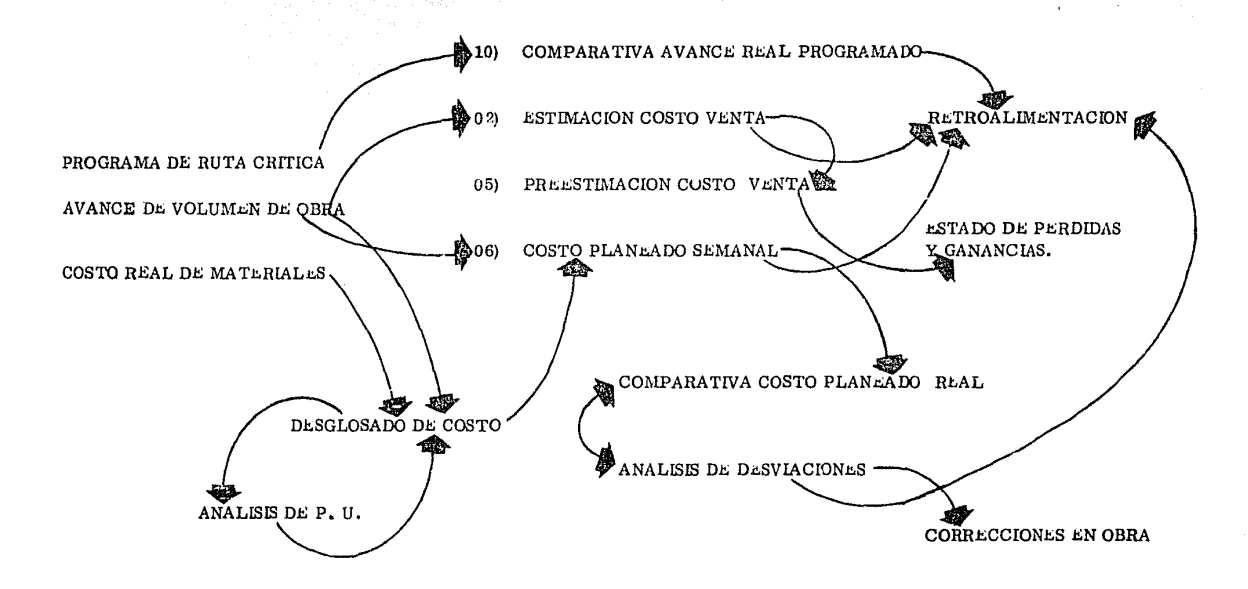

ESQUEMA No. 7

### CAPITULO TERCERO

### 3. 100 AVANCE DE OBRA SEMANAL Y COSTO REAL REGISTRADO.

Hasta aqu! el sistema propone el planteamiento inicial a seguir y almacena todos los datos en el archivo general de la computadora, podemos decir simplemente que el control de este se logra al capturar manualmente los avances en periódos de volúmenes eje cutados, informarle al sistema que se efectuaron y solicitarle los datos necesarios, para verificar el apego de este último al planteamiento y de no ser así detectar su desviación y corregirla de inmediato sea cual fuere su origen.

Se debe recalcar que tanto las comparativas de planeado real, así como su interpretación y su proposición de correc ción, debe venir exclusivamente del constructor, para el cual este sistema solo es la herramienta rápida para lograrlo.

Para llevar a cabo este control, iniciaremos por explicar rapidamente una de las tantas formas para captar el avan ce real de la obra y su costo (esto estará ejemplificado a detalle dentro del siguiente capitulo así como del  $\alpha$ iemplo teórico completo).

La forma de lograr obtener el avance real en volúmenes y el costo de la mano de obra requerida para este caso, se reduce a solicitar al residente responsable de la ejecución un resumen de los conceptos ejecutados, contenidos en los destajos a contratistas o subcontratistas indicando su concepto, su precio de destajo, su volumen y su importe, ese último debe ser el mismo que el de los cheques

expedidos para su pago. En caso de obras por administración se deberá requerir que junto con la lista de raya se integre un avance por vo lúmenes ( aquf es importante abrir un paréntesis para destacar que el reporte de costo planeado, nos da informacibn de mano de obra tanto por destajo, como por personal por administración en todos los casos).

Esto resumen deberá ser clasificado de acuerdo a las partidas de presupuesto y cargado al archivo de la máquina, para que en base a todo el planteamiento inicial nos indique el planeado para este periódo, posteriormente se requerirá vaciar el costo real total en un cuadro comparativo para determinar su desviaci6n.

La otra parte de captura de datos reales, debe realizarse en el almacén de obra, reswniendo los consumos dia rios en uno general pur periódo, componiéndose este resumen del tipo de material, su costo por unidad ( promedio de ese periódo, en caso de fluctuaciones ) y su importe parcial y total. Es importante aclarar que esta captura es un resumen cosicado de los diferentes movimientos realizados dentro del almacen de la obra, siendo parte fundamental la relación de todos los artículos que por medio de vales de salida se reti ra de el y se convierten dentro do la obra en parte de ella, en esto se resume !o marcado anteriormente.

Cabe hacer notar que los resúmenes anteriores deben de codificarse de acuerdo al catálogo general que se utili

ce. Para ejemplificar los formatos a utilizar se anexan los esquemas No. 08 y 09 en donde se denotan estos costos.

NOTA: El catálogo general es la clasificación y codificación que inicialmente se adoptó para distinguir unos de otros a cada uno de los inte **Prantes de este sistema.** No. 049

Es importanto que en el caso de estos reportes manuales, se utilice una técnica de revisión por selecciones para veri

ficar que esten correctamente elaborados, ya que un dato mal manejaclo, dejarla sin objetividad a la comparativa.

Una de las técnicas para verlficar cada uno de ellos es la siguiente:

- a). El rosumen de costo de mano de obra, deberá tener el mismo importe que el total de los cheques expedidos para su pago, este costo además deberá ser congruente con la lista de salarlos del personal en obra, dentro de límites lógicos de 10%+. Estas listas deben ser importantes llevarlas, para cualquier tipo de obra.
- b). En ol resumen de costo de materiales se deberán hacer pruebas selectivas de algunos de ellos, en principio los de más costo, veri flcfindo sus salldas de almacén que lo amparan y su tarjeta de registros de entradas, consumo y saldos.

Para concluir esta parte quisiera insistir, que es determinante que la captura de los datos resultantes del avance y costo real de la obra, se obtengan lo mfis acertados posible, y teniendo esa certeza, si la diferencia de la comparativa es importante, revisar lo más detalladamente posible hasta encontrar su desvíación y corregirla.

 $~\cdots$   $~$ 

Resumiendo este primer capítulo concluimos que el diseño de este sistema esta presentado en él, en'toda su secuen

oia de obtención, delineándose solamente cada uno de los componentes del conjunto y sus resultados.

Siendo materia del capítulo dos la explicación a detalle de cada una de las tres áreas que lo forman y lo hacen funcio

nar por medio de formatos para la integración total de este sistema computarizado de control de obras en proceso,.

## REPORTE SEMANAL DE EJECUCION DE OBRA

that is the financial control of the representations application of the property

OBRA: OFICINAS GENERALES

JUAN SANCHEZ AZCONA Nº. 1642 - 503

PERIODO 1<br>De<u>: 15 Novie: 19RE</u> q 30 DE NOVIEMBRE DE 198

## CLASIFICACION GENERAL

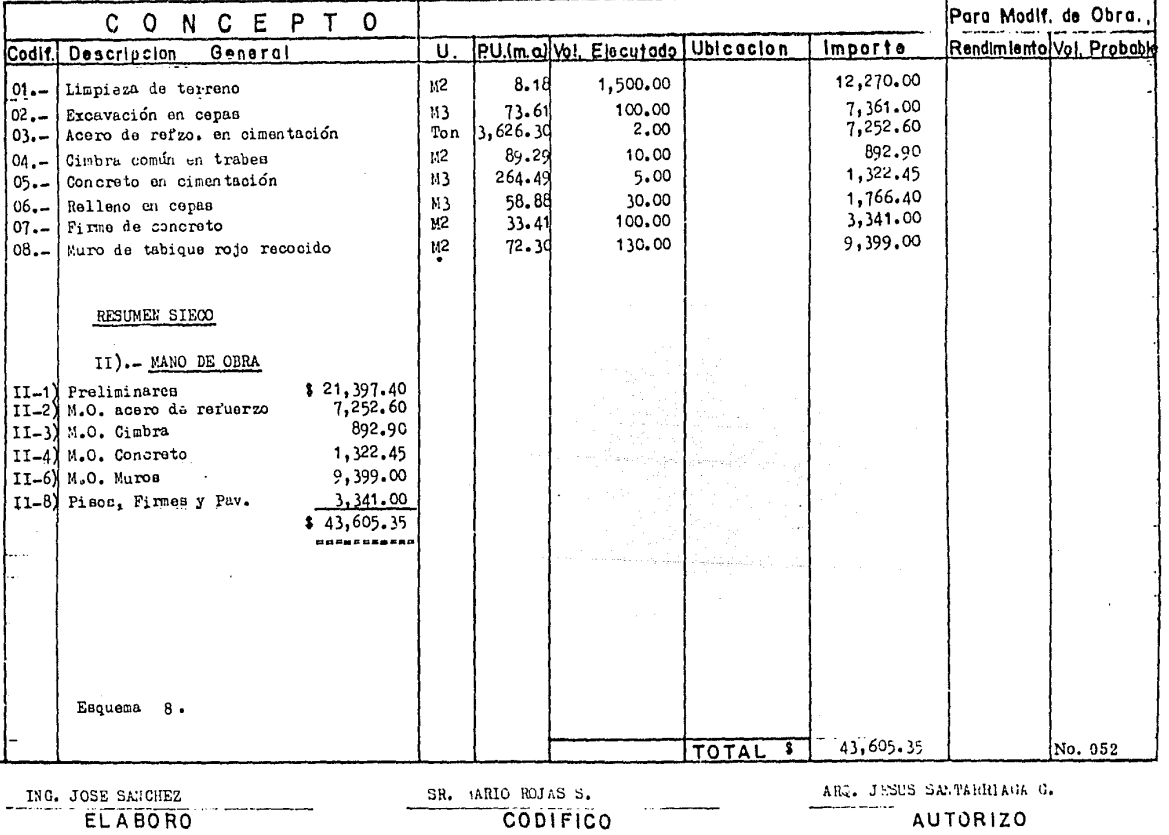

# REPORTE SEMANAL DE CONSUMOS DE ALMACEN

OBRA : OFICINAS GENERALES CONTROL INFORMATICO A.P.<br>UBIC. : JUAN SANCHEZ AZCONA Nº. 1642 - 502 COL. DEL VALLE MEAICO, S.A.

PERIODO 1 **FECHA** DE 15 DE NOVIEMBRE A 10 NOVIEMBRE 1981

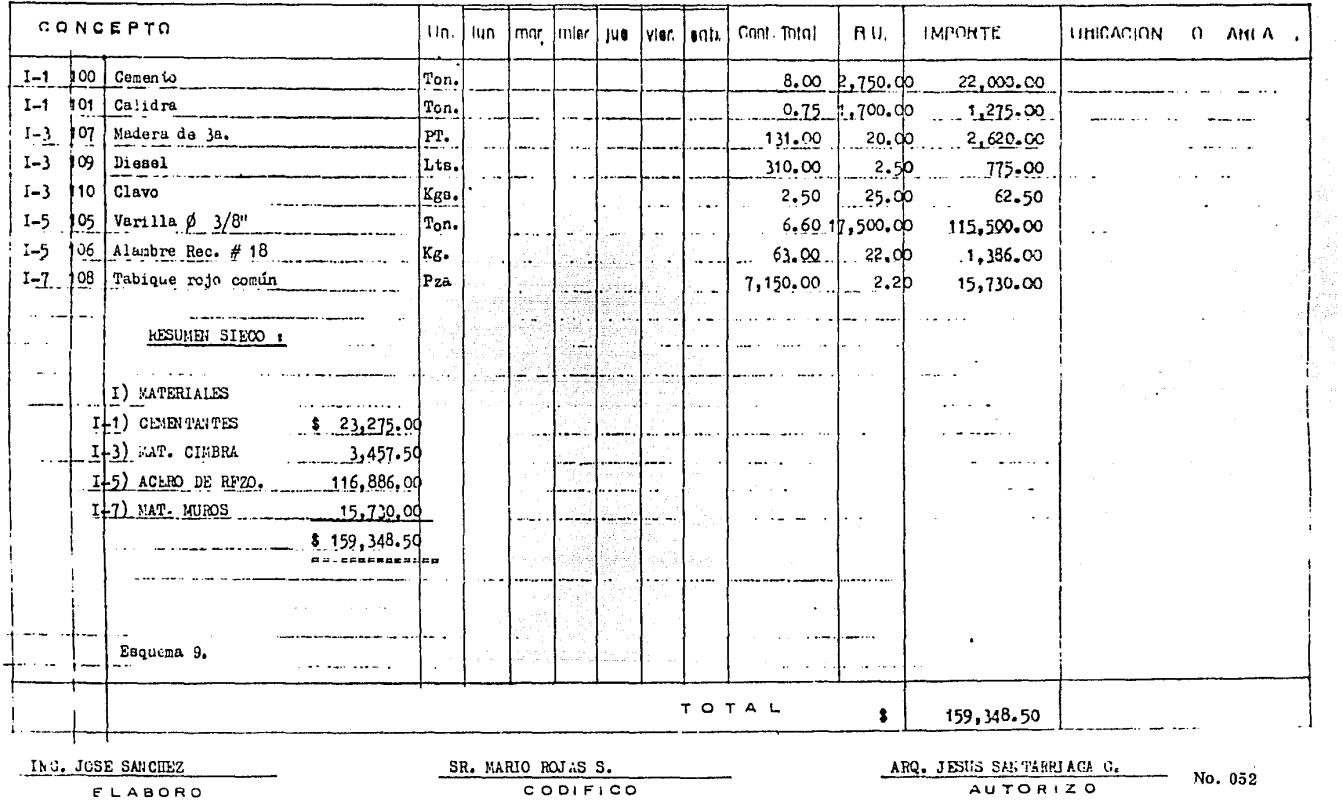

### CAPITULO TERCERO

### 3. 200 COSTO PLANLADO SEMANAL.

Para delinear este concepto, se tratará de ampliar la definición como la explosión de todos los recursos a nivel de elementos que integran los conceptos de un presupuesto de acuerdo al avance semanal real indicando su costo parcial y total y agrupados de acuerdo al catálogo ( sieco ) que se implantó inicialmente, para ese periódo en particular o acumulado a la fecha si así se requiera.

Esta explosión ca ya a obtener de acuerdo a la insidencia del avance real semanal y el desglosado de costo inicial, es te reporte es obtenido mecanicamente por la computadora y se ejemplificará con el esquema No, 10, además estará obtenido totalmente para dos periódos en el ejemplo teórico del 4°capitulo. El reporte se deberá resumir de acuerdo a la forma en que se obtuvo el costo real pa ra mano de obra, materiales y equipo y herramienta, para posteriormente compararse con un reporte especlllco manual, de costo real obte\_ nido donde se mostrarfin laa dlierenclas de uno a otro y de acuerdo a su Importancia verificarlas.

Es necesario aclarar que este costo planeado semanal puede servir en primera instancia, para determinar si los pagos de mano de obra a realizar esa semana están dentro de un límite correcto, pudiendo comparar los jornales de mano de obra requeridas para la ejecución de esos trabajos y los reales manejados en obra a travês de una lista de personal de ese periódo, estos datos en lo que se refiere a planeado aparecen también como parte del reporte elaborado por la computadora para este caso.

<sup>\*</sup> EXPLOSION: AcclOn de abrirse en pedazos un cuepo o un concepto.

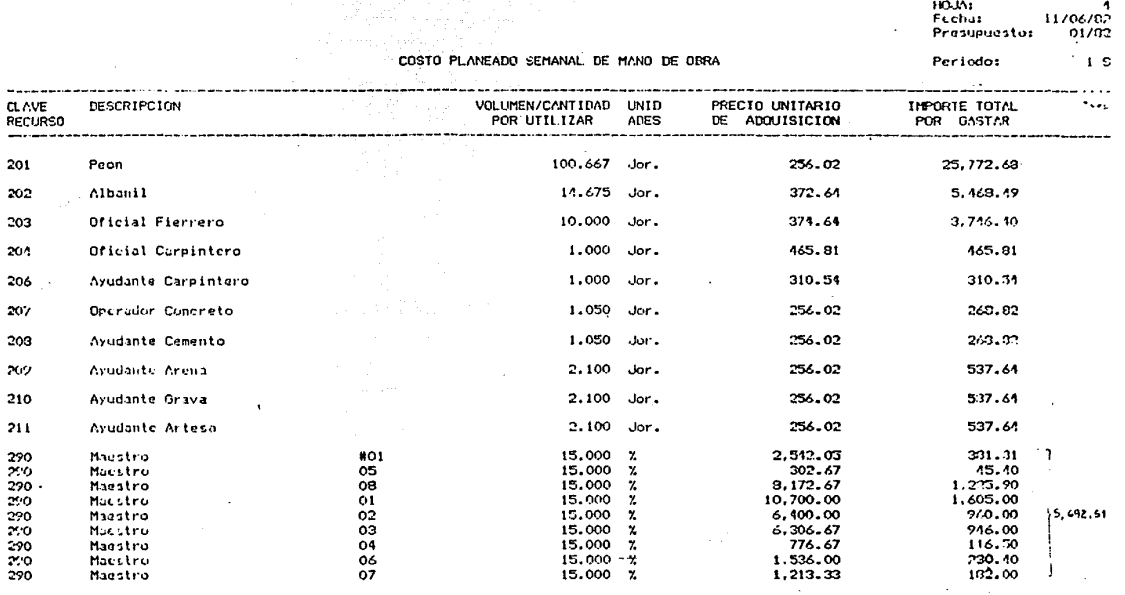

 $43,606.99$ 

 $0.54$ 

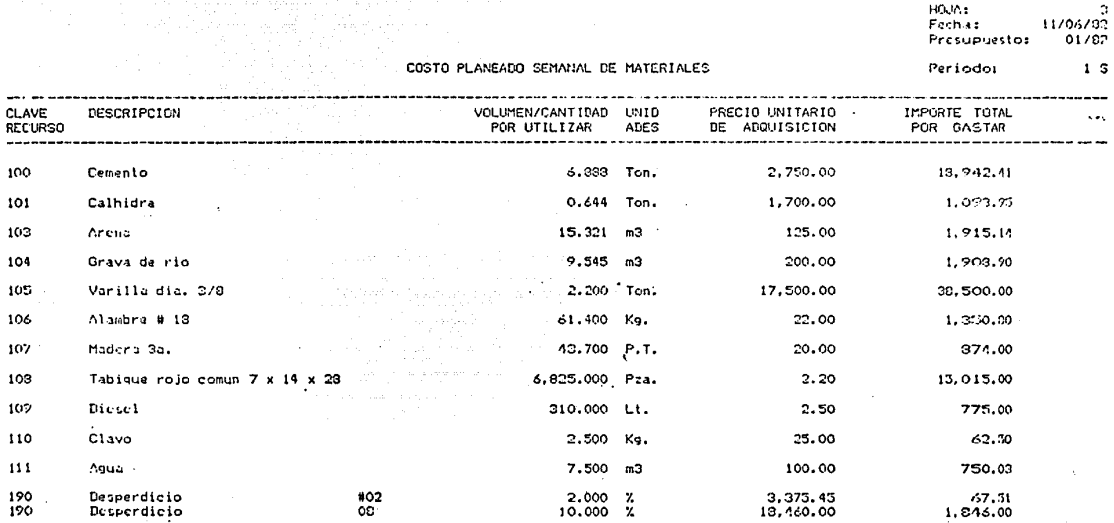

ñ

 $83, 101, 40$  $\ddot{\phantom{0}}$ 

HOUA:<br>Fecha:

# RESUMEN SIECO

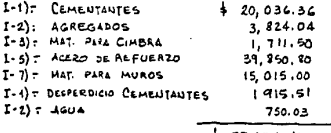

0.2 S.C

 $#83101.40$ 

055

### CAPITULO TERCERO

### COMPARATIVA COSTO PLANEADO COSTO REAL. 3.300

Esta parte del sistema se presenta como la comparativa manual de acuerdo al formato del esquema No. 11, del costo planeado semanal de acuerdo al avance de obra, en el cual se detectarán las diferencias en más o menos para ser analizados y corregirlas.

En esta comparativa lo más frecuente a observarse será, un sobre pago en la mano de obra, debido principalmente a la sobreestimación al destajista de trabajos no efectuados, o por un pago unitario más alto al autorizado. Se podrá encontrar también dife rencias en los consumos de almacén. En más cuando los desperdicios han sido mayores o el costo de maderas para cimbra que no ha sido En monos cuando no se ha informado de consumo de materiales que se alma amortizado o se detecta una fuga de material fuera de obra. cenan en patio, y estos ya no existen.

Podrán seguirse encontrando motivos de una desviación, pero considero que lo más importante al localizarla, es = darle una solución correctiva y seguirla observando hasta estar seguro de que desapareció.

En esta parte del trabajo manejaremos un poco la comparativa, resultante de la ruta crítica, al comparar su avance programado contra el real y este reporte nos indicará de acuerdo a los atrasos en días y volúmenes, que asignación de recursos deben proveer se para recuperario, o en último de los casos, hacer una reprogramación del tiempo total debido a que con lo anterior ya no es posible recu

perarlo, esto cambia el planteamiento original, esquema No. 10

e president

Es indisponsable comentar, que si el resultado del análisis de desviaciones determina que ésta se localiza en un cos. to mayor de adquisición de los elementos (recursos) que aquí intervienen, es posible actualizar de inmediato tanto el presupuesto de costo como el de ventas para propietari, todo esto en base del análisis de precios unitarios y solo se requerirá cambiar los costos por unidad de = adquisición del archivo de recursos, para que esto se lleve a cabo.

En el ejemplo terórico y práctico que aparecen en los anexos dos y tres, se encontrará a detalle la información en sus partes de estas comparativas ya que aquí solo aparecen como ejempios sus resúmenes.

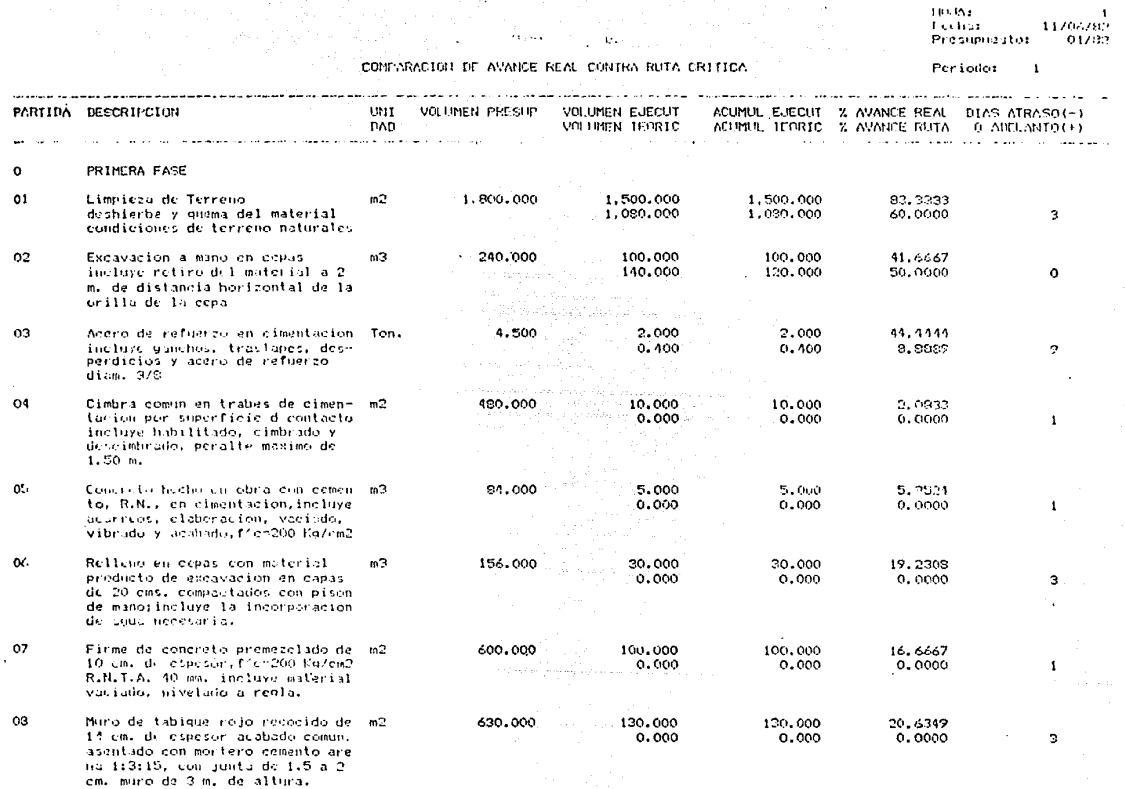

LSQULMA No. 11

RESUMEN COMPARATIVO ENTRE COSTO PLANEADO Y COSTO REAL REGISTRADO AL: 30 DE NOVIEMBRE  $\Delta$  .

 $\sim$   $\sim$   $\sim$ 

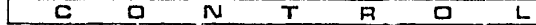

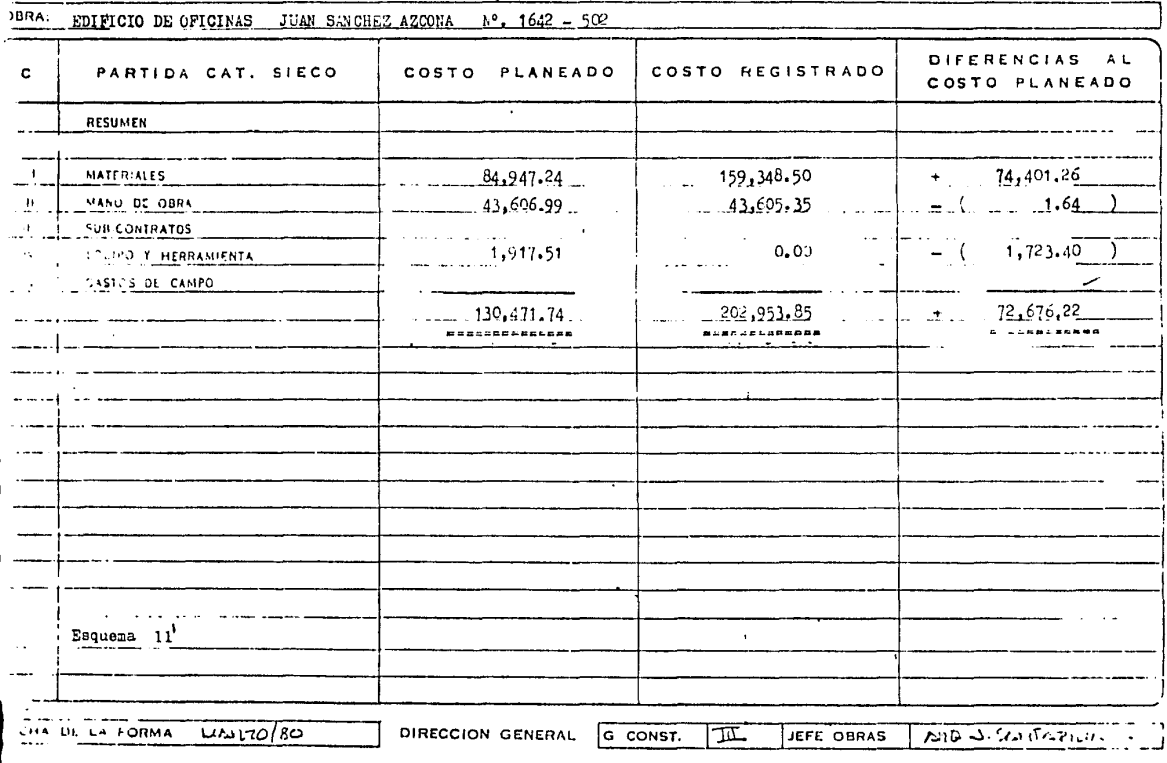

### CAPITULO TERCLRO.

### TARILTAS DE CONTROL COSTO VENTA Y PREESTIMACION DE TRABAJOS EFECTUADOS  $3.400$

Otro de los controles que se establecen durante el proceso de la obra por medio de este sistema, es que se refiere a el avance de los volúmenes de conceptos de presupuesto, acumulándolos en un reporte, indicando en el volumen total tope, su acumulado, su ejercicio en ese periódo y sus saldos. Todo en función de volumen costo, este reperte se denomina estimación de cos\_ indirecto del presupuesto genera un reporte con datos de venta a propietario. to o venta el qual al implementarse con el

Este reporte debe utilizarse como complemento del costo planeado, para verificar que los avances planteados en el resumen de destajo semanal, no havanrebasado el tope establecido y si así fuere, primero se determina su causa y procedencia y ... Este tipo de control generalmente se lleva en todo tipo de obras en proceso, pero al hacerlo manual involucra posteriormente se paga muchos errores y tiempo de realización.

Además en esta tarleta o estinación, vamos a manejar un aspecto muy importante de la construcción de obras en México, las modificaciones o ampliaciones de trabajos a efectuar que se realizan normalmente sin un presupuesto previo y si no se lleva un control de todas ellas, al finalizar la obra se vuelve imposible detectarlas nuevamente y proceder a su cobro a propietario.

Como estas modificaciones o ampliaciones siempre aparecen inicialmente en la obra como pago a un destajista, también deben aparecer en el resumen planteado, para capturar el avance real en ese periódo, y ya detectado, con un cálculo previo =

en porcentaje de la cantidad de mano de obra, materiales o equipo y herramienta que se requiere. La computadora nos hará un cálculo en función del elemento que se conoce. Ja mano de obra, para calcular su costo y registrarlo como concepto, asignândole una partida especial al presupuesto de costo, ( siendo aproximado será presentado como un costo mínimo a obtener en la ejecución de ese concep to). Esto tambiên sucede en el presupuesto de venta y en el genera una venta de ese concepto a obtener y así puede ser presentado al propietario para el conocimiento peri6dico de los cambios al presupuesto Inicial,

De la manera descrita anteriormente, podemos contener en este reporte todos los conceptos gene rados fuera de presupuesto, y entregarlos periódicamente ( mensual ) al analista de costos, para su integración realizado lo anterior se introduce al archivo de datos de la máquina y pasa a formar parte integral de todo el sistema, desaparecterdo de la partida de mo dificaciones.

Estas modificaciones de obra, al quedar incluidas inicialmente en la estimación o tarjeta de con trol a costo, puede ser explotada, dentro del reporte de avance planeado semanal, pero como aparece como un aproximado, solo se obtendrlan valores totales de mano de obra, materiales y equipo, siendo posible compararlas al costo real solo en estos término«, = siendo obvio, que a medida que estas aumenten en el presupuesto, y no se traduzcan a partidas de él con costo y venta real, la obten\_ ción de la comparativa tendrá márgenes de error cada vez mayores. El proceso anterior se puede identificar como ejemplo en el es quema No. 12

La otra parte importante de esta area de control esta determinada por un reporte que conjunta los dos anteriores, demostrando en el, los volúmenes acumulados a la fecha de los conceptos de presupuesto con su costo y su venta, este reporte denomina to preestimación de trabajos efectuados, se integra resumiéndolo en el cuadro de utilidades al balance del período de la obra, ya que contiene tanto el costo planeado, como la venta para ese costo y solo se le agregaría el costo real. Es necesario volver a anotar que en pste reporte aparecen también las modificaciones de obra realizadas.

a ya Maria ya Mkoa wa 1941<br>Maria ya Maria ya Maria ya Mkoa wa Nijeria ya Mkoa wa 1941<br>Mkoa wa 1951

Concluyendo este punto anotaremos, que en estos reportes se conjuga una de las partes vitales de este control de obras en proceso y en les ejemplos del capítulo cuarto, estarán resueltos a detalle.

• Se puede hablar de balance de obrn, porque hay empresas que la contabllidad la llevan por obra y *es* realizada Integralmente por el constructor administrador. No. 062

300 th.  $\mathbf{I}$ 11.06702 Fechai **Presupuestos**  $01/12$ 

ESTIMACION SEMANAL DE COSTO

Per loder.  $\bar{z}$ 

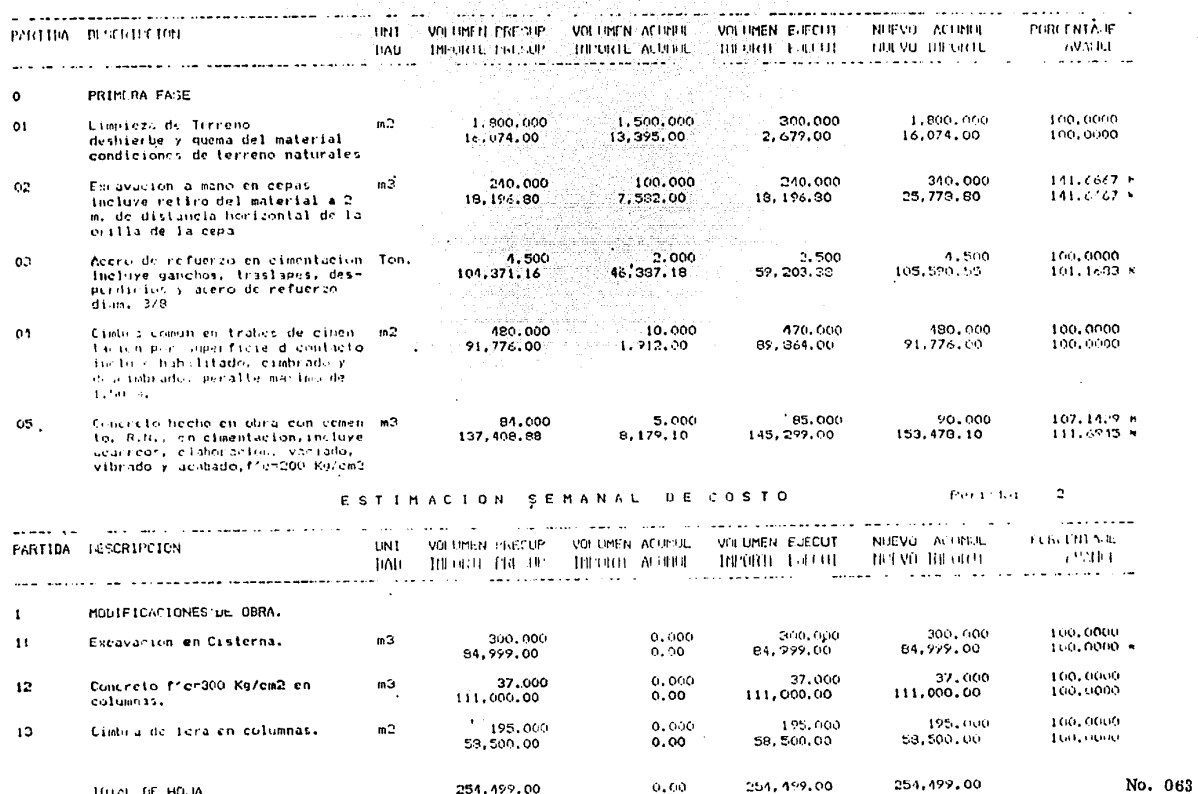

12

### CAPITULO TERCERO

3. 500 ANALISIS DE DESVIACIONES Y SU REPERCUSION EN EL ESTADO DE PERDIDAS Y GANANCIAS.

.t;s en esta parte donde se concluye todo el planteamiento anterior y el construcor operador del sistema tiene los elementos necesarios, para poder efectuar una eventual toma de decisiones para encaminar la construcción de la obra de acuerdo a la finalidad trazada. Este análisis de desviaciones debe efectuarse de acuerdo a los objetivos marcados,  $\epsilon$ en este trabajo los priorita. rios, tiempo, costo y utilidad).

Valiéndose de los reportes anteriormente descritos, revizaremos inicialmente el de tiempo, el cual por medio de la comparativa de avance real programado según ruta crítica, nos indica los atrasos y adelantos sufridos en los diferentes concep tos de acuerdo al avance, siendo posible verificar la asignación de recuros de cada uno y su repercución en otros conceptos para lle var a cabo un aumento de ellos, o bien una observación continúa de ellas en caso indispensable plantear una reprogramación de toda la ru ta mediante una retroalimentación de los archivos de la máquina.

Para el de costo, debe llevarse a cabo un análisis de la comparativa de costo planeado costo real, asignândo.. para su estudio un formato de desviaciones donde se integraran todos aquellos couceptos y elementos con diferencia a criterio del opera\_ dor de importancia para ser revisadas a la profundidad requerida, dentro de la obra en proceso para corregirla y darle seguimiento = hasta su desaparición. En el ejemplo teórico y práctico del capítulo cuarto aparecen estas consideraciones y sus formatos tipo,

Es aquí en donde estos reportes repercuten en el estado de pérdidas y ganancias de la obra, ya que el importe del costo registrado y costo planeado que aparecen en la comparativa y deben de formar parte del cuadro para establecer utilidades, = refleiando estas últimas y sus diferencias de acuerdo al esquema 13.3

Como se puede observar este análisis puede ser lo somero o detallado que se requiera y en el aparecer los  $\approx$ más diversos tipos de desviaciones, pero definitivamente la buena interpretación y corrección de las mismas corre a cargo del Arquitec to constructor, siendo como es el objetivo de este sistema una herramienta para el auxilio de él en la administración de los recursos a su proposición

## CAPITULO CUARTO

### 4.000 VERIFICACION

en este espacio presentamos una verificación teórica de todo el sistema, con base en un presupuesto ficticio de nueve conceptos representativos de las partidas de un presupuesto común, en este se presentan los formatos obtenidos tanto por la com putadora como los capturados manualmente, así como un análisis de las presuntas desviaciones obtenidas subjetivamente por el operador de este sistema en esta obra y que él pudo detectar.

Este ejemplo estará dividido en las áreas siguientes.

- 4.100 EJLMPLO TLORICO
- $4.110$ PLANTEAMIENTO INICIAL
- CONTROL DURANTE EL PROCESO 4.120
- 4.130 ANALISIS DE DESVIACIONES

Aquí mismo se anotan algunos resultados prácticos llevados a cabo en una obra en proceso actualmente, pudién

dose comprobar las partes de esta teoría sirviendo para la comprobación de este sistema y dando a la teoría la formulación de la ley

requerida para dejar de ser hipótesis.

Esta parto está desarrollada de acuerdo a la secuencia anotada a continuación:

- $4.200$ APLICACION PRACTICA
- 4.210 PLANTEAMILNTO INICIAL
- $4.220$ CONTROL DURANT LL PROCESO
- ANALISIS DE DESVIACION  $4.230$
- NOTA: Es importante anotar que aquí solo se presenta una copia representativa del formato para cada uno de los elementos del sis tema, encontrándose en el anexo No. 2, todos los resultados para el ejemplo teórico y en el anexo No. 3 todos los resulta No.  $66$   $\cdot$ dos para el ejemplo práctico.

### CAPITULO CUARTO

### EJLMPLO TLORICO. 4.100

Nuevo conceptos del presupuesto para la construcción del edificio de oficinas para control informativo, ubicado en Juan Sánchez Azcona No. 1642. Col. del Valle México, D. F.

PLANTEAMIENTO INICIAL de acuerdo a una clasificación por partidas numeradas del 00 al 10 y codificación de 4.110 recursos numerados según tabla anexa. Este planteamiento esta integrado como sigue:

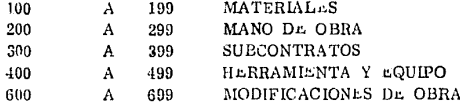

 $4.101$ ARCHIVO DE RECURSOS MATERIALES, MANO DE OBRA Y EQUIPO HERRAMIENTA, producto de la desintegra ción de cada uno de los conceptos en sus elementos componentes, indicando su codificación de recursos, su acseripción, su unidad, pre cio unitario y la fecha de proceso, estando prevista en este formato un espacio para un posible escalamiento de los precios de estos re cursos, ver Hoja No. 070 su complemento está integrado en el anexo No. 2 indicando en su índico la numeración de este reporte.

4. 112 ANALISIS DE PRECIOS UNITARIOS, ojemplo de un formato tipo, para mantener esta información en el archivo de la máquina formado de costo directo y costo indirecto así como los análisis de básicos y cuadrillas auxiliares para la integración en base a cantidades y rendimientos dentro de la misma, ver hoja No. 071 -

4. 113 Presupuesto de costo y presupuesto de venta, formatos para la presentacion de esta, indicando su volumen total, su unidad, su costo unitario y su Importe. Ver hoja No.073 y 074

4. 114 Requerimientos globales totales de mano de obra, materiales y equipo herramienta. Ver hoja No.075

4. 115 Desglosado de costo, se encuentra contenido concepto por concepto, indicando su descripción su cantidad total, costo e importe en la parte superior y explosión elemento por elemento en la parte inferior, con volumen por unidad, costo de adquisi ción por unidad, costo por unidad de obra, cantidad a consumir e importe ver ejemplo en Hoja No.076

4. 116 Actividades para ruta critica, aqul encontraremos una relacibn de todos los conceptos del presupuesto y sus V2,. 1Cune11es con su duraci6n inicial en base al rendimiento de los anhllsls de precios unitarios, Indicando rendimiento obtenido en base al No, de cuadrillas para cada actividad, aqui se asignaron recursos de mano de obra lógicos y duraciones requeridas para que el cálculo de ruta crftica se obtenga equilibrado. Ver hoja No. 077
Cálculo de la ruta crítica, inicialmente con días laborables corridos y finalmente cuando va fue satisfactoria in  $4'$  117 tegrandole días calendario para inclar su operación ver hoja No.078

4.118 Histogramas de recursos, asignación por semana de las cantidades necesarias de cada uno de ellos, en forma separada y por semana, este reporte sube inicialmente para hacer la requisición escalonada de todos recursos, ver hoja No. 079

4.119 Costo planeado según ruta crítica de todos los recursos, necesario para obtener los flujos de efectivo de cada uno de ellos, inicialmente y por semana según la ruta. Ver hoja No. 079

Hasta aquí todo el planteamiento incial resultado del manejo del presupuesto inicial y los análisis de precios uni tarios a través de la computadora para obtener los demás reportes, los cuales se manejarán como base en todo el control en proceso. Es importante volver a mencionar que la introducción de la información en la computadora se realiza llamando las pantallas de cada re porte y poniendo la información en ellas, de acuerdo a los formatos que aparecen en el diseño operativo y se ejemplifican en el capítu lo primero.

En el Anexo No. 2 al final del presente trabajo en las hojas 1003 a 1074 se encuentra el ejemplo teorico completo de estos enunciados.

## ARCHIVO DE RECURSOS HATERIALES, MANU DE OPRA Y EQUIPO

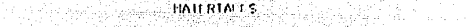

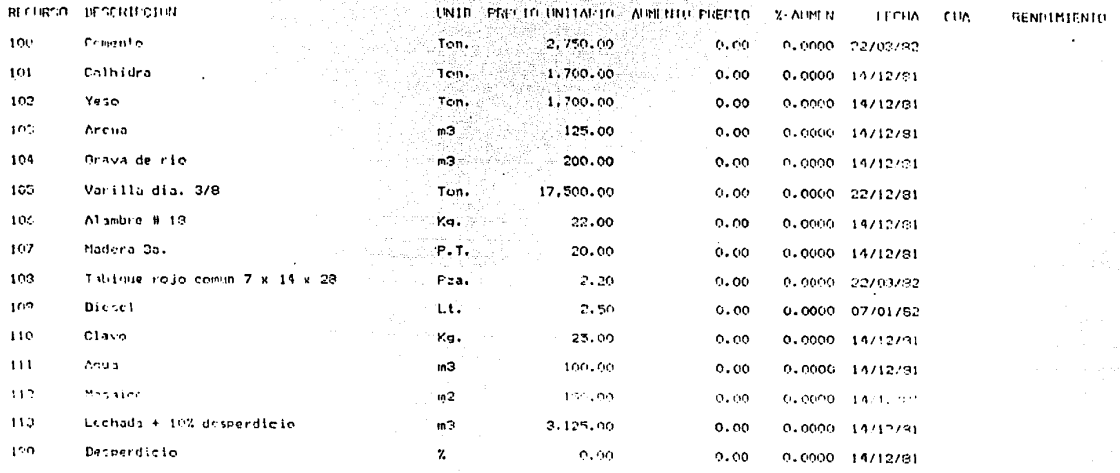

110.163 'n. -noma<br>-Fedrua<br>-Fresinnichter  $\frac{1170679}{01767}$ 

#### AUXILIARES Y CUADRILLAS ANALISIS **DE** 7

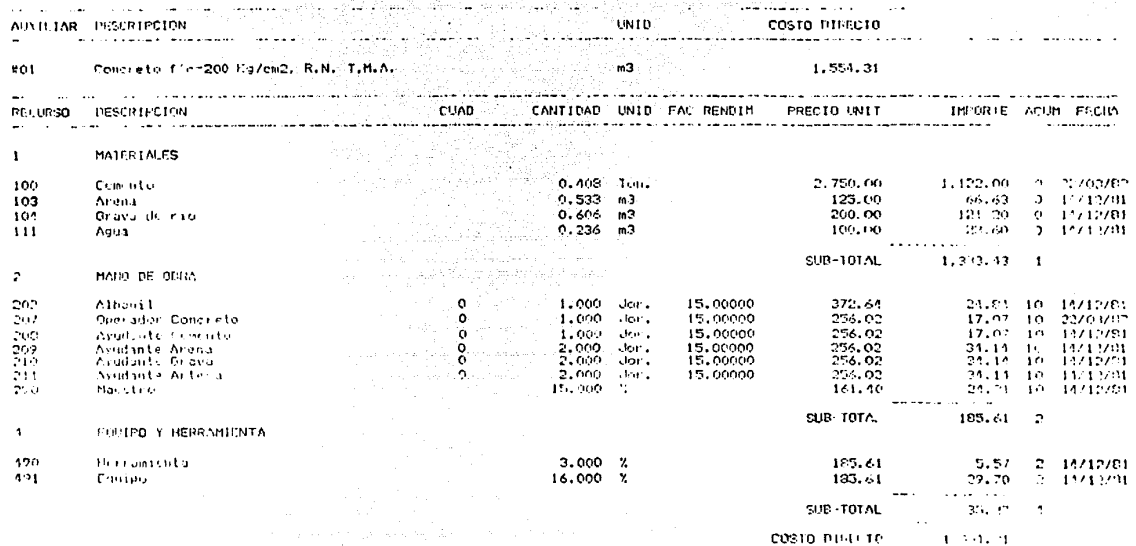

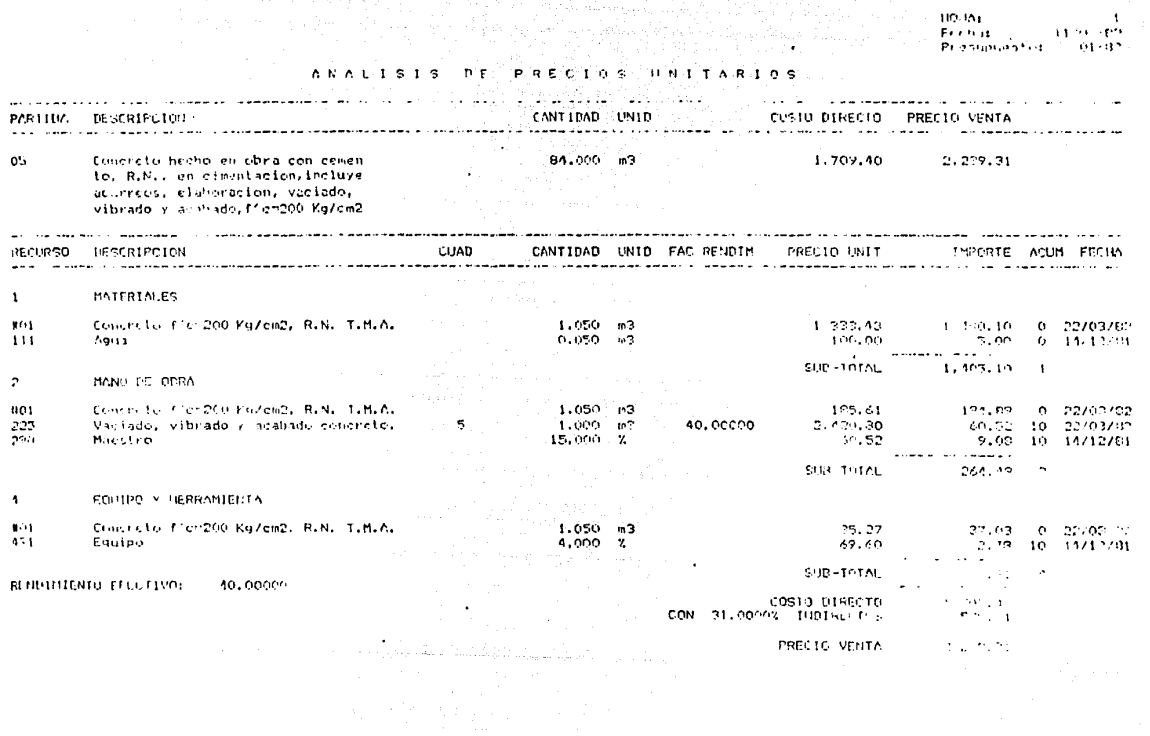

 $\sim 10^7$ 

HAJA:<br>Fecha: Timesmin<br>Presumerstor (Alvat 1971 Waliozali

#### **FRESUPUESTO** 'n ¢ 'n  $\overline{a}$ Š. T D

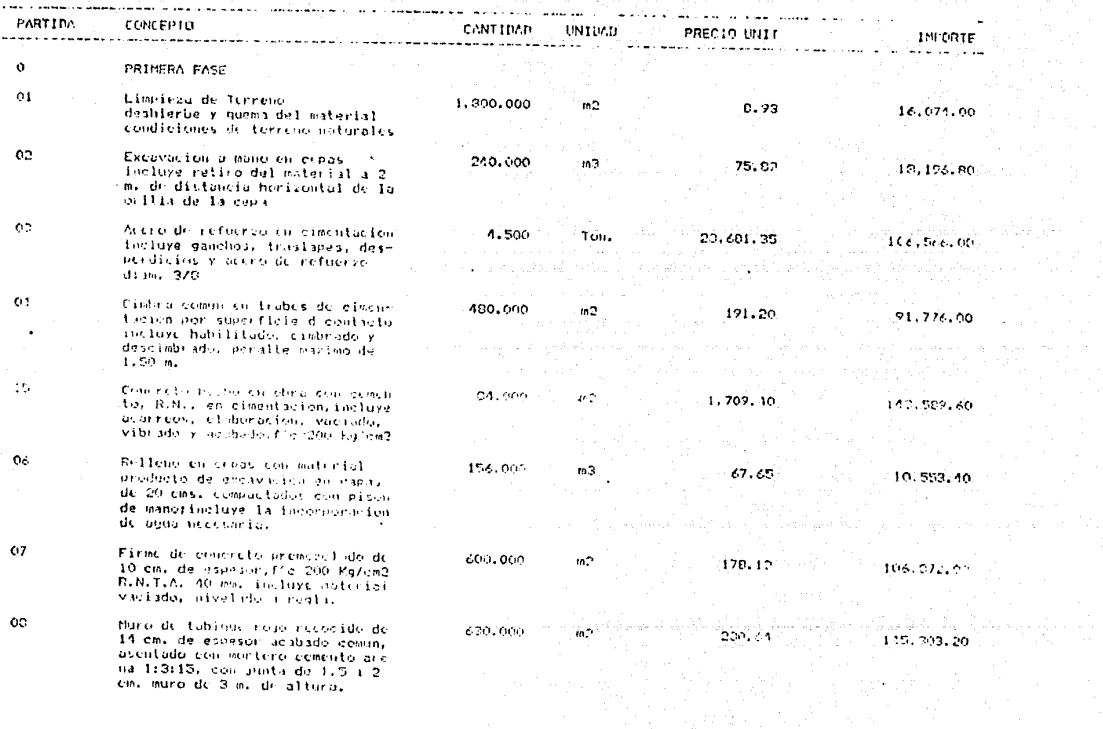

SUBTOTAL HOUA 639.111,189

ROJA:<br>Facha:<br>Prespeucator  $117067m$ <br>01762

#### $D$  E VENTA PRE UPUESTO 'S

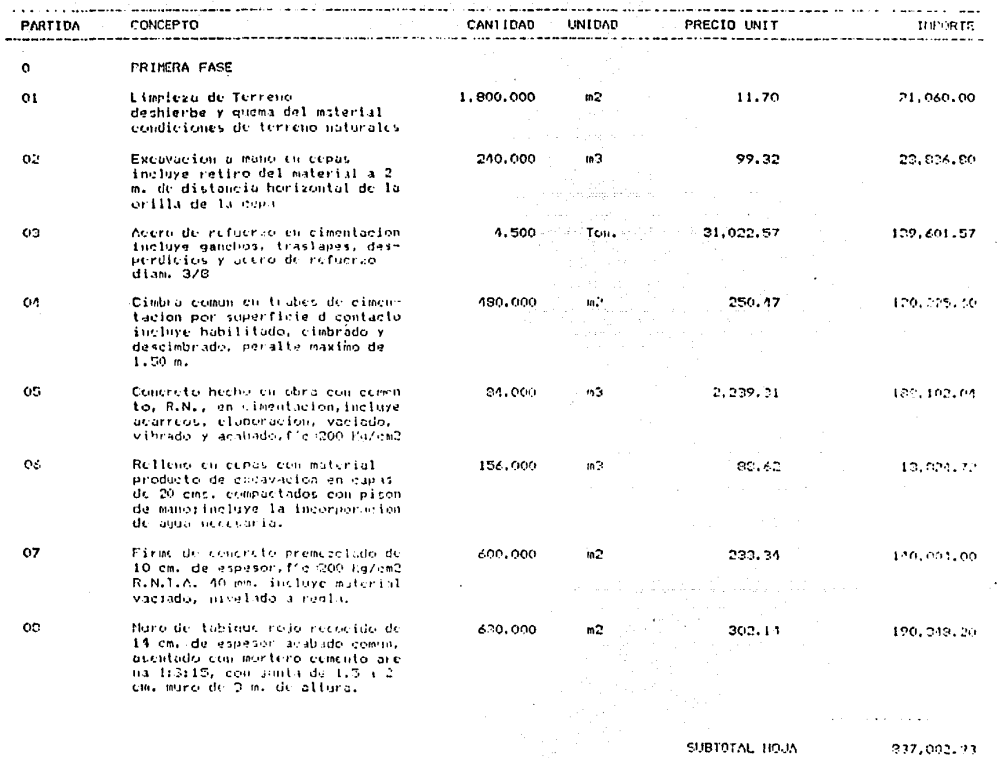

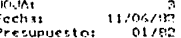

×

### REQUERIMIENTOS GLOBALES DE MATERIALES

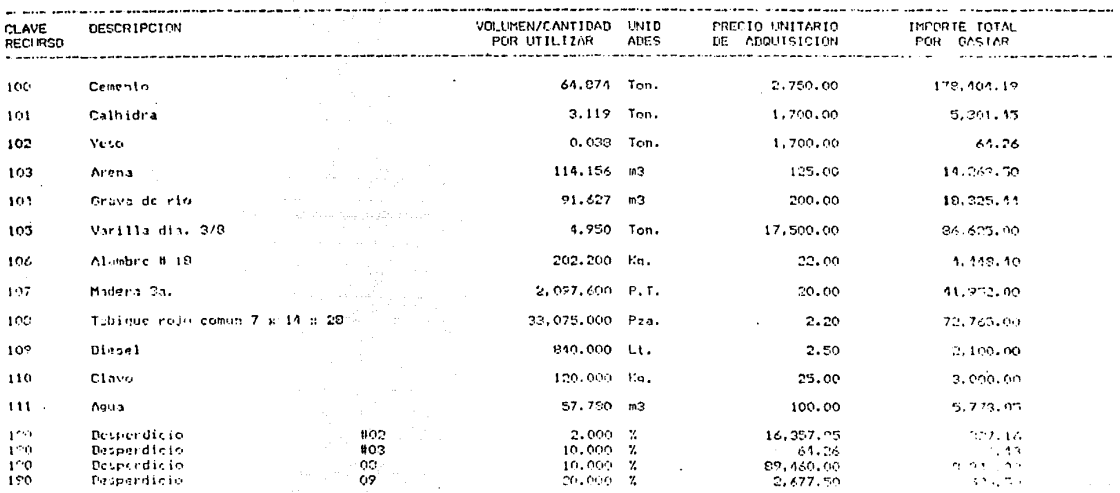

 $112.932.22$ 

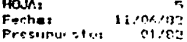

### DESGLOSADO DE COSTO

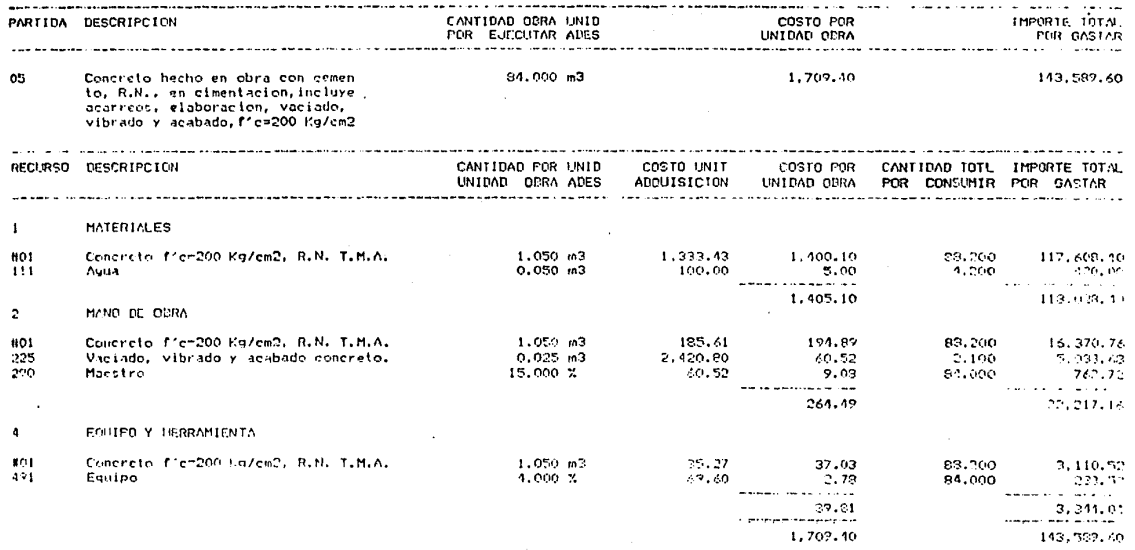

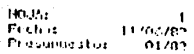

 $\overline{a}$ 

### **ACTIVIDADES** PARA PARA RUTA CRITICA - 17

and the company of the

بمستدر

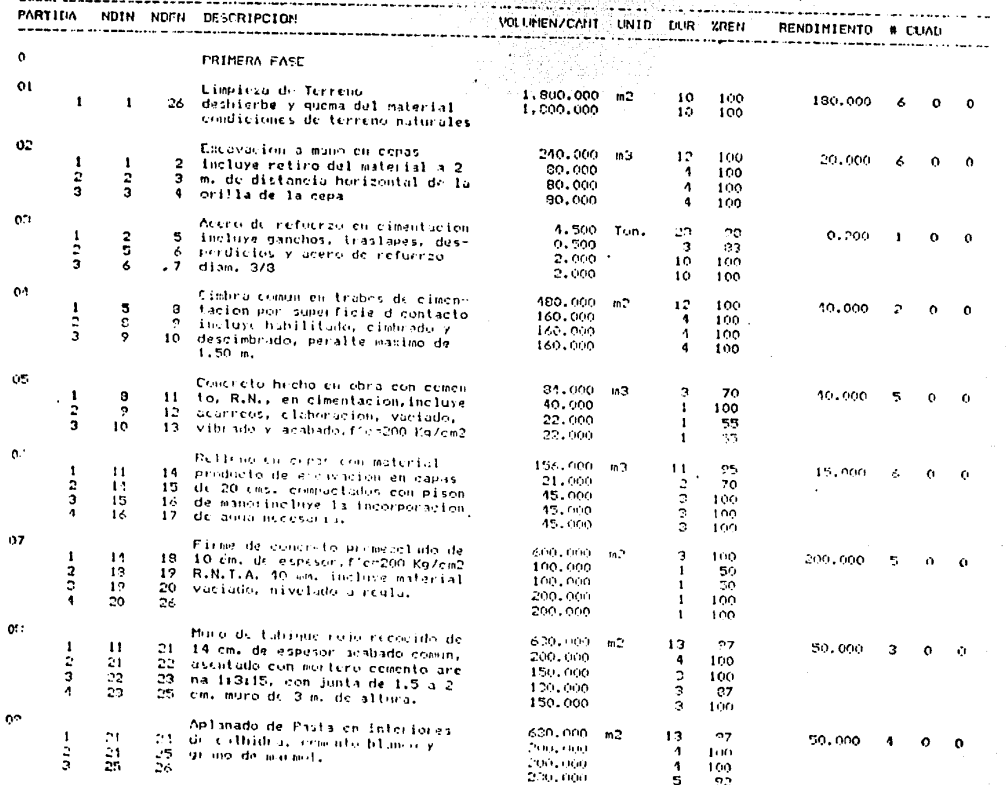

No. 077

 $\mathbf{r} = \mathbf{r}$ 

 $\mathbf{H}(\cdot)$  and  $\mathbf{1}$ 11706702 Fedin : Presupuestos 01/02

## CALCULO DE LA RUTA CRITICA

 $\alpha_3 \beta_{3,1}$ 

المحادي والمتوارث وبالمستقيم والمتكسف والمستقيد والمتواطن والمستوات والمتواطئ والمتواطئ والمستوات والمواطنة

in August

a waxaa caa

ל לא המשפט של המוצג המוני המוני המוני המוני המוני המוני המוני המוני המוני המוני המוני המוני המוני המוני המוני<br>לא לא המשפט של המוני המוני המוני המוני המוני המוני המוני המוני המוני המוני המוני המוני המוני המוני המוני המוני

the state of the

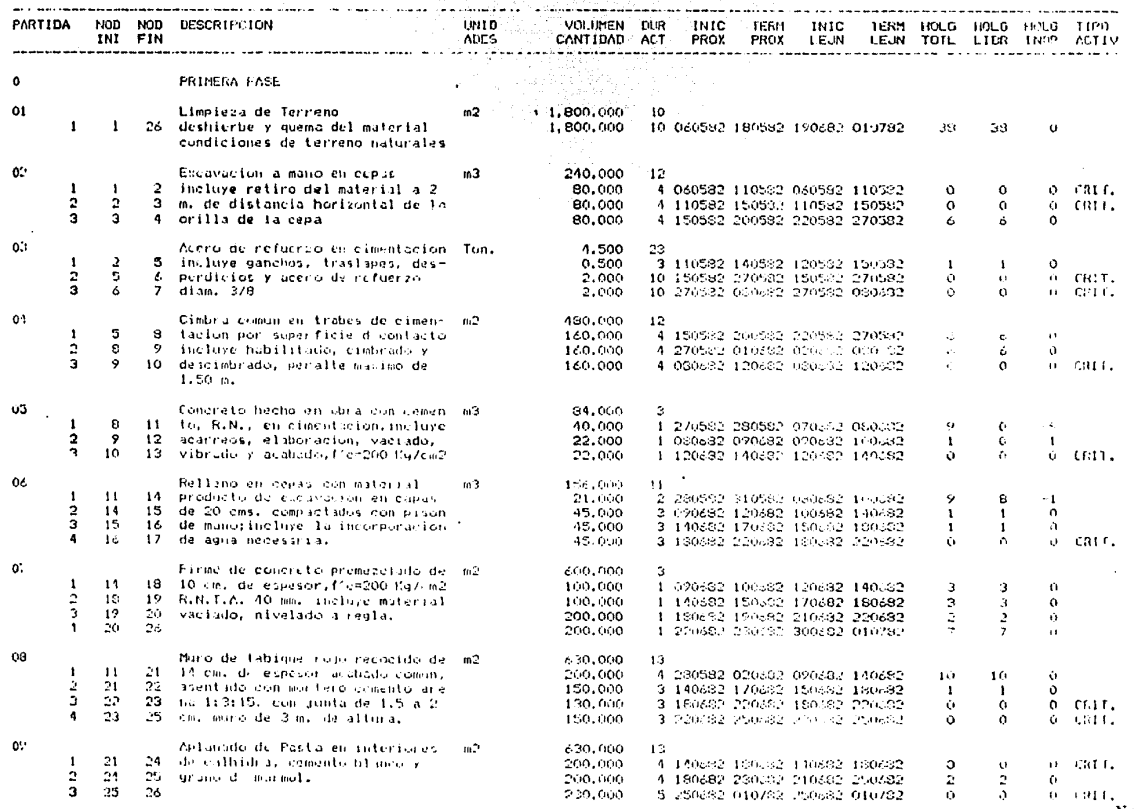

# ESTA TESIS NO DEBE<br>Salir de la biblioteca

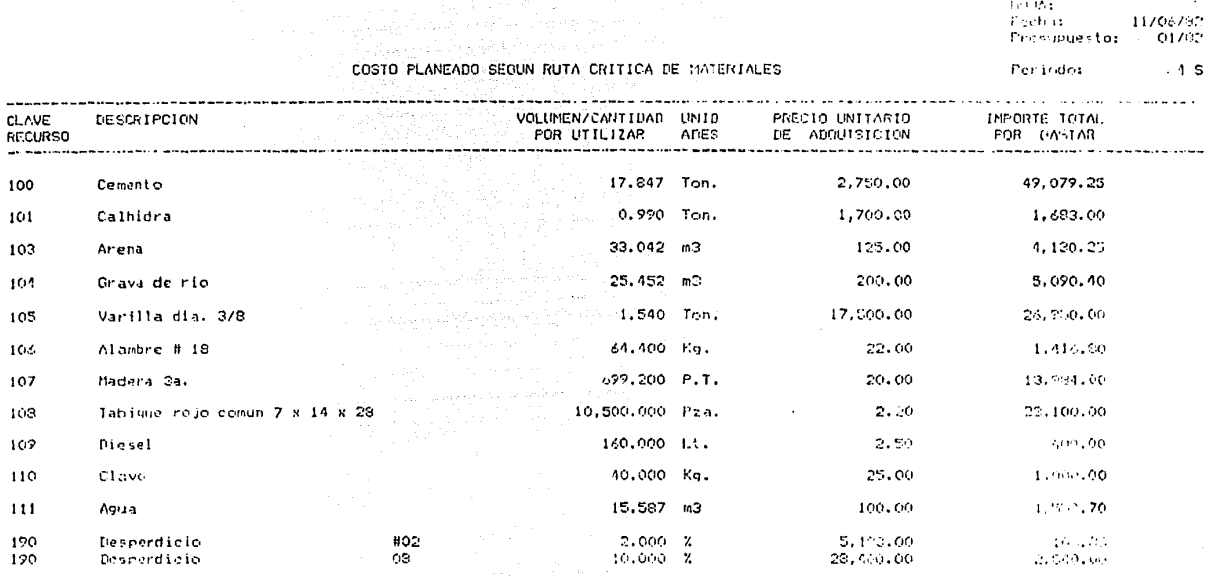

ويباعث

131,336,26

4. 120 Control durante el proceso. Este control se realizó semanalmente, de acuerdo a avances de volúmenes de obra en periodos uno y dos para darle seguimiento y obecrvar sus resultados bien parciales de cada uno o acumulados a la fecha final y compuesto de la siguiente forma:

4. 121 Avance de Volúmenes reales, según formato anexo con captura manual en obra directamente y representado en el ejemplo, para dos periodos apareciendo aquí anexo un ejemplo en la hoja No. 082.

En este formato se puede observar la descripción del concepto su wúdad y volttmen ejecutado. Tomando del avance real de la obra, que multiplicado por el costo de mano de obra (normalmente es un destaje de contratista) dará el importe total a gastar de ese concepto, mismo que deberá clasificarse de acuerdo a la codificación inicial llamada también sieco por algunas constructoras. Se encuntra ejempli ficado este reporte en la hoja No. 082.

4. 122 Costo real de materiales, también de captura manual en obra se ejemplifican en la hoja No. 083 en un solo periódo y formando parte del formato, los recuros de material o de equipo y herramienta integrando a este con su unidad, su costo sema nal, su costo de adquisición real y su importe, haciendose necesario efectuar un resumen de estos últimos de acuerdo a la clasificación inicial como se puede observar dentro de este mismo.

4. 123 Costo semanal, este costo se obtiene en base al avance real de volúmenes reales de acuerdo al formato de la hoja 082 ejemplificado en dos periódos, en el primero, para ese solo periódo y el segundo para ese periódo más su acumulado anterior

dando estos datos con valores totales a la fecha del corte estándo este costo desglosado de acuerdo a la clasificación inicial y siguiendo lo marcado en los incisos 4, 121 y 4, 122 contra lo que se compara, anexándose en la hoja 084 un ejemplo. Este reporte en lo que se refiere al recurso de la mano de obra, el valor en pesos deberá ser igual al pagado en esa semana al perso

nal obrero que elecutó esos trabajos de no serlo desde este inicio deberá de verificarse su desviación.

 $4.124$ Tarieta de control de costo venta. (estimación semanal de costo) efectivamente es la estimación del costo de los trabajos reales del periódo en análisis más todos los acumulados anteriores concepto por concepto y denotándo saldos a los volúme nes e importes originales, en este trabajo se enquentran elemplificados los dos periódos del avance de volúmenes a los que se refiere el inciso 4.121, que lo forman este reporte cuya muestra se encuentra en la hola 085 y 086, en su planteamiento a costo y venta respectiva mente.

 $4.125$ Preestimación de trabajos efectuados. Este reporte resume en uno solo. los volúmenos e importes del aute rior inciso a costo y venta acumulándolos a la fecha de corte, para obteney un importe total tanto de costo como de venta de todos los tra bajos elecutados y sirve como apovo para el estado de pérdidas y ganancias de la obra ya que es el monto total de obra ejecutada a esa fecha, encontrândose en la hoja No. 087 un ejemplo...

4, 126 Comparativa de planeado real en costo y tiempo. Primero encontramos en la hoja No. 089 ejemplo de forma to de la comparativa del avance real de acuerdo al programa de ruta crítica, indicando los volúmenes a ejecutar, los ejecutados, su dife rencia en volumen y días de atraso o adelanto y después el mismo avance real traducido a importes de acuerdo al costo planeado y costo rel resumidos en un formato manual clasificado, anotândo diferencias por cada elemento, ver hoja No. 090 donde se muestra ejemplo del formato. No.081

## REPORTE SEMANAL DE EJECUCION DE OBRA

## OBRA: OFICINAS GENERALES

**A CARDINAL MICHAEL** 

JUAN SANCHEZ AZCONA Nº. 1642 - 503

# PERIODO 1<br>De 15 NOVIEMBRE e 30 DE NOVIEMBRE DE 195

CLASIFICACION GENERAL

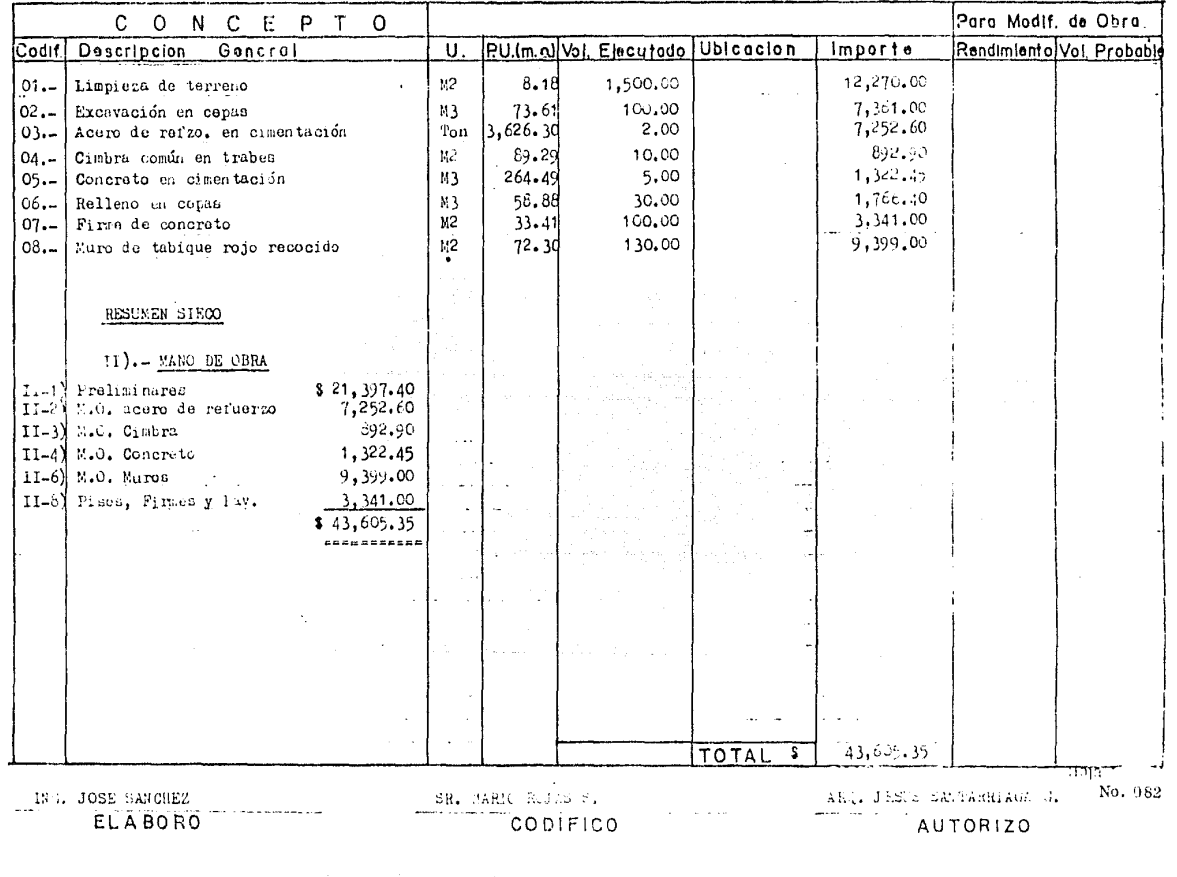

# REPORTE SEMANAL DE CONSUMOS DE ALMACEN

OFICINAS GENERALES CONTROL INFORMATICO A.F. OBRA '

UBIC. I JUAN SANCHEZ AZCONA Nº. 1642 - 502 COL. DEL VALLE MEXICC. S.A.

PRRIODO  $\mathbf{t}$ **PE THA** Rel'15.08 NO ABMERS A BOINGWINNERS 1981

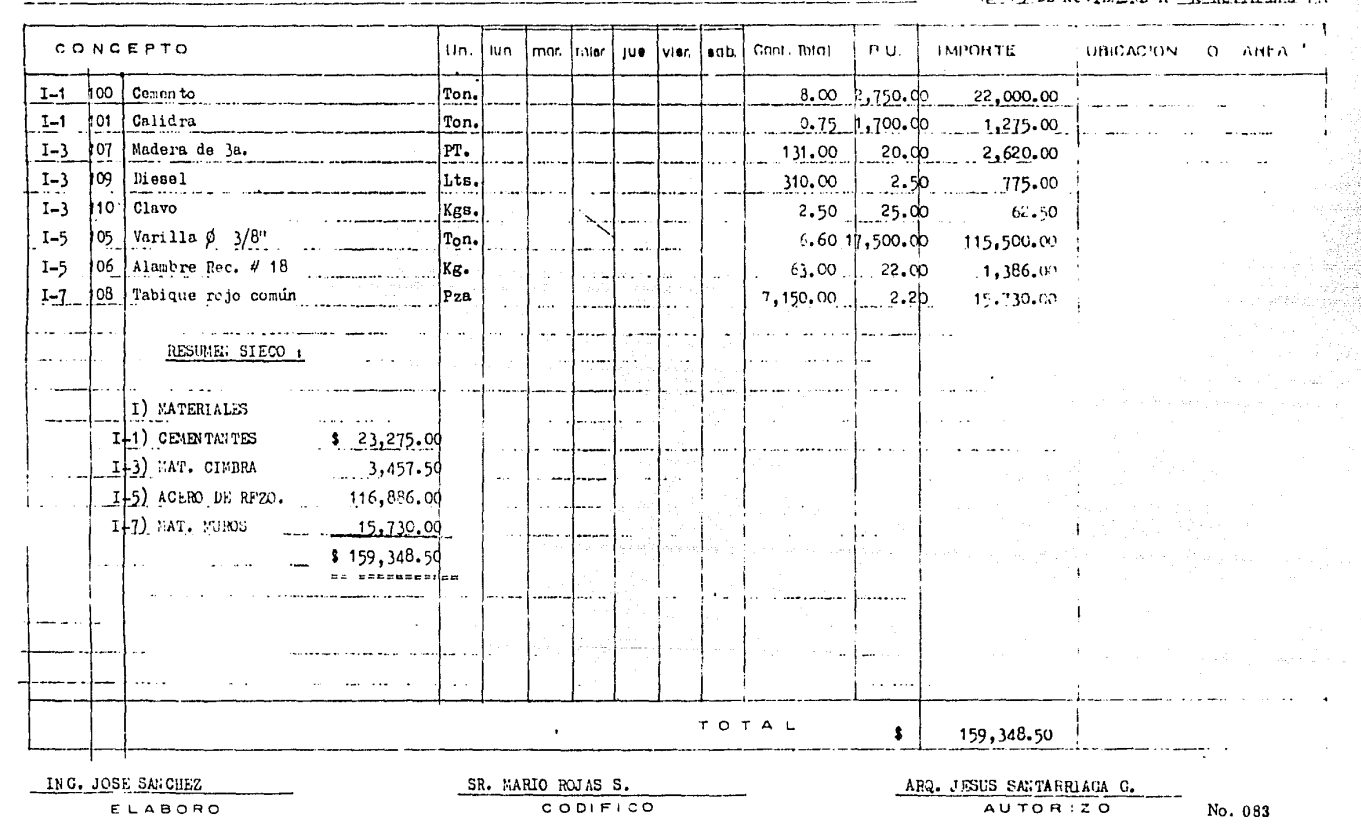

HOUA)<br>Fechat  $11/03/02$ Presupuestor  $01/87$ 

 $\ddot{\phantom{a}}$ 

PLANEADO SEMANAL DE MATERIALES COS 'n

Periodo:  $15$ 

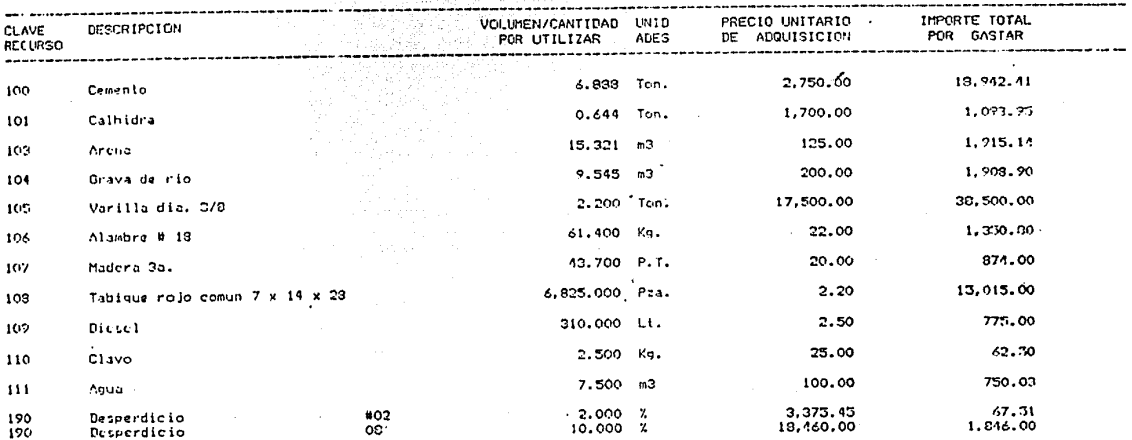

 $\ddot{\phantom{a}}$ ñ

83 101.40 ÷.  $\sim$ 

 $\bar{A}$ 

# RESUMEN SIECO

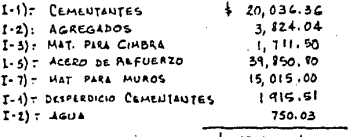

. No. 084

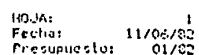

ula da

ESTIMACION SEMANAL DE COSTO

Periodo:  $\overline{z}$ 

 $\mathcal{L}$ 

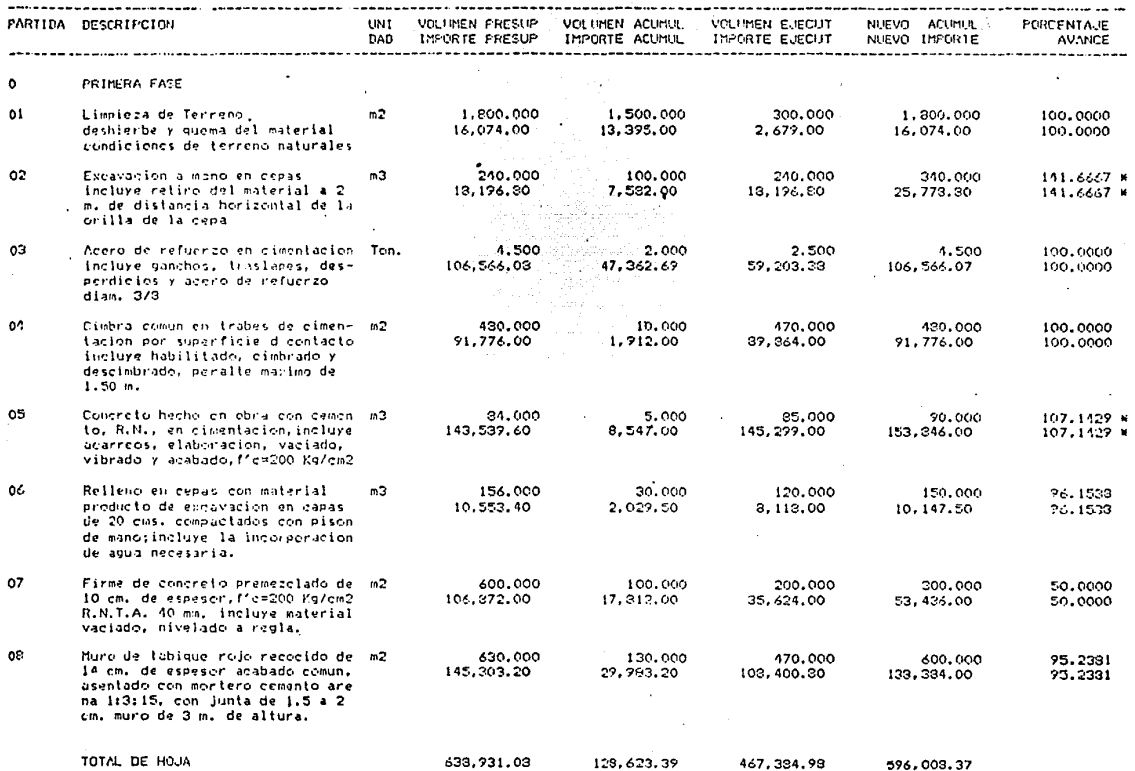

No. 085  $\sim$ 

HOUN: Fechar 11/06/12 Presipuesto: 01792

ESTIMACION SEMANAL DE VENTA Periodo:  $\overline{2}$ 

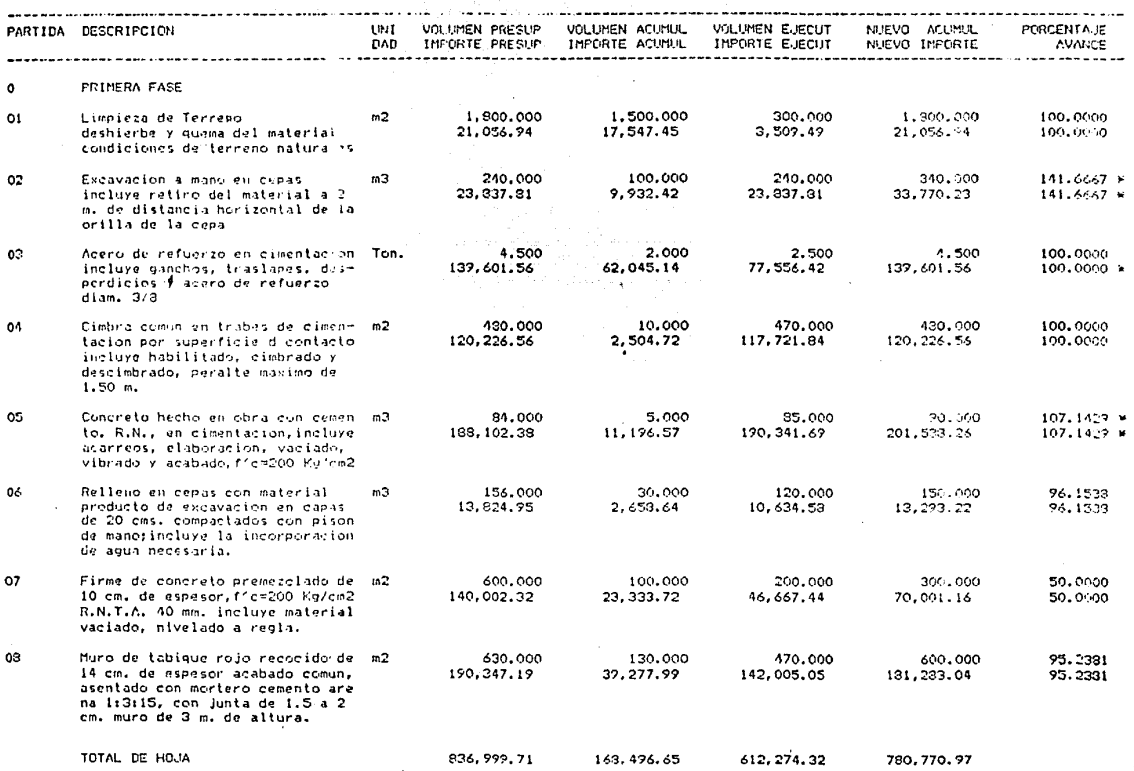

No. 086

靈魂

-91 4월

 $HOM:$ room.<br>Fecha:<br>Presupuestos 11/06/82  $\overline{c}$ 

PREESTIMACION DE TRADAJOS EFECTUADOS Y FREESTIMACION DE INGRESO REAL Periodor

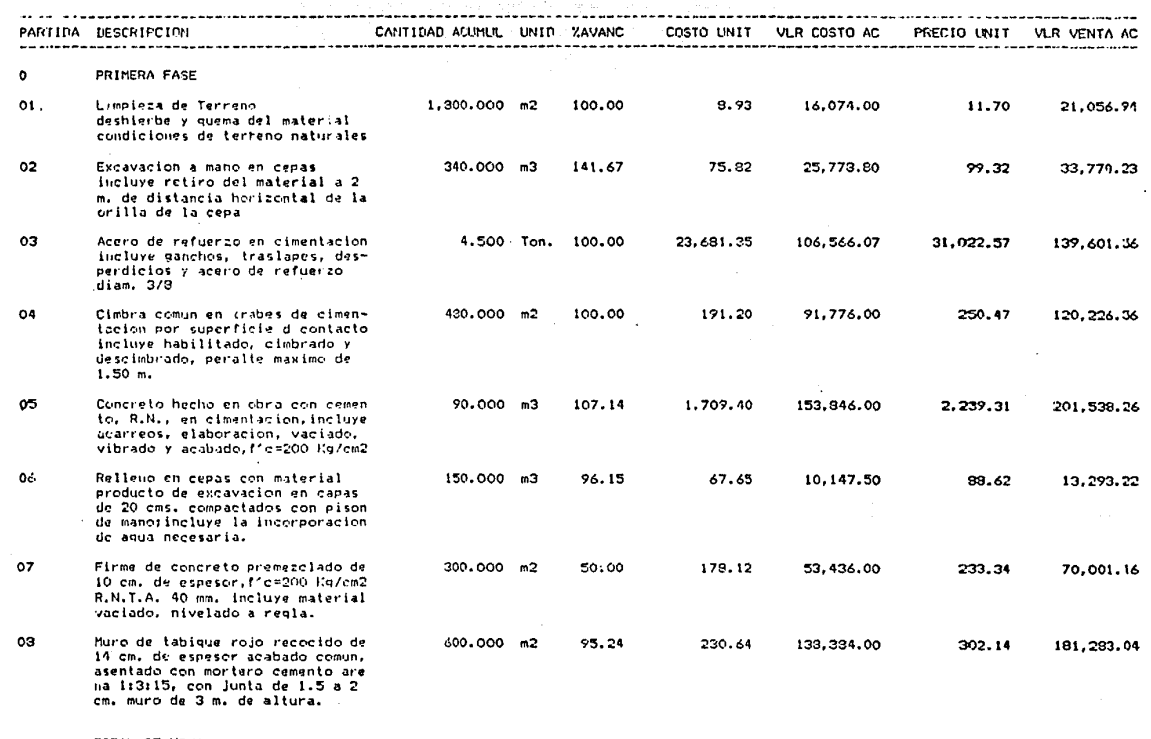

شاعرة سأ

TOTAL DE HOJA

596,008.37

780,770,97

HOJA:<br>Fecha:<br>Presupuesto:  $\mathbf{I}$  $11/06/82$ <br>01/32

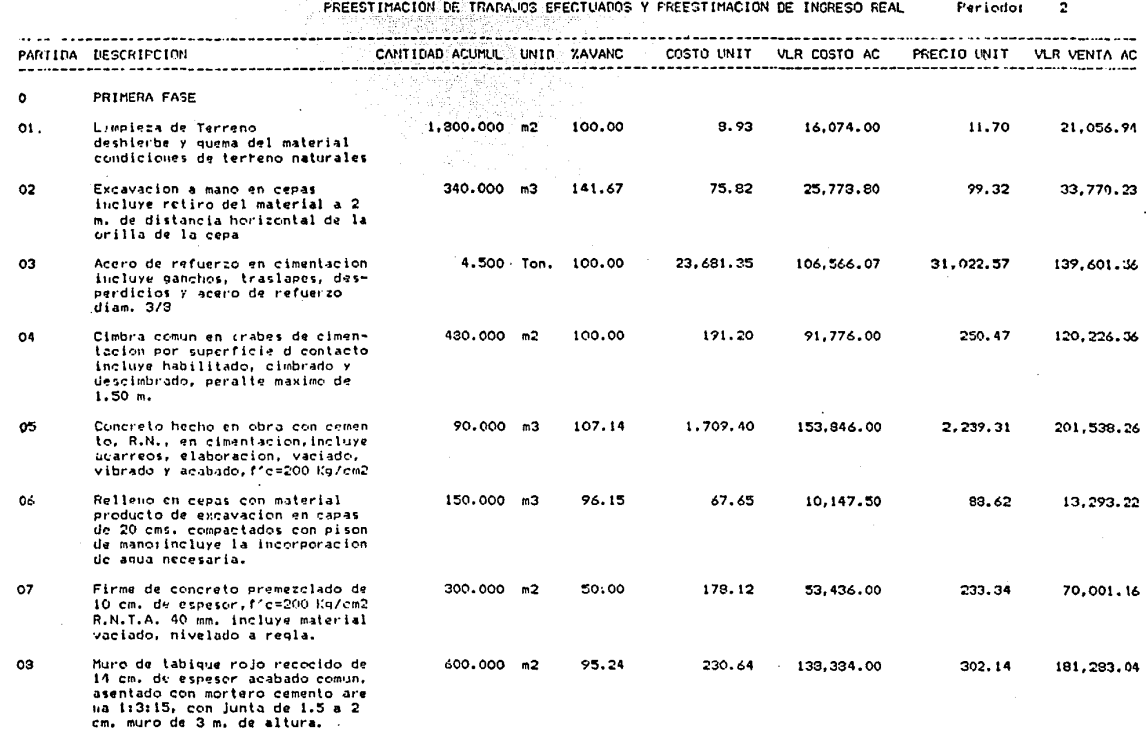

all the change couldn't

TOTAL DE HOUA

596,008.37

780, 770, 97

No. 087

ă

4. 130 Análisis de desviaciones. Esta parte es de total interpretación del operador y como ya se indicó anterior mente la gama de ellas es enorme y diversa, para este ejemplo se tomaron algunas de las más prácticas referidas al costo, no así las de tiempo, las cuales son de aplicación práctica sobre programas de tiempos, que no necesariamente son semanales sino mensuales.

4. 13i Formato de anllllsis de desviaci611 respecto al costo, ver hoja No. 091 donde se ejemplifican las observacio nea a las diferencias obtenidas en la comparativa costo planeado costo real. En este anfillsis se marcan las diferencias que a juicio del operador son las que requieren una revisión exhaustiva de su origen, y se anotan en este formato al igual que una sintesis de su correc ción.

4. 132 Cuadro para establecer utilidades, aquí aparecen vertidos los datos m:mejados en el inciso 4.12; de ejecutado real y los marcados en 41 4. i21 y 4122 como costo de obra a esa fecha siendo necesario para establecer la utilidad conocer todos Jos factores extras que se deben integrar al costo, como son los impuestos y las reservas de materiales en tránsito, siendo su deferencia las utilidades a ese peri6do.

En el ane.<br/>o No. 2 al final del presente trabajo en las hojas 1076 a 1125 se encuentran formatos completos del ejemplo teorice de ésta parte del sistema.

 $10\times100$  $\mathbf{I}$  $\frac{14766786^3}{01702}$ Techar<br>Presupidator

COMPARACTOR DE AVANCE NEAL CONTRA RUTA CRITICA

Periodot  $\mathbf{I}$ 

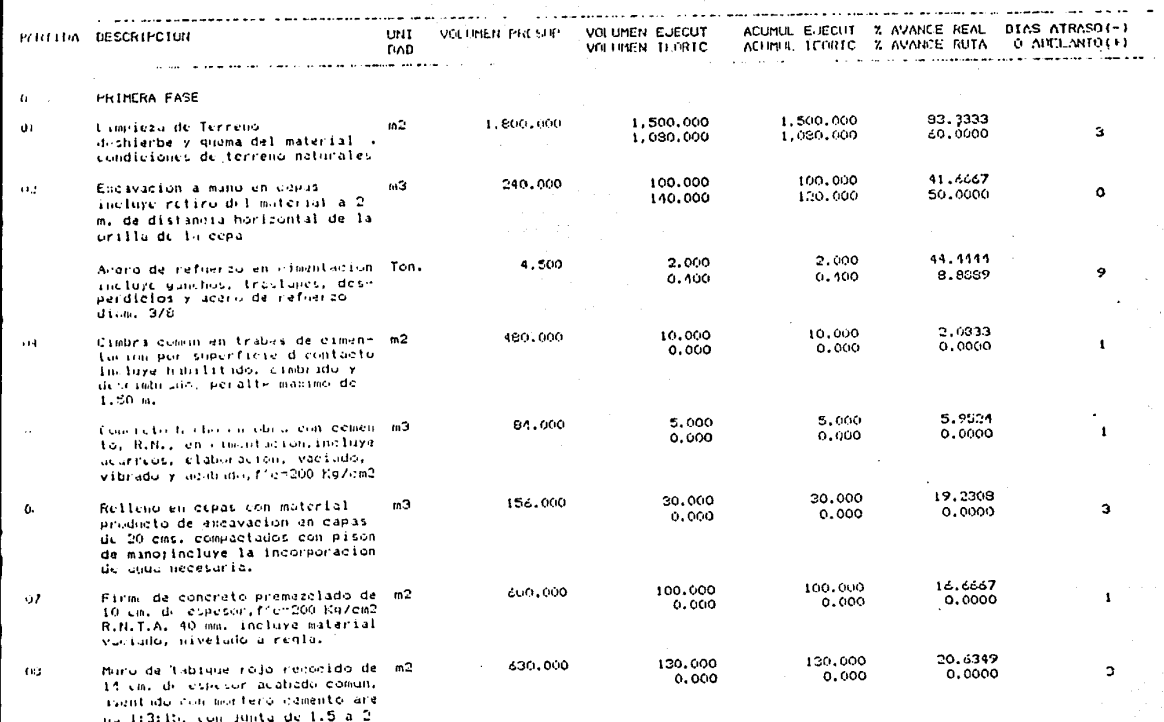

-na 1:3:15, con Junta de 1.5 cm, more de 3 m. de altora.

÷.

 $1 - 1 - 1 = 1$ 

RESUMEN COMPARATIVO ENTRE COSTO PLANEADO Y COSTO REAL REGISTRADO AL: 30 DE NOVIEMBRE  $\sim$   $\sim$ 

 $\sim$ 

فكلامية والمدار ويتواري وإرواحا للملاء وتواريدا

 $\overline{c}$  $\overline{\mathbf{c}}$  $\mathbf{N}$  $\tau$  $\mathbf{R}$  $\overline{a}$  $\mathbf{L}$ 

ALTA MARKET FOR HIS STATISTICS. IN A

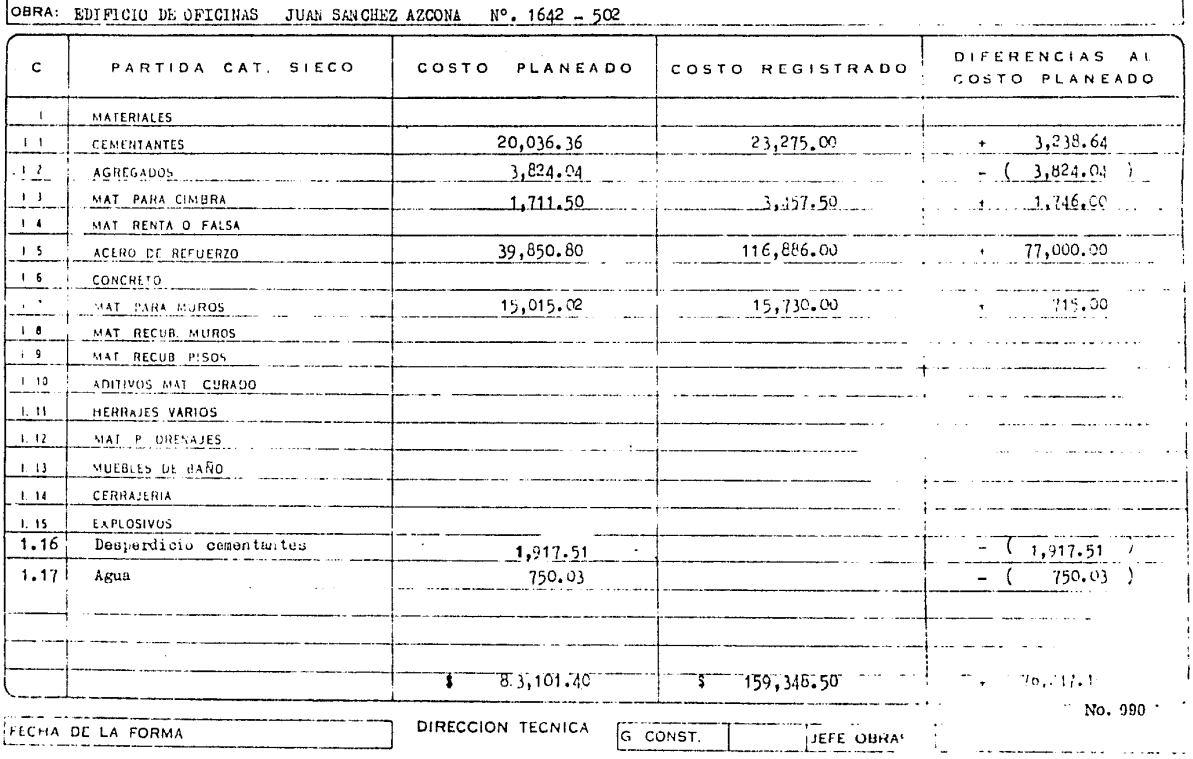

RESUMEN COMFARATIVO ENTRE COSTO PLANEADO Y COSTO REAL REGISTRADO  $AL: 30 - NOV - 1981$  $\Delta$ .

and the contract of the contract of the contract of

 $\mathbf{r}$ 

#### $\overline{\mathbf{c}}$  .  $\overline{\mathbf{o}}$  $\overline{N}$  $\overline{\mathbf{r}}$  $\mathbf{R}$  $\mathbf C$  $\mathsf{L}$ .<del>. . .</del> . . ANALISIS DE DESVIACIONES Y SUS CONCIDEIONES.

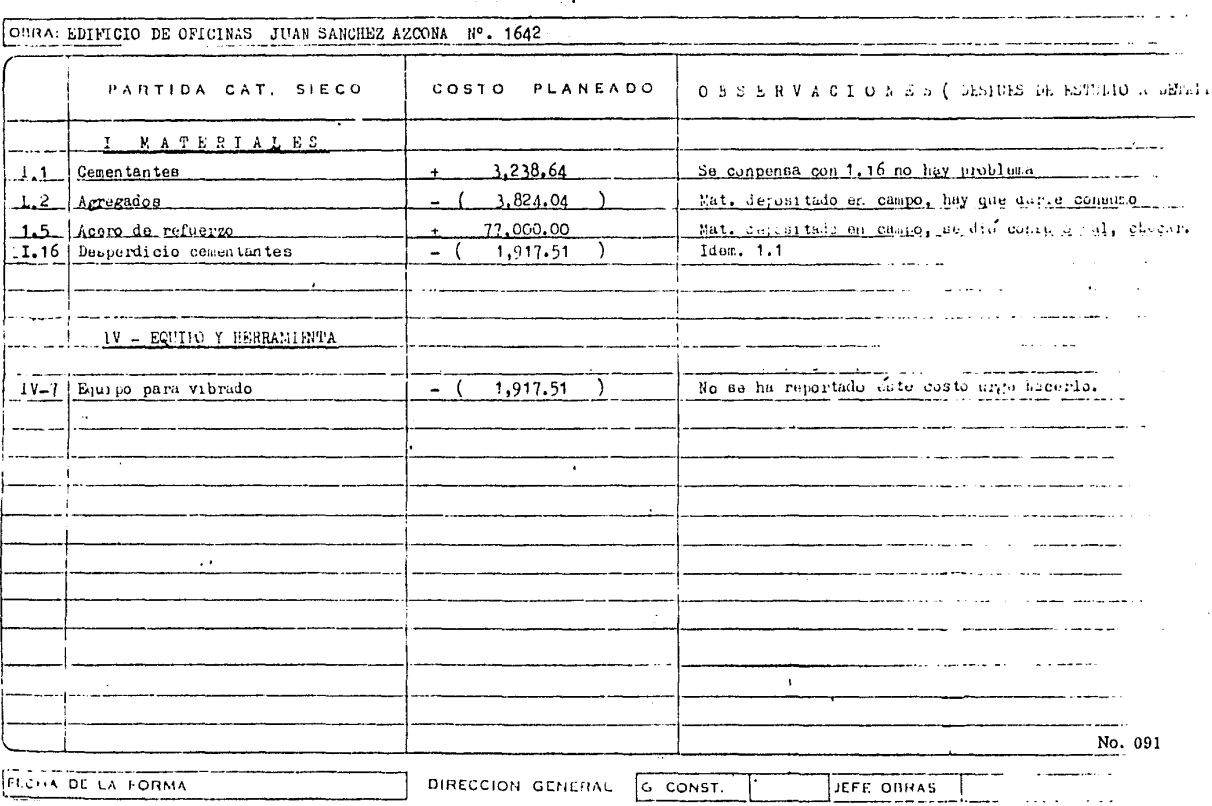

### CAPIT'ULO CUARTO

4. 200 Aplioaci6n prfwtlca realizada en la construccl6n de la estructura del Edificio do Oficinas para Servicios Corporativos en José Ma. Castorena No. 84, Cuajimalpa con monto para esta parte de la construcción de \$70'510.518.64. Por medio de este sis\_ tema se llevó el control de la obra durante el proceso durante las últimas 8 semanas y por periódos 1/8 deltiempo total, logrando tomar los da tos como base para el estado de pérdias y ganancias.

Lo resultados mostrados son los siguientes:

a) Mediante los análisis de precios unitarios fue integrado el presupuesto de costo y venta, manejándose en ellos las mo diflcaciones de obras ordenadas.

b) El costo planeado semanal para estos periódos fue comparado al costo real de estos periódos detectándose las desvia e iones ocurridas y corrigiéndolas,

c) Se mejoró el control en las tarjetas de control de costo, todas las modificaciones en volúmenes y aumento en parti das de presupuesto, reflejándose en el presupuesto de venta y manteniendo informado al propietario de estos aumentos.

d) Se comprobb que la capacidad de almacenamiento de memoria de la mfiqulna es suficiente para este tipo de obra, es\_ ·tando de acuerdo al planteamiento tebrlco'lnicial.

Planteamiento inicial de acuerdo a una clasificación por partidas numérica y alfabética y codificación numérica de 4.210 acuerdo al siguiente cuadro.

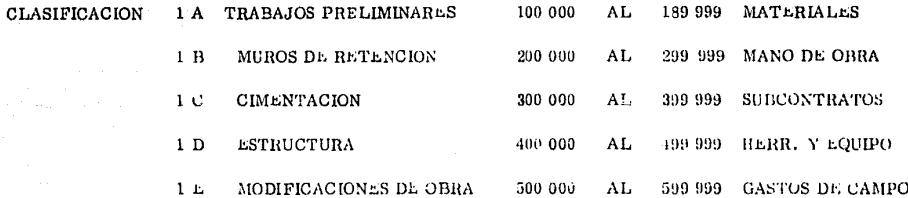

4.211 Análisis de precios unitarios. Se comprobó que el tormato establecido funciona biên para este tipo de obras, su fle\_ xibilidad al poder utilizar para la integración de la mano de obra, varios tipos de cuadrillas opera satisfactoriamente, al igual que su formación de gastos indirectos los cuales es posible obtenerios de total del costo directo o cualquier subtotal de este mismo y dividido en 5 partes si así se requiere, ver un ejemplo en hoja 095

 $4.212$ Presupuesto de costo venta. Se verificó que este formato contienelas características suficientes de cualquier presu puesto, y suceptible de modificarse rapidamente de acuerdo a la retroalimentación planteada, el ejemplo se encuentra en la hoja No. 096. En el anexo No. 3 se encuentra contenido en su totalidad el ejemplo de lo enunciado aquí en los hojas Nos. 1126 a 1184.

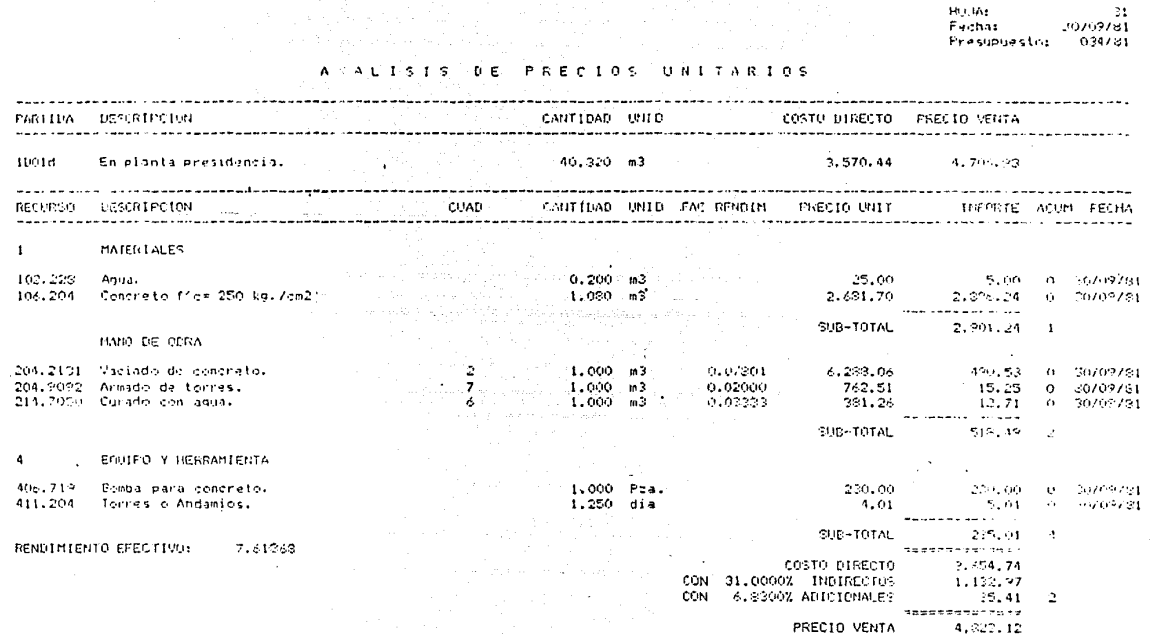

No. 095

 $\rightarrow$ 

HOUA: × Fechat  $30/07/31$ Presupuestor 031/81

 $\overline{\phantom{a}}$ 

**VENTA** PRESU S.T.O ٠P. ึบ Ε DE.

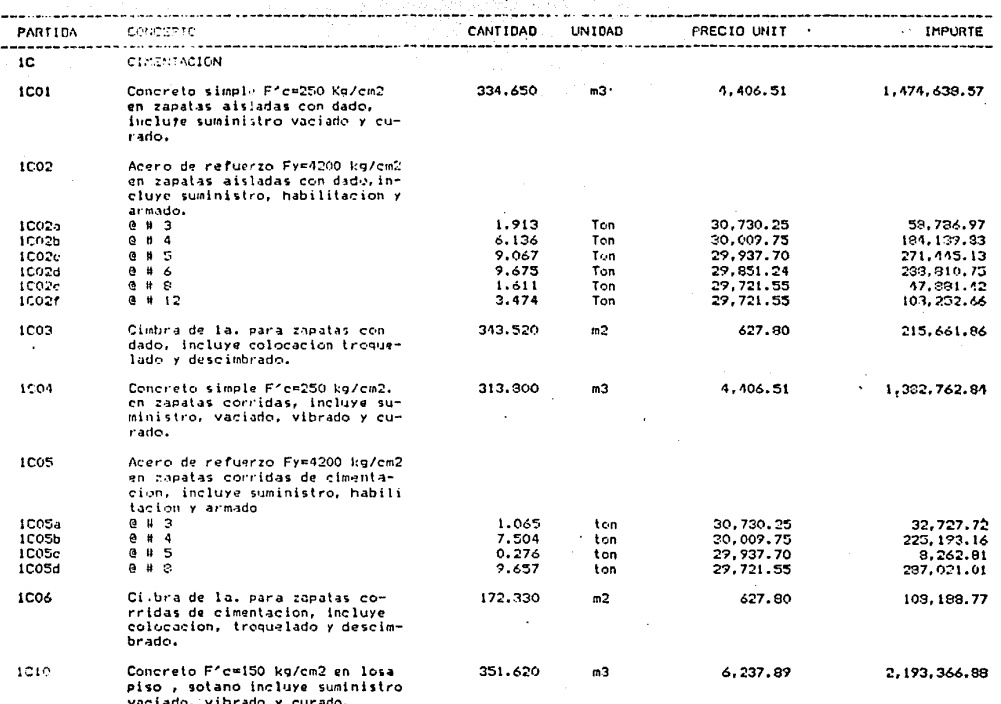

SUBTOTAL HOJA ÷

----6, 882, 140, 38

4. 220 Control de obra en proceso. Esta parto del sistema funciono adecuadamentepara los periodos de prueba establecidos. siendo posible detectar desviaciones en los pagos de mano de obra, consumos de materiales y renta no requerida de maquinaria, todos los da tos obtenidos se compararon mensualmente con los reales registrados siendo posible determinar desviaciones mayores, colaborando para de  $\rightleftharpoons$ terminar las pérdidas de utilidad y recuperarlas. Fue importante también en el control de las modificaciones de obra por aumentos a los volu menes de obra o conceptos nuevos fuera de presupuesto, contando siempre con una relación a costo de ellas e informándose al cliente periódica mente del aumento del presupuesto en base a lo anterior. Aquí se presenta algunos de los formatos utilizados en las hojas 098, 099 y 100 ampliândose la información en el anexo No. 3 hoja de 1154 a 1167 a 1184.

*4. 230* Análisis de desviaciones, Es concluyente que con base a la información anterior, clara y oportama, la toma de decisio nes de acciones correctivas por el operador del sistema, fueron más rápidas y acertados y se pudo concluir esta etapa de la obra con 6 puntos más de la utilidad planeada, parte de lo cual, se debió al uso del presente sistema, en las hojas de 103 a 105 se presenta un ejemplo de un caso donde se utilizó este tipo de análisis, ampliándose un poco la información en el anexo No. 3 hoja de 1162 a 1166.

# REPORTE SEMANAL DE EJECUCION DE OBRA

1922 Y.H. W. W. W

OBRA: OFICINAS SERVICIOS CORPORATIVOS CUAJINALPA, D.F.

# PERIODO<sup>1</sup>

 $D_0$  15 EUERO 1952  $Q_0$  1 DA EUERO DE 1962

**Countries for the competitive of the Separation** 

## CLASIFICACION GENERAL

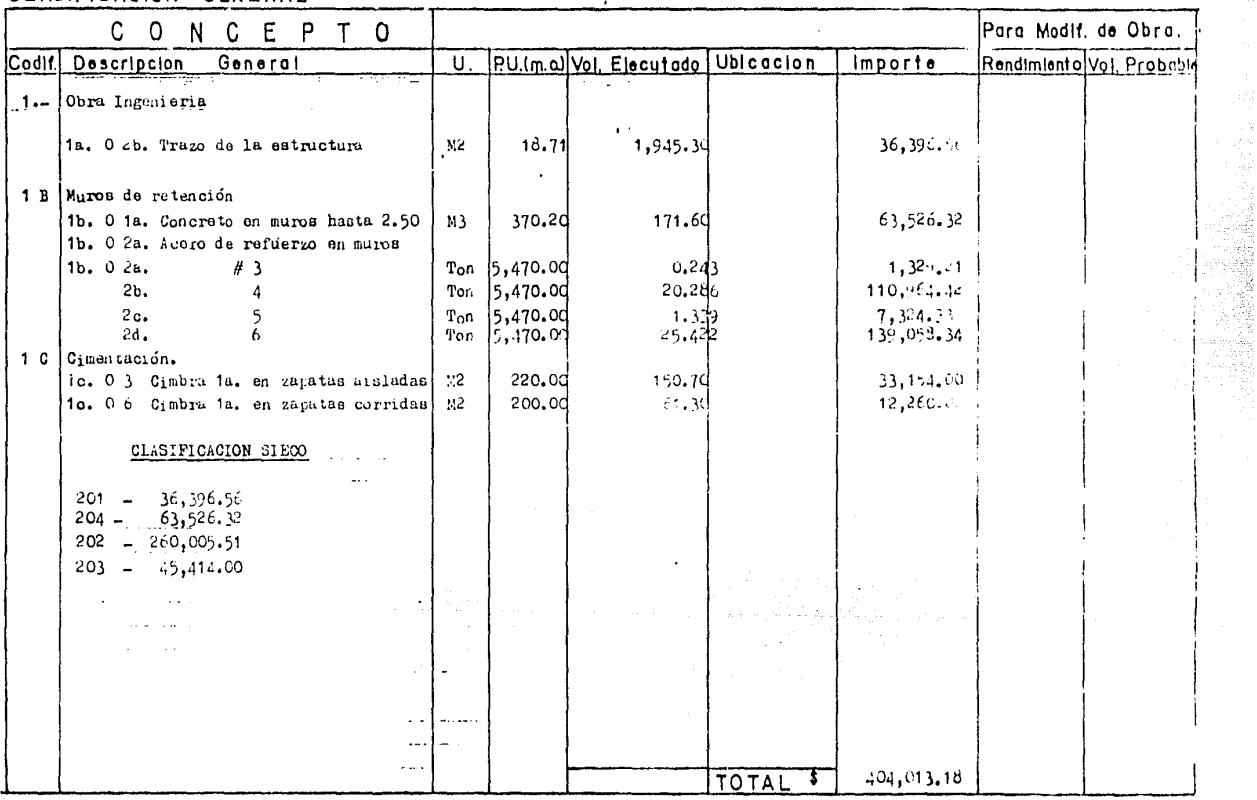

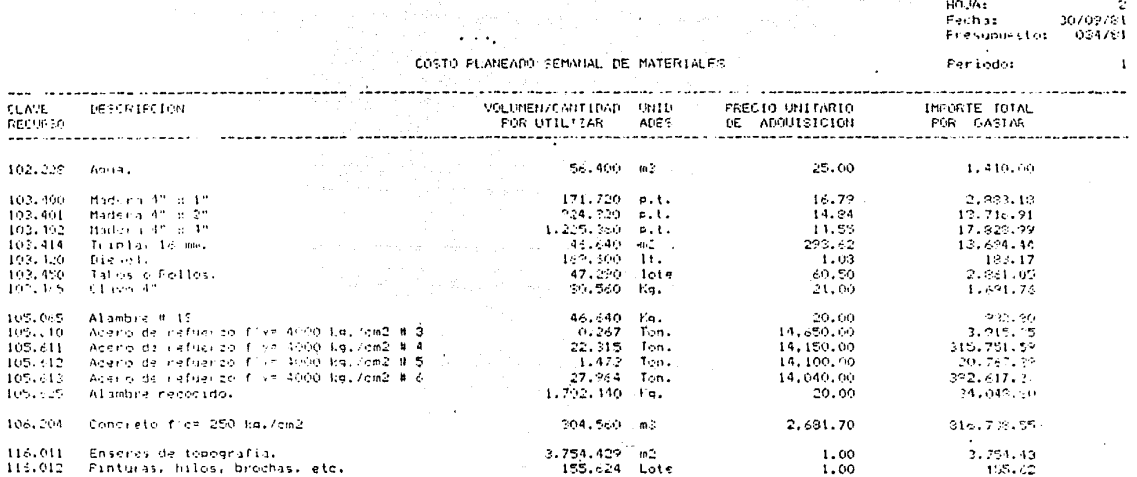

 $\sim$   $\sim$ 

--------1,642,952.50

HH INT Fection Sou Overst Presupaesto: 031/01

ΈS ं प **T** n A C.T.O.N s £. MANA  $\mathbf{D}$ E VENTA Persodos

4

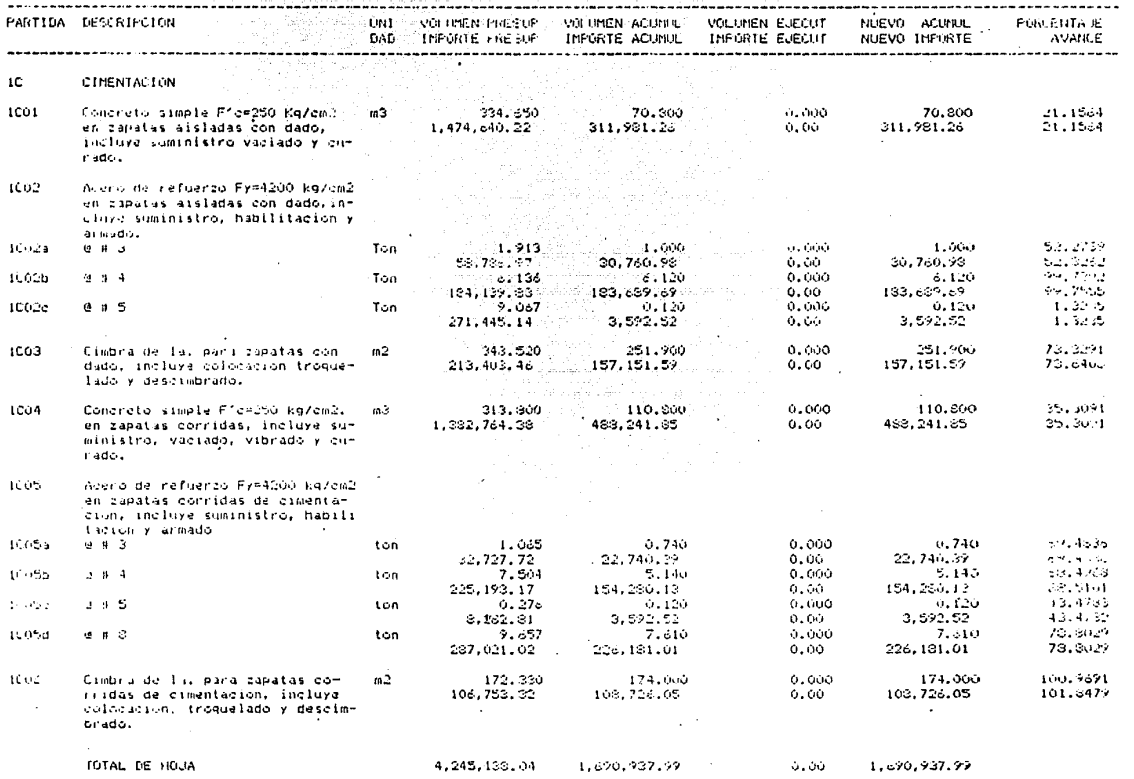

160.<br>Fochat .<br>ال14750<br>ال14750 ........<br>Presipuesto:

No. 101

ESTI DE COSTO  $\overline{a}$ **SEMANAL**  $\mathbf{M}$  $\mathbf{r}$ N

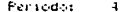

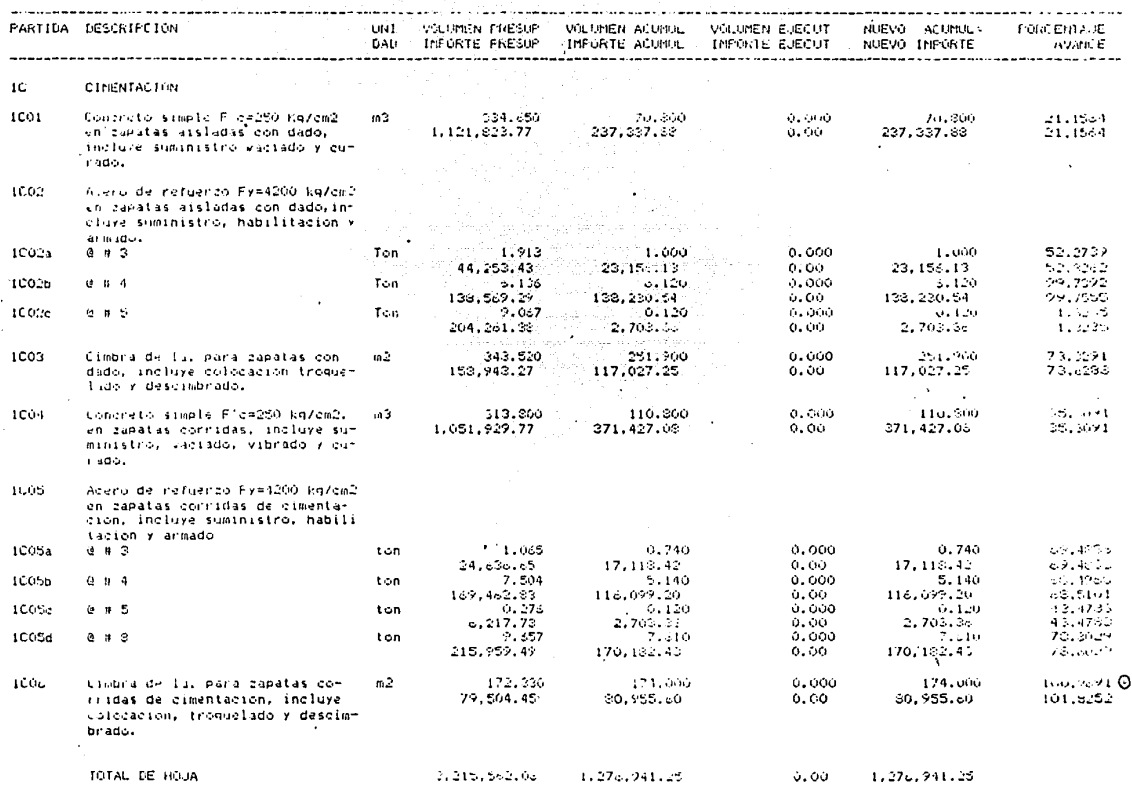

**SAC** 

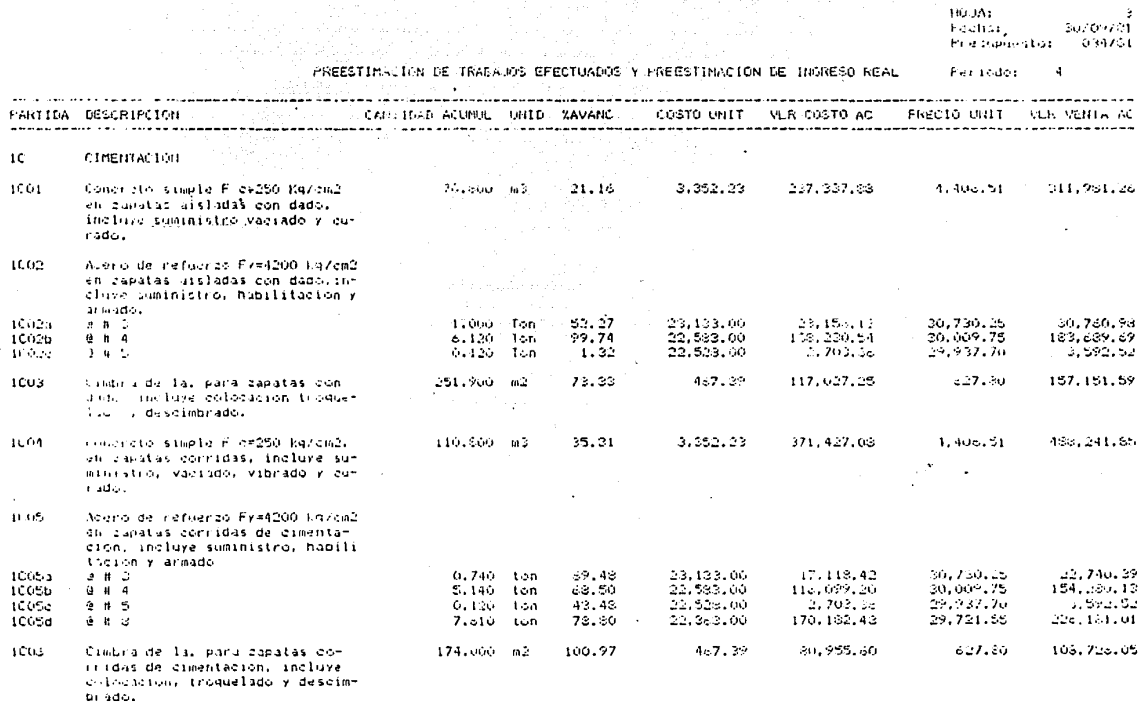

**HOTAL DE HOUA** 

1,275,941,28

1,090,937.99

NO.102

RESUMEN COMPARATIVO ENTRE COSTO PLANEADO Y COSTO REAL REGISTRADO AL: 15 AL 21 DE ENERO DE  $\Delta$ 1982

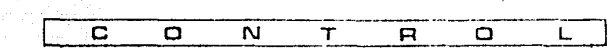

 $\sim$ 

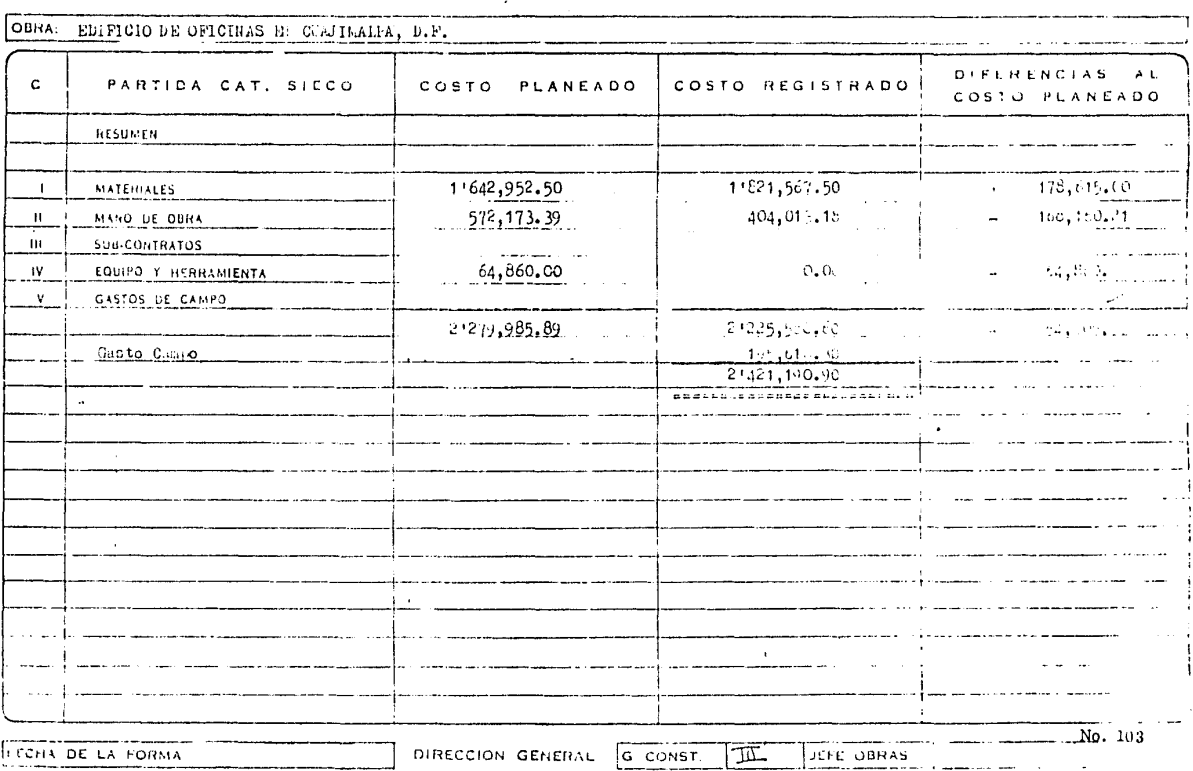
CUADRO AUXILIAR PARA ESTABLECER UTILIDADES DE OBRAS EN PROCESO CONDITION CONFIDER THIS CONDITION OF CONDITION

다. 이 사진에 대한 사진이 있는 것이 있는 것이 있다.<br>이 사진이 있는 것이 있는 것이 있는 것이 있는 것이 있다.<br>이 사진이 있는 것이 있는 것이 있는 것이 있는 것이 있는 것이 있다.

heydd yn caryn eu c

and service control

كالتهيب والمكاس الانهيجيني كتنبوه الجعاليسات عاديات المتاليات

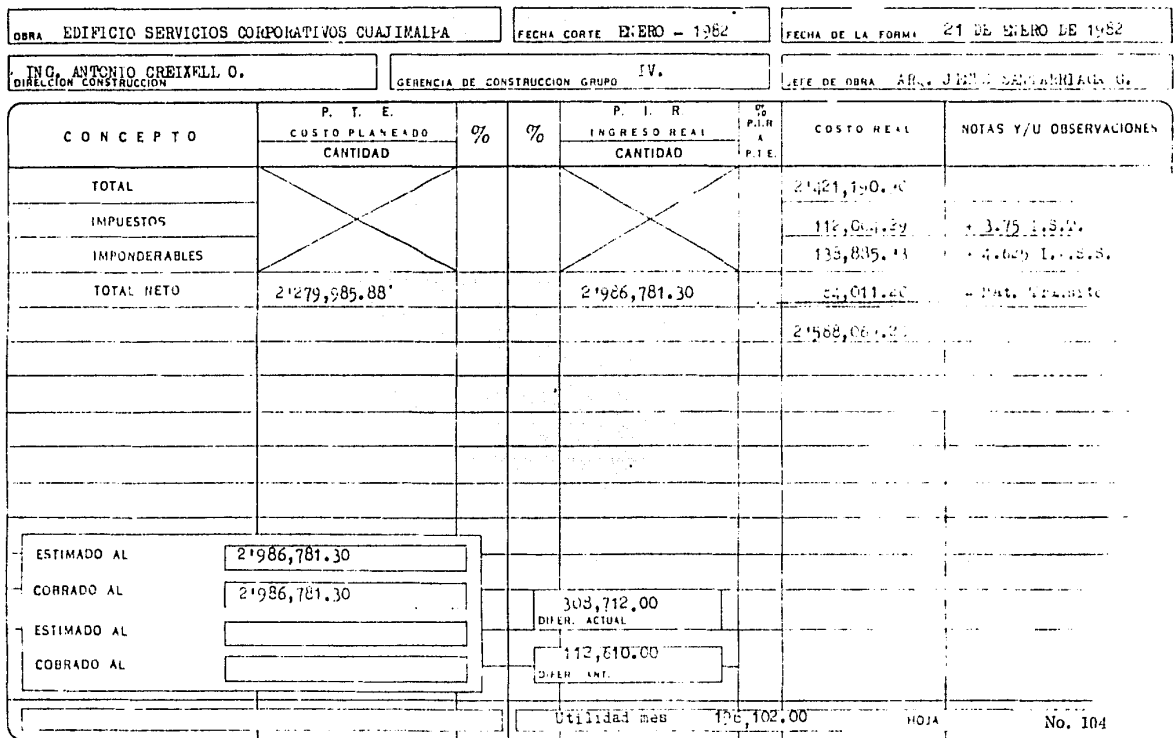

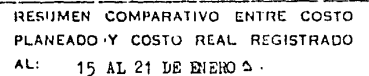

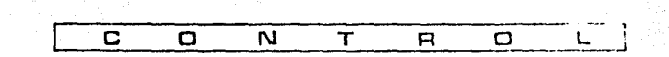

 $\ddot{\phantom{a}}$ 

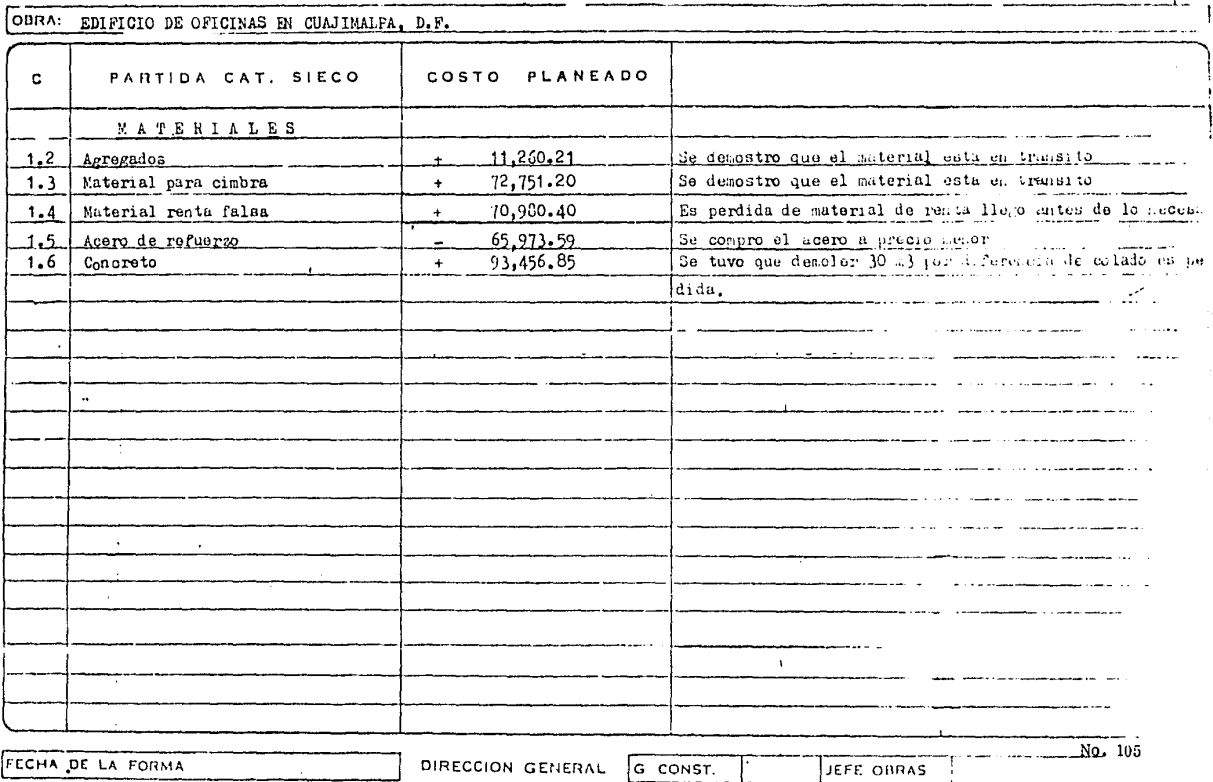

## CAPITULO QUINTO. CONCLUSIONES.

J;n la actuaiidad, cada día es mris importante •1ue los trabajos efectuados por el ser humano se mecanicen, o para ser más exactos se hagan con auxilio de las máquinas. El intorés de la industria de la construcción, de ser cada día más eficien. ie en la realización de obra se hace patente, principalmente en las compañías constructoras, más que en el Arquitecto aislado. Está tambiên totalmente claro que en medida que se obtenga una mayor planeación y control de los recursos, esta finalidad se debe obtener.

Ya no son pocas las compañías constructoras que han integrado a el quehacer cotidiano, algunso programas aislados, ya sea para programas de ruta crítica, para realizar presupuesto, o para obtener desglosados de costo, también para obtener su contabilidad, pero independientes de todo un proceso y algunas veces sin dar el seguimiento a ellos durante toda la obra.

 $E$ l presente trabajo trato principalmente de obtener un sistema interrelacionado e interaccionado entre si, sen cilla y econOmico, para obtener el control parcial *de* la obra durante el proceso. No se requiere que ninguno, dp los constructorps, ( Arquitecto o Ingeniero ) conozca con mucha precisión los problemas de computación, simplemente se reduce, a que a través de un cap\_ turista de datos haga funcionar, mediante el uso de la máquina, éste sistema y que él interprete sus resultados para una mejor toma de decisiones para el progreso controlado de la ejecucibn de la obra.

De los trabajos prácticos realizados con este sistema podemos concluir que si es operante y su funclonamien to es rápido y accesible, más aún cuando aclaramos que este tipo de control se lleva a cabo en la actualidad en muchas compañías

constructoras, pero manual, con un alto porcentaje de error humano y una alta duración para obtener resultados que a la larga se drse chan o no se les da seguimiento, pues se conocen las desviaciones, pero no fue posible corregirlas ya que el tiempo de obtención de estas fue de un mínimo de 10 días después del periódo analizado; algunas sugerencias para manejar el sistema, se relacionan a continua ción:

조직 등 속도 등다는 옷을 맞았고 그 부모들의 고자우고 보고 있었다.

n) Debe integrarse desde el inlclo de la obra.

b) Fara una obra de un rango de 70 millones aproximadamente, un microcomputador de 250 Kbytes de almacenamiento de disco para operar es suficiente y se sugiere que este Instalado dentro de la obra. normalmente en los gastos de campo de una obra de esta magnitud cabe perfectamente este gasto. Para ese monto los gastos de campo mínimos autorizados serán de un 6% de este costo y normalmente se destina de él un  $1\%$  para estudios de programación y flujos que representan \$ 700,000.00 aproximadamente ( setecientos mil pesos) que pagarían totalmente el gasto de operación más una depreciación en el costo del computador, el cual se debe de manejar dentro de ella como si fuera una máquina de escribir proporcionada a renta mensual.

c) Para un limite irúerlor al anterior, habrfa que contener el número de obras suficientes para amortizarlo, teniéndo un disco de almacenamiento para cada obra y uno solo que contenga los programas. Puede manejarse el sistema con un mínimo de 100 Kytes de almacenamiento, que equivaldría a contener obras hasta 20 millones de pesos.

d) Es importanto recordar que a medida que las modificaciones o ampliaciones de obra durante el proceso aumentan, los datos obtenidos son aproximados, por lo que se recomienda si estos insiden en más de un 10% del monto de la obra ejecutada convertir los en presupuesto cada 15 días, e integrarlo de inmediato a la máquina.

e) Hay que fliar las políticas convenientes durante el proceso de construcción, para que las verificaciones que se determinen y los periôdos en que se divida esta se lleven a cabo con la puntualidad requerida, un mal seguimiento a este sistema lo llevaria a no se operante.

. 19 MA (19) 그 곳, 19) 부부 주시오 가

f) Es claro qu• no se requiere que los constructores conozcan de los planteamientos aqul manejados, ya que el sistema funciona interactivo con el operador y solo hay que alimentar su archivo, pero si es indispensable que los profesionistas que esten en contacto, efectuen su labor diaria bajo condiciones más metódicas y menos prácticas, la práctica es indispensable, pero hay que aplicarla de acuerdo a la época que se *vive.* 

g) Y por último hay que convencer a los dueños de las empresae constructoras que el método del <sup>11</sup> iendero <sup>11</sup> para conocer sus utilidades, funciona y funcionará, pero la eficiencia para salir del subdesarrollo precisa métodos más completos,

Por todo lo anterior concluyo, que es indispensable que los constructores sean más eficientes en su administración y técnica constructiva, así como los provectistas en su creación integral. No se debe pensar en que son dos áreas de trabajo diferentes, va que no es posible hacer una sin conocer la otra. Vuelvo al inicio, a reptir que la maquina como instrumento puede ayudar definitivamente a me\_ jorar ésta situación y llevaria a un futuro, en donde seamos más eficientes en todo nuestro hacer diario.

Solo concibiendo el proceso a través de esta función, es posible pensar que nuestro país pueda aumentar su fuerza de desarrollo. No es este tipo de sistemas una mera teoria, hay ya una aplicación práctica por parte de muchas empresas y esto manejándose

Ne. 108

obietivamente, dará los resultados deseados. En la facilidad y rapidêz de este proceso, se funda la certeza de que puede llegar a ser una herramienta eficáz para el constructor de obras en construcción.

Es importante también concluir que un modelo de investigación puede ser aplicable para resolver cualquier tipo de problema inclusive dentro de la construcción de obras y abarcando las diversas áreas que lo componen, siendo posible aplicar el modelo para un problema administrativo, como en el que aquí se presenta. Resumiendo a continuación para finalizar, en ubicación y contenido una sin tesis de todo lo presentado como el sistema computarizado para control de obras de construcción en proceso.

### INTRODUCCION OBSERVACION DEL PROBLEMA

Se inicial el modelo mediante una observación del problema que representa el control administrativo de obra en proceso logrado en la intro ducción, determinando finalmente los componentes del modelo de investigación para resolverlo.

PRIMER CAPITULO 1. 100 y 1. 200 CONCEPTUALIZACION DEL PROBLEMA.

Presentándose a continuación en el primer capítulo una conceptualización del problema de acuerdo a sus objetivos y recursos llegándo a plan tear inicialmente sus diagramas dinâmicos de funcionamiento y su diagrama de ilujo de información.

No. 109

# PRIMER CAPITULO 1. 300 FORMULACION DE LA HIPOTESIS.

Siguiendo la secuencia de este capitulo encontramos el diseño metodológico, con el cual pretendemos de solucionar el problema presentado, y en donde aparecen por primera vez todos los componentes que Integran el sistema.

## PRIMER CAPITULO 1. 400 MODELO CONCEPTUAL.

..,,n •ate espacio apare-:ie ya diseñada la h1pf.tesls una manera de hacerla funcionar para lograr sus r.:osultados, con lo cual obtenemos un diseño operativo del sistema, inter accionado entre todos y cada una de sus partes integrantes.

CAPITULO SEGUNDO 2.000 MODLLO FORMAL.

Dentro del segundo capitulo inicialmente analizaremos y damos forma detalladamente a cada uno de los Integrantes del sistema en lo que *se*  denomina planteamiento inicial y obtenemos ya un modelo formal completo e integrado que a través de sus programas de computación vamos a hacer trabajar para obtener los resultados planteados.

CAPITULO TERCERO 3. 000 VERIFICAC ION DEL MODELO FORMAL.

""ll •l capitulo tercero se plantea y da forma a detallo a la forma de utlllzar cada una de los elementos del planteamiento para en base a datos de avance periódico obtener el control durante el proceso, que nos da como resultado una verificación del modelo formal.

### CAPITULO CUARTO 4. 100 v 4. 200 APLICACION Y FORMULACION DE LA LEY.

Ya obtenido todo el desarrollo del sistema se requiere de aplicación práctica para lograr que deje de ser hioótesis y se pueda convertir en Lev, para esto se recurrió a la claboración de un ejemplo prástico hipotético y la aplicación directa en una obra en proceso, con lo cual se logra al gatisfacer su funcionamiento los objetivos deseados.

### CAPITULO CINCO CONSIDERACIONES PERSONALES DEL USO DEL SISTEMA.

En esta parte del trabajo se enuncian las consideraciones personales de el uso del sistema para las obras de construcción así como la obten ción de la solución añ problema planteado mediante el uso y sistematización de un modelo de investigación.

ANEXOS 1, 2 v 3 INVESTIGACION PRACTICA DEL FUNCIONAMIENTO DEL SISTEMA.

Para completar este trabajo, en la parte final y como anexo al mismo presentamos, la obtención completa de los resultados obtenidos de la investigación del ejemplo teórico y práctico realizado para la formulación de la Ley. Destacándose también algunos ejemplos de los progra mas de computación en lenguaje basic.

# **BIBLIOGRAFIA**

PRINCIPLES OF SYSTEMS. By Jag W. Forrester Copyright 1968 MANUAL DE TECNICAS DE INVESTIGACION. Ario Garza Cologio de México. SYSTEMS ANALYSIS AND DESGN. Aguilar Rodolfo Englewood Cliffs MJ L 1973. UNA VISION DE LA CONSTRUCCION INDUSTRIALIZADA. Richard Bender Barcelona 1976. SISTEMA DE CONTROL DE OBRAS CONSTRUCTORA MARHNOS. Manual Operativo Diciembre 1973. INTRODUCTION TO COMPUTERS AND COMPUTER PROGRAMMING. Laurence J. Prince Prentice Hall 1972. PROGRAMACION BASIC. Foreythe, Keenam. Lu Musa 1978 DATA MAGIC TEI DATABASE MANAGEMENT SYSTEM. Programer's Manual. Houston Texas 77033. 1976 ANSI BASIC REFERENCE MANUAL VERSION 5.03. Toi Inc. Copyright ( Manual Part No 15117 ) Texas 1965. DIGITAL RESEARCH INTRODUCTIONTO CP/M. Features and Facilites Copyright (c) 1976. MULTIPLE TERMINAL EXECUTIVE PROGRAMMING. Reference Manual September 1979. RUTA CRITICA. Mario Schjetman Dantan. Centro Investigaciones Arq. U.N.A.M. 1977. INVESTIGACION TEORICA, Arg. J. Santarriaga G. Obra Edif. de Oficinas Sánchez Azcona 1981. APLICACION PRACTICA. Constructora Conindsa. Obra Edif. do Oficinas Cuajimalpa 1982.

# SISTEMA COMPUTARIZADO PARA CONTROL DE OBRAS DE CONSTRUCCION EN PROCESO

( ANEXOS )

TRABAJO ¤LABORADO PARA OBTENER EL GRADO DE MAESTRIA EN ARQUITECTURA AREA TECNOLOGIA.

ARQ. JESUS SANTARRIAGA GONZALEZ. AGOSTO /1982

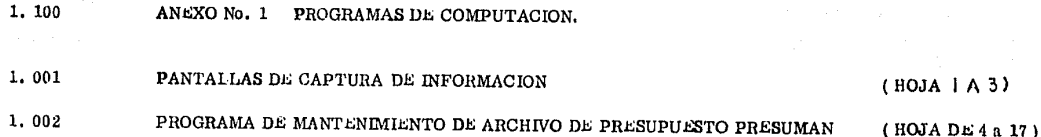

في الرئيس الأمير المسترد المستعد ومرامي الأمير والعارضية الأمير المال

the foreign to apply the company of the company

a sa mga kalawang sa kalawang kalawang sa kalawang katalang panakitang pang

a shekara matsayin katalog asl nashrida

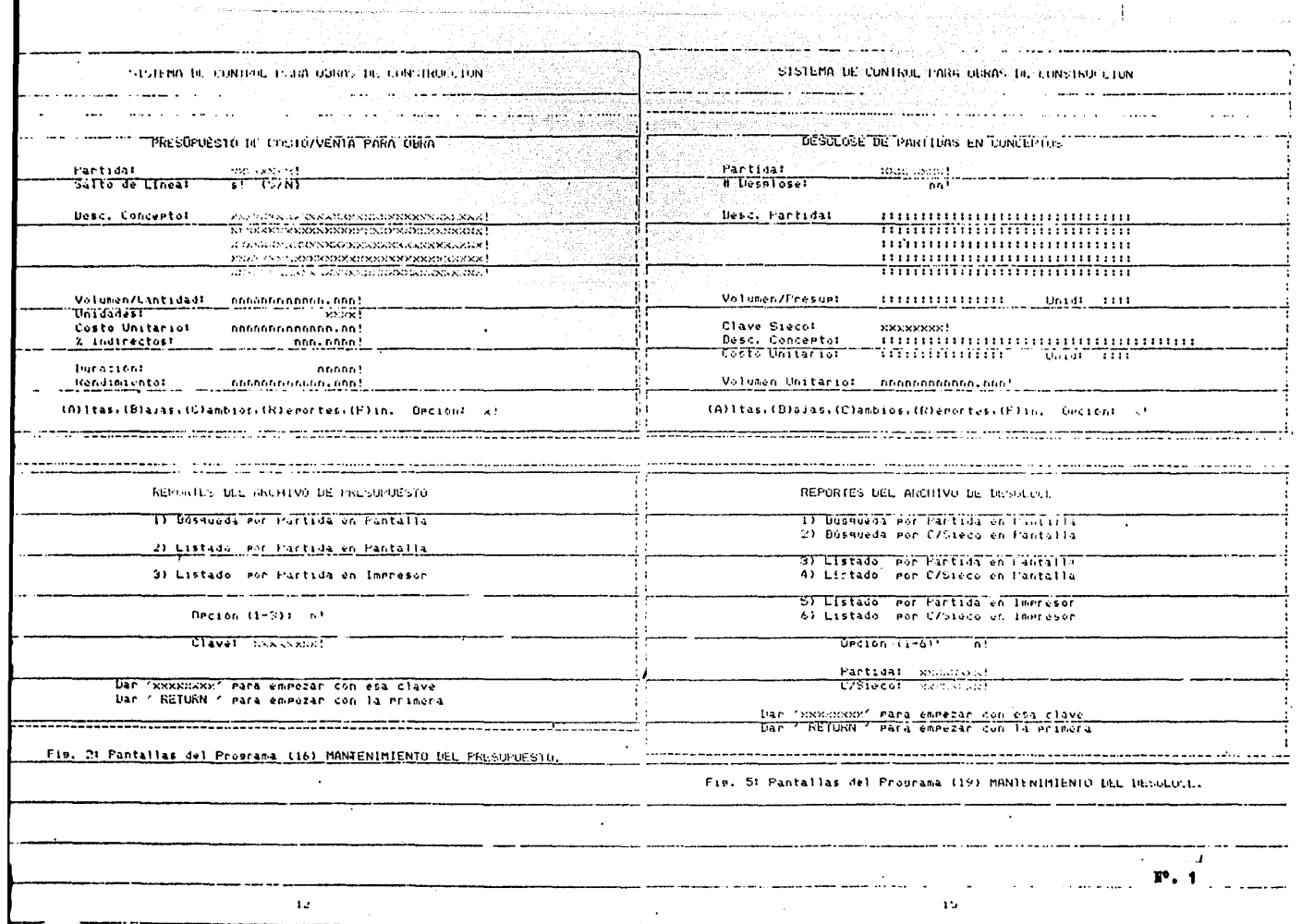

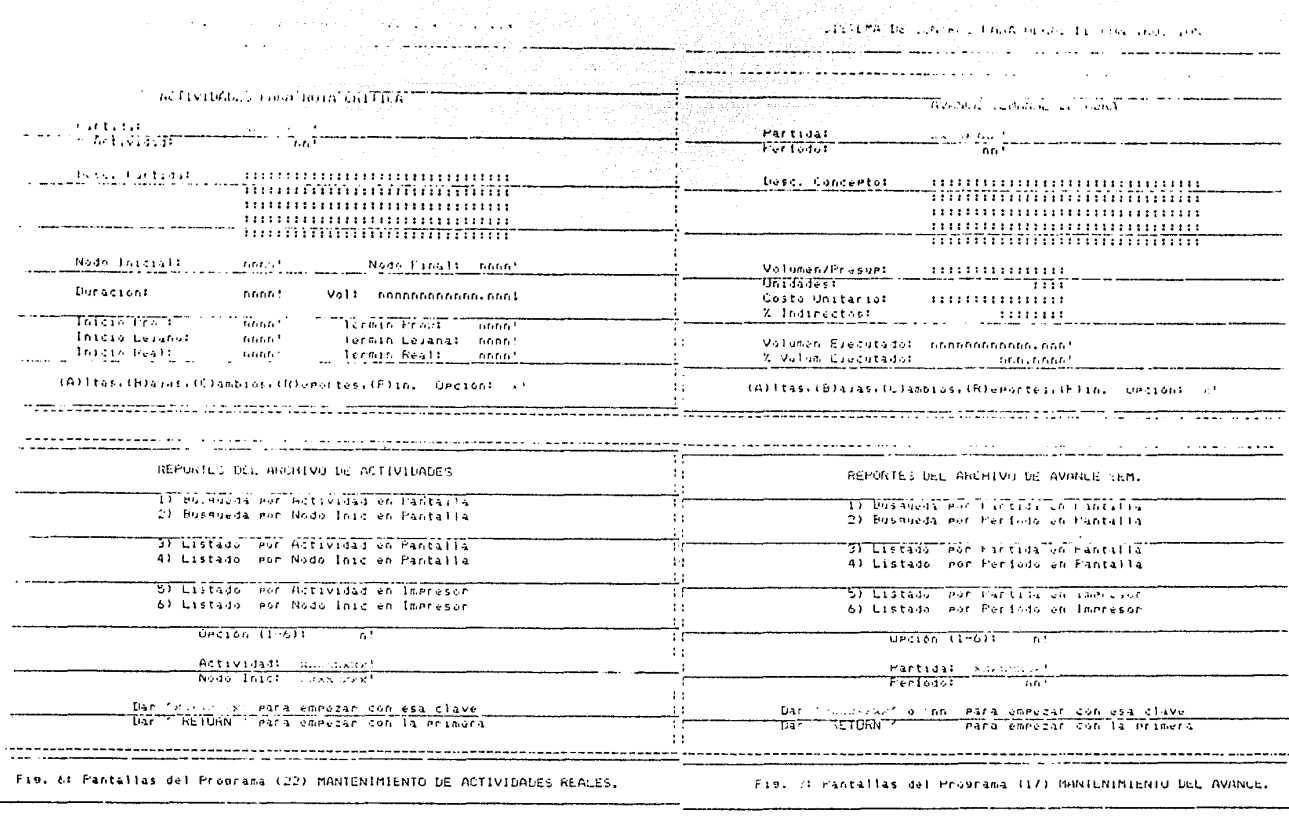

The policy to the policy of a large transformation to prove and construction of

 $\pm 4$ 

 $\sim 100$  km s  $^{-1}$ 

 $\sim$  and  $\sim$  and  $\sim$  $\sim$ 

 $\mathbf{1}$  J

comparation of the comparative property and a substitution

 $N^o$ , 2

O COPYRIGHT (C) 1961, 1952 FOR CONTROL INFORMATION, A.P. VIIS 01/04/02 10 'PROGRAMA PARA MANILIMINIENTO DE ARCHIVO DE PRESUPUESTO (FRESUMAN) 15 DEFINT A-CITEFINI DIDEFINI E-RIPEFSNG SIDEFINT T-Z 20 CLEAR 5000:DIM 0(3), L\$(4), P\$(24), R\$(15): BP\$=CHR\$(26) 21 LASTZ-11: DIM X17 (LASTZ), Y17 (LASTZ) 22 FOR 1=1 TO LASTX: READ XIX(I), YIX(I): MEXT I 23 DATA 03.30, 04.30, 04.61, 06.30, 12.30, 12.53 24 DATA 14,30, 15,30, 17,41, 18,30, 20,62 25 LPX-X1X (LASTX):LYX=Y1X (LASTX):LRX-15 30 OPEN "I". 1. "PRESUMAN. PNT" 35 FOR 1:1 TO LPY:LINE INPUT 81.P\$(1):NEXT I 40 IF LPX=24 THEN 50 45 FOR 1 LFX+1 TO 24:1 INC INFUT #1.A4:NEXT I 50 FOR 1=1 TO LR%:LINE INPUT #1,R%(I):NEXT I 55 CLOSE 1 60 DIM OP\$(10):FOR I=1 10 10:READ OP\$(I):NEXT I:DATA A.B.C.R.F.a.b.c.r.f 70 DEF FNPC6 (X, Y)=C(IR4 (27)4"="+C(IR\$ (X+31)+CHR\$ (Y+31)-75 DEF: FN21% (NX) =CHR\$ (27) + "= "+CHR\$ (X1X (NX) +31) +CHR\$ (Y1X (NX) +31) 76 DEF FNI14 (N2)=RIGHTS (STR# (N2), 1) BO DEE FNPD\${X\$,Y}=LEH1\${X\$+CPACE\${Y},Y} - 1980、叶仁竹,好好日,仁诗经。怪修《经世传》特数分,的世性。特行日。林修《《经报传经经》特数》特别分,特别好,获得体。科技体质 85 F.2\$=" A 331 ATTEPACCROSSEN HHB. 000.000.000.000 A AT 90 F11="\ \ | | | \"+SFACE\$(30)+"\ #RB, #BB, #BB, #NB - \ \" 95 F34 - "Y 100 F34=F34+" NBB,B06,B86,B8 400 400,B86,889,EB 88866 MB8,880,000,000+ 105 DIM F&(LASTZ-1):F\$(1)="\ \ \":F\$(2)="1":F\$(3)="1":F\$(4)="\"+5FACE\$(30)+"\" 110 F1(5)="8888888888,888"+F4(6)="\ \";F5(7)="888888888888487F6(8)=F5(7) 115 F\$(9)="#####":F\$(10)=F\$(5)= 120 GUSUB 10000:000UE 20000:LD\$="B":DEF USR1=&HE000 100 COSUB 10010:1F D1\$(2)="0" THEN 140 135 FRINT "No se encontro Base de Datos en el Disco ";1.D\$+"; ":STOP 140 GOSUB 10020:1F D1\$(2)(>"0" THEN STOP 145 GOSUB 20020; IF D2\$(2)<0" THEN STOP 150 GOSUB 30000 160 FT\$="x+": XX=LPX: YX=LYX: 005UB 62000 170 IF FX=0 THEN 160 190 FOR 1=1 10 10:1F At=0F: (1) THEN 205 200 NEXT 1:00TO 160 205 IF 1>5 THEN I=I-S 210 ON 1 0010 1000, 2000, 3000, 4000. 5000 1000 RUTINA DE ALTAS TOTO GOODB 30100:IF LX=0 NER 160 1015 PARTS-ENPDE(AS, S) 1020 DI\$(7)=PART\$+"0":00SUB 10090:1F D1\$(2)>"0" THEN 1040 1030 PRINT FNPC\$(LP%+1,20); "La Clave de Partida: "; PART\$;" ya existe": 00TO 1000 1010 GOSUB 10400 1050 GASHB 30200:50:31B 30250 1060 GOSUE 30300:1F LX=0 THEN 1000 1070 FUR  $I=1$  TO 4 10D0 GOSUR 30400; IF LX=0 THEN 1100 1090 NEXT I 1100 NLINZ=1-1 1110 GASUB 20400 1120 60500 30500:1F CANT#=01 THEN 1200 1130 TITLS-"#P 1140 BOSUB 30600:00SUB 30700:00SUB 30800:00SUB 31100 1190 GOSUB 20500 1200 GOSUN 20110:1F D24(2)<2"0" THEN STOP 1900 805118 10500 1910 6000 10110:16 D14(2)(2"0" THEN STUP 1920 IF N 1NX 0 110 N 1996 1930 FOR 1-1 TO NUTNY 1940 (FEIR 10600

 $B^0$ . 3

2015 PARTS-PRP11(AS.C) THEN 169<br>2020 DIS(7)=PARTS+"0":50SUB 10050:IF DIS(2)="0" THEN 2040<br>2030 PRINT FNPC\$(1.P3+1,20);"La Clave de Partida: ";PARTS:" no existe :60170 2000<br>2040 GOSUB 32000<br>2040 COSUB 32000<br>2060 PRINT FNPC\$ 1990 GOSUB 30000: 6010 1000 2110 DIS(7)=PARTS+FNI15(I) 2120 GOSHR 10090:1F DIS(2)(2)"0" THEN STOP 2130 GOSUB 10130: IF D1\$ (2)()"0" THEN STOP 2140 NEXT 1 2150 IF TITLS: "S" THEN 2990 2160 D2\$(7)=PART\$ 2170 GOSUE 20090:1F D2\$ (2) (5"0" THEN STOP 2180 GOSUB 20130: IF D2# (2)<>"0" THEN STOP 25'90 GDSHB 30000:GOT0 2000 3000 'RUTINA DE CAMBIOS 3010 GOSUB 30100: IF LX=0 THEN 160 2015 PREYS-ASSEREYZ=LEN(PKEYS) 3020 DI\$(7)=FKEY\$: GOSUB 10050; IF DI\$(2)<"2" THEN 3060 3030 PRINT FNFC\$(LPX+1,20);"La Clave de Partida: ";PKEY\$;" no existe":00TO 160 3040 GOSUB 10040: IF D1\$(2)("2" THEN 3060 3042 IF DI\$(2)>"2" THEN 3050 3044 IF C1\$(2)()"0" THEN 3040 3046 IF LEFT#(C1\$(1), LKEY%)=PKEY# THEN 3060 3050 FRINT FNFC\$(LPX+1,20); "La Clave de Fartida: "; PKEY\$;" se agoto"; GOTO 3000 3060 GOSUR 32000 3070 C09UP 32900:1F FX/>1 THEN 3990 SUGO FOR 1:0 10 5:6(I)=0:NEXT I:N1%=0:N2%=NLIN% 3090 PAN 1-BL 3100 645HP 302001605HP 20250 3110 GREUB 30300 3170 FOR 191 TO 4 3100 14/51/8 00400 31 0 IF LETTER " THEN NIX=I ELSE 3160 C150 NEXT I 31750 IF NIXONEINX THEN G(0)=1:NLINX-NIX 3200 COSHB 20500 3210 IF CANIFOOR THEN 3230 3212 IF TITL1="S" THEN 3300 3214 TITL \$="S":6(0)=1 3216 GOSUB 20130:1F R2#(2)<>"0" THEN STOP 3118 6010 3300 3210 GASHB 30600:GOSHB 30700:A0010: 30800:GOSUB 31100 32:50 IF G(5)=0 THEN 3300 3005 PRINT FNFC\$(LPX+2,26); "Registro Cambiado" i sa saka ta kara ta yang mga pagkatalang ng mga masa ng mga pagkapat na pag-pag-atang malawang sa pag-atang n<br>Mga pag-atang malawang malawang malawang sa pag-atang malawang malawang malawang sa pag-atang sa pag-atang na 3260 G05UR 20500 3.770 IF 11TL\$<>"S" THEN 3290 3275 TIML\$-"N":6(0)-1 31400 GRUE 20110:1F D24(2)()"O" THEN STOP R285 GUID 3000 3290 GOSUB 20120; IF D2\$ (2) <> "0" THEN STOP 3300 IF 6(0)-0 THEN 2400 3310 IF G(5)=0 THEN PRINT FNPC\$ (LPZ+2,26); "Registro Cambiado" 3330 DI\$(7)=R\$+"0":GOSUB 10090 3335 IF DI\$(2) (5"0" THEN STOP 2340 60 UB 10500 3000 GROUB 10100:1F DISCO OTOT THEN CROT-2400 FUR THE TO N2Y. 3410 IF 641) 0 10th 3460 3420 DIS(7)-CS(FNIIS(1) 3430 GUSUB 10090:1F BI\$(2) >"0" THEN STOP

1999년 - 대한민국의 대한민국의 대한민국의 대한민국의 대한민국의 <del>대한민국의 대한민국의 대한민국의 대한민국의 대한민국의 대한민국의 대한민</del>국의 대한민국의 대한민국의 대한민국의 대한민국의 대한민국의 대<br>대한민국의 대한민국의 대한민국의 대한민국의 대한민국의 대한민국의 대한민국의 대한민국의 대한민국의 대한민국의 대한민국의 대한민국의 대한민국의 대한민국의 대한민국의 대한민국의 대한민국의 대한민국의

14th 00918 10120 IF 01\$(2)(5"0" TIRN STOP 34AO NEXT I 3470 IF N223NLINZ THEN 3600 3480 IF N2X-NLINX THEN 3990 3500 FOR 1:N22+1 TO NLINX 3510 DIS(7)=B\$IFNII\$(I) 3520 805UB 10600 3530 BOSID 10110±IF DI\$(2)()"0" THEN STOP 3540 NEVT T 3550 6010 3990 3600 FIX T=NLINZ+1 TO N2Z 3610 DIS(7)=D\$+FNI1\$(1) 3620 GOSUR 10020±1F D1\$(2)<>"0" THEN STOP 3630 GOSUB 101301IF DI\$(2)()"C" THEN STOP 3640 NEXT I 3996 GOSUB 30000:00TO 3040 4000 'BUTINA DE REPORTES 4010 GOSHI 21000 4020 GOSUB 21050:1F LX=0 OR I=0 THEN 150 4030 IF ICLINE IS3 THEN 4020 4040 GOSUB 211001IF LX=0 THEN 4070 4050 01\$(7)=A\$:GOSUR 10050: IF 01\$ (2)<"3" THEN 40:30 4060 PRINT FNPC\$ (LRX+1.20): "La Partida ":A\$:" no existe":GOTO 4020 4070 GOSUR 10030±TE DI\$(2)<"3" THEN 4080 4075 FRINT FNPC\$(LRX+1.20):"La Primera Partida no existe": GOTO 4020 4080 REN 4090 ON I GOTO 4100.4300.4500 4100 'BUSOLIEDA POR PARTIDA EN PANTALLA 4110 GOSUR 30050 4120 GOSUB 32000 4180 605UR 21200:1E F.ZET THEN 4000 4170 BUSUB 10040; IF DIS(2) ("3" THEN 4120 ELSE 4000 4000 'LISTADO POR PARTIDA EN PANTALLA 4310 LHZ=0 4320 IF LHX=0 THEN GOSUB 22000 4330 GOSUB 22100 4340 LHX#LHX+T+TF LHX>=17 THEN LHX=0 4350 IF LIZ(50 THEN 4380 4360 GOSUR 21200; IF FX=1 THEN 4000 4380 DOSUB 10040±IF DI\$(2)<"3" THEN 43:20 4390 GOSUB 21200:00TO 4000 4500 'LISTADO POR PARTIDA EN IMPRESIR 4510 LHX=0 4520 IF LIGHT THEN GOSUB 23000 4530 GOSUB 23100 4540 LHZ=LHZ+1:IF LHZ>=50 THEN LHZ=0 4550 IF LHX<>0 TIEN 4530 4530 GOSUB 21200:IF FX=1 THEN 4000 4530 GOSUB 10040:IF DI\$(2)("3" THEN 4500 4590 0010 4000 5000 'FIN DEL PROGRAMA 5010 ROSUB 21200±1F A\$C>"S" AND A\$C>"s" THEN RUN 5020 RUN "HENLICONS" 10000 REM PREPARAR ARRECLO PARA DESCRIPCION DE REGISTRO 10001 UIM 018(12):D18(1)=CIR6(0):D18(2)=CIR6(0):D18(3)=CIR6( 1):D18(4)=CIR8(0):D18(5)=NKI\$(0)+MKI\$(0) 10002 DIS(8)=CHRS(0):DIS(9)=MLIS(0):DIS(10):MLIS(0):DIS(11)=MLIS(0):VFS=CHRS(0):REIURN 10010 REN IMPARTIR 10011 LSET DIS(4)=LD\$:LSET DI\$(1)="I":GOSUB 10300:RETURN 10020 REM ADRIR 10021 15E1 D14(1)="0":00SUB 10300:NC1=ASC(D1\$(8)) 10022 BIM C16 (NC1+1):005UB 10290 10023 FOR VUX-1 10 NC1+C1+ (VCX) = SPACE + (LEN (C1+ (VCX))) + NEXT+RETURN 10030 HEM LEER PRIMER LLAVE INTHARIA 10031 LSET DIS(1)="B":GULFIB 10290;RETURN 10040 REM FEER SIGHLINTE FLAVE ENTIMATA 10041 15FT BIAILD "H": 60' HR 10200-RETHER

n.

and the same

10050 REM LEER POR LLAVE PRIMARIA 10051 LSET DISCIPE "K": GOSUP 10290: NETURN 10020 REM VERTETCAR LIGTMER LLAVE PRIMARIA 10091 LSF1 D1\$(1)="V"; 00SUB 10290; RETURN 10110 REM ESPRIBIR 10111 LSFT RIS (1) = "W" : GOSUR 10290+RETURN 10120 REM MODIFICAR 10121 15ET D1\$ (1)="M": GOSUB 10290; RETURN 10130 REM BORRAR 10131 LSET D1\$(1)="D": GOSUB LU290:RETURN 10220 REM LLAMAR 15AM (DATOS) 10291 ISET 013 (9)=0016 (VARPTR(C1\$(1))) 10300 REM LLAMAR ISAM () 10301 LSET VE\$FUSR1 (D1\$(0)):RETURN 10400 SUBRUTINA PARA BORRAR VARIABLES REGISTRO 1 10410 FOR I-0 TO 4:1.5(1)="":NEXT I 10420 NLINX-0: "PAG\$="N": SLIN\$="N":11TL\$="S" 10430 RETURN 10500 SSIBRULINA PARA CONSTRUIR REGISTRO 1-0 COLAVE PARTIDA 10510 LSET F1\$(1)=PART\$ 4 ORDEN 10520 LSET C1\$ (2)="0" 10530 LSET C18(3)=L\$(0) DESCRIPCION. **4 LIN ADIC** 10540 1.5FT C1\$ (41-FN11\$ (NLTNS) 10550 LSET C1\$ (5)=SPAG\$ **SALTO PAGTNA** SALTO LINEA 10560 LSET C1\$(6)=5LIN\$ 10570 LSET C1\$ (7)=11TL\$ 10580 BETHEN 10600 SUBBUTINA PARA CONSTRUIR REGISTRO 1-T 10610 LOET C14 (1)=PART\$ 10.020 LSE1 C1\$ (2)=FNI1\$ (1) 10630 LSET C11(3)-L\$(1) 10340 LSET C14 (45-707) 10650 15FT 01575) - 'N" 10/1400 1:503 01:576 1600 11:11 10670 LSET CITITIES! TOMAL RETRIN 20100 REM FREPARAR ASREGED PARA DESCRIPCION DE REGISTION 20001 918 825 (12) (12) (12) (12) (13) (0) (83 (2) (13) (0) (83 (3) (13) (13) (13) (2) (2) (4) (2) (4) (6) (8) (5) (8) (5) (8) (8) (8) (8) (8) (8) (9) (8) 20002 B2\$(3) CHR\$(0): 02\$(9)=02\$(0): 02\$(10)=02\$(0): 02\$(11)=02\$(0): VE\$CHR\$(0); RETURN 20020 REM ARRIE 20021 LEFT D25 (1)="0": GOSUR 20300: NCCHASC (02\$ (3)) 20022 DIN 024 (402+1):603UP 20290 20023 FULL VEX-1 TO NC2:C2\$ (VCX)=SPACE\$ (LEN (C2\$ (VCX))): NEXT: RETURN 20050 REM LEER FOR LEAVE PRIMARIA 20051 LSET D2\$(1)="K":GOSUB 20290:RETURN 20090 REM VERIFICAR PRIMER LLAVE PRIMARIA 20091 LSET D24(1)="V": GOSUB 20290: RETURN 20110 REM ESCRIBIR 20111 LSET D24(1)="W": GOSUB 20290:RETURN 20120 REM MODIFICAR 20121 LSE1 D24(1)="N"; GOSUB 20290; RETURN 20130 REM BORRAR 20131 LSET 024(1)="D":GOSHR 20290:RETURN 20290 REM LIZAVAR 19AM (BATOS) 20091 LSFT D2\$(9)=NH1\$(VARPIR(C2\$(1))) 20300 REM LLAMAR ISAM () 20301 LSFT VI 4=USR1 (D24 (0)):RETHEN 20400 'SUBRUTINA PARA CORRAR VARIABLES REGISTRO 2 20410 CANTH ON:UNID\$="":PCOS# ON:PVEN# ON:DURNZ= 0:RENI#"0# 20420 BETURN 20500 'SUBRITINA PARA CORCHAUTH NEDISTRO 2 20510 13ET C2\$(1) PAKER CLAVE PARTIEN CONTRAP. 20020 LSET C24 (2) 4 million (CANTR) 20530 1:3E1 (23 (3) 191104 TINTDADES. 20540 LSET C24 (4) 490/5 (PC05#) YU0510 UNITARIO person and it is not easy allowed portions. 2000010-181137810

SEASON RESEARCH AND LODGED AND LODGED AND LODGED AND LODGED AND LODGED AND LODGED AND LODGED AND LODGED AND LODGED AND LODGED AND LODGED AND LODGED AND LODGED AND LODGED AND LODGED AND LODGED AND LODGED AND LODGED AND LODG That At Trus. المرادا والاستقطاع والمتراوية الاستراتية 2022/01/12 11:24:02:26:01:01:00:01:00 1412114111110 20572 LSI T C24 (DFM/14 (0) 20574 15ET (2579)-NKI570) a steri 20576 LSET 024 (10) -NK14 (0) 20580 RETURN 21000 'SULRUTINA PARA ESCRIBIR PANTALLA DE REPORTES 21010 PRINT LES 21020 FOR 1-1 TO LRZ: FRINT R\$(I):NEXT I:RUTURN 21050 / SUBRUTTINA PARA CAPTAR UPCION DE LISTADO 210.00 FT\$="s!":XX=10;YX=40;NX=0:005UB 62300 21070 IF US-0 108N RETURN 21030 T=VAL (A\$1:RETURN) 21100 'SUDRUITINA FARA CAPTAR CLAVE DE PARTIDA 21110 FT\$="xxx::xxx1":XX=12:YX=33:GOSUB 62000 21140 RETURN  $\tau_{\rm eq} \approx 10^{12}$ 21209 'SUGRITTNA DE TERMINACION 21210 XX=23:YX=40:PRINT FNPC\$(XX,28); "Terminamos: s!"; 21220 GOSUR 62200 21240 RETURN 2.000 SUBRUTINA PARA ENCABEZADO EN PANTALLA 22010 PRINT LPS 22020 PRINT "FARTIDA PLT DESCRIPCION"TAR(50)"VOLUMEN/CANTIDAD UNID" 22030 FRINT TAB(17): "COSTO UNIT"TAB(35) "PRECIO UNIT DURAC"TAB(62) "RENDIMIENTO" 22040 PRINT: RETURN 22100 'SUBRUTINA PARA ESCRIBIR LINEA EN PANTALLA 22105 IF C11(2)()"0" THEN 22130 22110 TITLS-C1\$(7):IF TITLS-"S" THEN 22170 22130 D2\$(7)=C1\$(1):GOSUB 20050:1F D2\$(2)(>"0" THEN STOP 22140 PRINT USING F1\$:C1\$(L):C1\$(5):C1\$(6):T1TL\$:C1\$(3):CVD(C2\$(2)):C2\$(3) 22150 PRINT USING F21: CVD(C2\$(4)); CVD(C2\$(5)); CVI (C2\$(6)); CVD(C2\$(7)). 27140 102:10:10801 2/170 HdNT USING F1\$; 01\$ (1); 01\$ (5); 01\$ (6); TIH \$; 01\$ (3); 60TG 22190 22130 PRINT HUING FILES " "E" "E" "E" "EC1\$ (3) 2/190 Internation 23000 'SUBRUTTN's PARA ENCAREZADO EN IMPRESOR 23010 LPRINT CHR\$(12): LPRINT: LERINT: LPRINT 20020 LPMINT INBISON "ANCHIVE DE PRESUPUESTO":LEMINT 23030 LPRINT "PARTINA FLT DESCRIFCION"; TAB (43); "VOLUM/CANTINAT UNIT) COSID UNIT PRECIO UNIT DURAC **RENDIMIENTO\*** 23040 LPRINT: RETURN 2/100 / SRENH INA PARA ESCRIPTIC LINEA EN IMPRESHR 23105 IF (18(2)(/"0" THEN 23180 23110 TITL4-C14(7);1F TITL\$~"S" THEN 23170 23139 02\$ (7) -C1\$ (1): G0SUB 20050: IF D2\$ (2)<>"0" THEN STOP 23140 LPRINT JSING 534;C14(1);C14(5);C14(6);T1TL4;C14(3);CVU(C24(2));C24(3);CVD(C24(4));CVD(C24(5));CVI(C24(6));CVI(=26(7)) 23150 (M.TURN 23170 LPRINT USING F39; C19(1); C19(5); C19(6); TITL 9: C19(3); RETURN 23180 LPRINT USING FOR: " ": " ": " ": " "; C16(3); REJURN 30000 'SUBBITINA PARA ESCRIPTH FANTALLA DE CAPTURA 30010 L. LFZ 30020 FRINT BPs 30030 FOR I=1 TU L'APRINT P\$(I):NEXT I:RETURN 30650 LX=LPX-2:00T0 30620 30100 'SURGUI INA PARA CAPTAR CLAVE PARTIUA 30110 FT#="EERREERR!": XZ=X1Z(1): YZ=Y1Z(1): GOSHB 62000 30115 PRINT FNZ1\${1};: PRINT USING F\${1};A\$ 30120 RETURN 30200 'SUBRUTINA PARA CAPTAR SALTO DE PAGINA 30210 XX=X1X(2):YZ=Y1Z(2):GOSUB 62200 30220 IF FX-1 THEN GLAGE "S":G(0) 1 30221 IF FX=2 THEN SPAGE="N":G(O)=1 30235 FRINT FNZ16 (2): : FRINT USING F\$(2): SPAG\$ 30230 RETURN 30250 'SUBRUTINA PARA CAPIAR SALTO DE L'INEA 30260 XX=X1%(3):\X=Y1%(3):60SUB 6:200 BOTH IT IT I THIN SUING SCHOOL

the process of the

 $r.7$ 

30271 IF FX::2 THEN SI IN\$="N":6(0)=1 30050 PRINT FNZ18 (3): ITRINT USING F8 (3): SLINS 30220 BETHEN 30000 / STURUTINA PARA CAPTAR FRIMER LINEA DE CONCEPTU 30310 FTS-SIRING\$(32.ASC("x"))+"(";)X=X17(4);Y7.:Y1X(4);G05ID 63000 30320 IF 1250 THEN LS(0)=AS:0(0)=1 30325 PRINT FNZ15(4): EPRINT USING F4(4):1.5(0) 30330 RETURN 30300 SUPRID INA PARA CAPTAR 1 INFAS ADICTONALES DE CONCEPTO 30410 XX-XX+1:U0SUB 63000 30420 IF LX>0 THEN L\$(I)=A\$:0.1)=1 30425 PRINT I-NPC\$(XX, Y1X(4)); : PRINT USING F\$(4);L\$(I) 30430 RETURN 30500 SUBRUTINA PARA CAPTAR CANTIUAD 30520 IF LX>0 THEN CANTH VAL (A\$): 0(5)=1 30525 PRINT FNZ14(5); : FRINT USING F\$(3); CANIF 30530 RETURN 30600 / SHIRRITINA PARA CAPTAR UNITIAD 30610 FT9 = " = = = x | " + X " = x 1 % (6) + Y % = Y 1 % (6) + GOSUB 62000 30620 IF LX-O THEN UNIUS-A\$:0(5)=1 30625 PRINT FNZ19(6); : PRINT USING FS(6); INTOS 30630 RETURN 30700 'SUBRUTINA PARA CAPTAR COSTO UNITARIO 30710 FT\$="nonnonononono.nn!":XX=X1%(7):YX=Y1%(7):GOSUB 62300 30720 IF LX:0 THEN PCOS# VALIA\$):0(5)=1 30725 PRINT FNZ16(7);:PRINT USING F\$(7);PCOC# 30730 RETURN 30300 'SUDRUTINA PARA CAPTAR PRECTO UNITARIO 30810 = F\$ ="unnnn=mnnmnn, nn | " : XX=X1Z(3) : YZ=Y1Z(8) : GPSUB 62300 200-20 IF LX-0 THEN PVENN-VAL (A\$):0(5)-1 30825 PRINT ENZIS(3): : PRINT USING ES(3): PVENH anceo Rt-1160V 30300 / SUBSRUELNA FARA CAFTAR BURACION 30219 FT\$="putent":XX=XIX(9):YZ=YiX(9):00SUB 62300 30920 IF LX 0 THE FURNY=VAL (A\$): 0(5)=1 50925 PRINT FN711(9); FRINT USING ES(9); HURNA 20100 AEI JEN 31000 'SUBRITINA PARA CAPTAR RENDIMIENTO 21010 514=" (cutophonomous, son)!": XX=X12(10): Y2=Y12(10): 30508 62300 31020 IF LXPO DEN RENIS VAL (AF): 0(5)-1 S1025 PRINT FNZ1\$(10); I'RINT USING FIT10); RENIN 31000 RETURN 31100 SUPRUTINA PARA CAFTAR DURACION Y RENDIMIENTO 31110 000UB 30900: IF DURNZ=0 THEN 31150 31120 IF RENIN ON THEN RENIN CANTH/CSNG(INNX) 31130 00TO 31025 31150 GOSUG 31000:1F RENI#=08 THEN RETURN 31160 DURNZ=INT(CANT#/RENI#):IF CANT#<>(DURNZ\*RENI#) THEN DURNZ=DURNZ+1 31170 IF DURNZ<1 THEN DURNZ=1 31120 6010 30925 32000 'SUBRUTINA PARA ESCRIBIR VALORES EN PANTALLA \$2002 60308 10400 32005 E\$-C14(1):PRINT FNZ15(1);:PRINT USING F4(1);B\$ 32010 CPA04=C14(5):00SUB 30225 32020 SLIN#~C1#(6):00SUB 30280 32025 TITL\$=C1\$(7) 30030 L\$(0) C15(3) 32040 NUNZ-VAL (U1\$ (4)): IF NUINZ=0 THEN 32075 32050 108 1 -1 TO NUNZ 3/060 DI\$(7)-BLFNII\$(I) 32070 602UP 10050:IF 011(2)<2"0" HEN STOP 32072 15(1)=01\$(3) 32074 NEXT 1 32075 FOR THO TO A

Nº. 8

contractors and a series

61000 'SURRUTINA PARA BORRAR VALORES 61010 FOR 1=0 TO 20:ACUMM(I)=09:NEXT I 61020 IF OF 14="A" THEN PARTS=AUXIS 61025 IF LEFT (PARTS, 1)="%" THEN RENIN=18:00TO 61050 61030 RENIN=08: 044 (7)=PART\$+C2994 61040 GOSUB 40050; IF D46(2)="0" THEN RENIN=CVDIC41(3)) 61045 IF RENI#-01 AND CANI#>01 THEN RENI# CANI# 61050 IF RENIBOR THEN IRENB-1B/RENIB ELSE IRENB=08 61060 RETURN 62300 'SUDRUTINA DE VALIDACION NUMERICA 62310 'ENIRADAS: (XZ.YX)=COORDS INPUT, FT\$=FMT INPUT 'SALIDAS: AS-SIR INFUE. LZ=LNG INPUT, FZ=0 INV. FZ=1 OK 62330 GOSUB 63000 62:335 IF LX=0 THEN RETURN **AINV** 62340 NX=INSIR(FT\$,","): IF NX>0 THEN NX=LNX-NX 62350 PX=0:0N ERROR GOTO 62520 62370 X=VAL (A\$): IF X=0 THEN IF A\$ <> STRING\$ (L%, "0") THEN 62530 62380 FOR ZX=1 TO LX 62385 Cs=NID\$ (A1.7%.1) 62390 IF C\$=". "THEN PX=PX+1:00TO 62410 62400 IF C# < "0" OR C# > "9" THEN 62530 62410 NEXT ZZ 62120 IF P201 THEN 62530 62430 EX=LNX-NX: ZX=INS+R(A\$,".") 62440 IF ZX>=1 AND ZX<=EX THEN 62500 62470 IF NX=0 OR LXKEX THEN 62510 62490 GOTO 62530 62500 IF (L%-2%) > N% THEN 62530 62510 FX=1:0N ERROR GOTO 0:RETURN 62520 RESUME 62530 62530 GOSUB 63100:GOTO 62330 63000 'SUBRUTINA DE VALIDACION DE VARIABLES ALFANUMERICAS 63010 PRINT FNFC\$(XX, YX); : A\$=""; I.INE INPUT A\$ 63015 IF LEFT\$ (A\$, 1)="^" THEN RUN 63020 LZ=LEN(A\$):LNZ=LEN(FT\$)-1:FZ-0 63030 IF LX=0 THEN RETURN **INV** 63040 IF LX <= LNX THEN FX=1:RETURN 63050 605UR 63100:60T0 63010 63100 PRINT FNPC\$(X%, Y%);FT\$;:RETURN

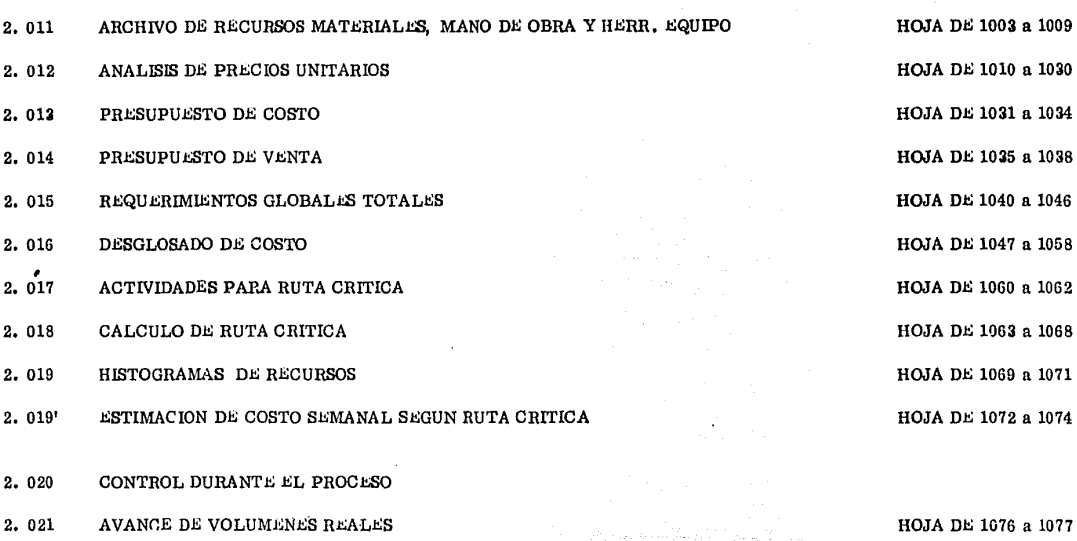

2. 022 COSTO REAL DE MATERIALES HOJA No. 1078

2. 000 ANEXO No. 2 L'EMPLO TLORICO.

2.010 PLANTEAMIENTO INICIAL

2. 023 COSTO PLANEADO SEMANAL 1991 1080 a 1091

No, 1001

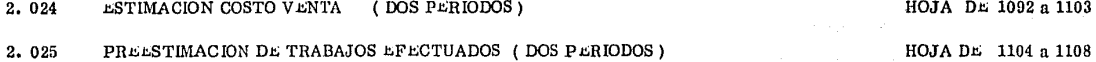

ANALISIS DE DESVIACIONES 2,030

- COMPARATIVO AVANCE REAL US PROGRAMADO 2.031
- 2.032 CUADRO DE UTILIDADES
- 2.033 ANALISIS DE DESVIACIONES

HOJA DE 1110 a 1115 HOJA DE 1116 a 1122 HOJA DE 1125

### 2.010 PLANTEAMIENTO INICIAL

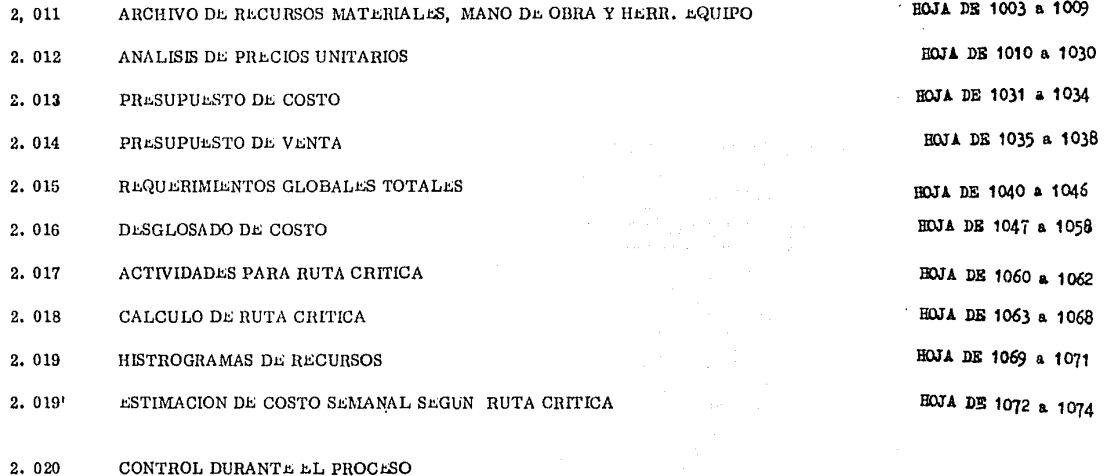

- 2.021 AVANCE DE VOLUMENES REALES
- 2.022 COSTO REAL DE MATERIALES
- 2.023 COSTO PLANEADO SEMANAL

**BOJA DE 1076 a 1077** 

**НОЈА №. 1078** 

HOJA DE 1080 a 1091

10.1001

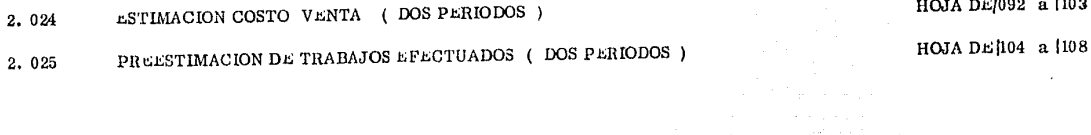

- ANALISIS DE DESVIACIONES 2.030
- COMPARATIVO AVANCE REAL US PROGRAMADO  $2.031$

**TELEVITEA** 

- CUADRO DE UTILIDADES 2.032
- ANALISIS DE DESVIACIONES 2.033

НОЈА DE/092 а 1103

HOJA DE |110 a |115

HOJA DE 116 a 122

HOJA No. 1125

ARCHIVO DE RECURSOS HATERIALES, MANO DE ORRA Y EQUIPO

## MATERIALES

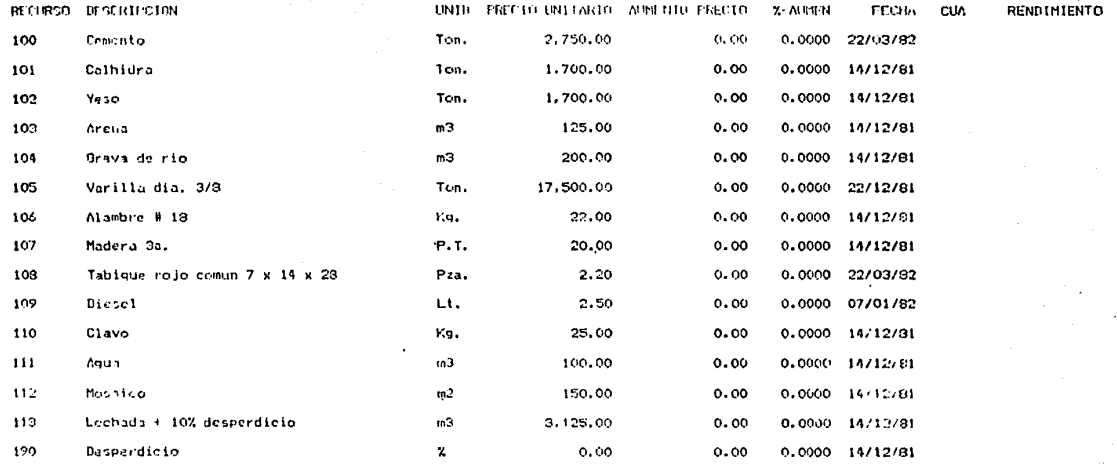

### ARCHIVO DE RECURSOS MATERIALES, MANO DE ODRA Y EQUIPO

## AUXILIARES Y CUADRILLAS

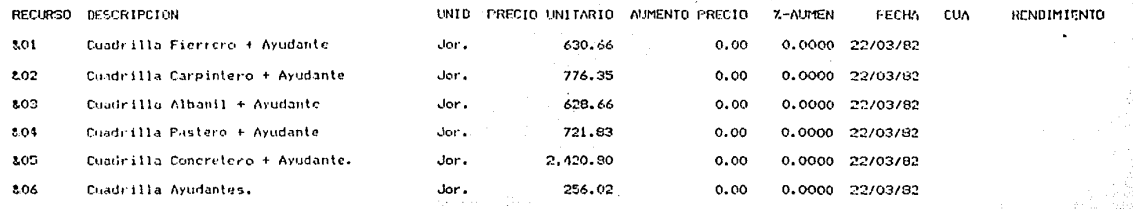

# ARCHIVO DE RECURSOS MATERIALES, HANO DE OBRA Y EQUIPO

# AUXILIARES Y CUADRILLAS

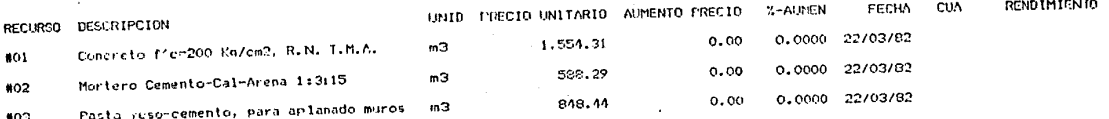

### ARCHIVO DE RECURSOS MATERIALES, MANG DE OBRA Y EQUIPO

**CONTRACTOR IN STATE MANO DE OBRA** 

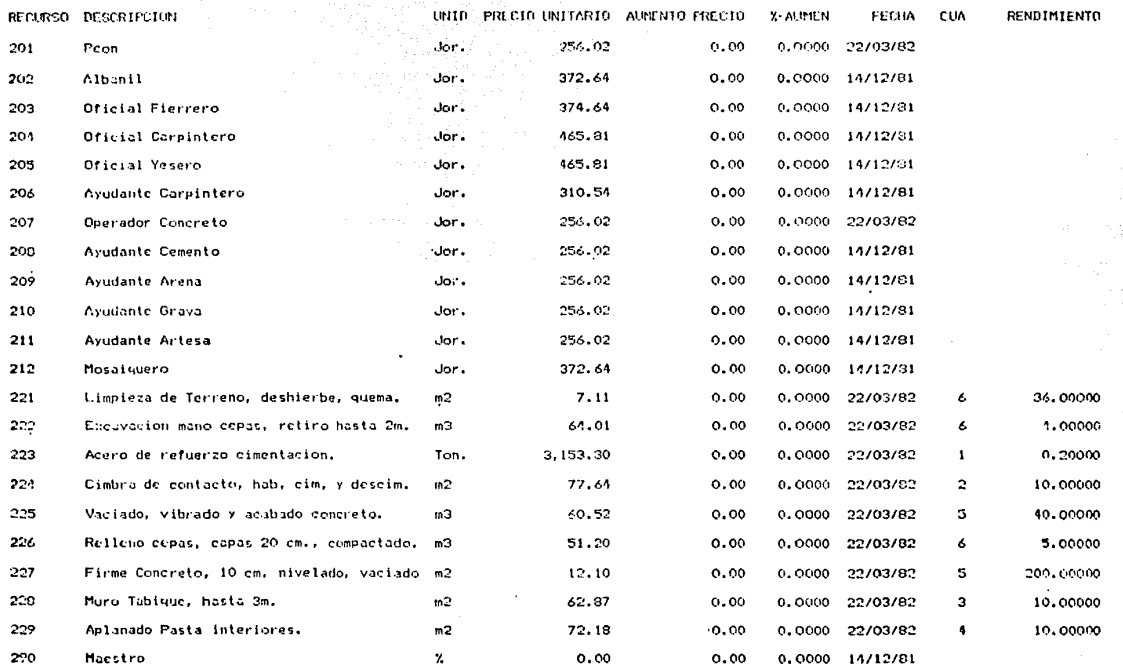

### ARCHIVO DE RECURSOS MATERIALES, MANO DE ODRA Y EQUIPO

#### **SUBCONTRATOS** UNID PRECIO UNITARIO AUMENTO PRECIO RECURSO DESCRIPCION RENDIMIENTO Z-AUMEN FECHA **CHA** Suministro y Colocación Puerta Bandera  $301$  $P<sub>za</sub>$ 2.500.00  $0.00$ 0.0000 14/12/31 302 Suminist/Coloe, Techo Lamina Multypanel  $m<sup>2</sup>$ 600.00  $0.00$  $0.0000 14/12/81$

## ARCHIVO DE RECURSOS MATERIALES, MANO DE OERA Y EQUIPO

HERRANIENTA Y EQUIPO

Y

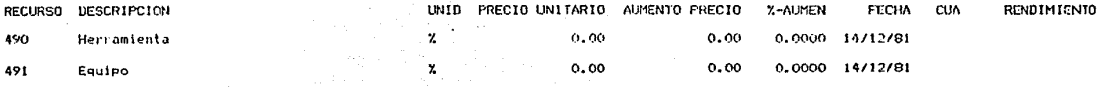

# ARCHIVO DE RECURSOS MATERIALES, MANO DE OBRA Y EQUIPO

## MODIFICACIONES

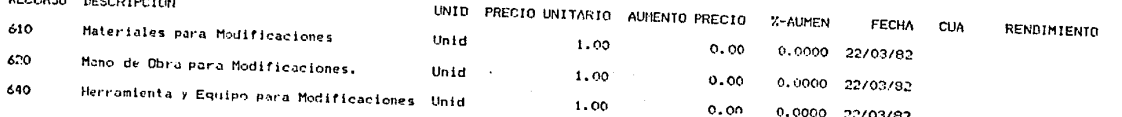

of their

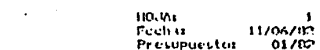

a da sa san an A

## ANALISIS DE AUXILIARES Y CUADRILLAS

 $\mathbf{F}$ 

**Section** 

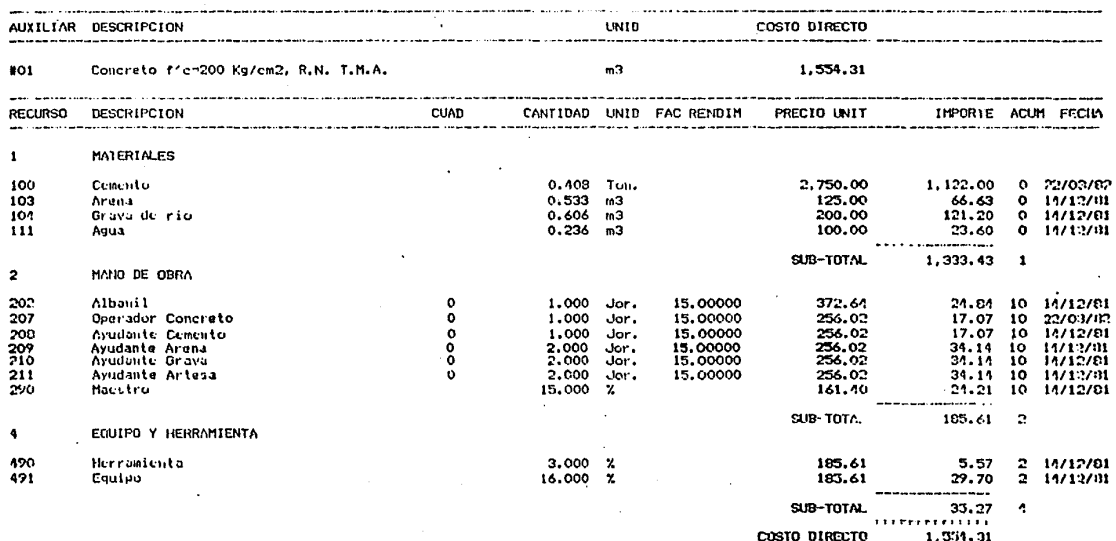

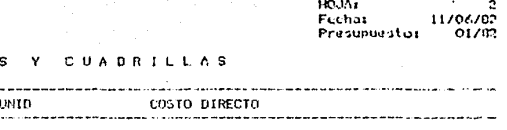

588.29

### **ANALISIS DE AUXILIARES**

 $m<sup>3</sup>$ 

Part of

**The Second Contract Contract Contract Contract Contract Contract Contract Contract Contract Contract Contract C** 

AUXILIAR DESCRIPCION

Mortero Cemento-Cal-Arena 1:3:15

<u>the common state and common the common state</u>

 $802$ 

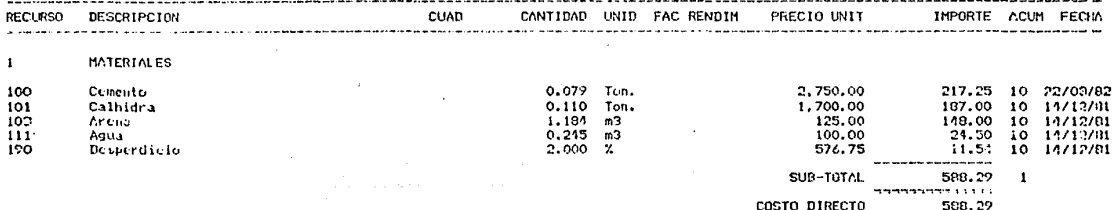

COSTO DIRECTO

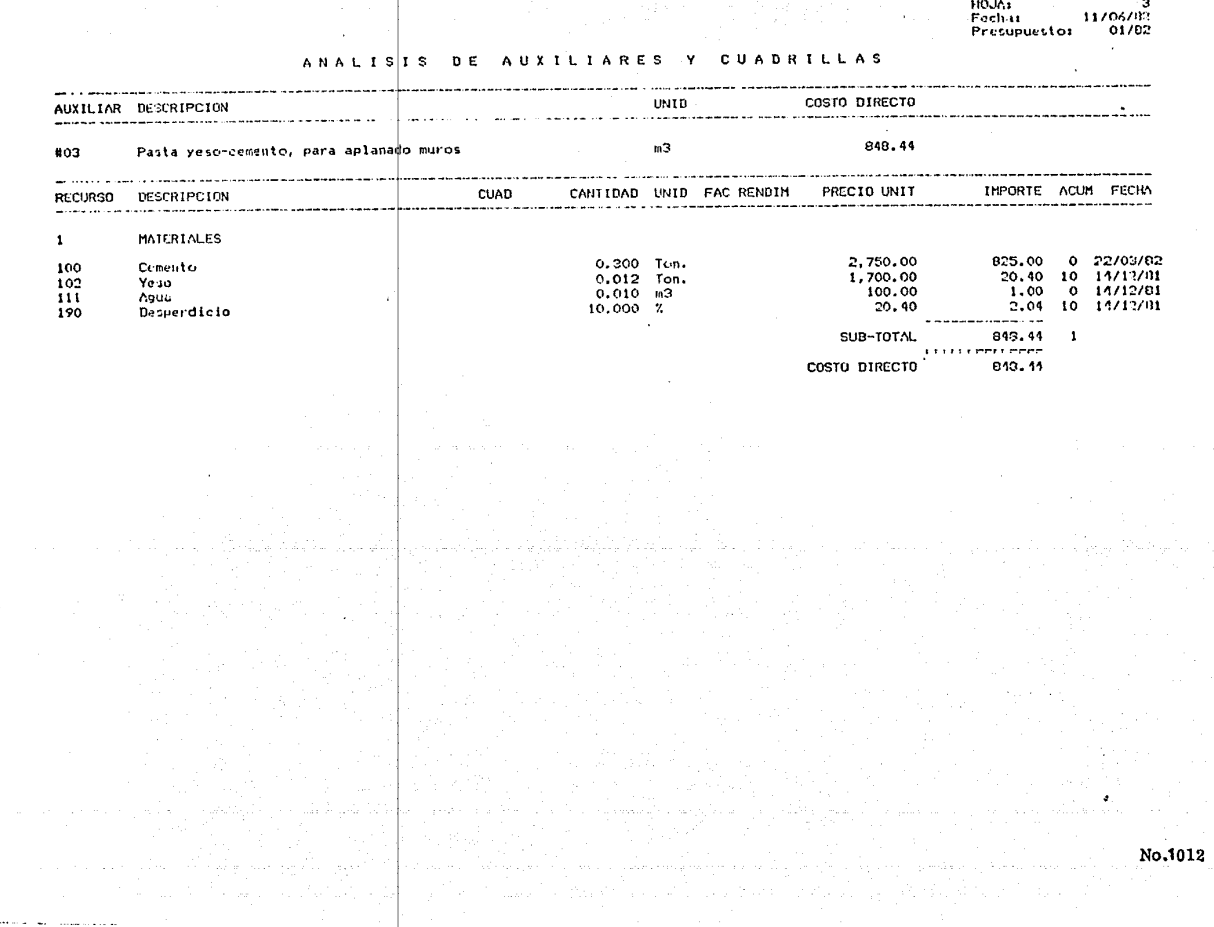

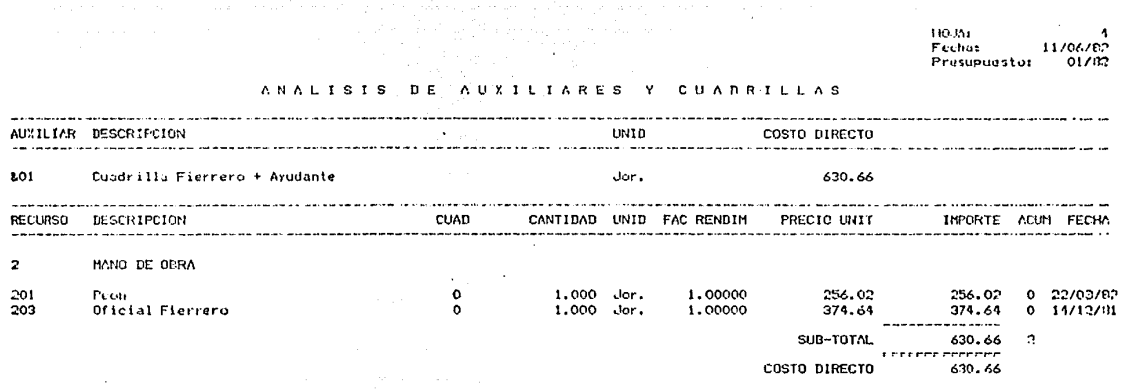

R)

110-551 ö Fechar 11/06/82<br>Presupuesto: 01/83

#### **ANALISIS** DE AUXILIARES Y **CUADRILLAS**

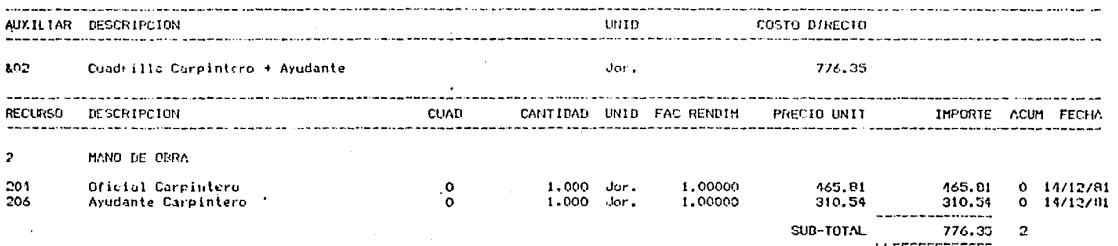

COSTO DIRECTO  $776.33$
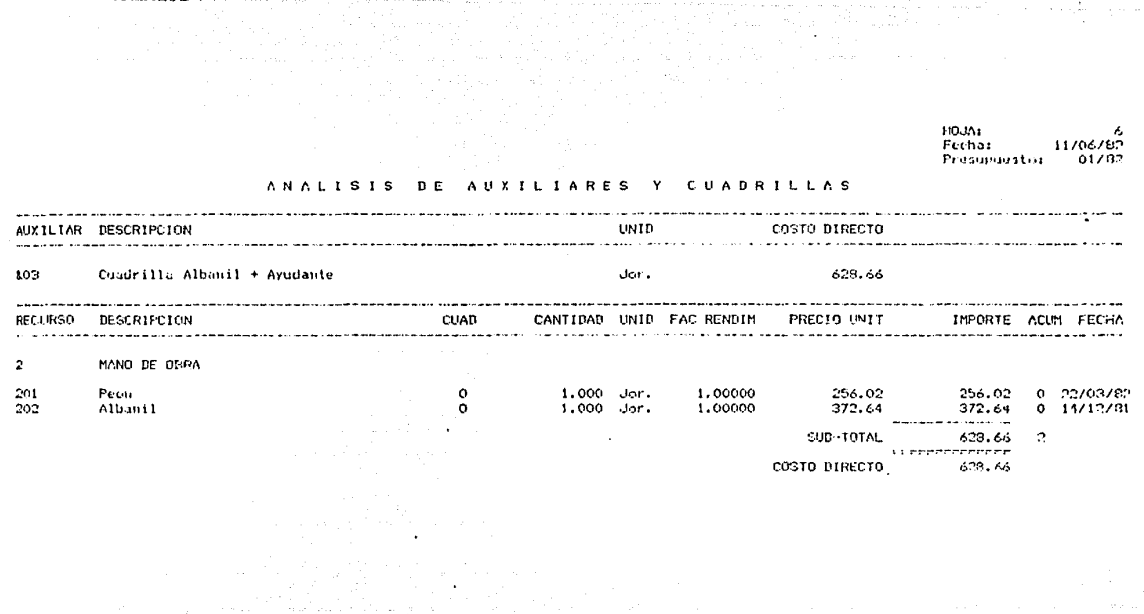

 $\pi_{\mathcal{G}}$  , they can also<br>an

en razzio cha ciri

No.1015

in the second control of the second control of the second control of the second control of the second control of the second control of the second control of the second control of the second control of the second control of

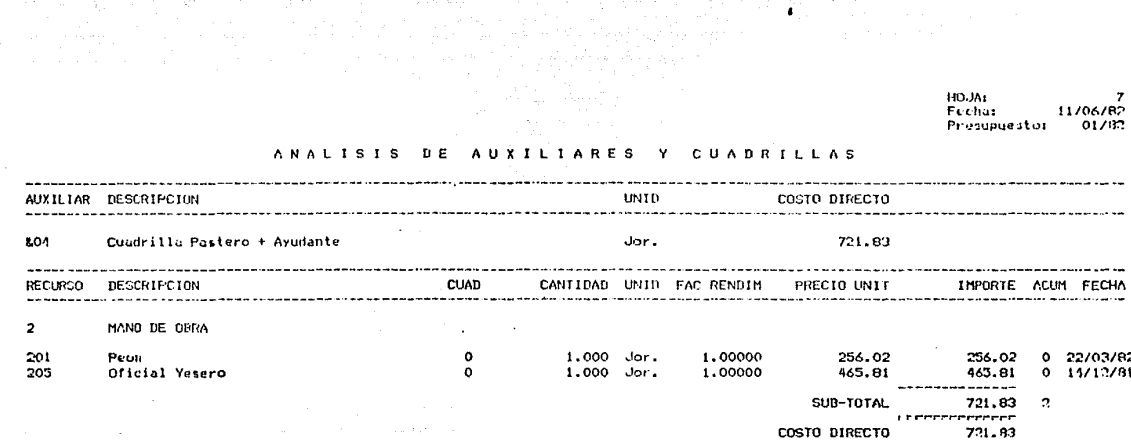

المنافقة والانتقاد والانتقاد والمتحال والمتناقص

positions to responsible

 $\mathbf{C}$ 

says and the end of the

8<br>Fechai - 11/06/82<br>Presupuestoi - 01/82

# ANALISIS DE AUXILIARES Y CUADRILLAS

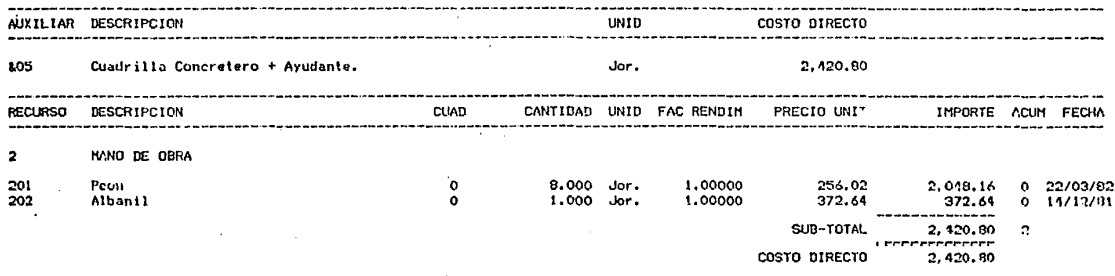

9<br>Fechai - 11/06/82<br>Presupuestoi - 01/83

选择之事

# ANALISIS DE AUXILIARES Y CUADRILLAS

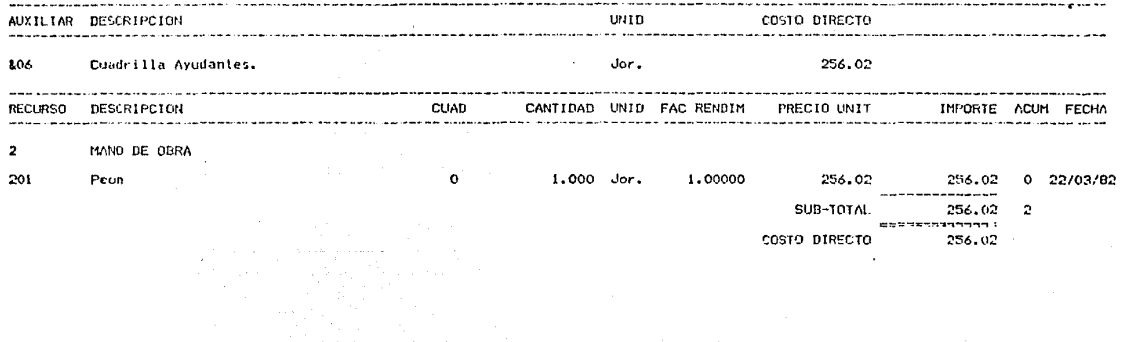

HOJA:<br>Fechar<br>Presupuestor h  $11/06/12$ <br>01/02

 $\mathbf{V}$ 

#### **ANALISIS** DΕ PRECIOS UNITARIOS

 $\epsilon$ 

and were convergenced and called

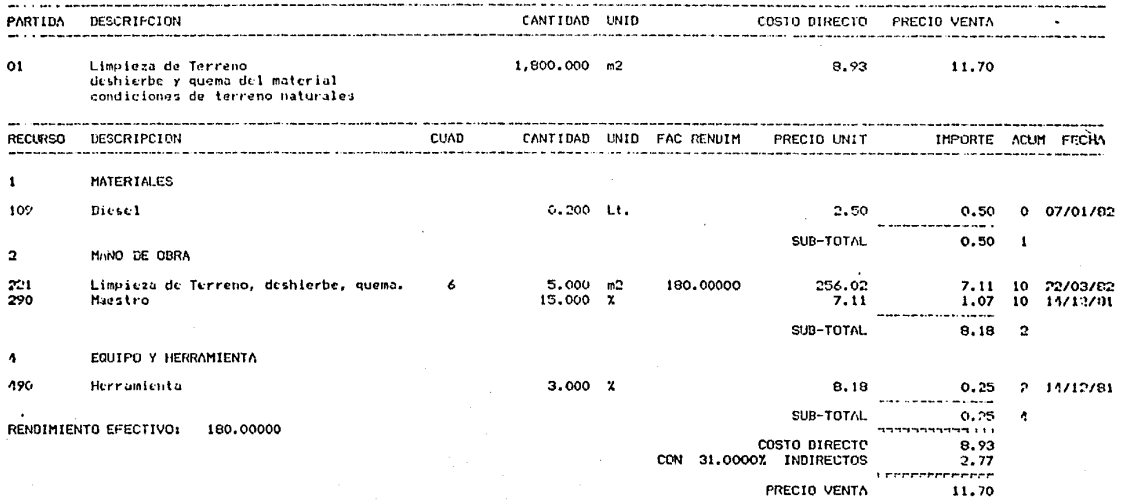

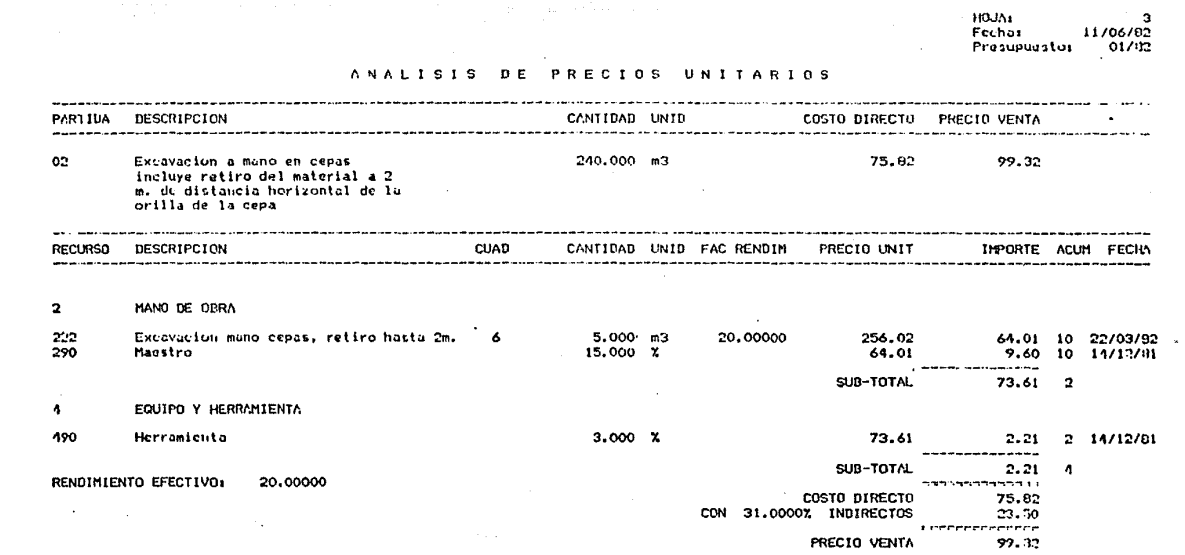

and the control of

in sa shi di

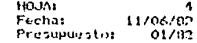

### ANALISIS DE PRECIOS UNITARIOS

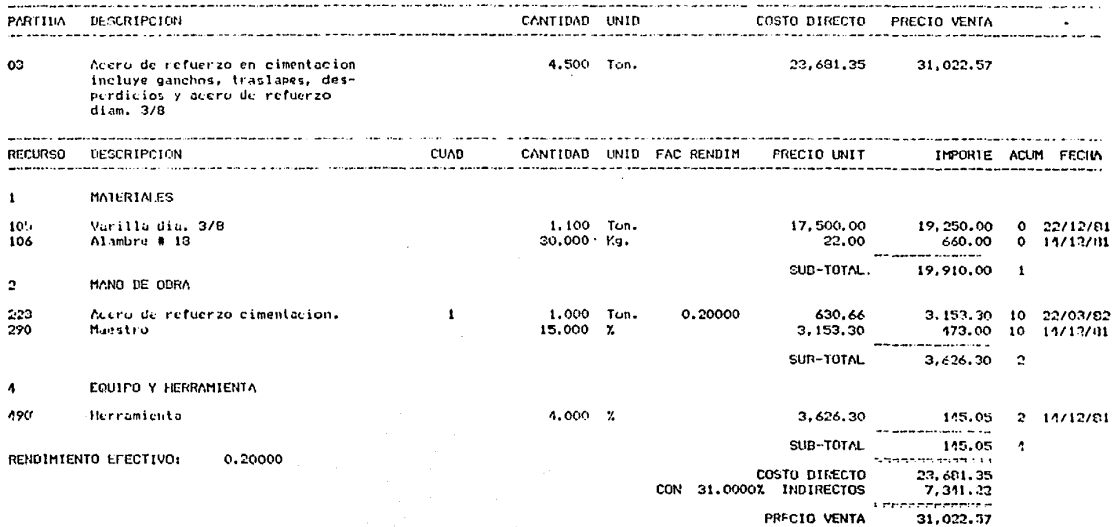

HOJ∆:<br>Fechi:<br>Presupuesto:  $\begin{array}{c} 0 \\ 11706702 \\ -01702 \end{array}$ 

#### ANALISIS  $\mathbf{D}$  $\mathbf{r}$  $10S$ UNITARIOS F F  $\mathbf{c}$ o

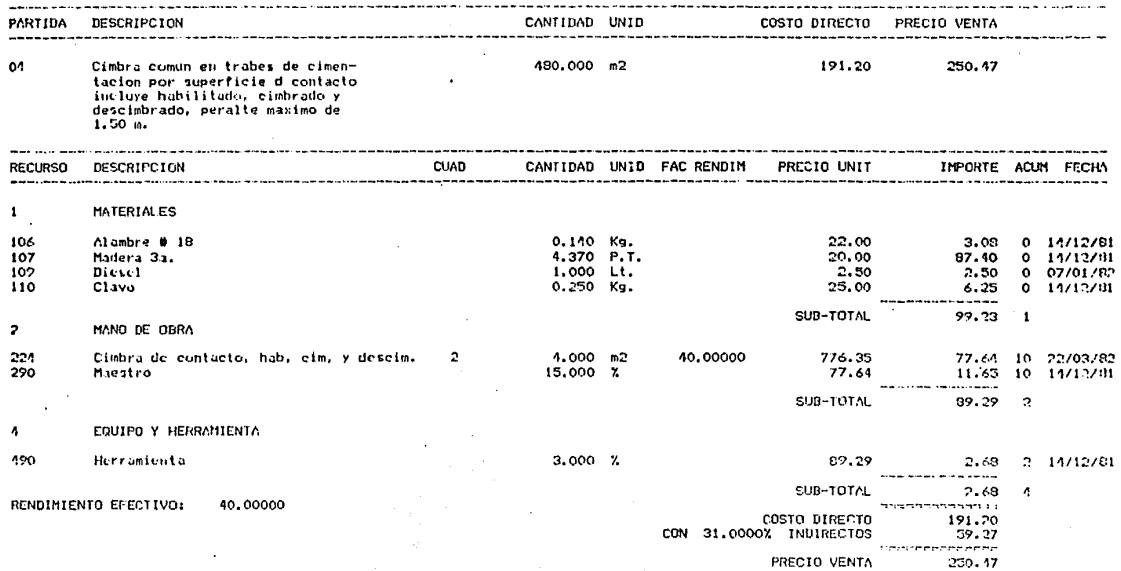

# ANALISIS DE PRECIOS UNITARIOS

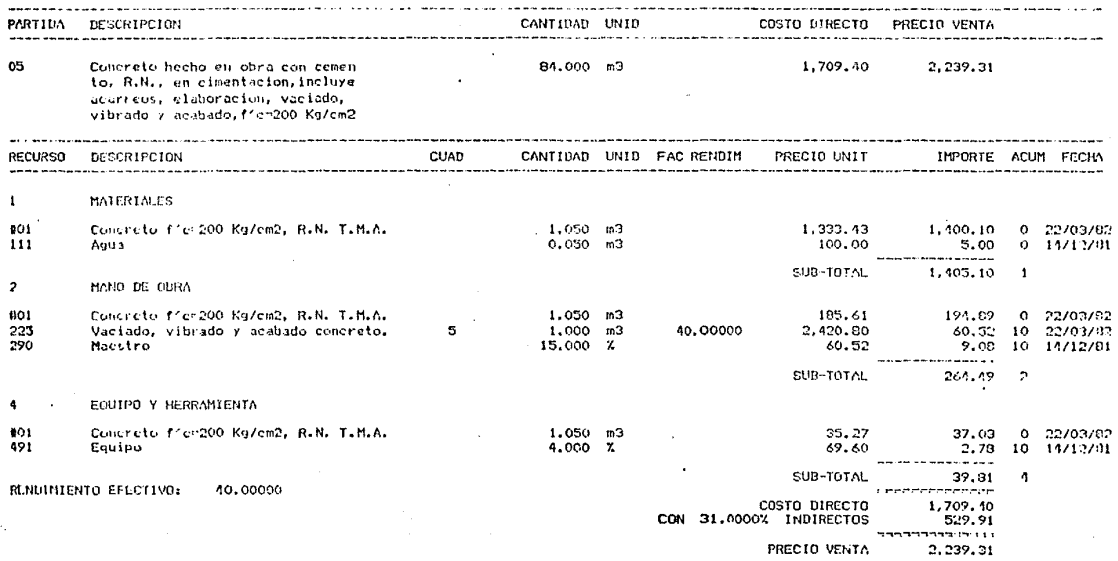

 $\sim$   $\sim$ 

**HOLIA** Readings. 11/06/82  $01/82$ Presimiestor PRECIOS UNITARIOS ANAITSIS  $E$ PARTIDA RESCRIPCION CANTIDAD UNID COSTO DIRECTO PRECTO VENTA . . . . . . . . . . . . . . . . . . . 11551111511111111 66 156.000 m3 67.65 88.62 Relless en croat con material producto de excavación en capas de 20 cms, compactados con pison de manorinciuve la incorporación de auua necesaria. RECURSO DESCRIPCION CUAD CANTIDAD UNID FAC RENDIN PRECIO UNIT IMPORTE ACUM FECIM and contract to a company of the company of the main and the contract of the component of the con- $\mathbf{I}$ MATERIALES  $111$  $0.070 - m3$ 100.00 7.00  $0.14/12/81$ Auup . . . . SUB-TOTAL 7.00  $\mathbf{I}$  $\overline{\mathbf{2}}$ MANO DE OBRA  $3.000 - 63$ 224 Rellono cepat, capas 20 cm., compactado. 6 15,00000 256.02 51.20 10 22/03/82 290 Maestro  $15.000 \times$ 51.20 7.68 10 14/12/81 للمستحدث SUB-TOTAL 53.83  $\mathbb{R}^2$  $\bullet$ **EQUIPO Y HERRAMIENTA** 420 Herramienta  $3.000 \times$ 58.86 1.77  $2 - 14/12/81$ عام دها SUB-TOTAL  $1.77$  $\overline{a}$ RENDIMIENTO EFECTIVO: 15.00000 COSTO DIRECTO 67.65 CON 31.0000X INDIRECTOS  $70.27$ .......... PRECIO VENTA R8.42

**Mo.1024** 

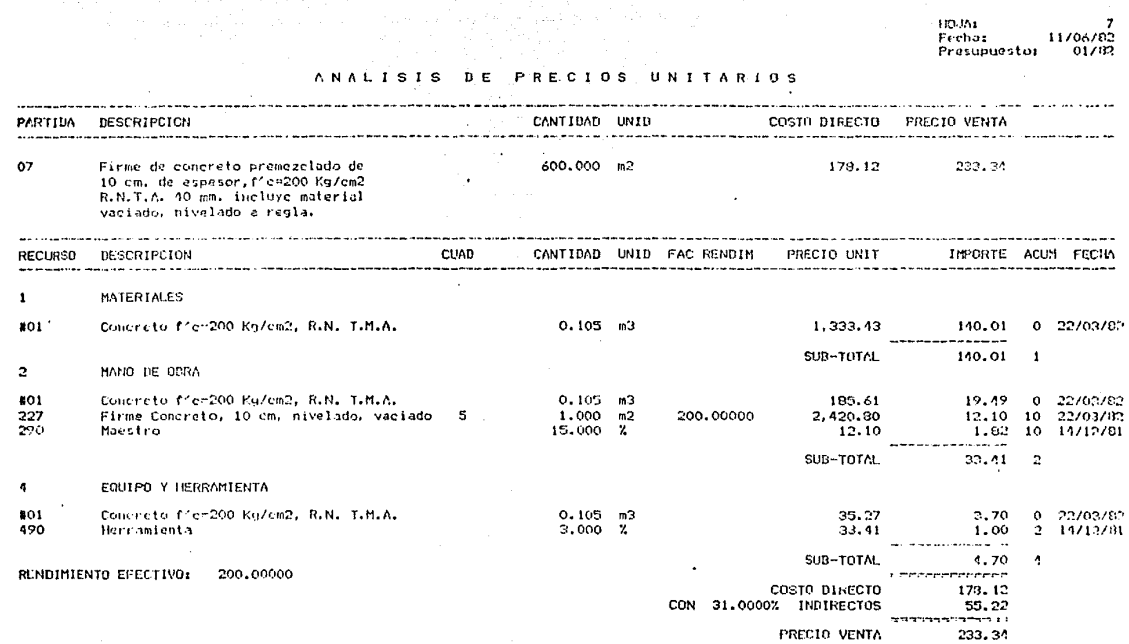

 $\begin{array}{c} 0 \\ 11/06/92 \\ 01/82 \end{array}$ HOJA: Fechar recha:<br>Presupuesto:

### ANALISIS DE UNITARIOS PRECIOS

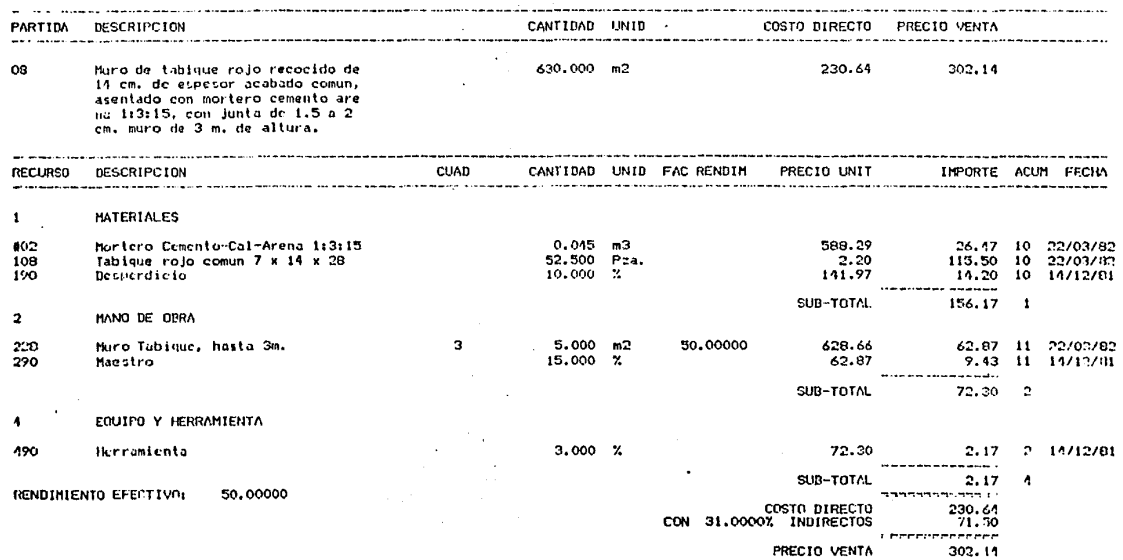

The context of the common

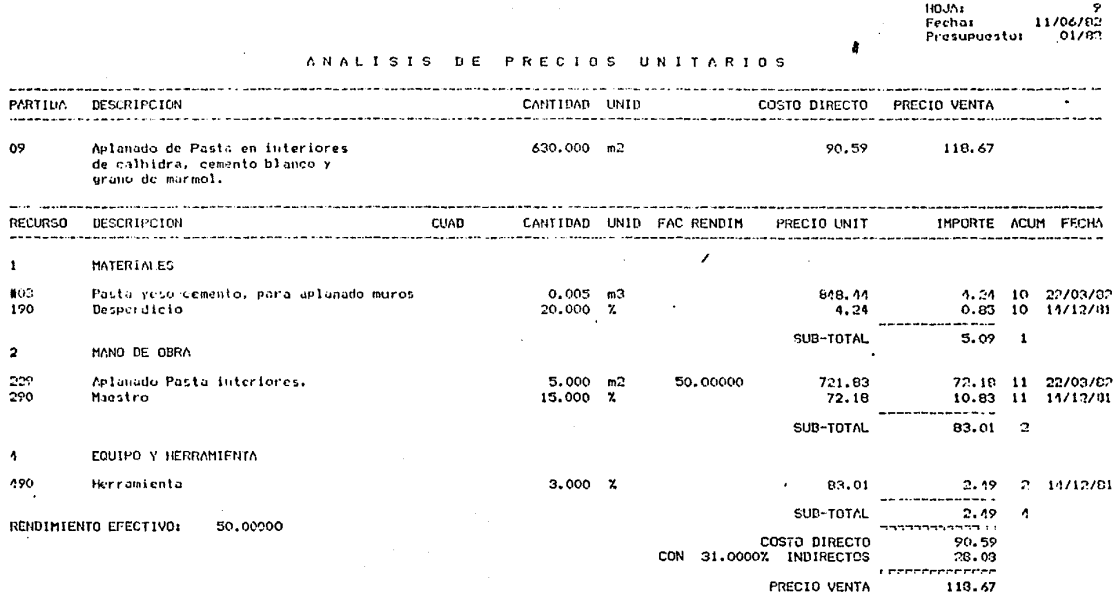

the contract company and account of

09

 $\pmb{\mathbf{1}}$ #03<br>190

 $\overline{\mathbf{z}}$ 229<br>290

 $\pmb{\gamma}$ 490

٠.

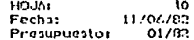

#### PRECIOS UNITARIOS **ANALISIS** n F.

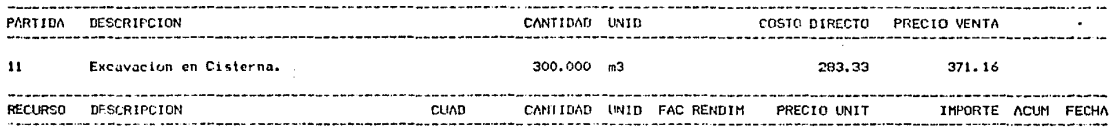

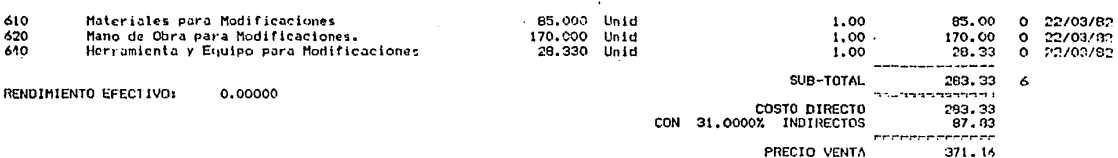

MODIFICACIONES

d.

### **ANALISIS** DE PRECIOS UNITARIOS

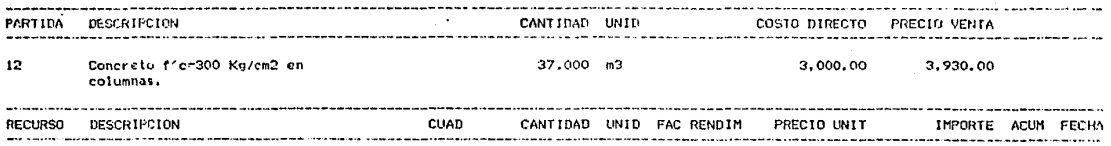

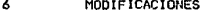

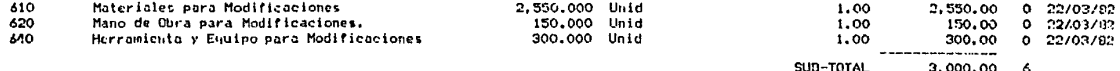

RENDIMIENTO EFECTIVO: 0.00000

**Services** nammen i L COSTO DIRECTO 3,000,00<br>930,00 CON 31.0000% INDIRECTOS ---------------PRECIO VENTA 3,930,00

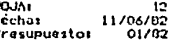

1

#### **ANALISIS** D E **PRECIOS UNITARIOS**

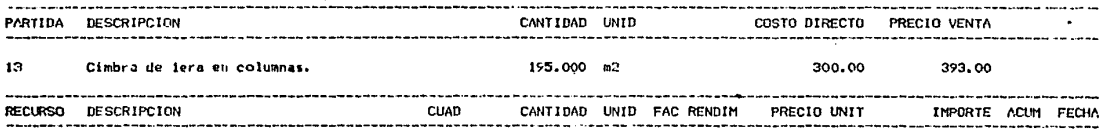

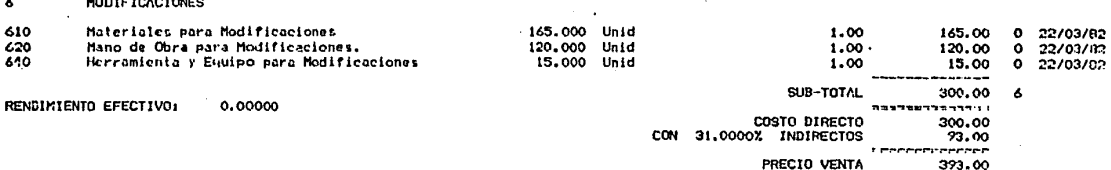

**HOUAL**  $\ddot{\phantom{1}}$ Fechos. 11/06/82 **Presuphertor**  $01/92$ 

#### PRESUPUE COSTO ST.  $\Omega$  $D$  F

 $\ddotsc$ 

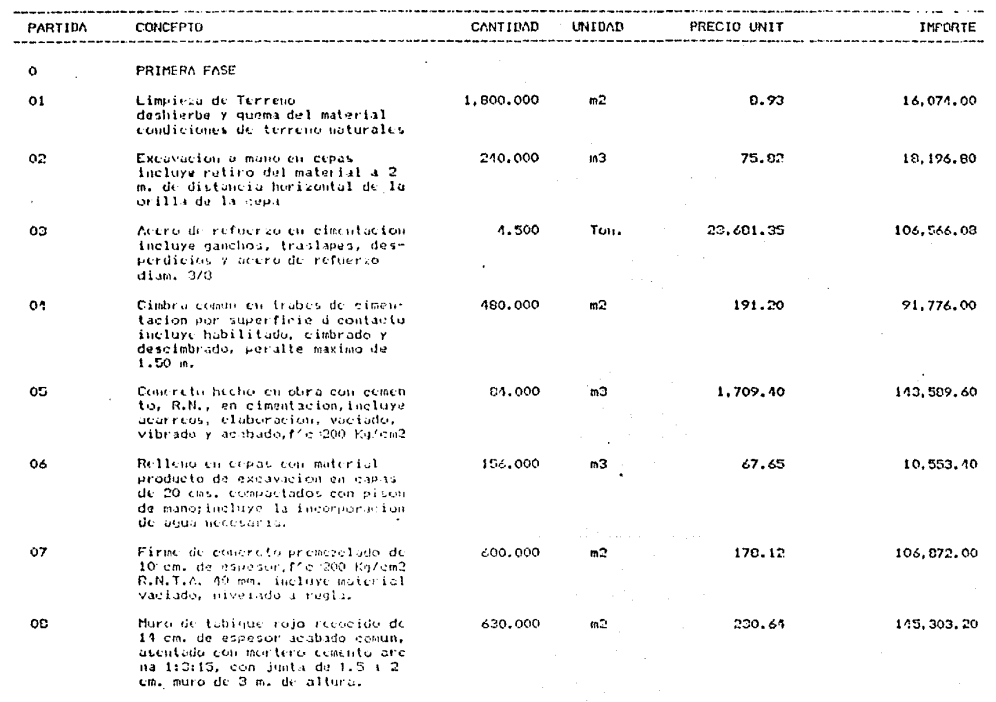

SUBTOTAL HOUR

633, 931, 03

HOUNE  $\overline{2}$ Fecha: 11/06/02 Prasupuestor  $01/02$ 

 $\mathbf{r}$ 

## PRESUPUESTO DE COSTO

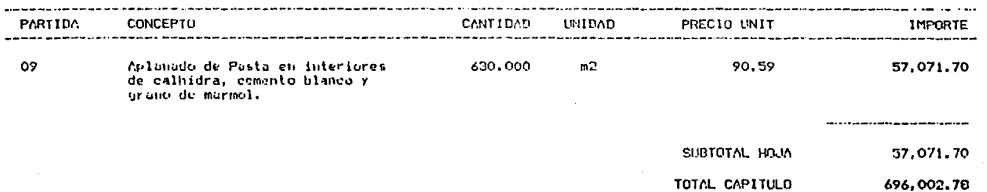

n Paris Ala

 $\sim$ 

tin the  $\alpha$ Foches  $11706/33$ Fresupuesto: 01/82

,,,,,,,,,,,,,,,,,

 $950, 501.73$ 

**GRAN TOTAL** 

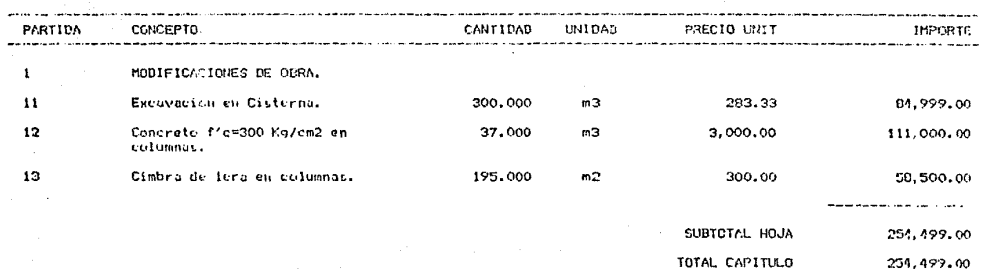

#### PRESUPUESTO  $0 E$  $C_0$   $S_1$   $T_0$

HOJA:<br>Fechai<br>Presupuestoi 11/06/82  $01/07$ 

### PRESUPUESTO DE **COSTO**

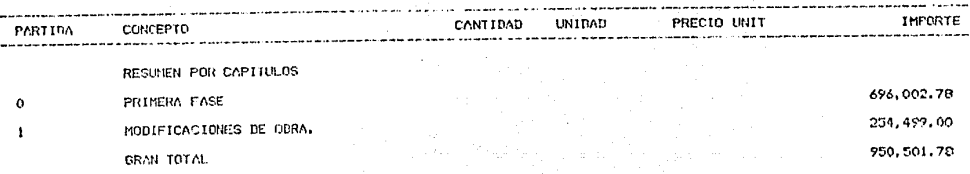

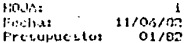

## PRESUPUESTO DE VENTA

 $\ddot{\phantom{a}}$ 

J.

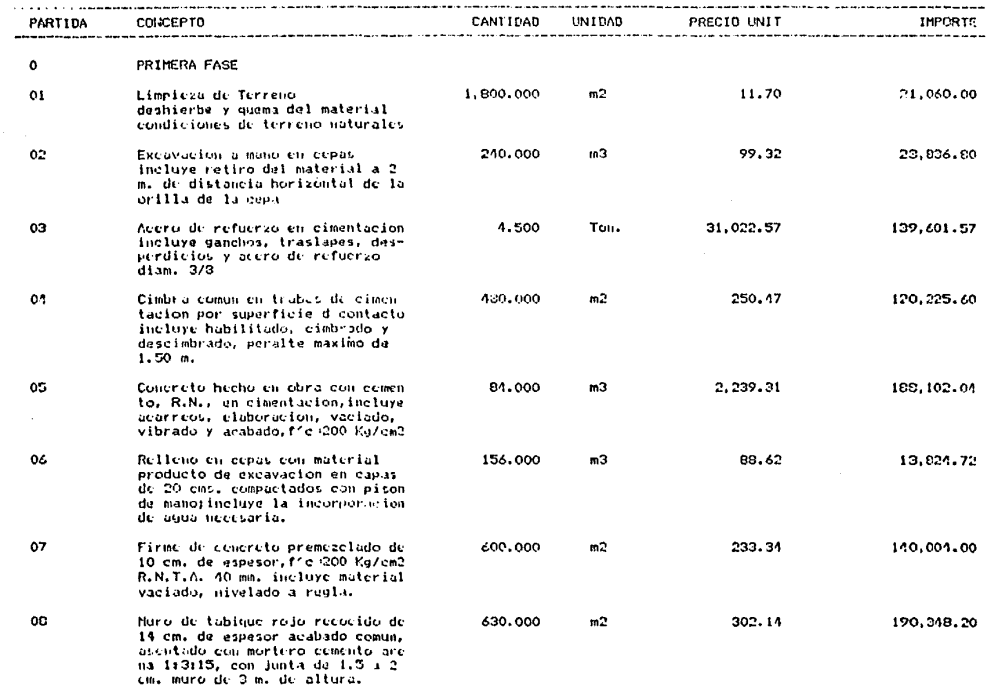

SUBTOTAL HOJA

837,002.93

No.1035

÷

**FIXXX** Fechar 11/06/02<br>Fresupuestor 01/02

911,765,03

TOTAL CAPITULO

### $P$  $p$ NTA

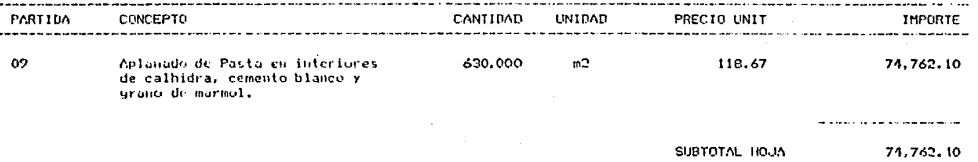

HOJ∆s<br>Fechias<br>Presupuestos  $\begin{array}{c} 0 \\ 11/06/02 \\ 01/82 \end{array}$ 

#### PRESUPUE DΕ VENTA s.  $\mathbf{r}$ n

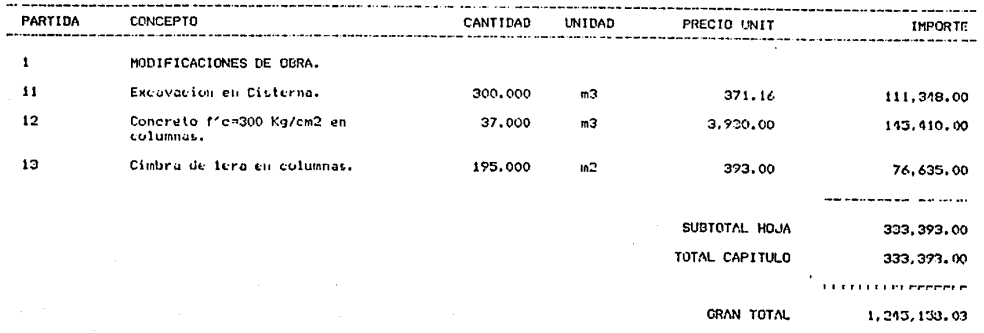

4 - 11/06/82<br>| Fecha: - 11/06/82<br>| Presupuesto: - 01/82

### PRESUPUESTO DE VENTA

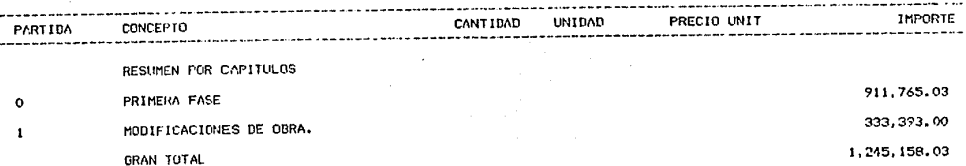

# PLANTEAMIENTO ORIGINAL

# REQUERIMIENTOS GLOBALES TOTALES

### DESGLOSADO DE COSTO  $B2$

 $B1$ 

HOJA:<br>Fecha:<br>Presipuesto:  $\frac{5}{20}$  <br/> $\frac{1}{2}$ 

# REQUERIMIENTOS GLODALES DE AUXILIARES Y CUADRILLAS

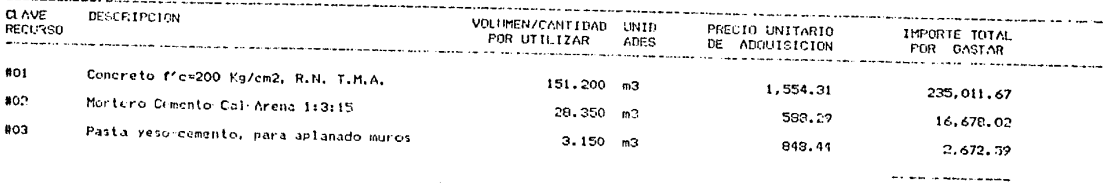

234, 342, 33

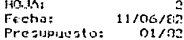

# REQUERIMIENTOS GLOBALES DE AUXILIARES Y CUADRILLAS

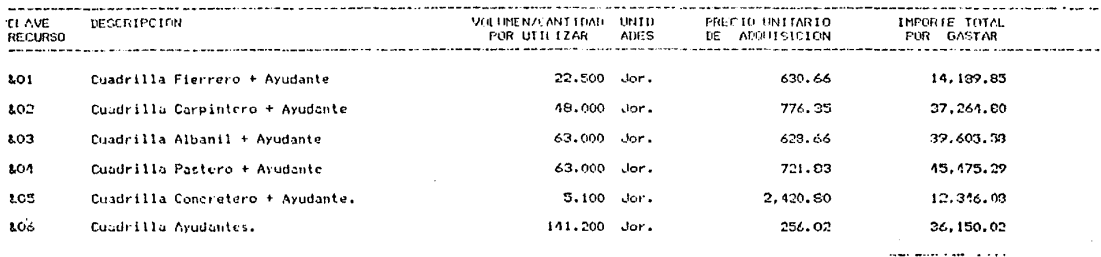

185,031.62

HOJA:<br>Fecha:<br>Presupuesto: മ  $\frac{11706707}{01782}$ 

÷

# REQUERIMIENTOS GLOBALES DE MATERIALES

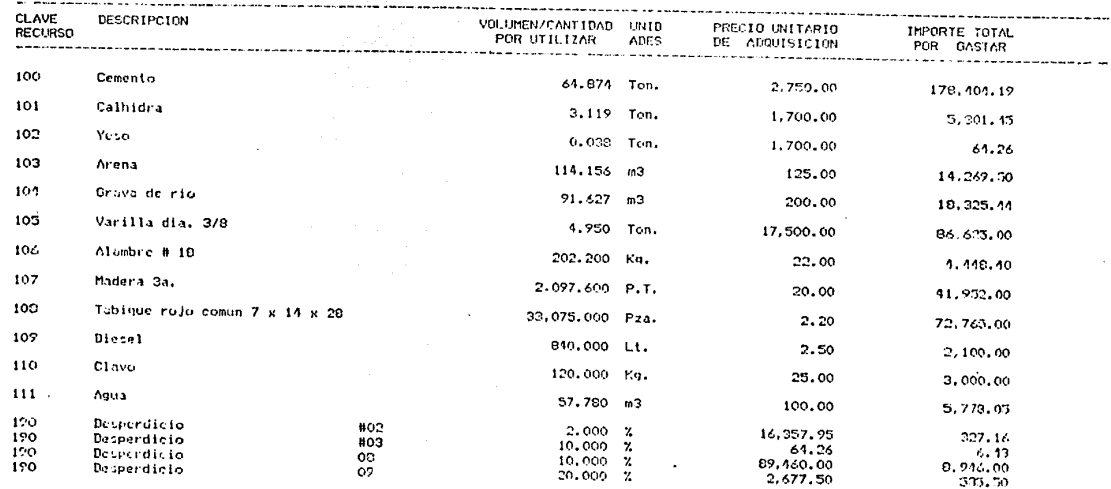

 $1.9.1.1.1.1.1$ 442, 843, 33

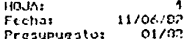

## REQUERIMIENTOS OLORALES DE MANO DE OBRA

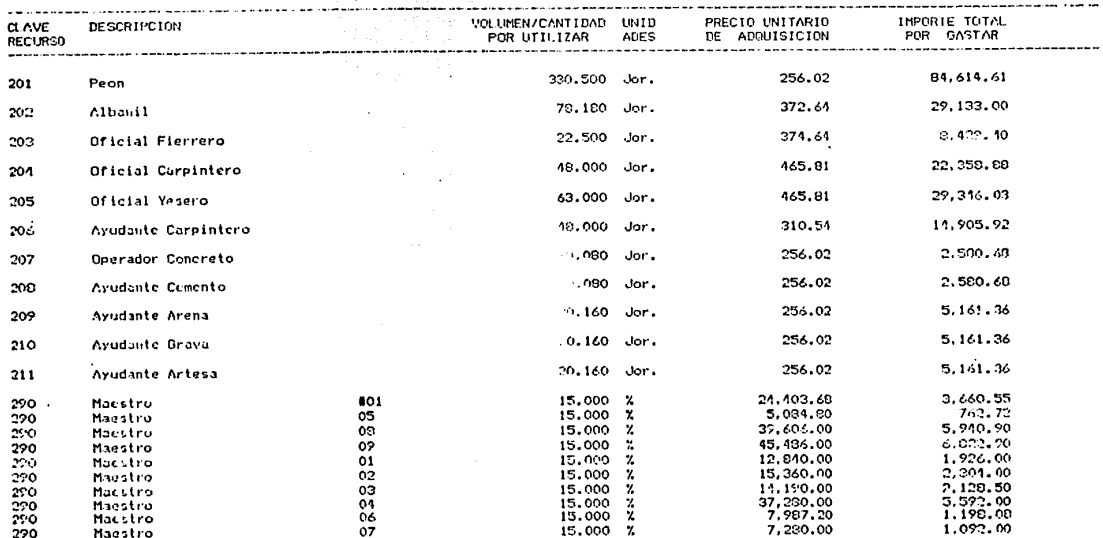

. . . . . . . . . . 240.860.93

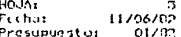

REQUERIMIENTOS GLOBALES DE EQUIPO Y HERRAMIENTA

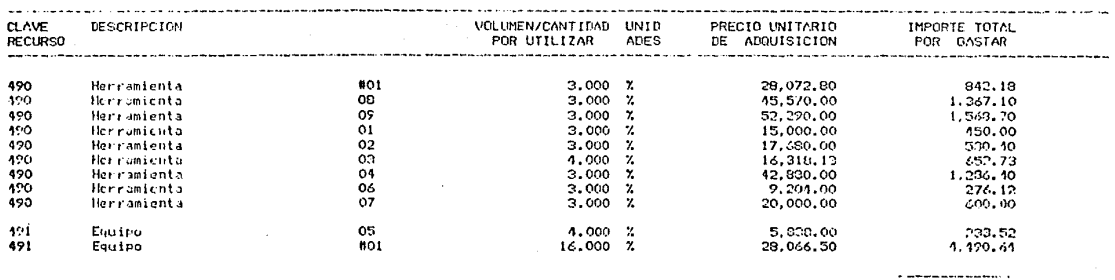

12, 297, 79

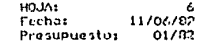

## REQUERIMIENTOS GLOBALES DE MODIFICACIONES

 $\epsilon_2$ 

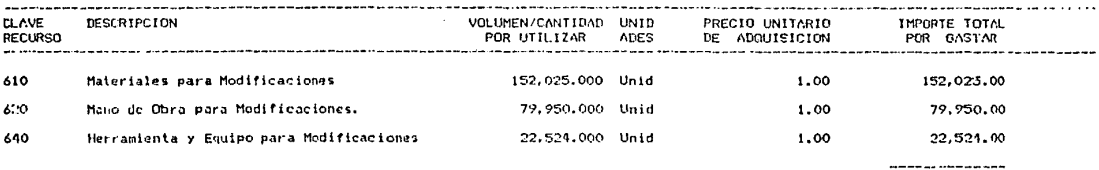

254, 499, 00

HO-JA+  $\overline{ }$ Fechas 11.<br>Presupuestos  $11/06/87$  $\frac{1}{01/92}$ 

## REQUERIMIENTOS GLOBALES TOTALES

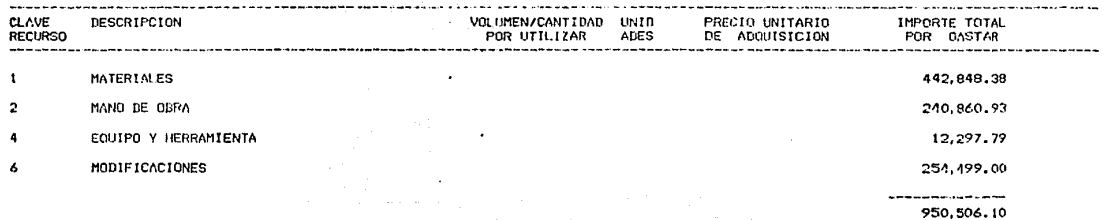

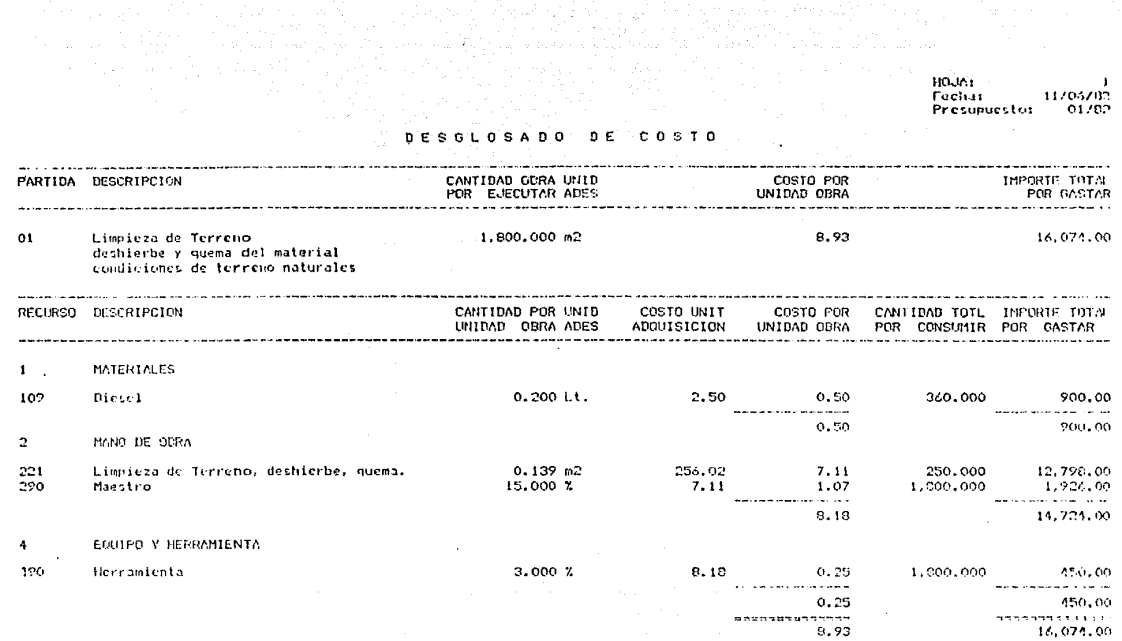

the product contribution of the con-

n

Ō

ת -<br>Fechai - 11/06/03<br>Presupuesto: - 01/82 HOJA:<br>Fechai

#### $T<sub>0</sub>$ n. S  $\Omega$ n s **r** c.

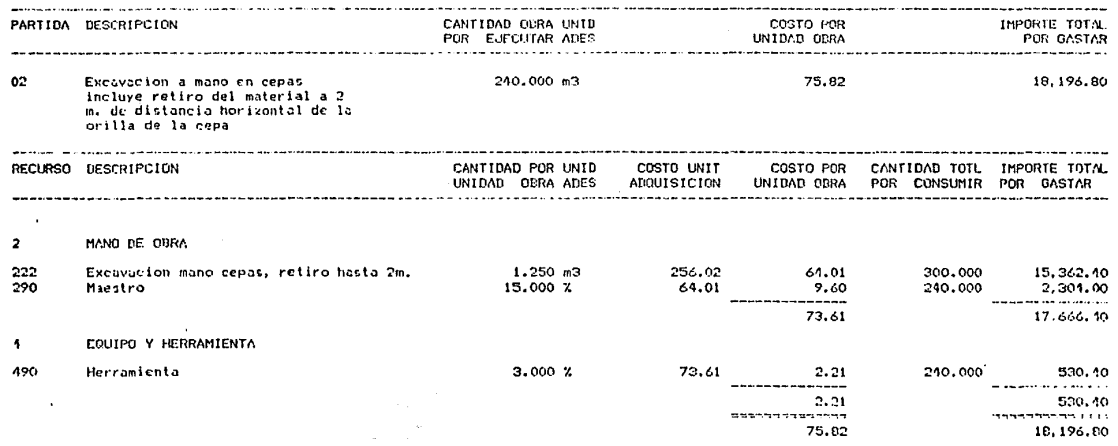

HOUAs<br>Fechat  $\mathfrak{D}$  $\frac{11}{01}$   $\frac{1}{01}$ Presupuestos

#### **DESCLOSADO** DE COSTO

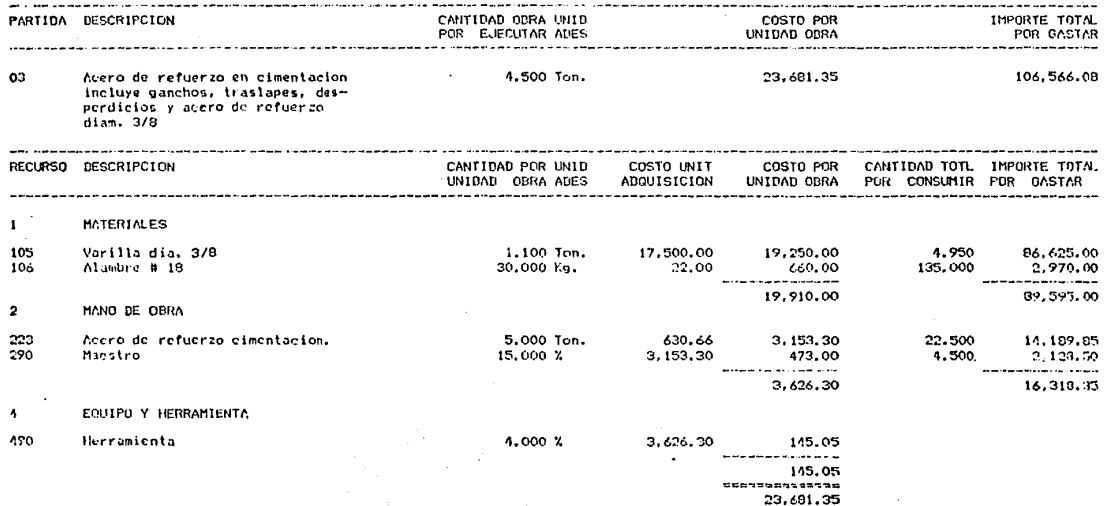

BOJ∆:<br>Ferha:<br>Presupuesto: 4  $201/11$ 

#### **DESCLOSADO**  $D E$ COSTO

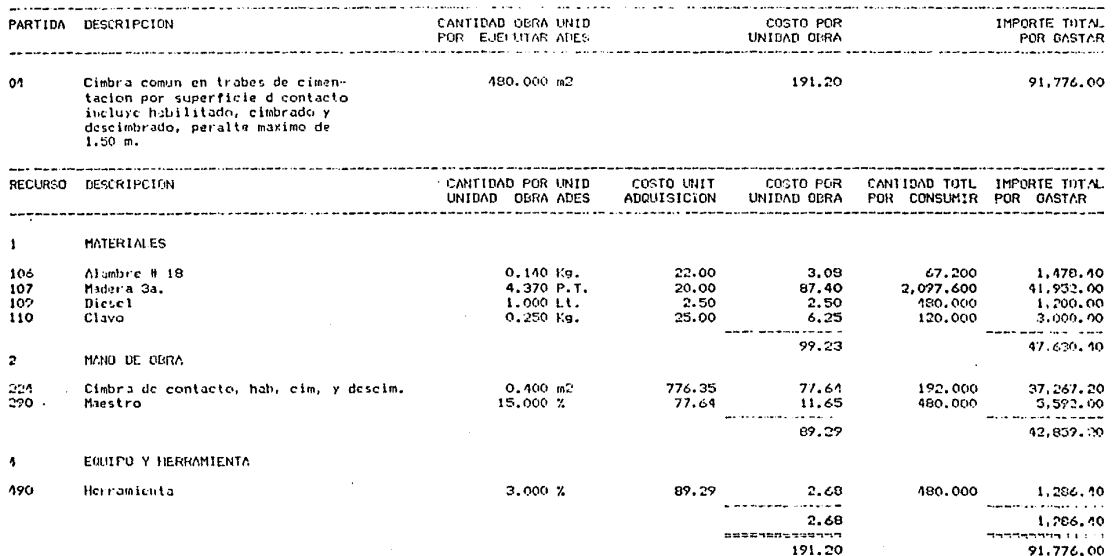
$\begin{array}{c} 5 \\ 11/06/32 \\ 01/82 \end{array}$ HOUN Fechas<br>Presupucstos

#### **DESCLOSADO** DE COSTO

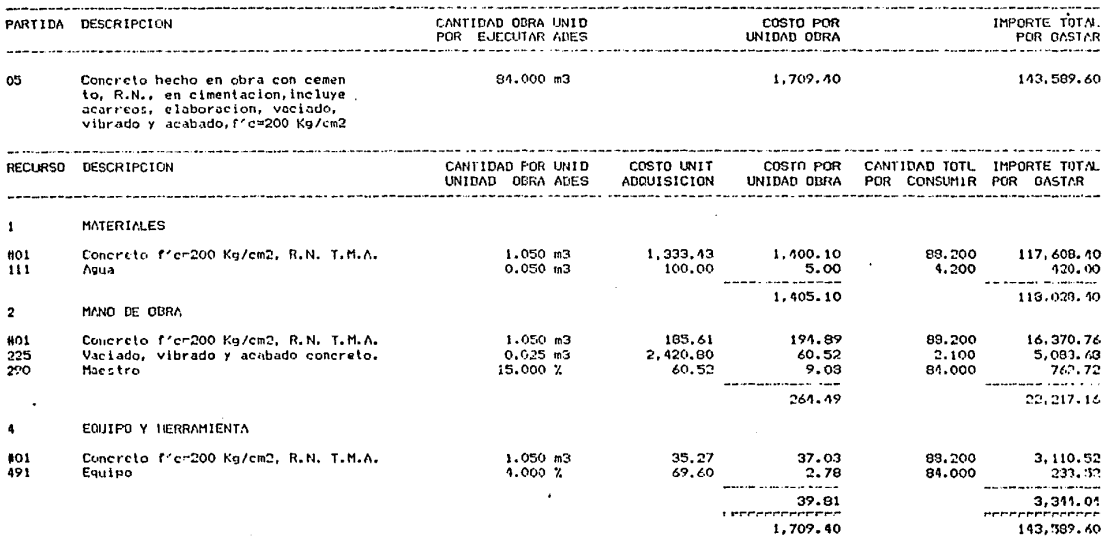

HOUNE 6 rection<br>Presupuestor 11/06/97  $01/02$ 

#### **DESGLOSADO** DE COSTO

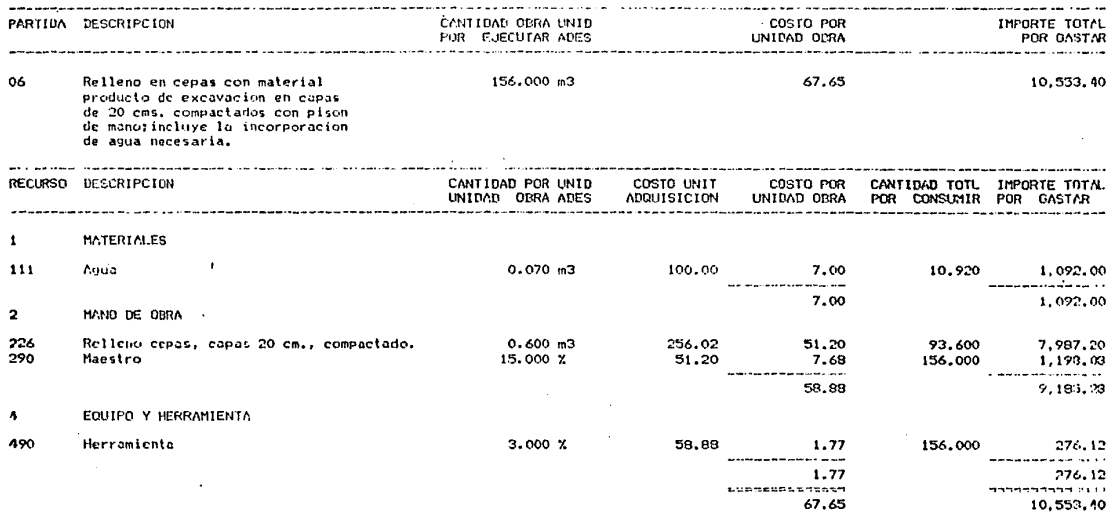

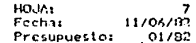

## DESCLOSADO DE COSTO

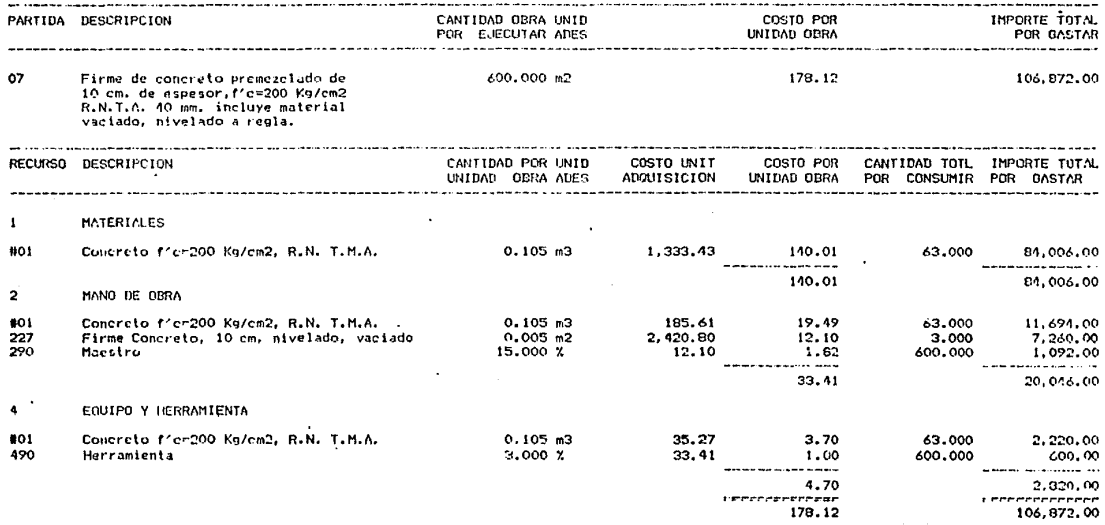

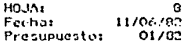

a jihara shekarar 1990

## DESGLOSARO DE COSTO

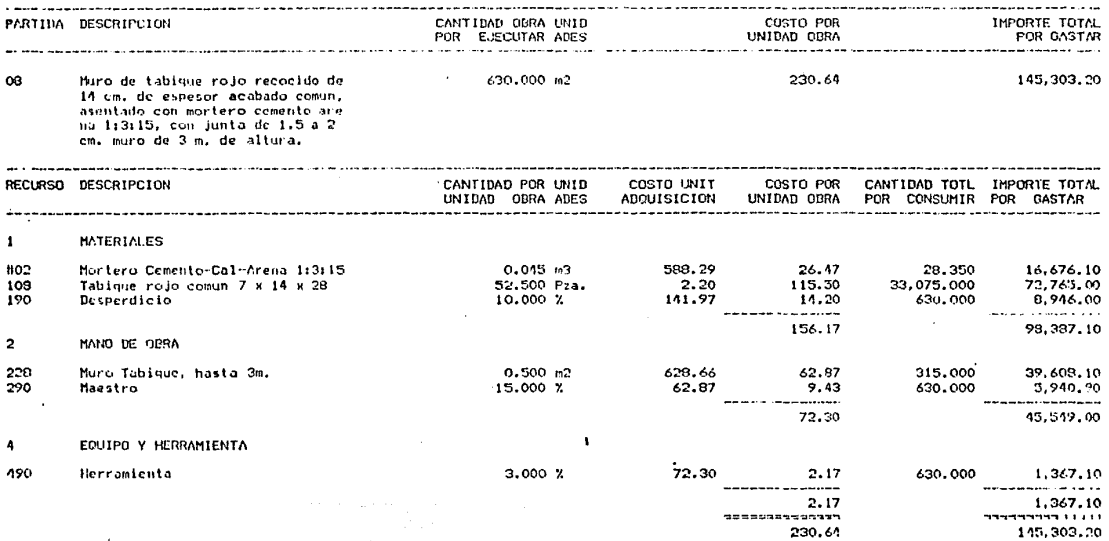

HO.Ms<br>Fecha:<br>Presupuesto:  $\begin{array}{c} 2 \\ 11/03/32 \\ 01/82 \end{array}$ 

#### **DESCLOSADO** COSTO DΕ

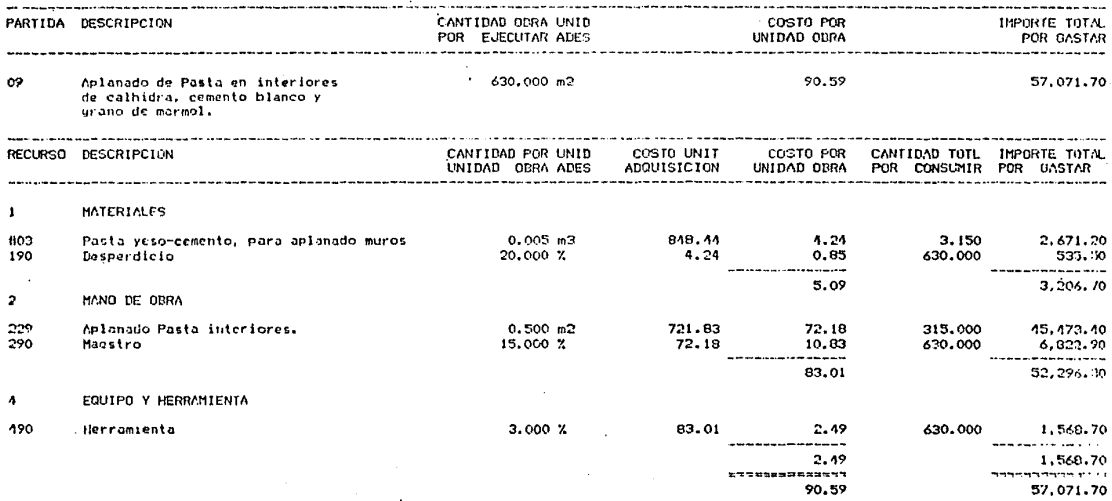

HOJAI  $\frac{10}{11/06/92}$  $Fechu$ Presupuestor 01/82

## DESGLOSADO DE COSTO

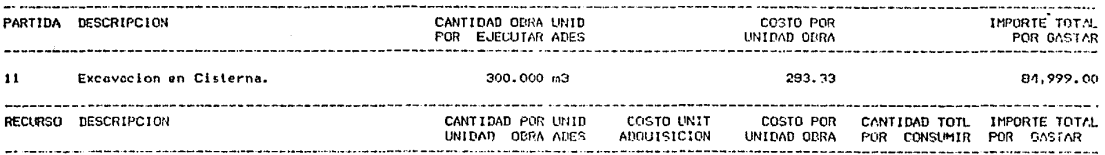

#### MODIFICACIONES  $\boldsymbol{\delta}$

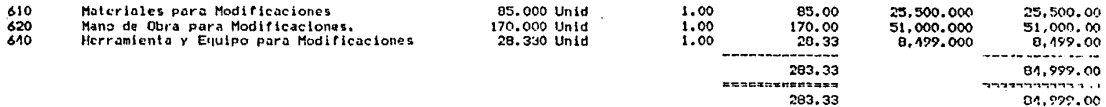

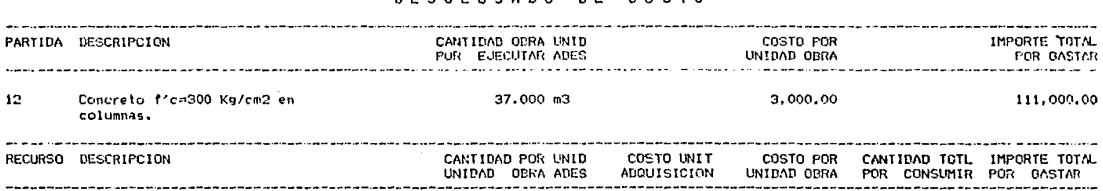

 $n \in$ 

costo

neeni ne Ann

### MODIFICACIONES

 $\sim$ 

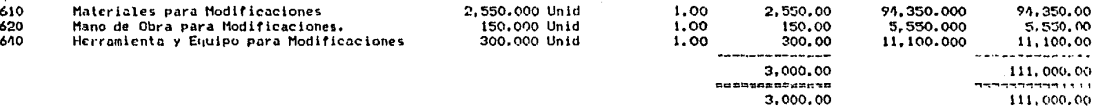

11 -<br>Fechar - 11/06/82<br>Presupuesto: - 01/82

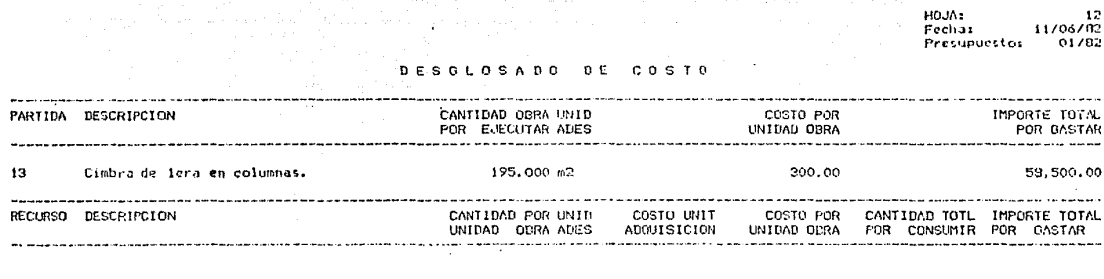

#### 6 MODIFICACIONES

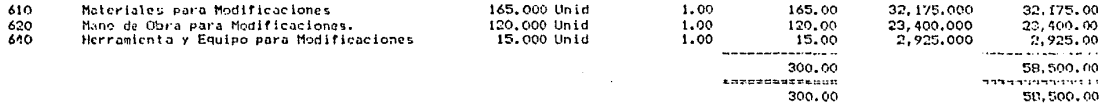

alasant sup-

# PLANTEAMIENTO ORIGINAL

ACTIVIDADES PARA RUTA CRICIA

 $C1$ CALCULO DE RUTA CRITICA

 $C<sub>2</sub>$ HISTOGRAMAS DE RECURSOS MATERIALES  $C3)$ 

**ESTIMACIÓN DE COSTO SEMANAL SEGUN RUTA CRITICA**  $C<sub>4</sub>$ 

(ejemplo de un periodo, la semana 14)

 $\sim 10^{11}$ 110.357 Fecha 11/06/82

and the control of the control of

and the composition of the con-

e de la facilitat de la construcción de la construcción de la construcción de la construcción de la construcció<br>La construcción de la construcción de la construcción de la construcción de la construcción de la construcción

## ACTIVIDADES PARA RUTA CRITICA

.<br>Gundên Sar

ا رأور وروسيس براي مركز واحتجاز من المن المنظم المعاملات المستعم

 $\omega$  .

 $\sim$ 

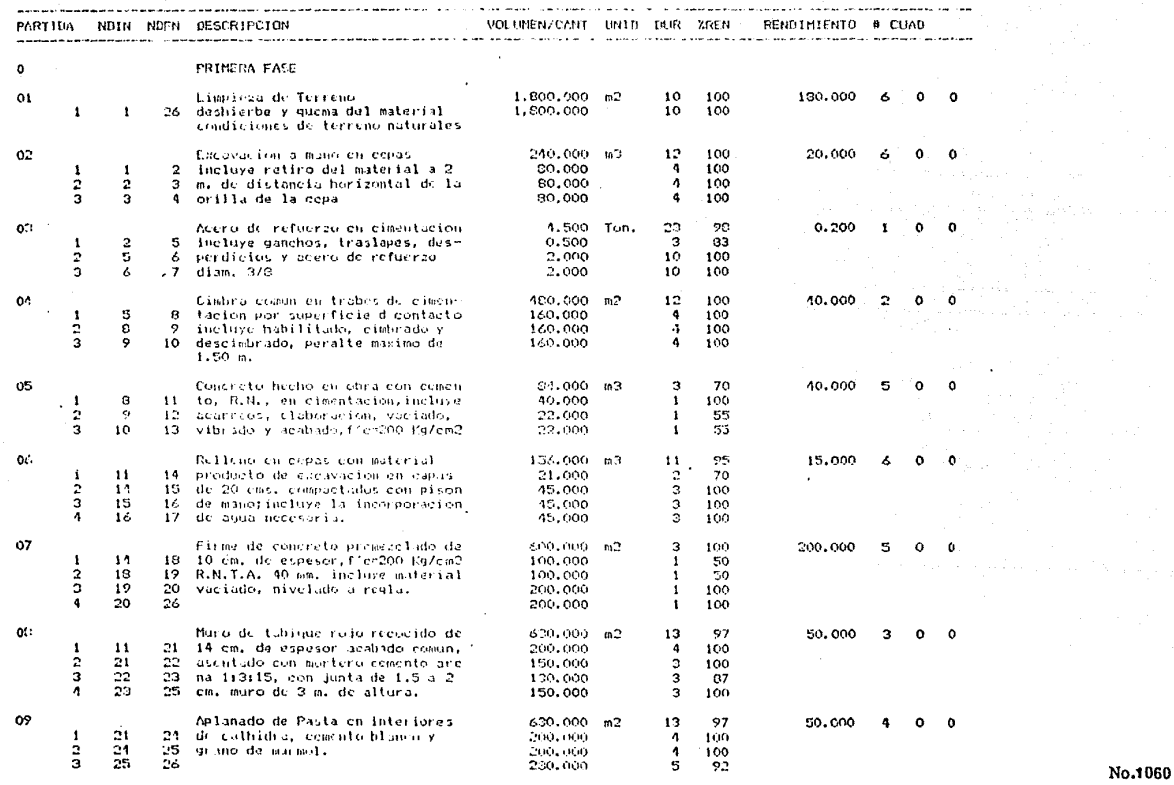

 $\overline{z}$ HOUA2 rectias 11706733 Presupuesto:  $01/82$ 

an dialektan menjadi

# ACTIVIDADES PARA RUTA CRITICA

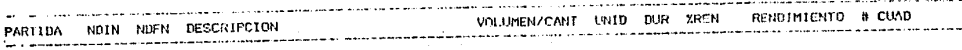

mark of

HOUA: э Fecha: 11/06/82 Presupuesto:  $01/82$ 

#### CRITICA PARA **RUTA** ACTI  $\mathbf{v}$  $\mathbf{a}$  $n \in$ s  $\lambda$

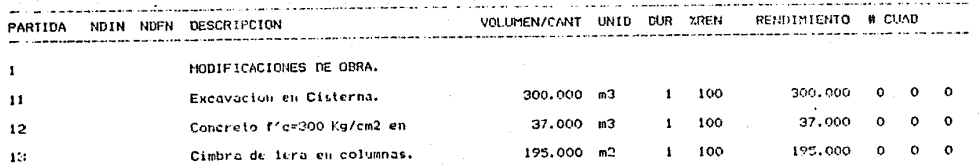

tkijos<br>Fuchas<br>Presupuestos  $\pmb{\mathsf{I}}$  $\frac{11/06/32}{01/62}$ 

## CALCULO DE LA RUTA CRITICA

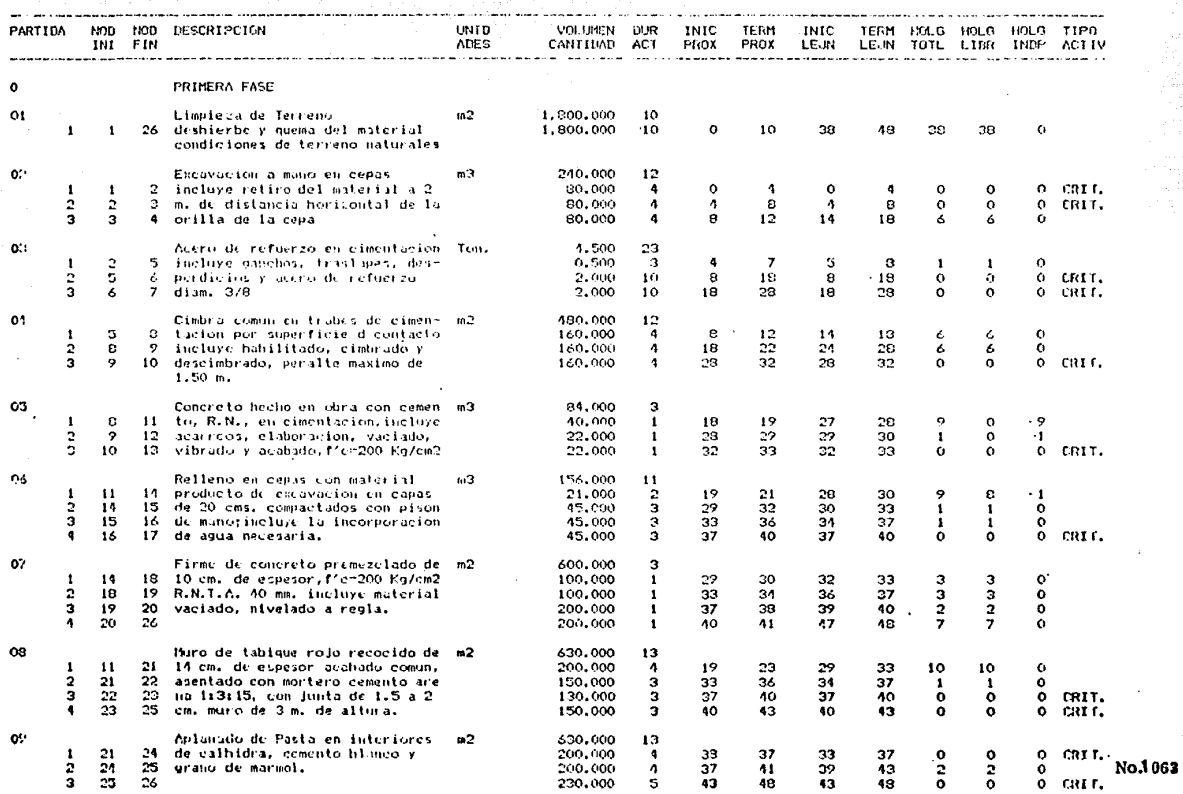

 $\sim$ 

Hojar<br>ferhar<br>Presupuestor 11/06/02  $01/12$ 

#### CALCULO  $B$  $E$ **RUTA CRITICA** L A

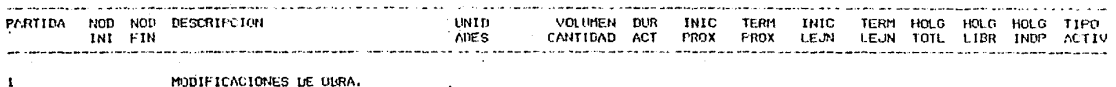

MODIFICACIONES DE UBRA.

يساود وليتين

DURACION DE LA OBRA: 48 DIAS HABILES

Hojar  $\mathfrak{a}$  $11/06/92$ Fechat Presupuesto: 01/82

#### CALCULO LA RUTA CRITICA **DE**

. . . . . . . .

 $\ddot{\phantom{a}}$ 

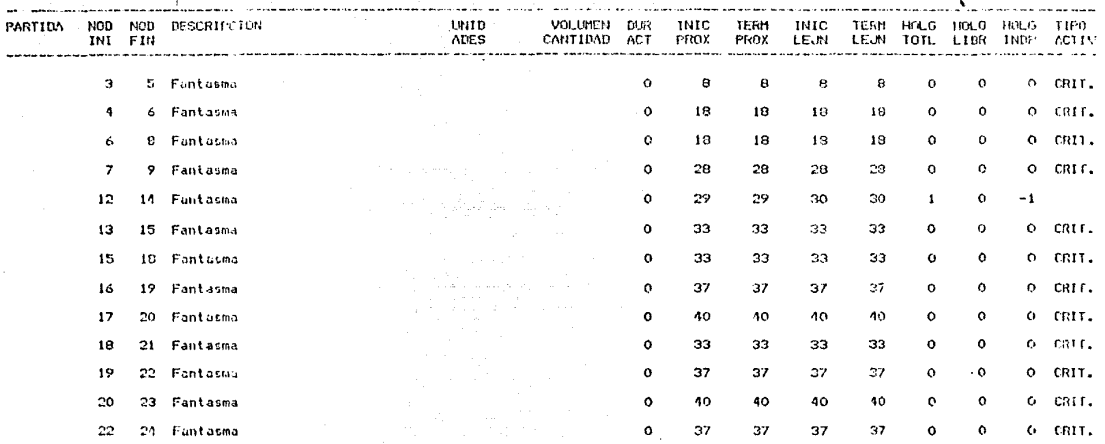

Hodes  $\mathbf{r}$ Fecha: 11/06/02 Presipuestor 01/82

# CALCULO DE LA RUTA CRITICA

r angli

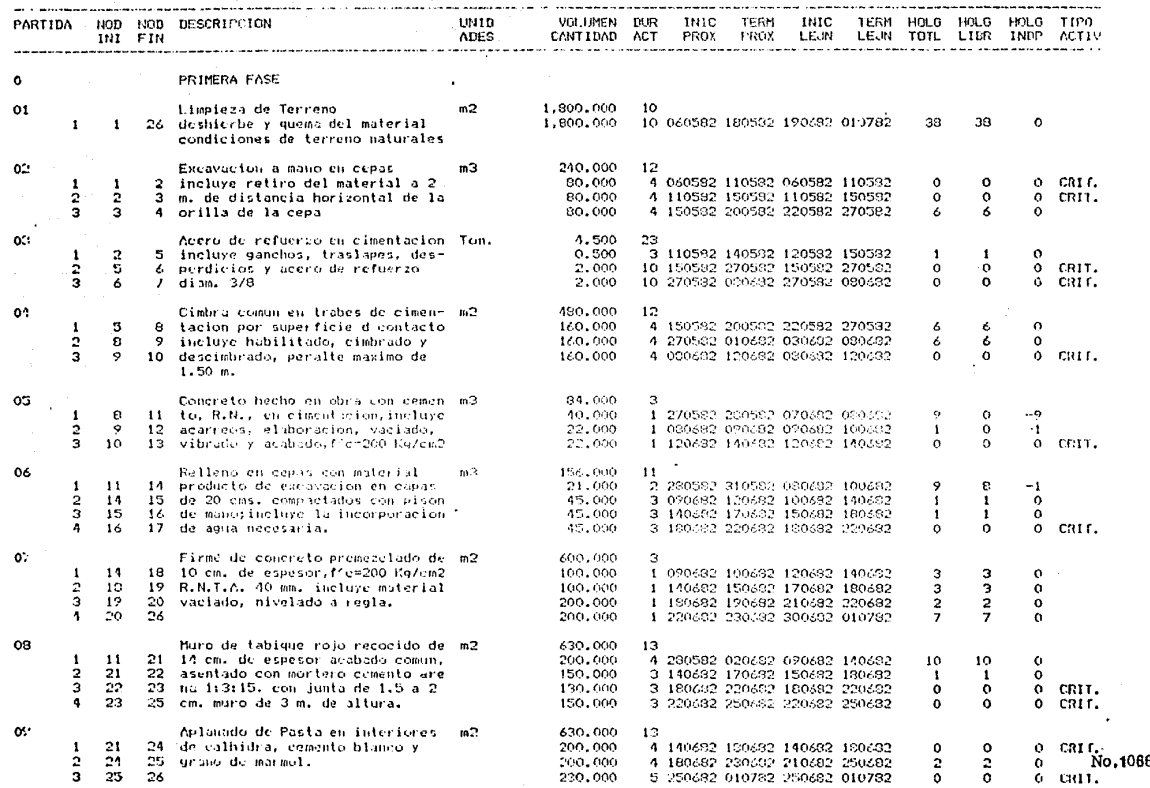

Hujar<br>Fechar<br>Presupuestor  $11/06/82$ <br>01/32

ألامته والمتاريخ والاستعادة

#### CALCULO RUTA CRITICA DE LA

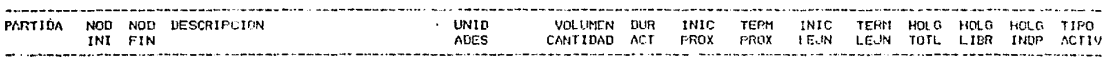

 $\mathbf{1}$ MODIFICACIONES DE OBRA.

 $\ddot{\phantom{1}}$ 

DURACION DE LA OBRA: 48 DIAS HABILES

 $\begin{array}{c} 3 \\ 11/06/82 \\ 01/82 \end{array}$ Holas Fecha: Presupuestos

#### CALCU CRITICA  $\sim$ r.  $B H T A$  $\mathbf{r}$

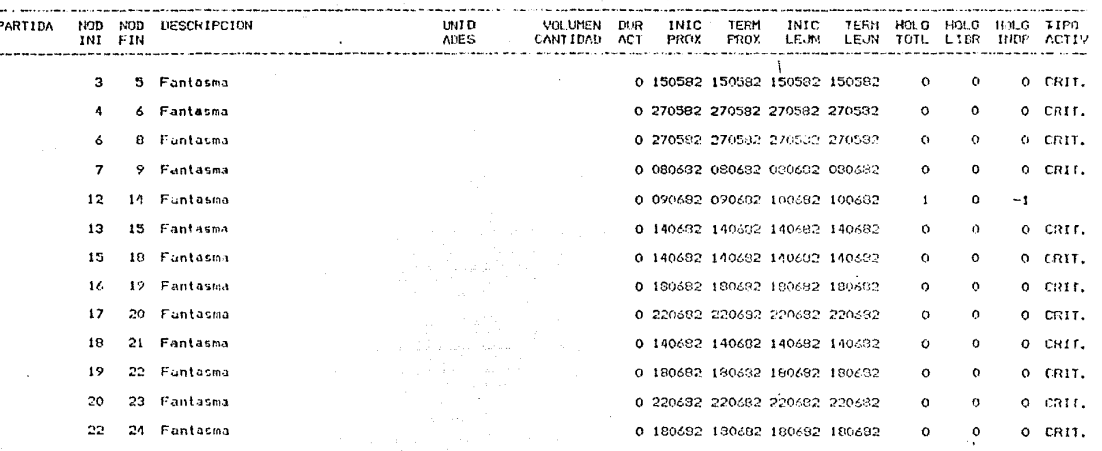

No.1068

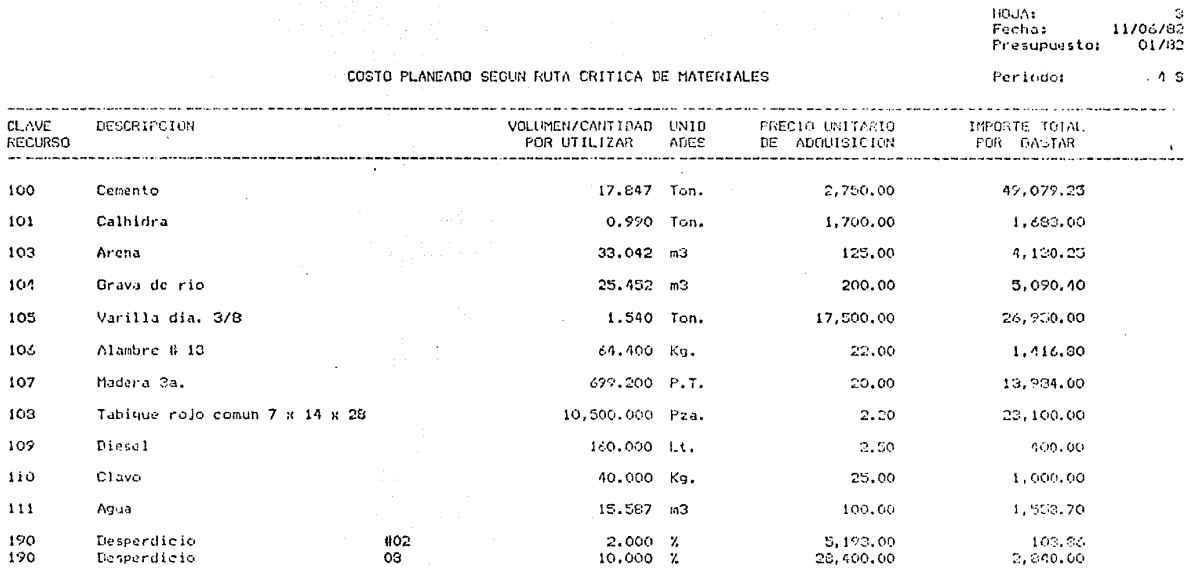

131, 336.26

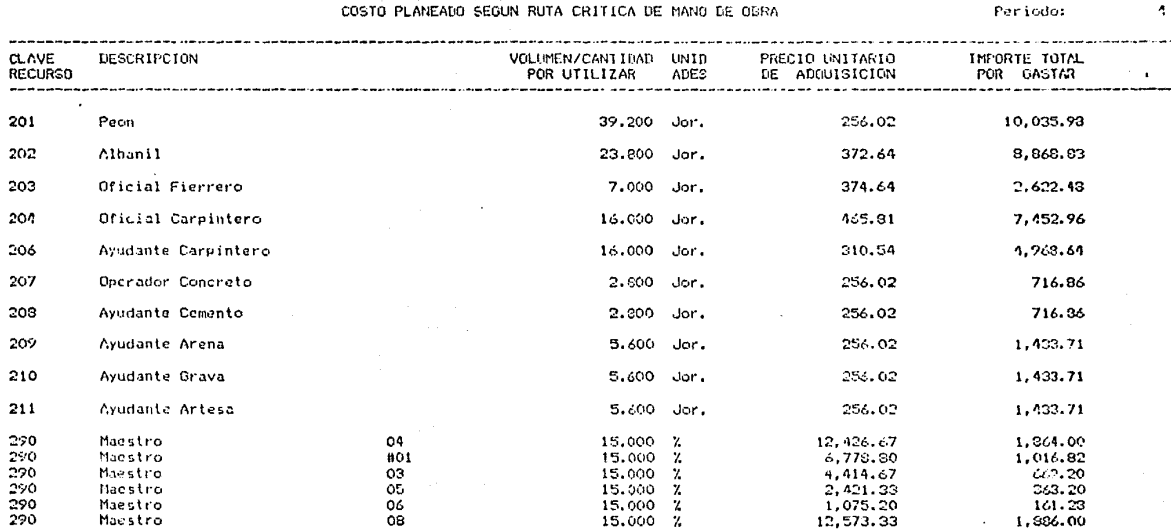

45,637.24

HOUA:<br>Fecha:<br>Presupuesto:

 $11/06/37$ <br> $01/02$  $\epsilon$ 

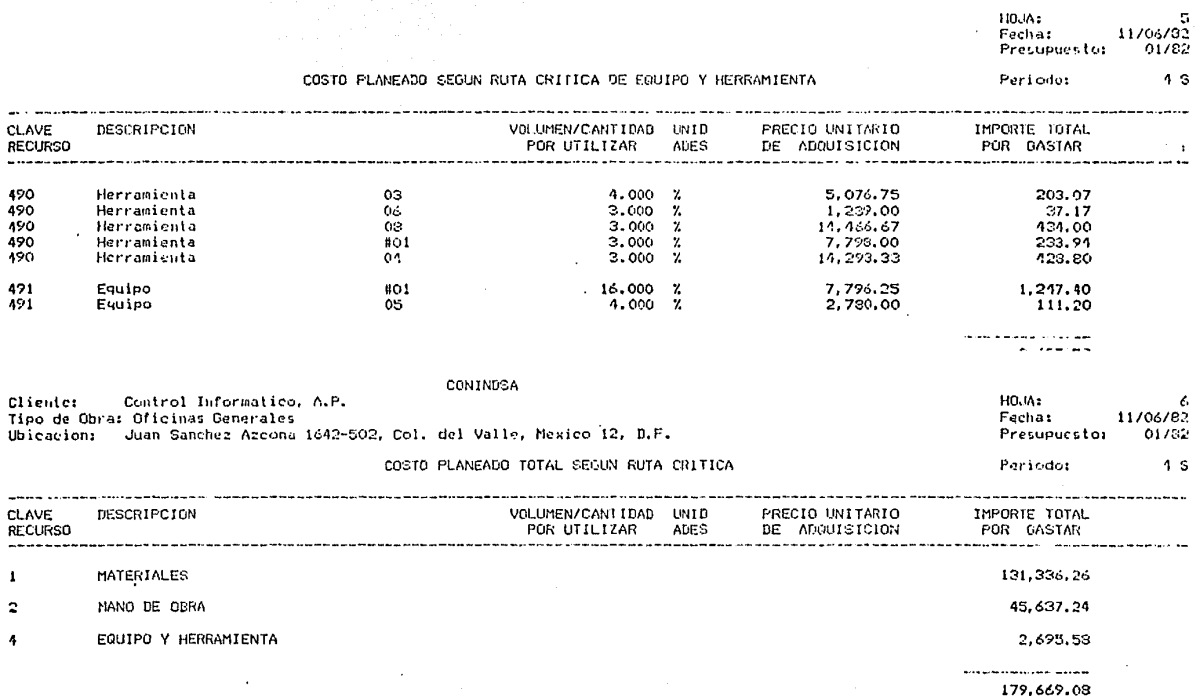

## CONTROL DURANTE EL PROCESO AVANCE SEMANAL DE OBRA

۰

- AVANCE DE VOLUMENES REALES (DOS PERIODOS)  $D1$
- $D2$ COSTO REAL DE MATERIALES (UN PERIODO)

# REPORTE SEMANAL DE EJECUCION DE OBRA

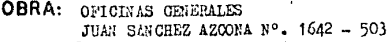

PERIODO 1<br>De 15 NOVIE: BRE q 30 DE NOVIEMBRE DE 19

CLASIFICACION GENERAL

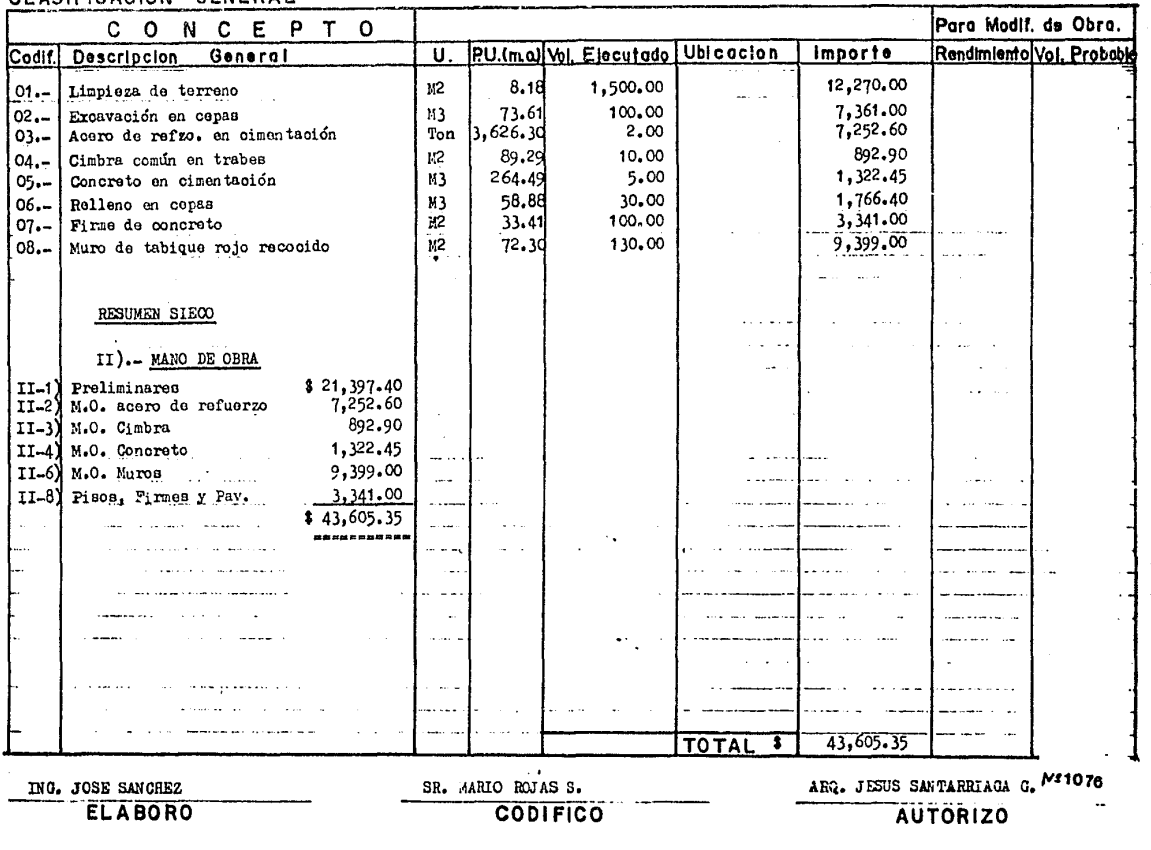

# REPORTE SEMANAL DE EUECUCION DE OBRA

٠,

 $\mathcal{L}$ 

УŨ

# OBRA: OFICINAS GENERALES

JUAN SANCHEZ AZCONA 1642 - 502

PERIODO 2<br>De 3 DICIEMBRE q 10 DE DICIEMBRE ' 1981

# CLASIFICACION GENERAL

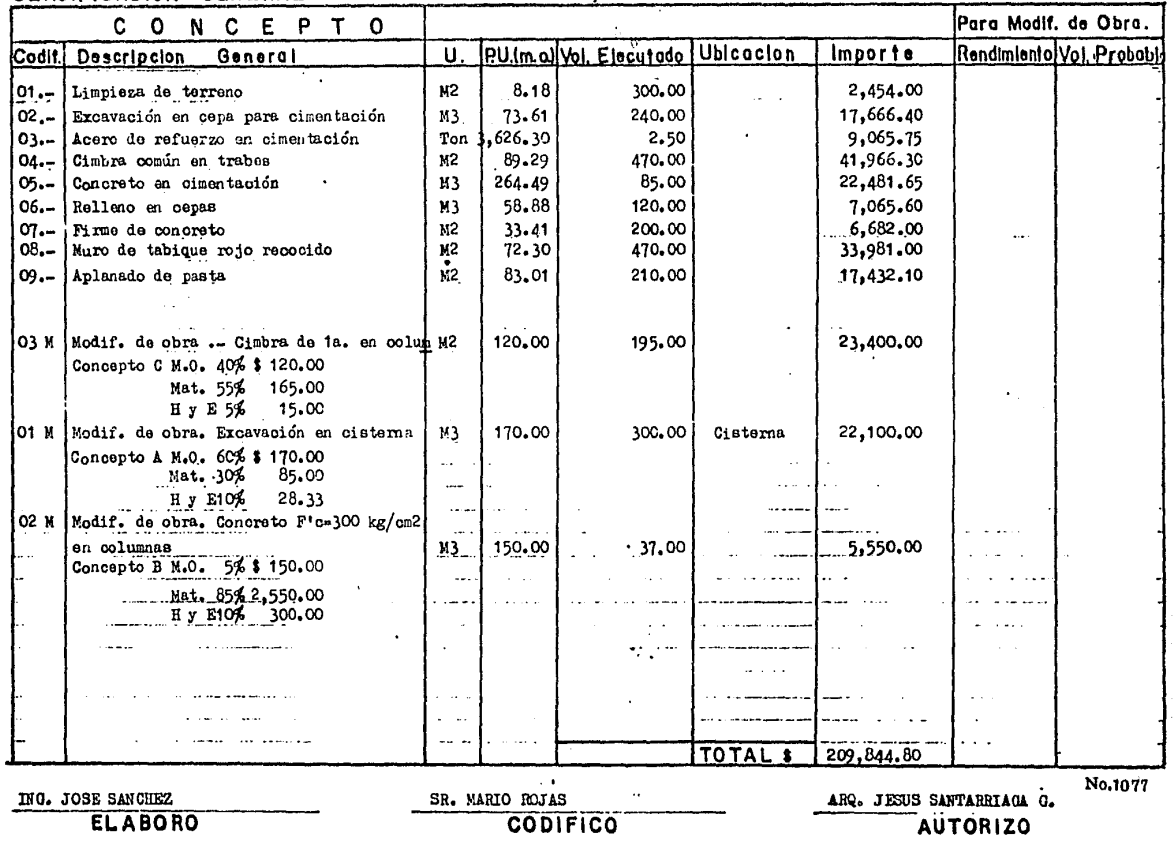

# REPORTE SEMANAL DE CONSUMOS DE ALMACEN

OBRA: OFICINAS GENERALES CONTROL 1NFORMATICO A.P.<br>UBIC. , JUAN SANCHEZ AZCONA Nº. 1642 - 502 COL. DEL VALLE MEXICO, S.A.

PERIODO  $-1$ **FECHA** OF 15 DE NOVIEMBRE A 30 NOVIE-BRE 1981

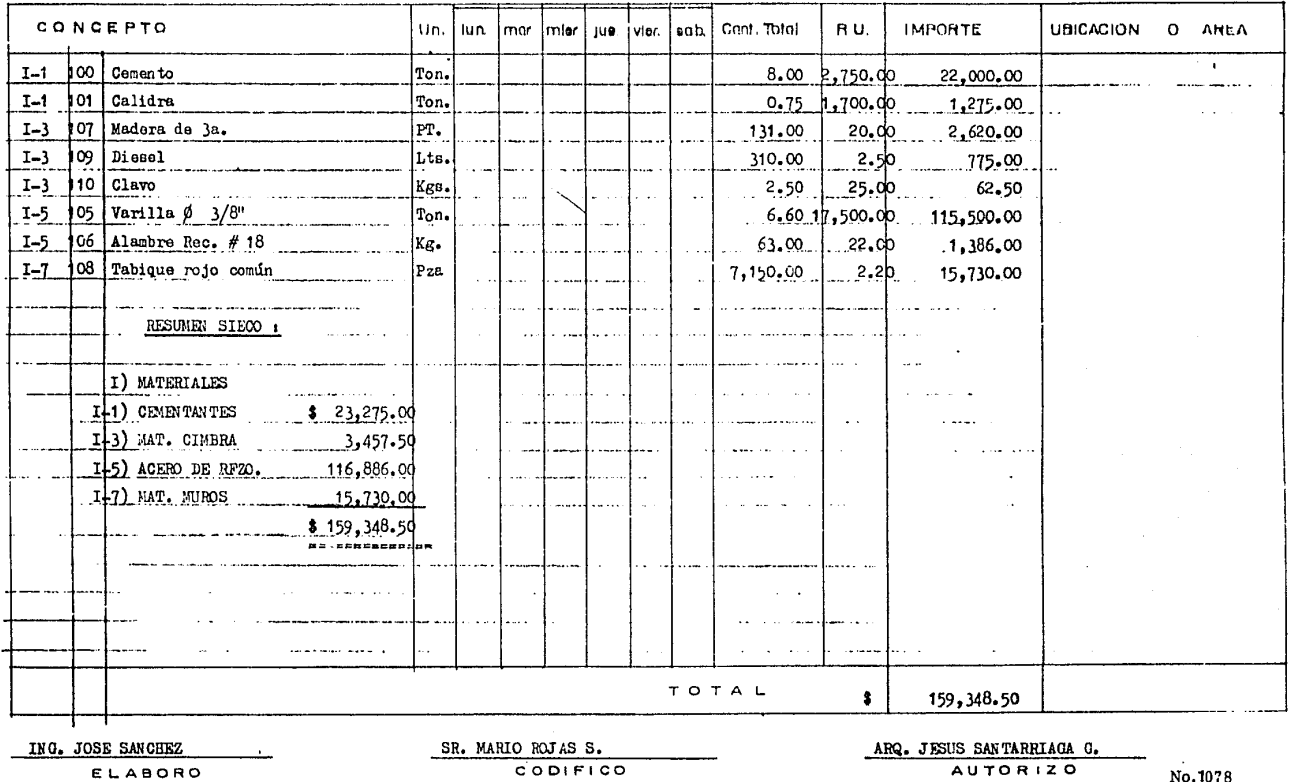

## CONTROL DURANTE EL PROCESO AVANCE SUMANAL DE OBRA

- COSTO PLANEADO SEMANAL (DOS PERIODOS)  $E(1)$
- ESTIMACIÓN COSTO Y VENTA (DOS PERIODOS)  $E(2)$ TARJETA DE CONTROL.
- PREESTIMACION DE TRABAJOS EFECTUADOS  $1,31$ (DOS PERIODOS)

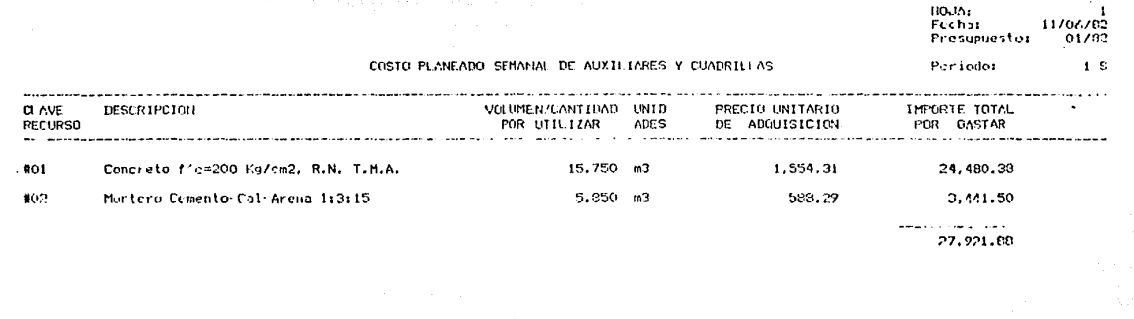

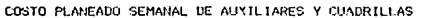

HNAM:<br>Fecha:<br>Presupuesto: Ö,  $11/06/92$ <br> $01/82$ 

Periodos

 $\overline{1}$  s

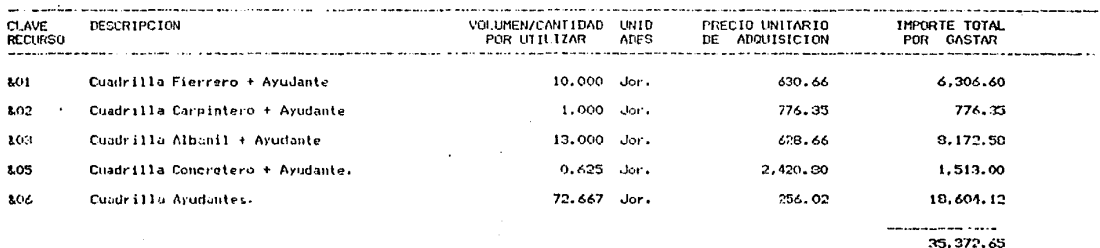

HOJA:<br>Fechi:<br>Presupuesto: 

COSTO PLANEADO SEMANAL DE MATERIALES

#### Periodo:  $1<sub>5</sub>$

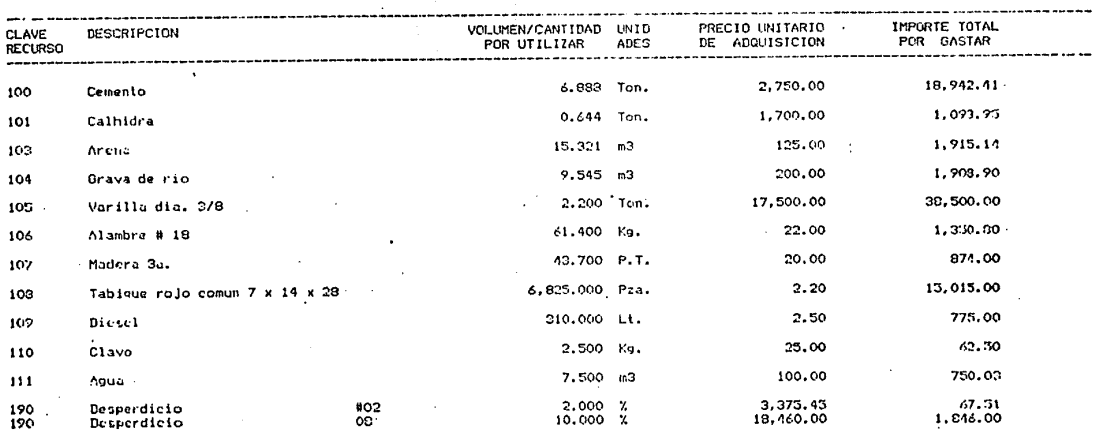

83 101.40

 $\overline{a}$  $\sim$ 

# RESUMEN SIECO

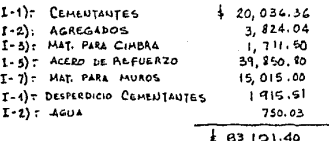

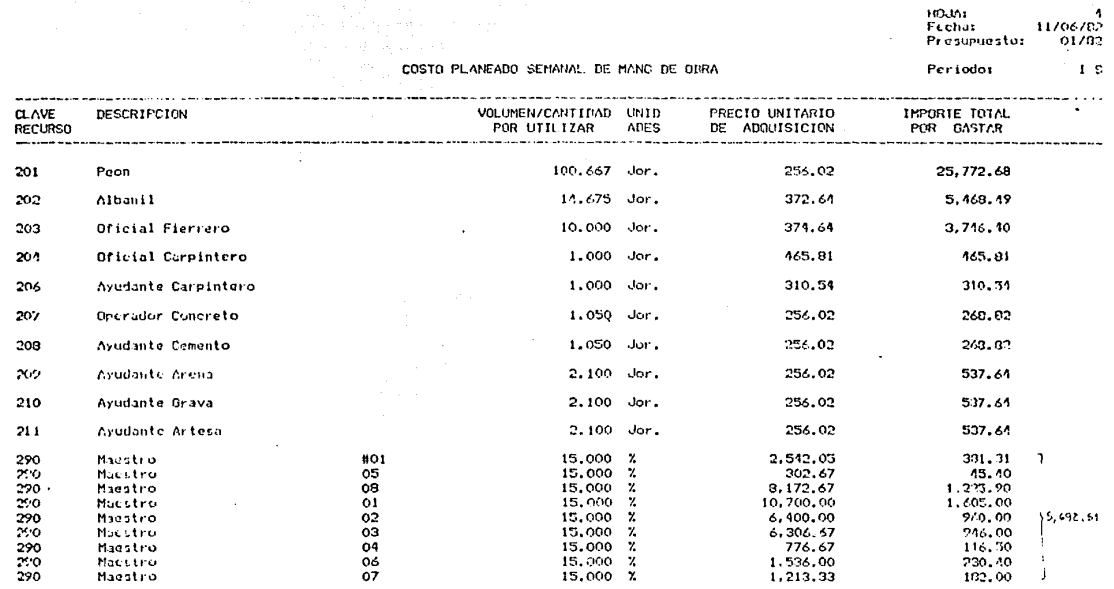

وبها وسابه مرعا عامات 43,606.99

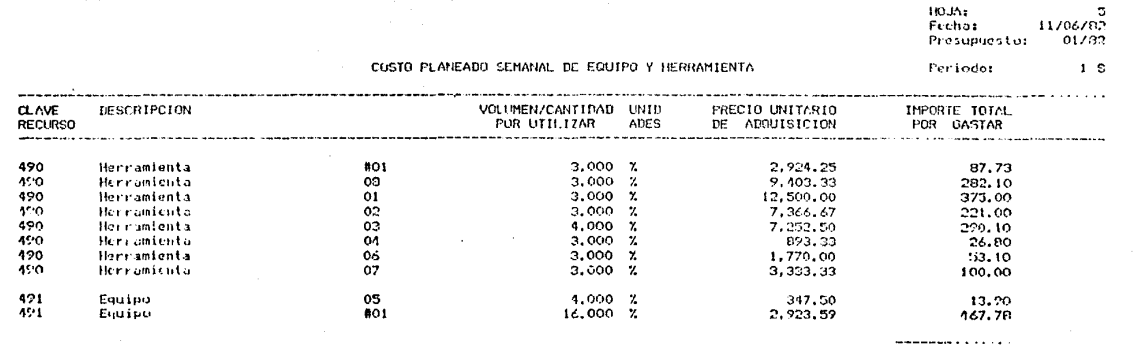

1,917.51

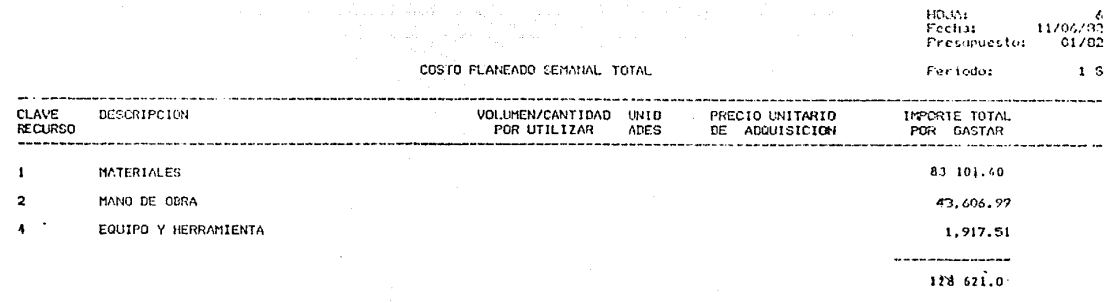

RESUMEN SIECO

 $I$ ) = MATERIALES. 83101.40  $\pi$ ) = MAND DE OBRA  $\tau$  43, 606.99 IV) = HERRAH, Y EQUIPO: 1, 917.51  $128621.00$ 

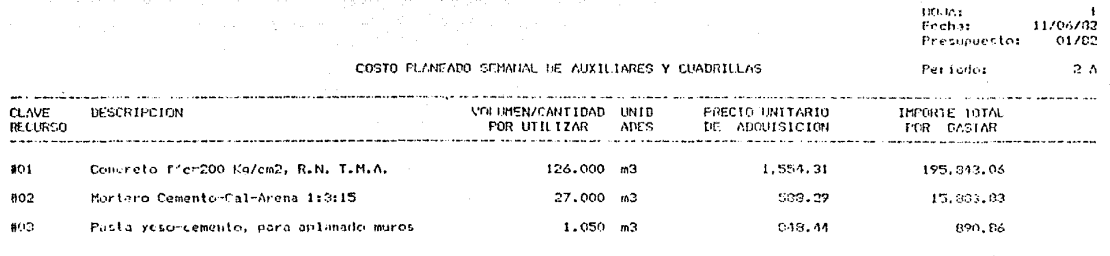

212.617.75

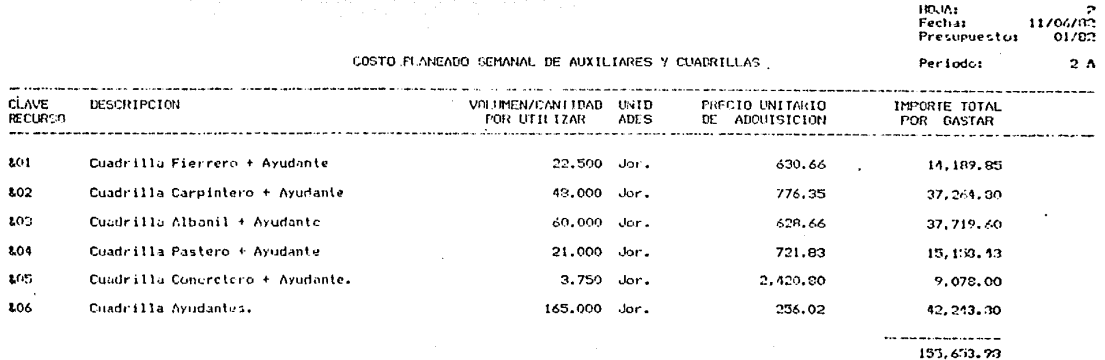

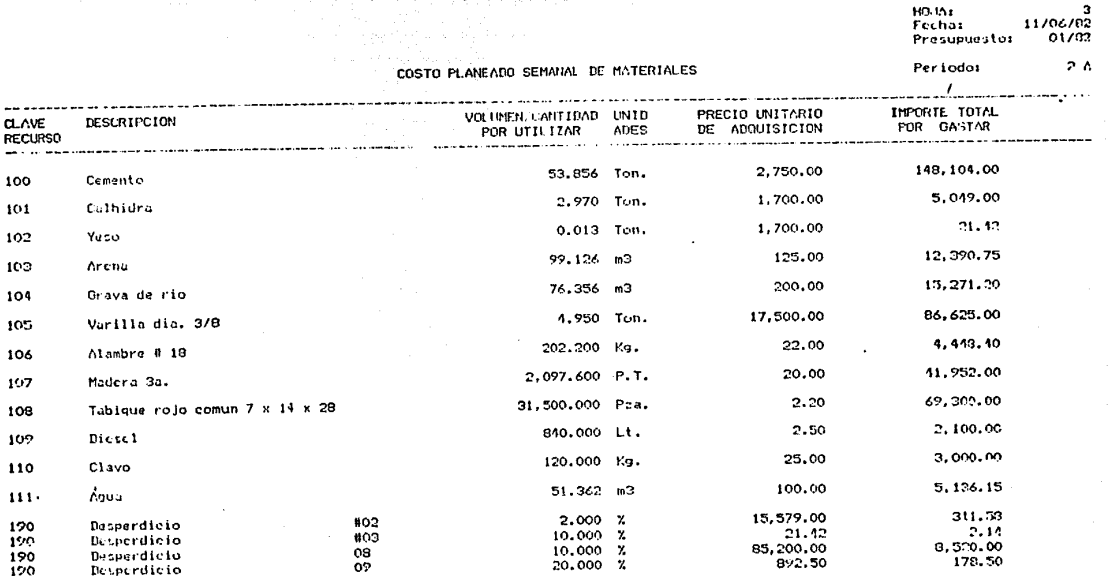

102, 110.14

11/06/02

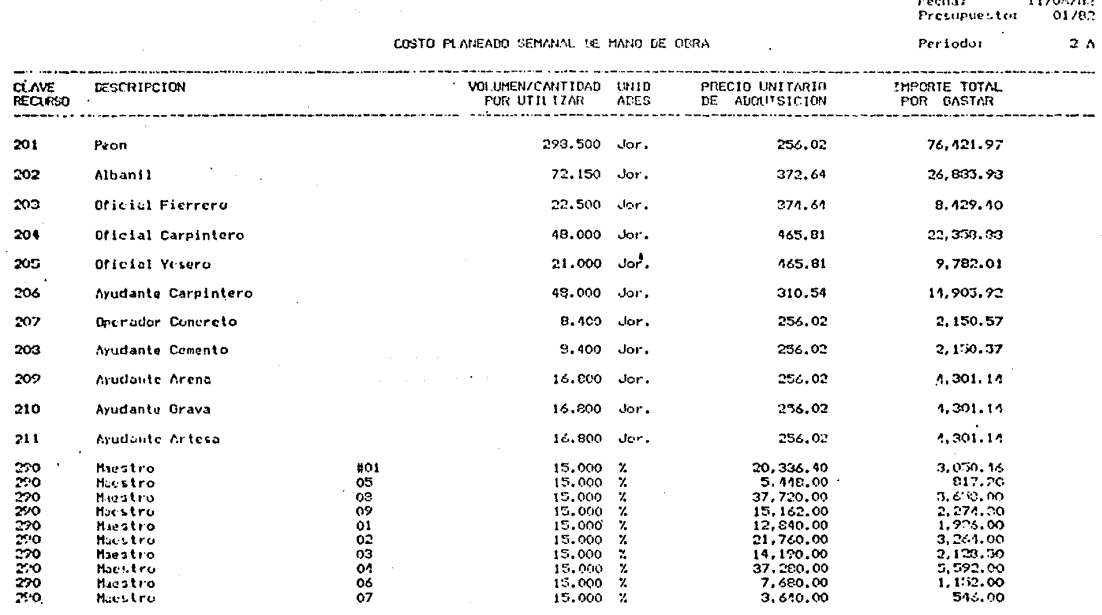

 $-202, 397, 18$ 

 $100\%$ 

 $\cdot$
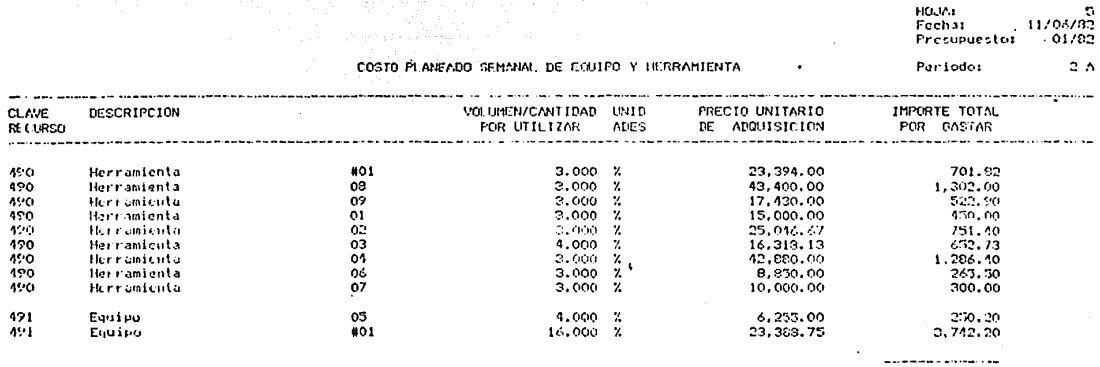

10, 225, 15

# No.1090

 $\ddot{\phantom{0}}$ 

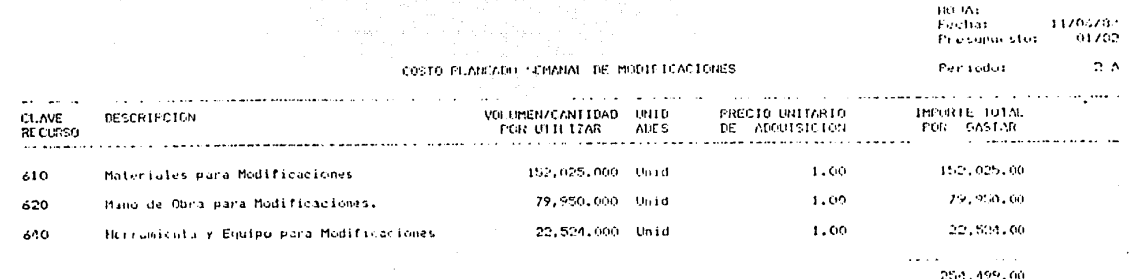

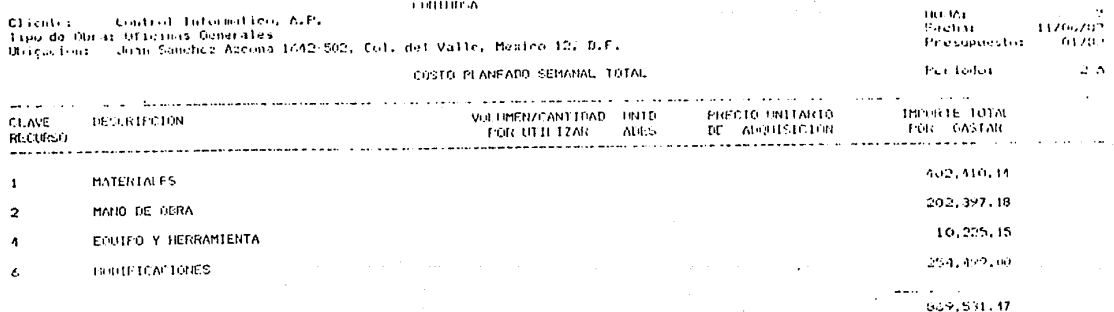

HOJA:<br>Fecha:<br>Presupuesto:  $\begin{array}{c} 1 \\ 11705782 \\ -01782 \end{array}$ 

### ESTIMACION SEMANAL DE COSTO

Periodo:  $\blacksquare$ 

 $\overline{a}$ 

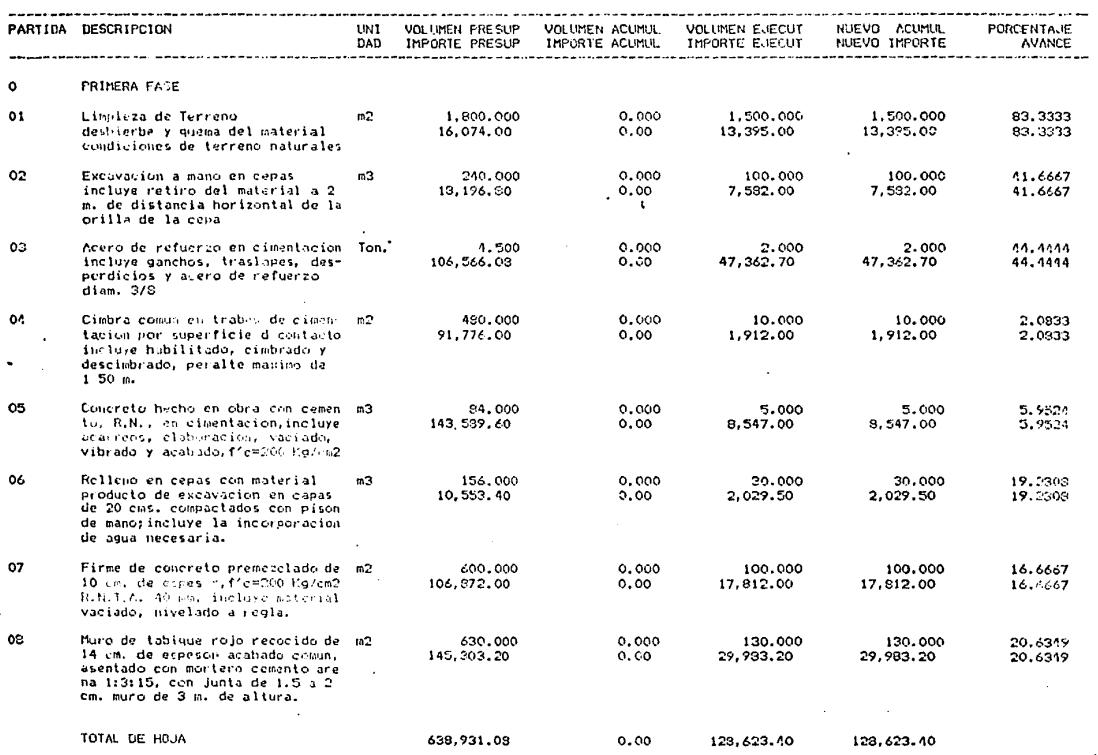

HOJA:  $\overline{\mathbf{3}}$  $F<sub>echas</sub>$  $11/06/82$ Presupuestor  $01/32$ 

# ESTIMACION SEMANAL DE COSTO

Periodo: 1

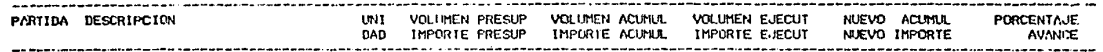

MODIFICACIONES DE OBRA.  $\mathbf{1}$ 

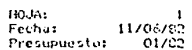

## ESTIMACION SEMANAL DE COSTO

a da barrantza di Martin Martin da Martin da Martin Martin da Martin da Martin Martin da Martin da Martin da M<br>Martin da Martin da Martin da Martin da Martin da Martin da Martin da Martin da Martin da Martin da Martin da

 $\overline{c}$ Periodo:

n.

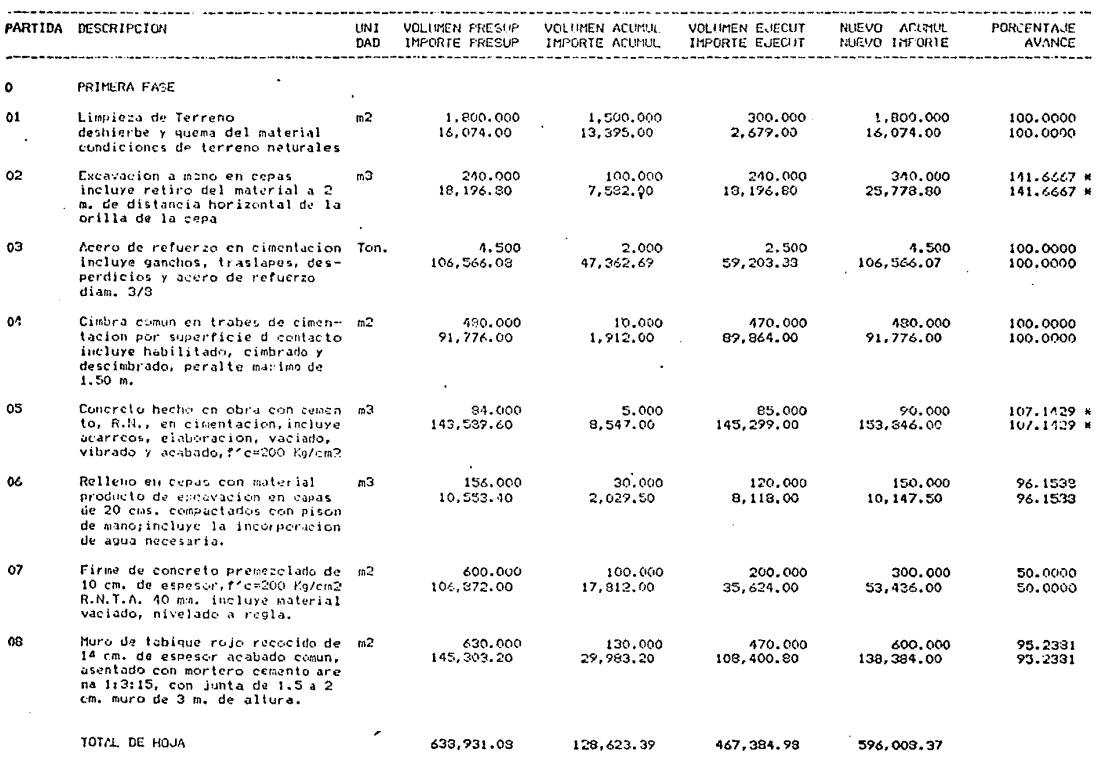

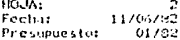

# LSTIMACION SEMANAL DE COSTO Periodo:

 $\mathbf{r}$ 

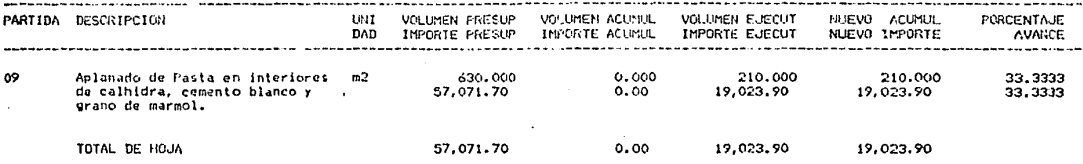

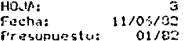

## ESTIMACION SEMANAL DE COSTO

Perionni b

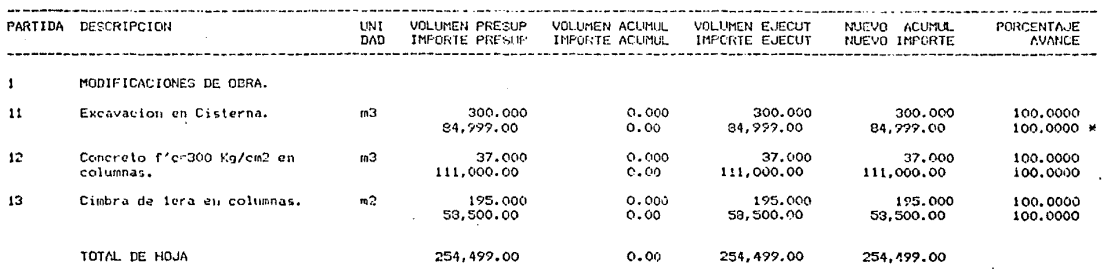

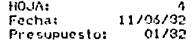

### ESTIMACION SEMANAL DE COSTO

 $\overline{a}$ Periodol

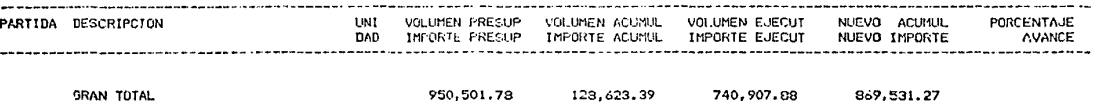

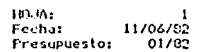

しょうわい しゅうしゅうせつ

# ESTIMACION SEMANAL DE VENTA

i de estadounidense por la primera en 1990.<br>Por la primera de la primera de la primera de la primera de la primera de la primera de la primera de la prim

Periodo:  $\mathbf{1}$ 

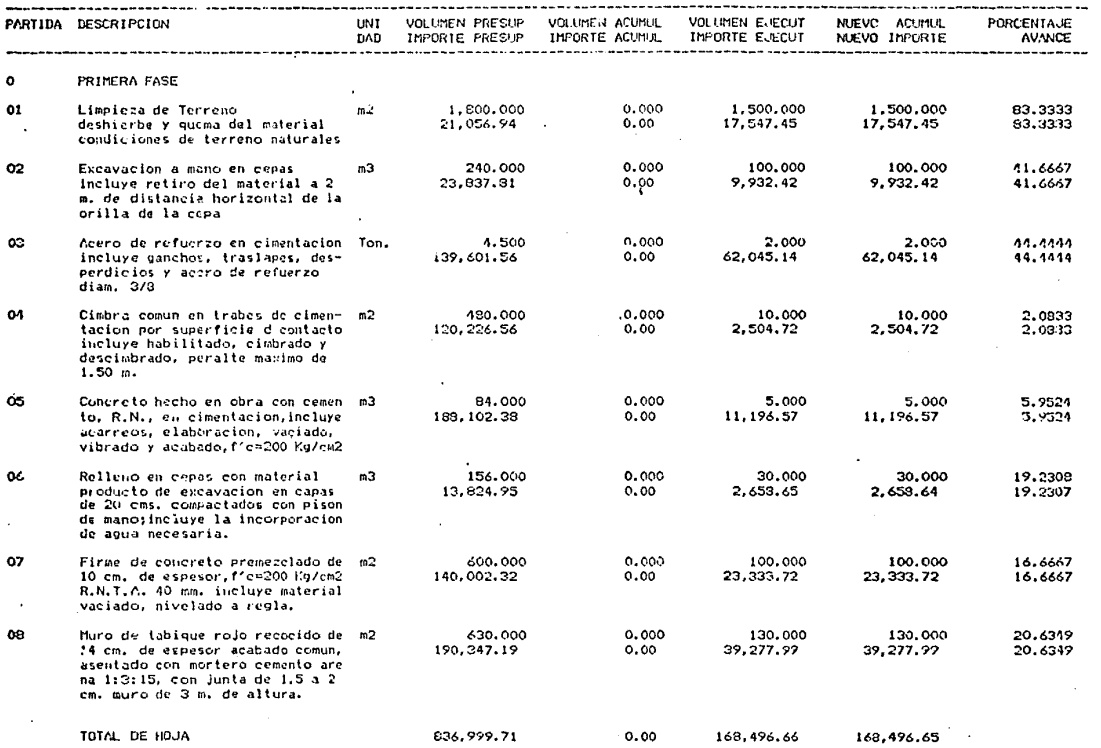

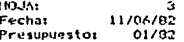

## ESTINACION SENANAL DE VENTA

Periodot  $\mathbf{1}$ 

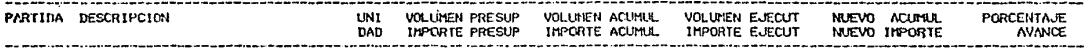

 $\mathbf{r}$ MODIFICACIONES DE OBRA.

× 1

### HOJA:<br>Fecha:  $\frac{1}{11/06/92}$  $01/82$ Presupuestos

### ESTIMACION SEMANAL DE VENTA

Periodo:  $\overline{2}$ 

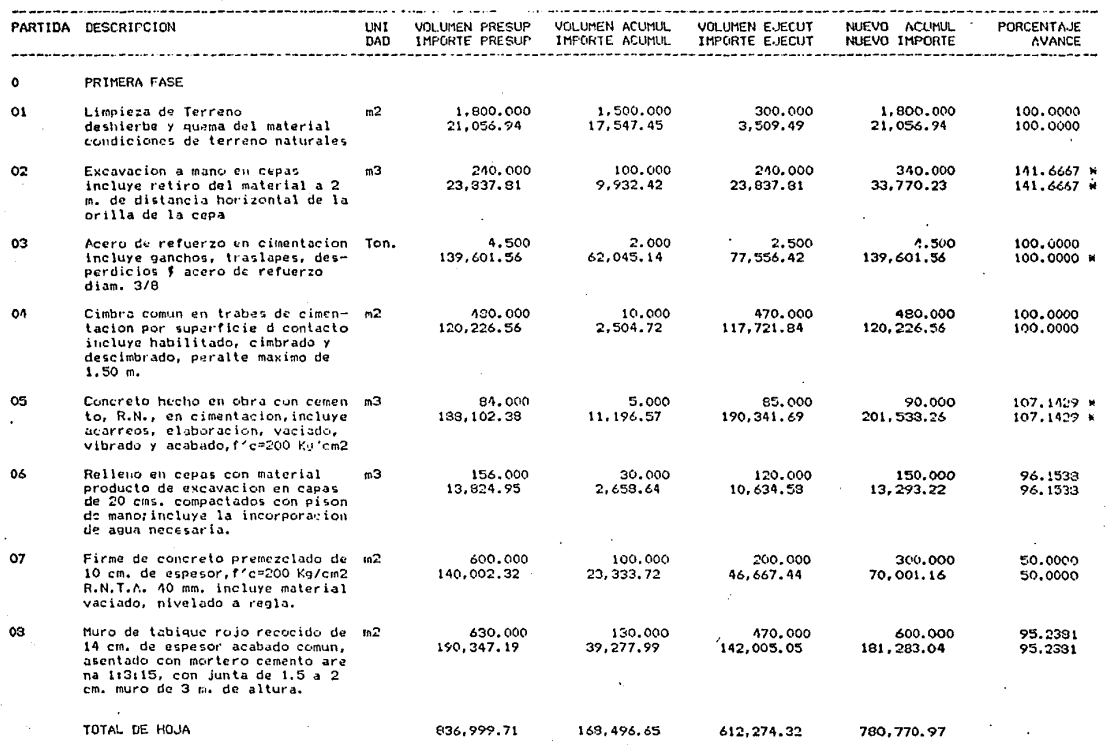

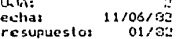

## ESTIMACION SEMANAL DE VENTA

 $\overline{2}$ Periodo:

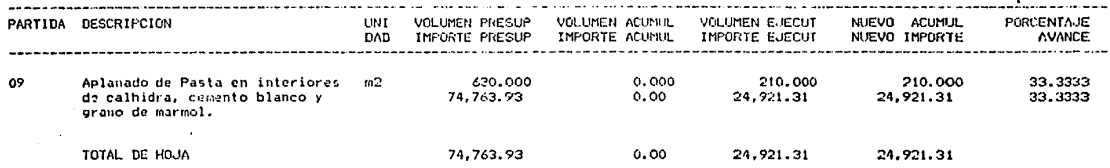

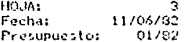

#### ESTIMACION SEMANAL  $\mathbf{r}$  $\mathbf{c}$ VENTA

Periodo:  $\mathbf 2$ 

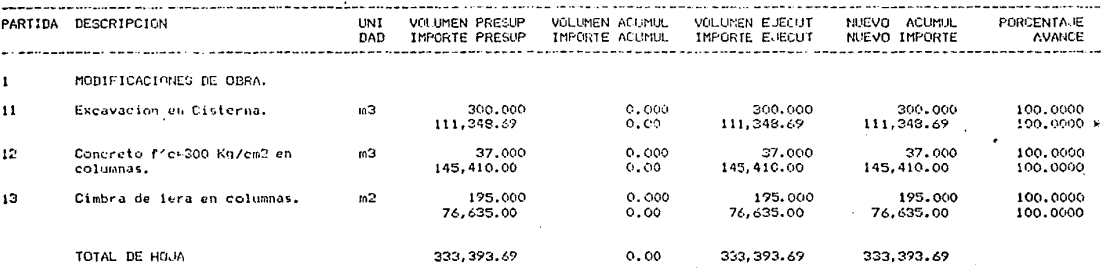

**HO-IA:** Fecha:  $11/06/32$ Presupuestor  $01/32$ 

### ESTIMACION SEMANAL DE VENTA

Periodo:  $\overline{2}$ 

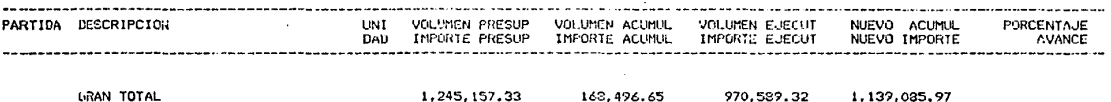

and the con-

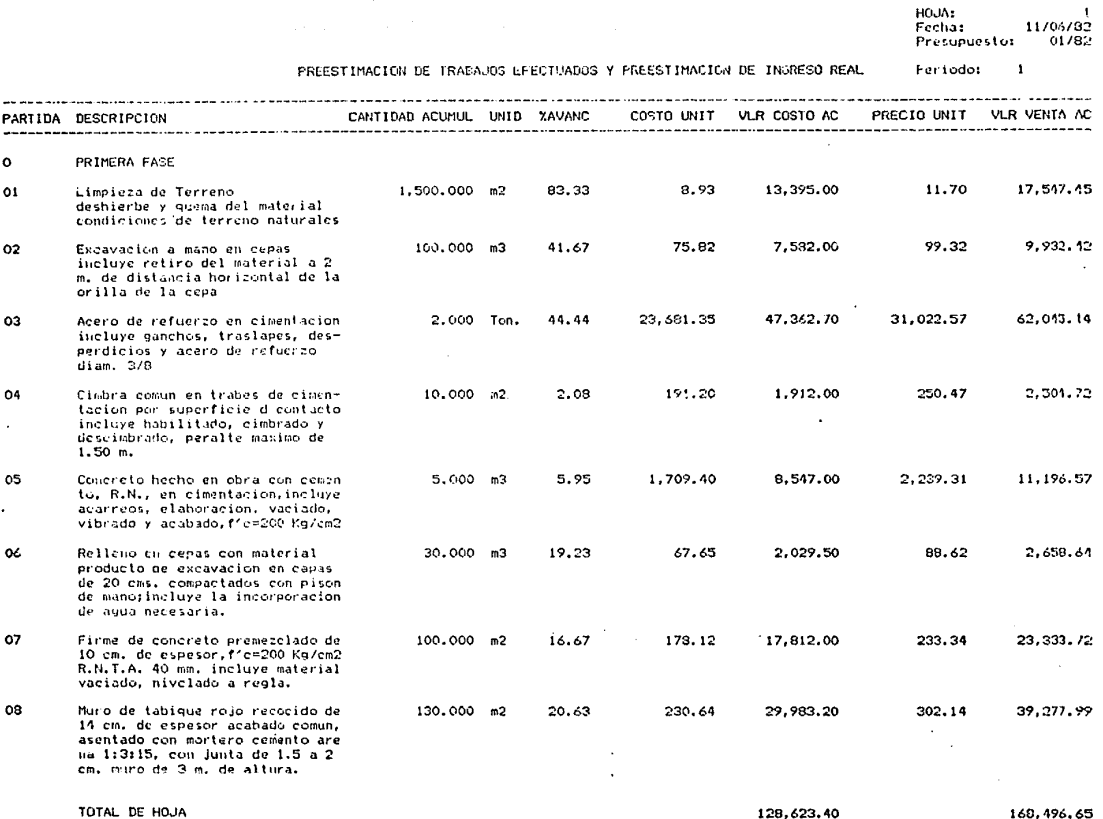

denomination is the co-

No.1104

교육

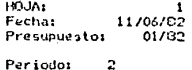

and the company of the company of

**Contractor** 

#### PREESTIMACION DE TRAPAJOS EFECTUADOS Y PREESTIMACION DE INGRESO REAL Periodo:

k alam persebuah mengelurutkan bermula persebut dan menjadi pendada persebut dan berkema dan berkema dan berke

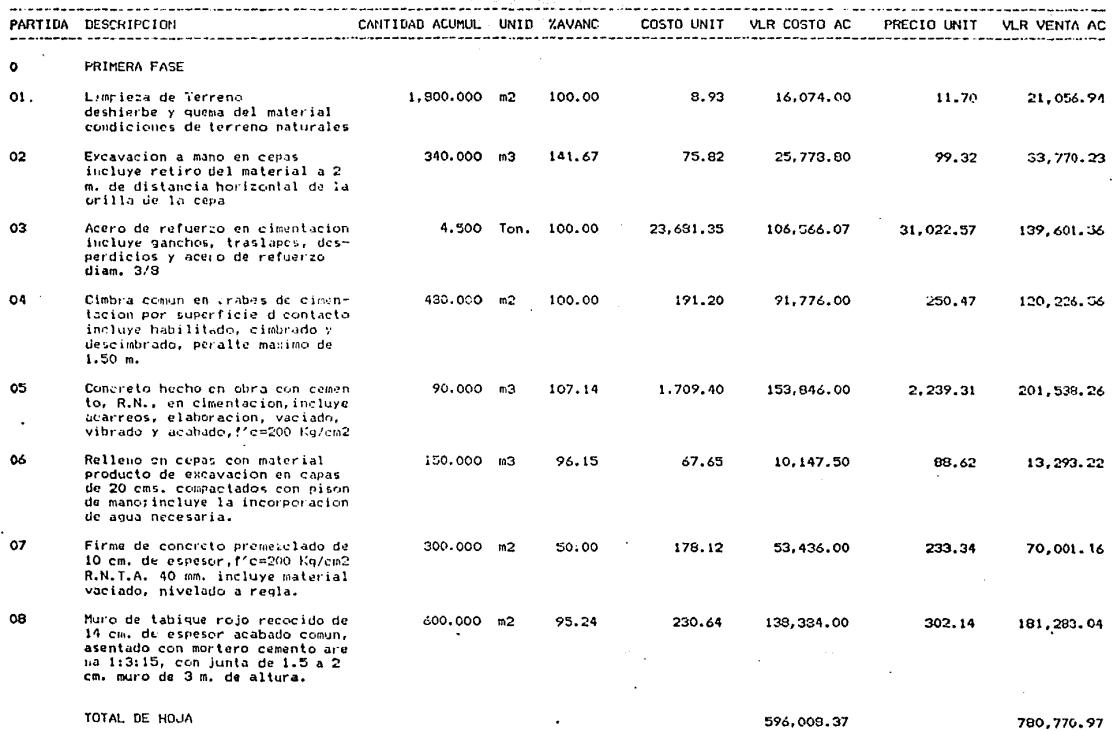

 $\mathcal{L}_{\rm eff}$  and  $\mathcal{L}_{\rm eff}$ 

comments and continues are a significant and con-

e de la constitución de la constitución de la participa de la constitución de la constitución de la constituci<br>La constitución de la constitución de la constitución de la constitución de la constitución de la constitució<br>L

 $\sim$ 

이 아이들은 사람들의 사람들을 받았다.<br>이 사람들은 사람들의 사람들의 사람들을 만들어 있다. die Anti-Amerikaanse provinsie<br>1970 - Anti-Amerikaanse politiker<br>1970 - Anti-Amerikaanse politiker

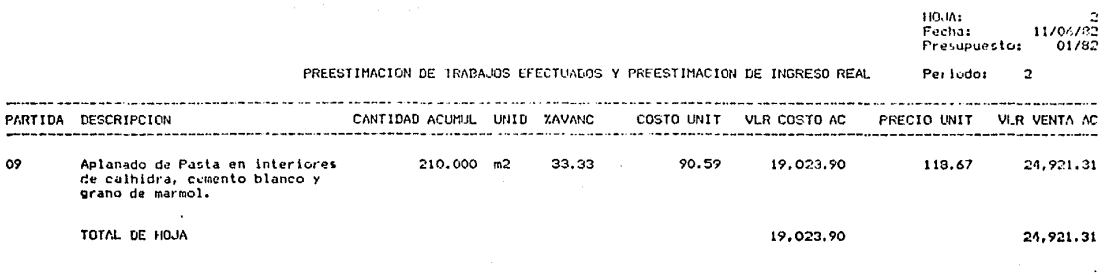

كالشرابة عاكره والهوالهي وأنواسط كالبرك فوالشارقون والبراوليا للمتفاض فابكر الهراج البريون والأركاح والعاملة وللأم فالانا كالحالة الأنادية بعراقا

a konkura dagita ng ngawasala ng panah na pagbanyan ng mga manah ng mga sing manah na mga mangang ng mga pag-p<br>Mga tinakatay na ng ng pangalawang ang kalika ng paglawat ng mga tinatal na mga mga tinakan na ng mga ng mga m

a subsequently in the contract of the contract of

 $\frac{1}{\sqrt{2}}\sum_{i=1}^n\frac{1}{\sqrt{2}}\sum_{i=1}^n\frac{1}{\sqrt{2}}\sum_{i=1}^n\frac{1}{\sqrt{2}}\sum_{i=1}^n\frac{1}{\sqrt{2}}\sum_{i=1}^n\frac{1}{\sqrt{2}}\sum_{i=1}^n\frac{1}{\sqrt{2}}\sum_{i=1}^n\frac{1}{\sqrt{2}}\sum_{i=1}^n\frac{1}{\sqrt{2}}\sum_{i=1}^n\frac{1}{\sqrt{2}}\sum_{i=1}^n\frac{1}{\sqrt{2}}\sum_{i=1}^n\frac{1}{\sqrt{2}}\$ 

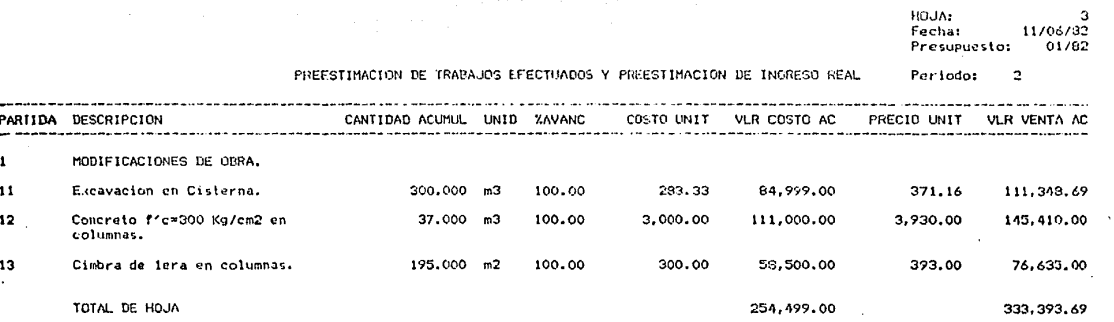

### HOUA:<br>Fecha: 11/06/82 Presupuesto:  $01/82$

1.139.085.97

#### PREESTIMACION DE TRABAJOS EFECTUADOS Y PREESTIMACION DE INGRESO REAL  $\overline{2}$ Pariodor

869.531.27

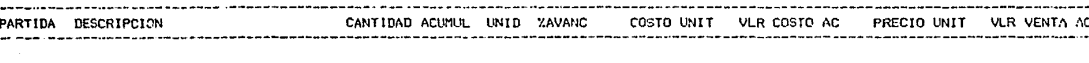

GRAN TOTAL

# ANALISIS DE DESVIACIONES

- F1) COMPARATIVO PLANEADO US REAL
- CUADRO DE UTILIDADES  $F2$
- ANALISIS DE DESVIACIONES  $F3)$

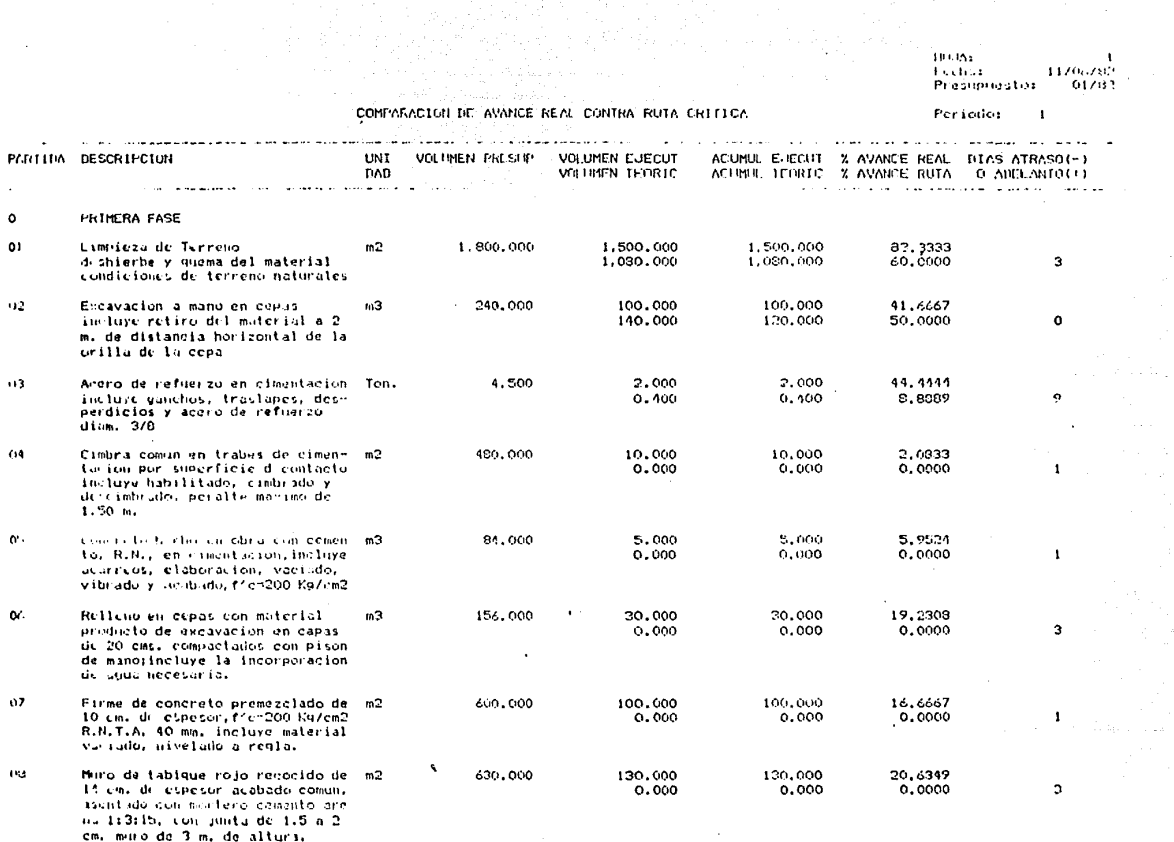

No. 1110

 $\alpha\in\mathbb{R}$ 

# HOJ∆r<br>Fechar<br>Presupuéstor  $11/06/82$ <br> $01/82$

# COMPARACION DE AVANCE REAL CONTRA RUTA CRITICA

### Periodo:  $\mathbf{I}$

÷

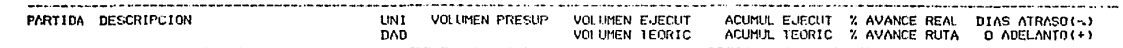

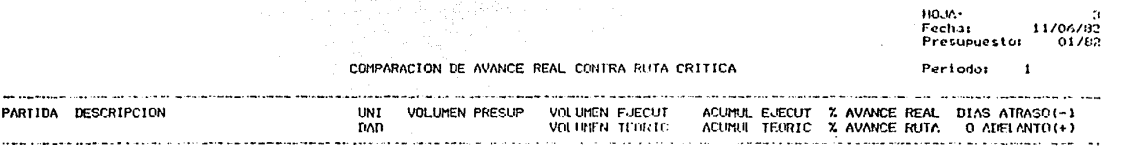

kala politika je podpova do kraljeval do politika politika.<br>Konjektora i politika je politika i politika i politika i politika i politika.

 $\mathbf{1}$ MODIFICACIONES DE OBRA.

**Contract** 

and a state of the

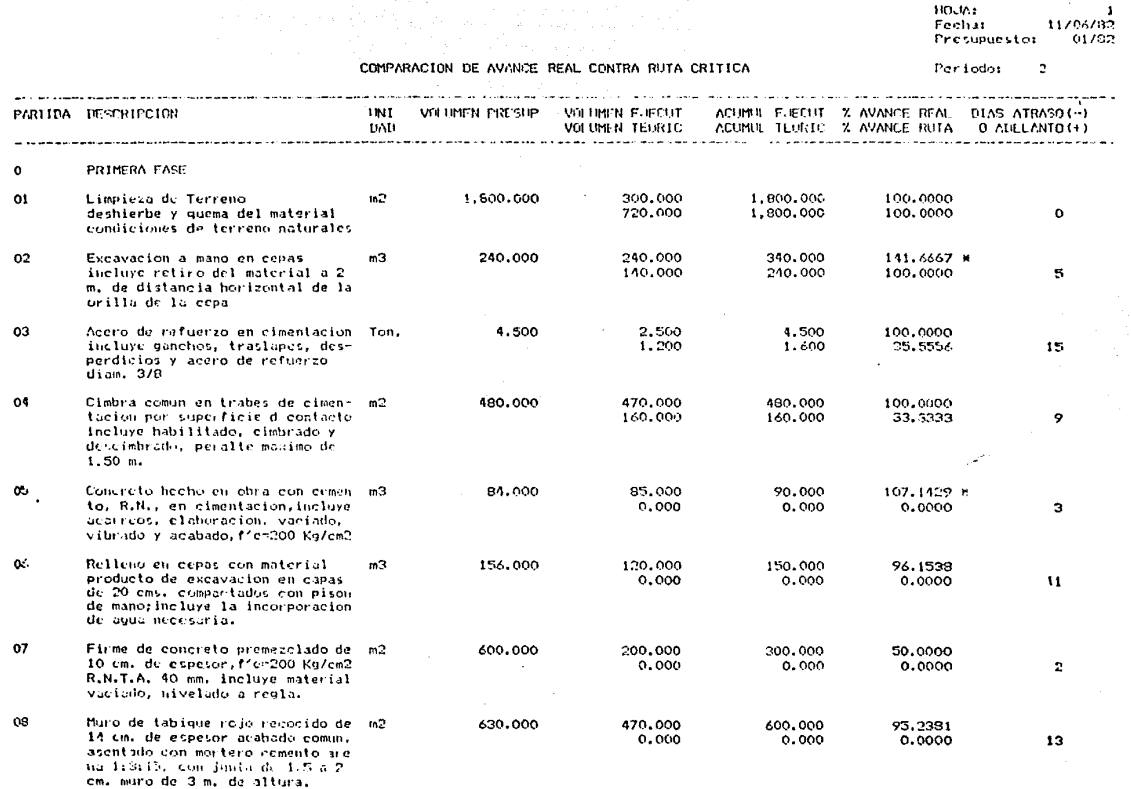

 $\mathbf{I}$ 

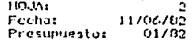

# CONPARACION DE AVANCE REAL CONTRA RUTA CRITICA .

#### Periodo:  $\mathbf{r}$

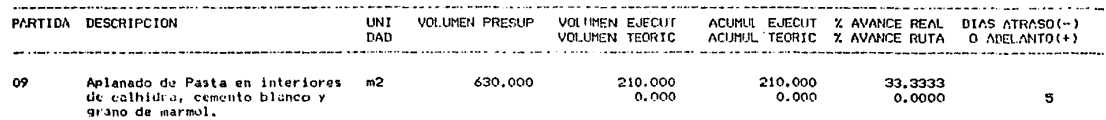

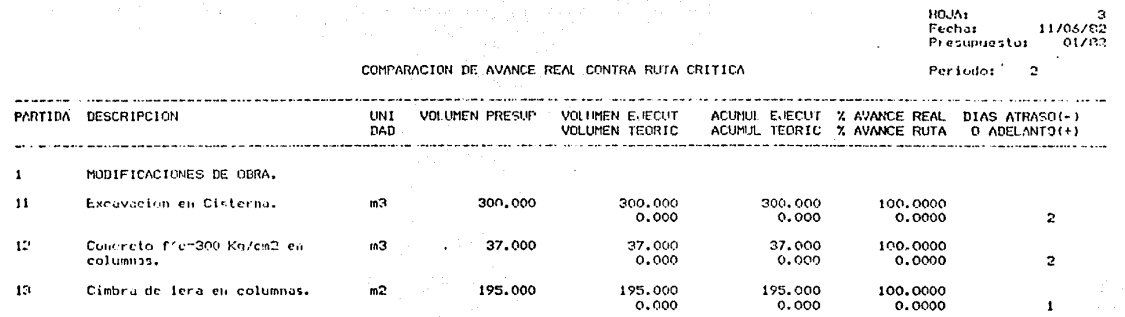

电子程序

 $\Lambda$ 

RESUMEN COMPARATIVO ENTRE COSTO PLANEADO Y COSTO REAL REGISTRADO AL: 30 DE NOVIEMBRE

 $\sim$   $\sim$ 

 $\overline{\mathbf{c}}$  $\overline{a}$  $\overline{\mathbf{N}}$  $\overline{\mathbf{r}}$  $\overline{\mathbf{R}}$  $\overline{\mathbf{o}}$  $\overline{L}$ 

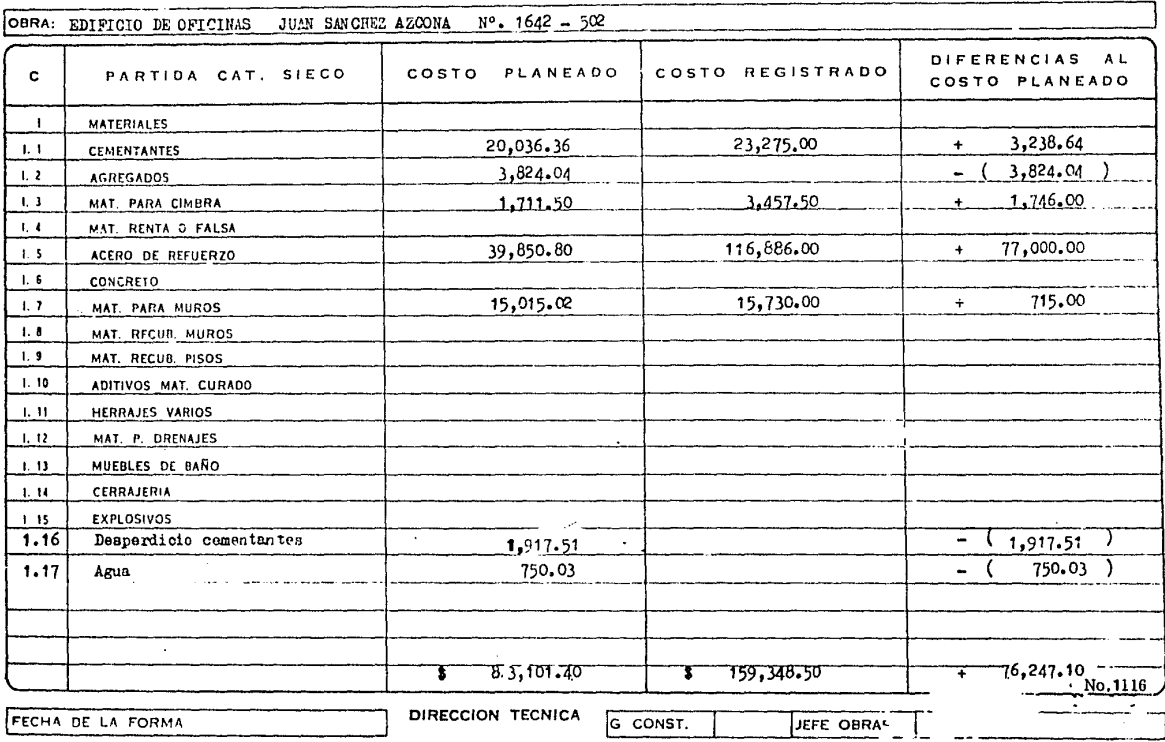

RESUMEN COMPARATIVO ENTRE COSTO PLANEADO Y COSTO REAL REGISTRADO AL: 30 DE NOVIENBRE

 $\overline{\mathbf{r}}$  $\overline{c}$  $\overline{\mathbf{c}}$  $\overline{\mathbb{N}}$  $\overline{\mathbf{R}}$  $\overline{\mathbf{o}}$  $\overline{\mathbf{r}}$ 

 $\mathbf{r}$ 

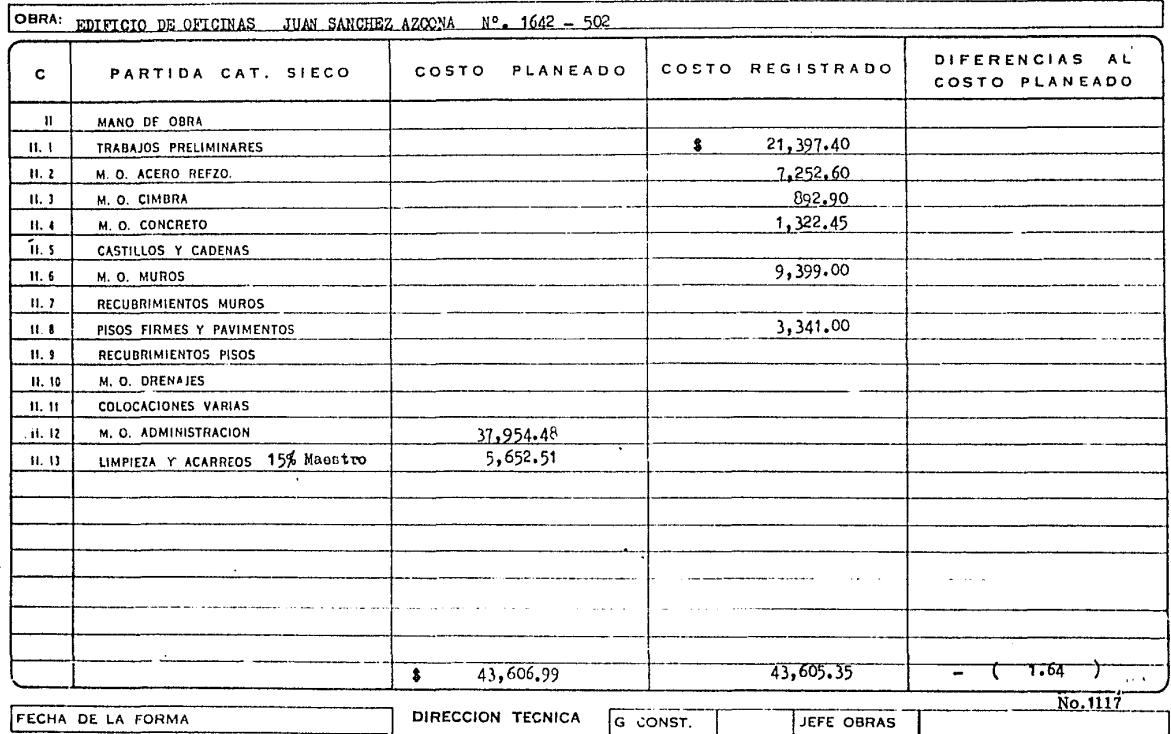

RESUMEN COMPARATIVO ENTRE COSTO PLANEADO Y COSTO REAL REGISTRADO AL: 30 DE NOVIEMBRE

 $\cdot$ 

 $\overline{c}$  $\overline{\mathbf{c}}$  $\overline{\mathbf{N}}$  $\overline{\mathbf{r}}$  $\overline{\mathbf{R}}$  $\overline{\mathbf{o}}$  $\overline{\mathbf{L}}$ 

 $\sim 10$ 

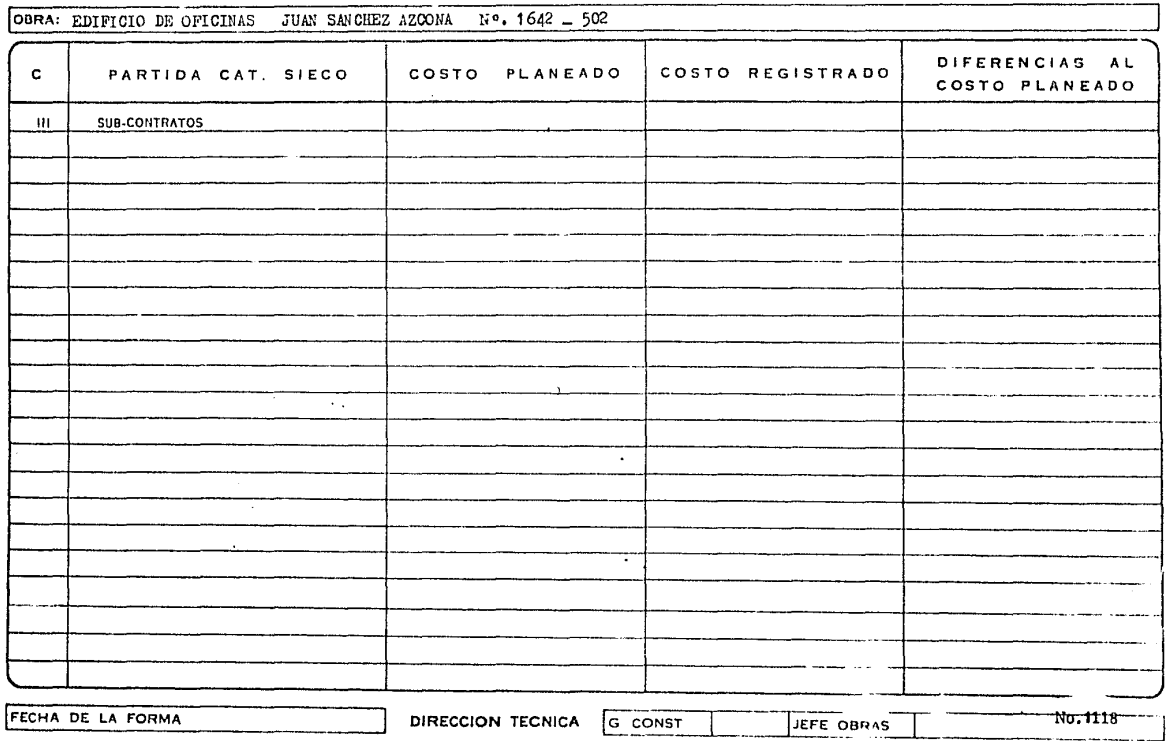

RESUMEN COMPARATIVO ENTRE COSTO PLANEADO Y COSTO REAL REGISTRADO AL: 30 DE NOVIEMBRE

The annual state 

<u>and the company of the company of the company of the company of the company of the company of the company of the company of the company of the company of the company of the company of the company of the company of the com</u>

 $\overline{\mathbf{c}}$  $\overline{\mathbf{o}}$  $\overline{\mathbf{N}}$  $\overline{\tau}$  $\overline{\mathbf{R}}$  $\overline{a}$  $\overline{L}$ 

 $\mathcal{L}^{\mathcal{A}}(\mathcal{A},\mathcal{B})=\mathcal{L}^{\mathcal{A}}(\mathcal{A},\mathcal{B})=\mathcal{L}^{\mathcal{A}}(\mathcal{A},\mathcal{B})=\mathcal{L}^{\mathcal{A}}(\mathcal{A},\mathcal{B})=\mathcal{L}^{\mathcal{A}}(\mathcal{A},\mathcal{B})=\mathcal{L}^{\mathcal{A}}(\mathcal{A},\mathcal{B})=\mathcal{L}^{\mathcal{A}}(\mathcal{A},\mathcal{B})=\mathcal{L}^{\mathcal{A}}(\mathcal{A},\mathcal{B})=\mathcal{L}^{\mathcal{A}}(\mathcal{A},\$ 

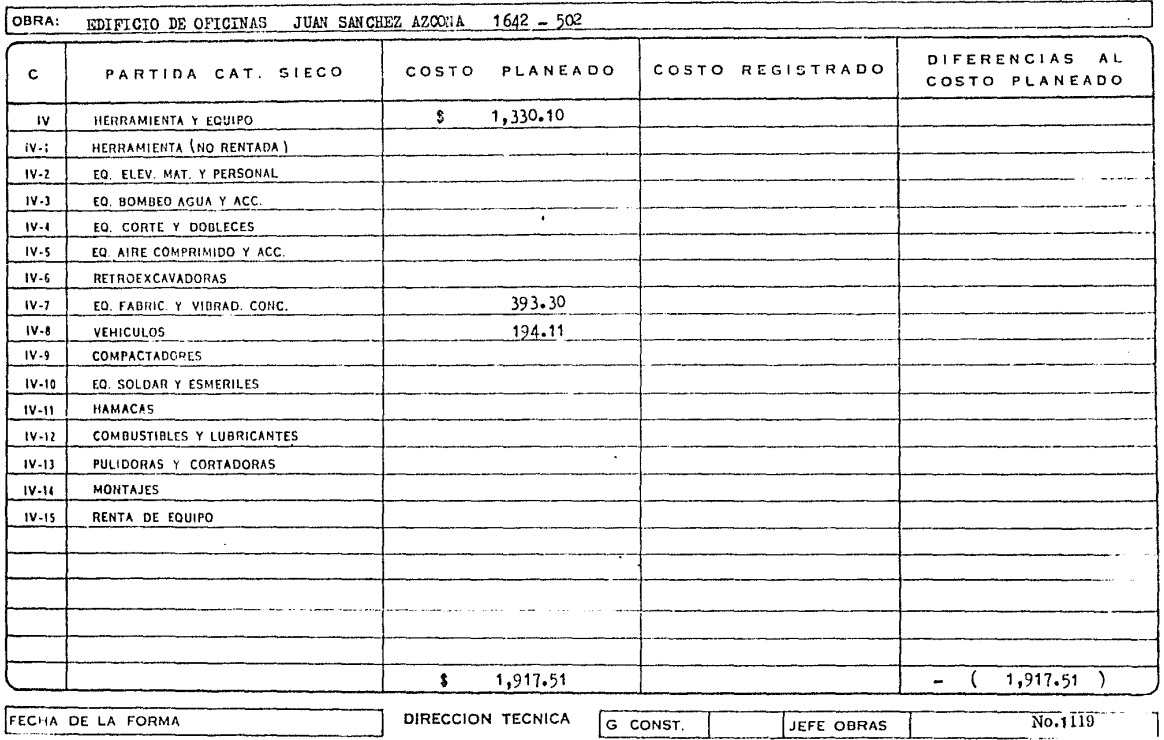

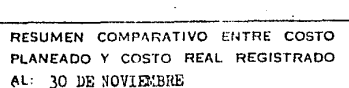

 $\lambda$ 

 $\overline{c}$  $\overline{\mathbf{c}}$  $\overline{\mathbf{r}}$  $\overline{\mathbf{R}}$  $\overline{\mathbf{N}}$  $\overline{a}$  $\mathbf{L}$ 

recommendation

a Heyeaman (197

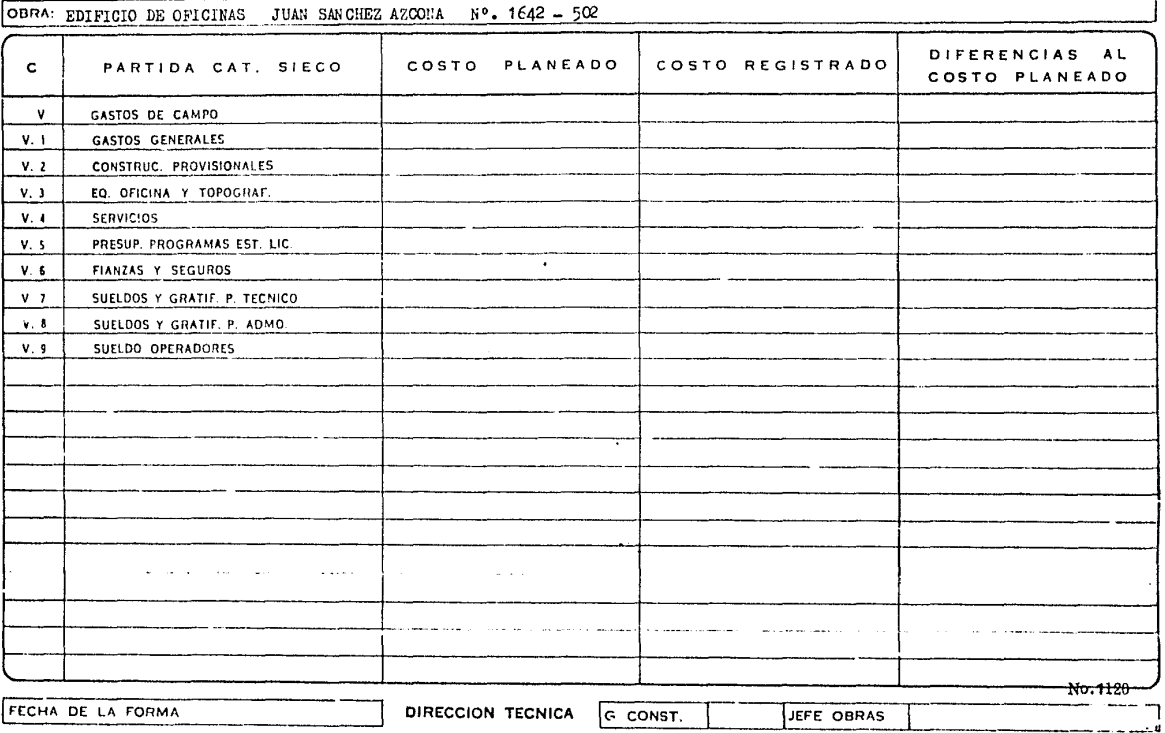

an Sarah Sulawan Sulawa<br>Sulawa Sulawa Sulawa Sulawa Sulawa

 $\mathcal{L}$ 

RESUMEN COMPARATIVO ENTRE COSTO PLANEADO Y COSTO REAL REGISTRADO AL: 30 DE NOVIEMBRE 5.

 $\sim$ 

 $\overline{c}$  $\overline{\mathbf{o}}$  $\overline{\mathbf{M}}$  $\overline{\mathbf{r}}$  $\overline{H}$ ō  $L$ 

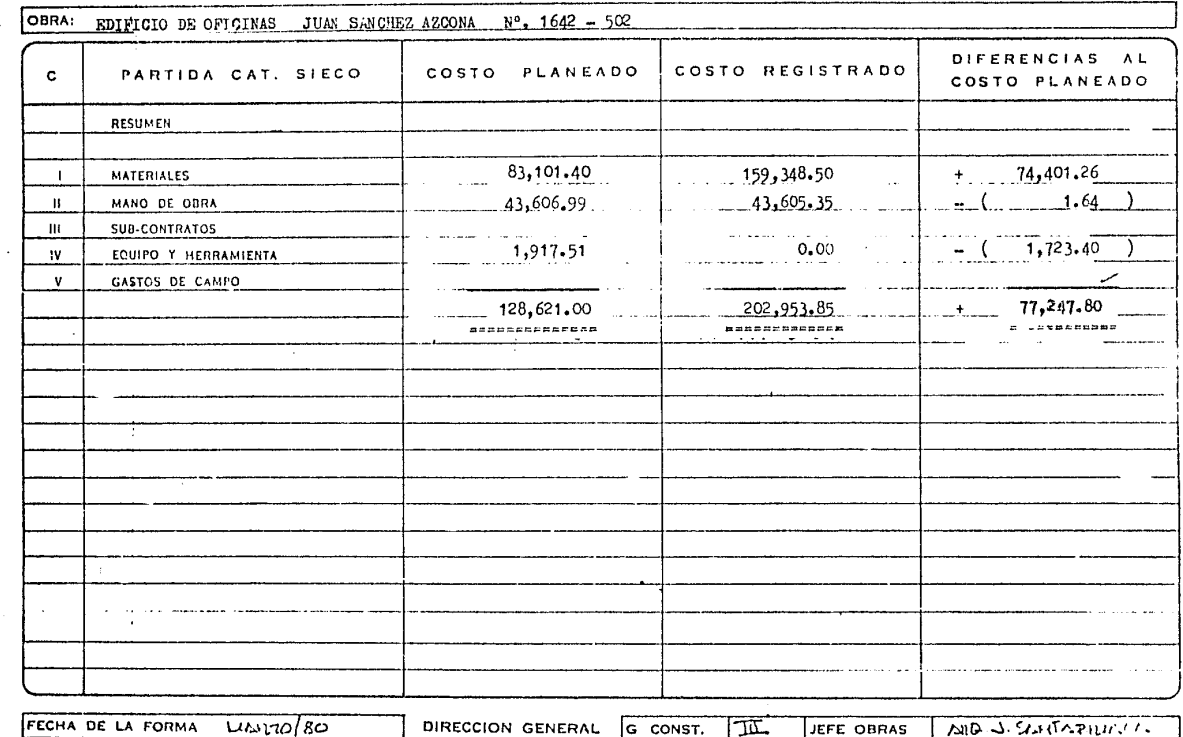

NG. 1121

 $\mathcal{L}_{\mathcal{M}}$  and  $\mathcal{L}_{\mathcal{M}}$  and  $\mathcal{L}_{\mathcal{M}}$  and  $\mathcal{L}_{\mathcal{M}}$  are  $\mathcal{L}_{\mathcal{M}}$  . In the contribution of  $\mathcal{L}_{\mathcal{M}}$ 

# CUADRO AUXILIAR PARA ESTABLECER UTILIDADES DE OBRAS EN PROCESO

الرودان أدرانه بالانوالي والإسلام الاوليس والاجرام المعالم للمحالة للمالية

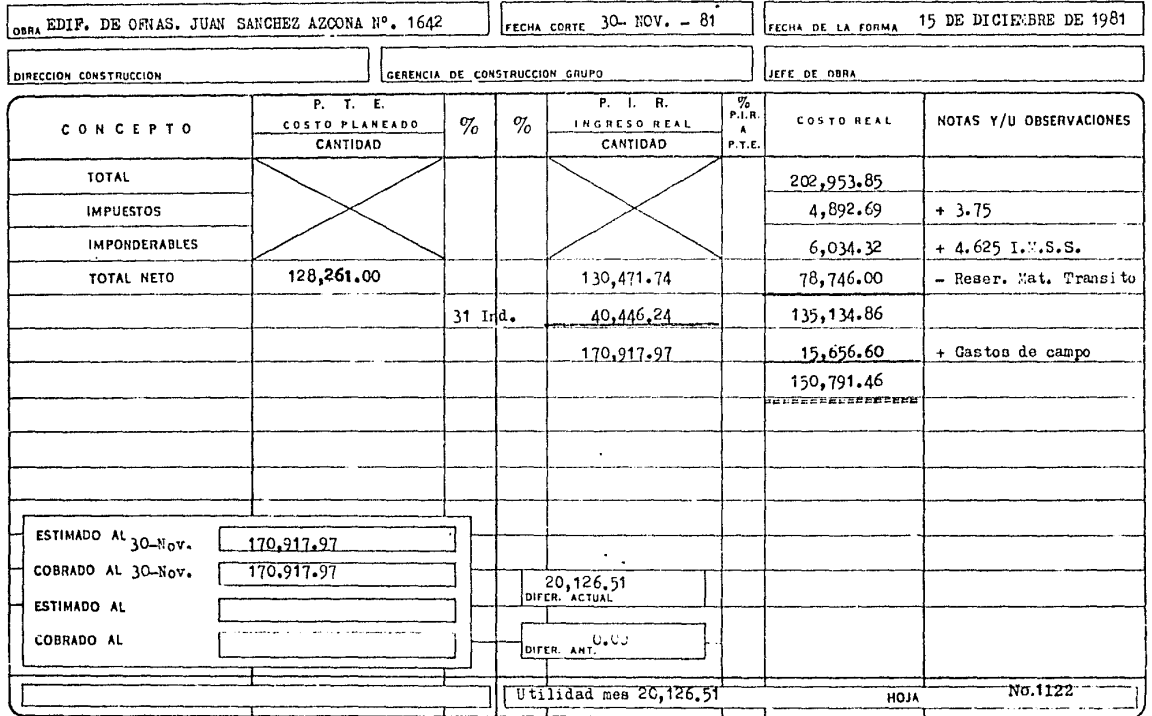

n

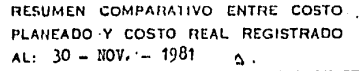

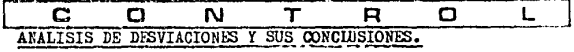

 $\bullet$ 

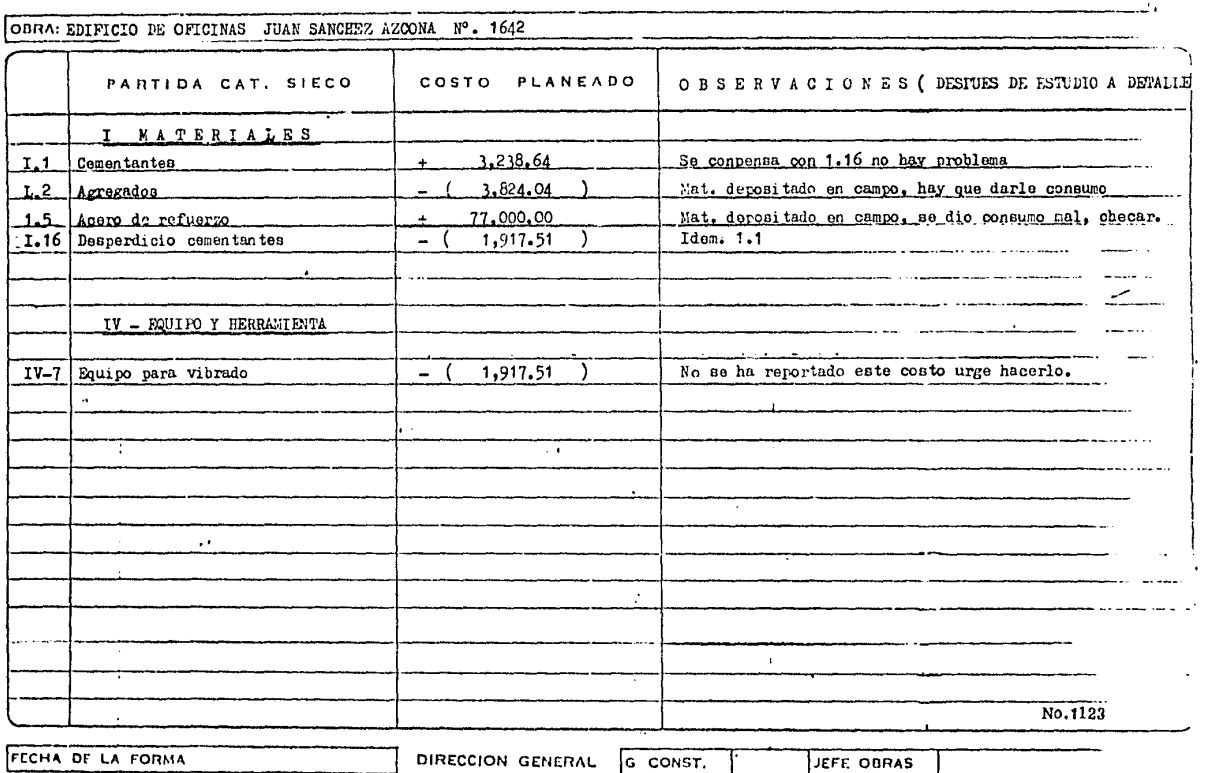

a sa mga barang ng Kabupatèn Singapura na Parangang ng Kabupatèn Kabupatèn Kabupatèn Singapuran Singapuran Sin

- PLANTEAMIENTO INICIAL. 3.010
- 3.011 PRESUPUESTO VENTA.
- 3.012 ANALISIS DE PRECIOS UNITARIOS.
- CONTROL COSTO DURANTE EL PROCESO.  $3.020$
- REPORTE SEMANAL DE AVANCE OBRA.  $3.021$
- COSTO PLANEADO SEMANAL.  $3.022$
- COMPARATIVO COSTO REAL PLANEADO 3.023
- $3.024$ CUADRO DE UTILIDADES.
- 3.025 ANALISIS DE DESVIACIONES
- **ESTIMACION A COSTO** 3.026
- ESTIMACION A VENTA. 3.027
- PREESTIMACION DE TRABAJOS EFECTUADOS 3.028

HOJA 1126 a 1139 НОЈА 1140 а 1153

**НОЈА 1155** НОЈА 1156 а 1160 НОЛА 1161 а 1164 **НОЈА 1165 НОЈА 1166** НОЈА 1168 а 1173 HOJA 1174 a 1179 HOJAS 1180 a 1184

# EJEMPLOS DE ANALISIS AUXILIARES Y ANALISIS DE PRECIOS UNITARIOS. Y PRESUPUESTO COSTO Y VENTA.

A)
HOJA:<br>Fecha: (<br>Presupuesto: 18\60\05<br>18\400

#### PRESUPHESTO  $E$ VENTA

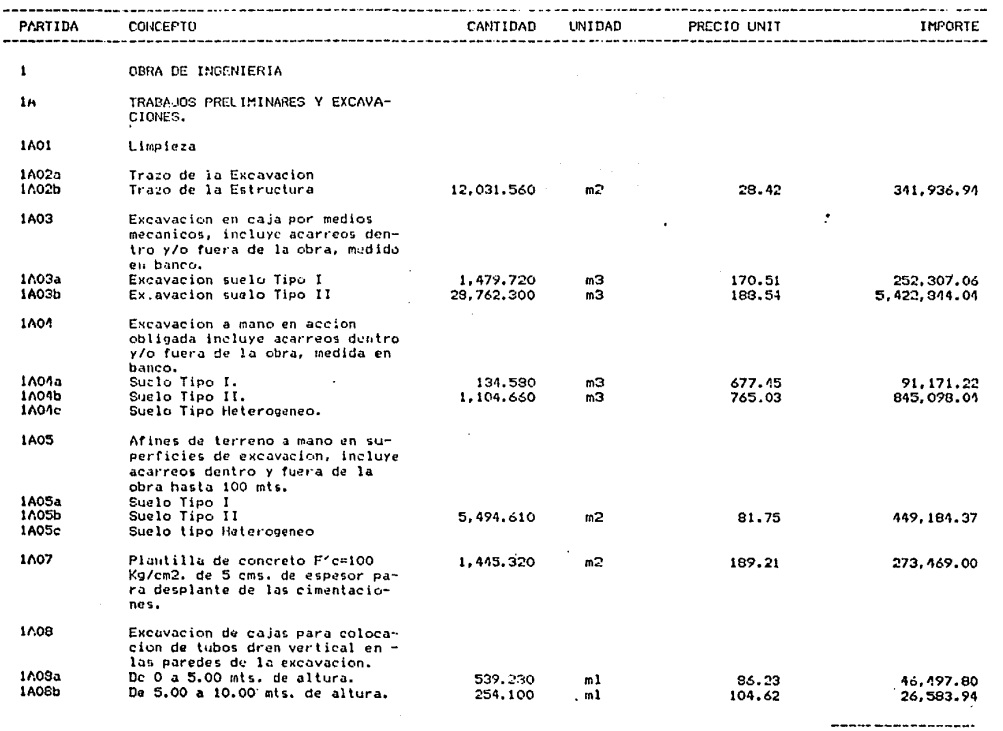

SUBTOTAL HOJA

 $7,749,092.41$ 

HOJA:  $\bar{z}$ Fechar  $30/09/81$ Presupuestor 034/81

 $\sim$ 

### PRESUPUESTO DE VENTA

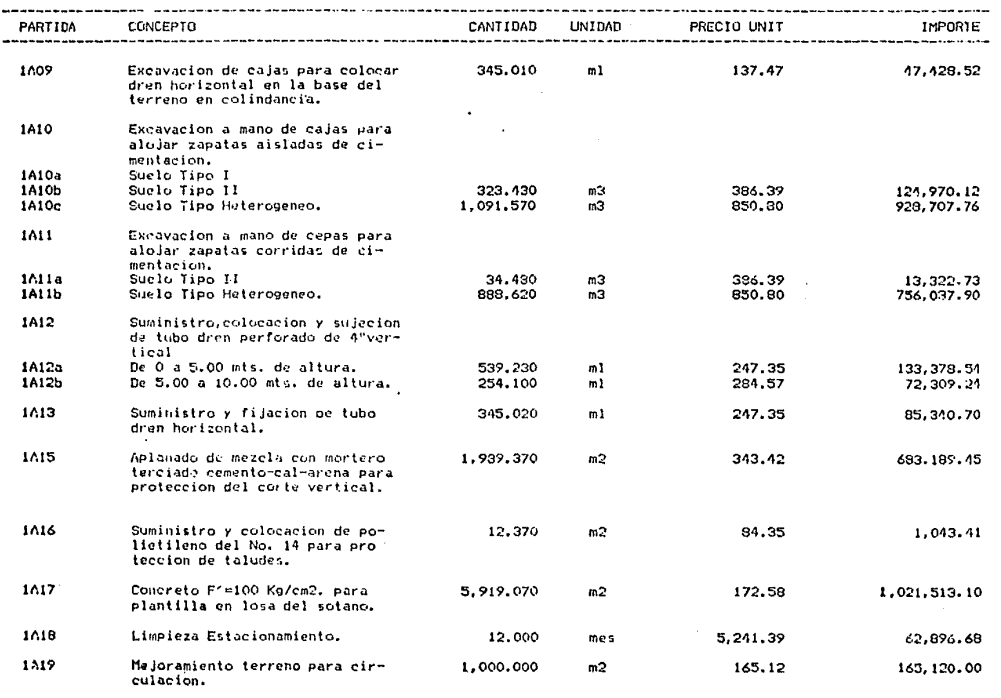

SUBTOTAL HOJA

No.1127

4,093,238.15

3<br>Fechas - 30/09/81<br>Presupuesto: 034/81

#### VENTA PRESUP  $\overline{1}$ F S T D ЪE

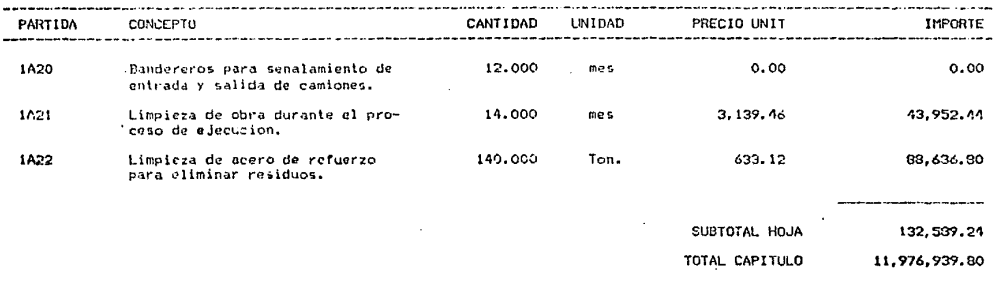

HOJA:<br>Fecha: 30/09/81 Presupuesto: 034/81

#### PRESU P  $\mathbf{u}$ F **s TD D.E.** v ENTA

F.

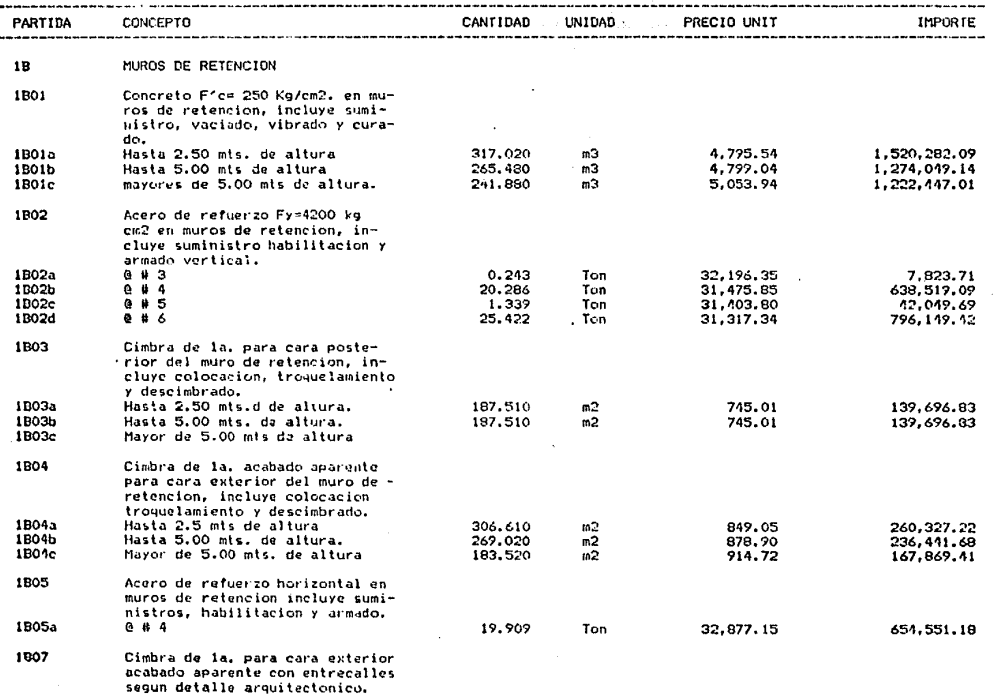

SUBTOTAL HOJA

No.1129

7,099,903.30

5<br>Fecha: : 50/09/81<br>Presupuesto: 034/31

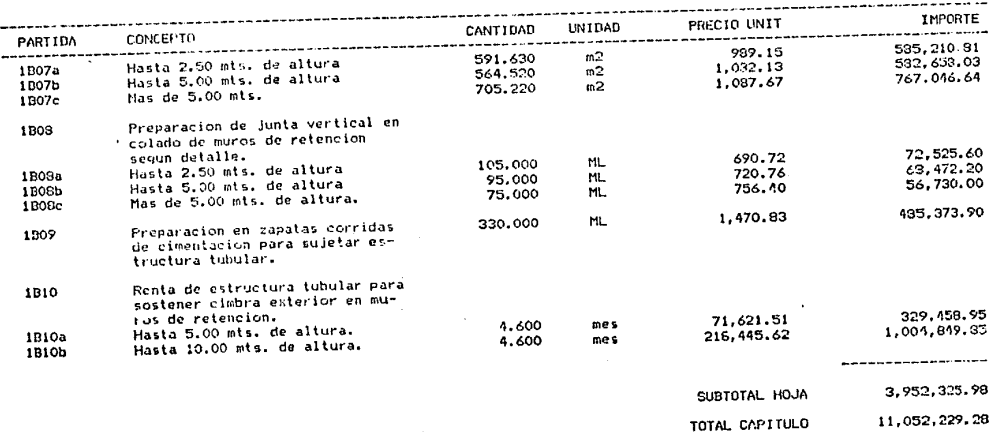

# PRESUPUESTO DE VENTA

HOJA:<br>Fecha:<br>Presupuesto: ı 30/09/81<br>034/81

### PRESUPUESTO VENTA D E

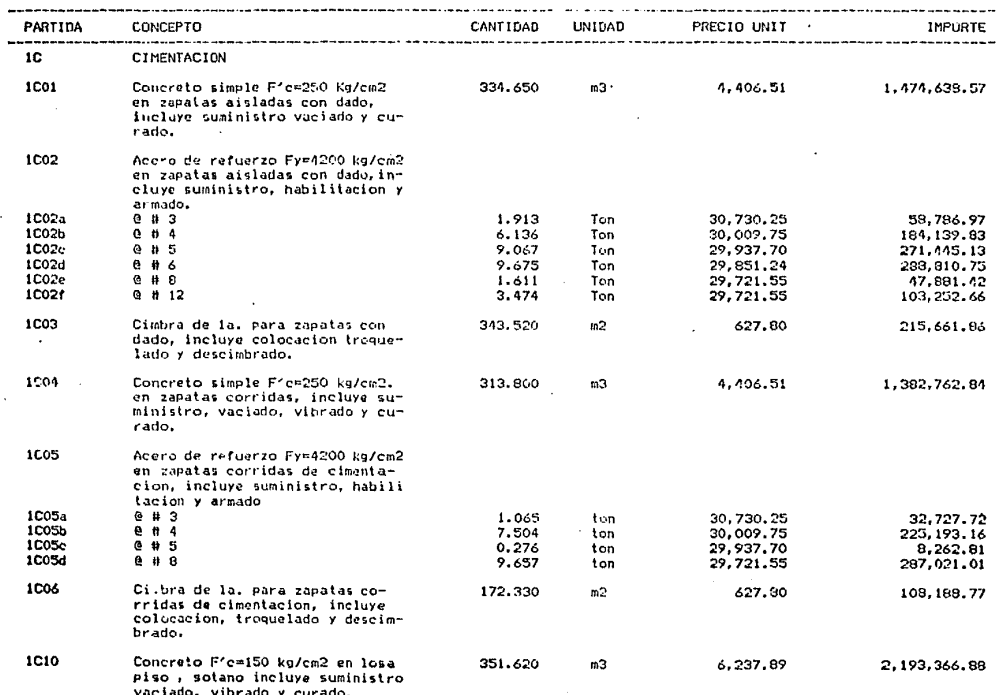

SUBTOTAL HOJA

6,882,140.38

### PRESUPUESTO VENTA n F

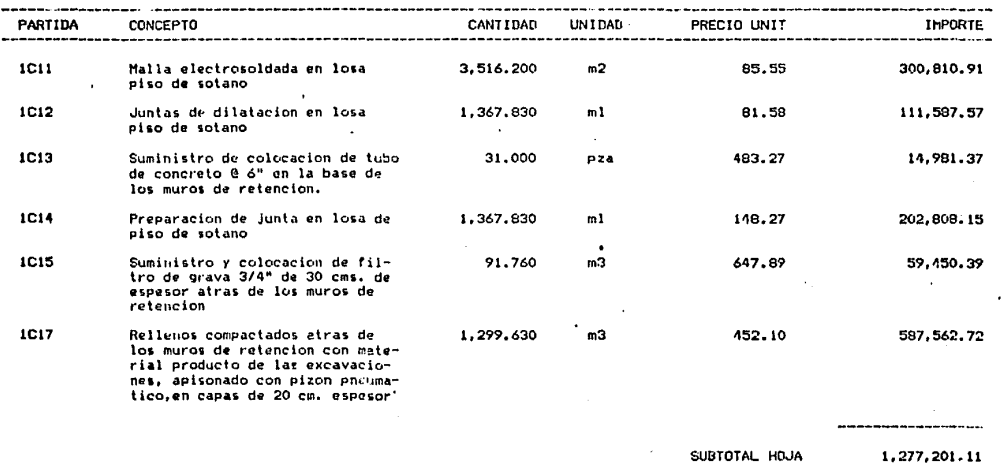

8,159,341.49

TOTAL CAPITULO

No.1132

Ã

8<br>Facha: 30/09/81<br>Presupuesto: 034/91

### PRESUPUESTO D E VENTA

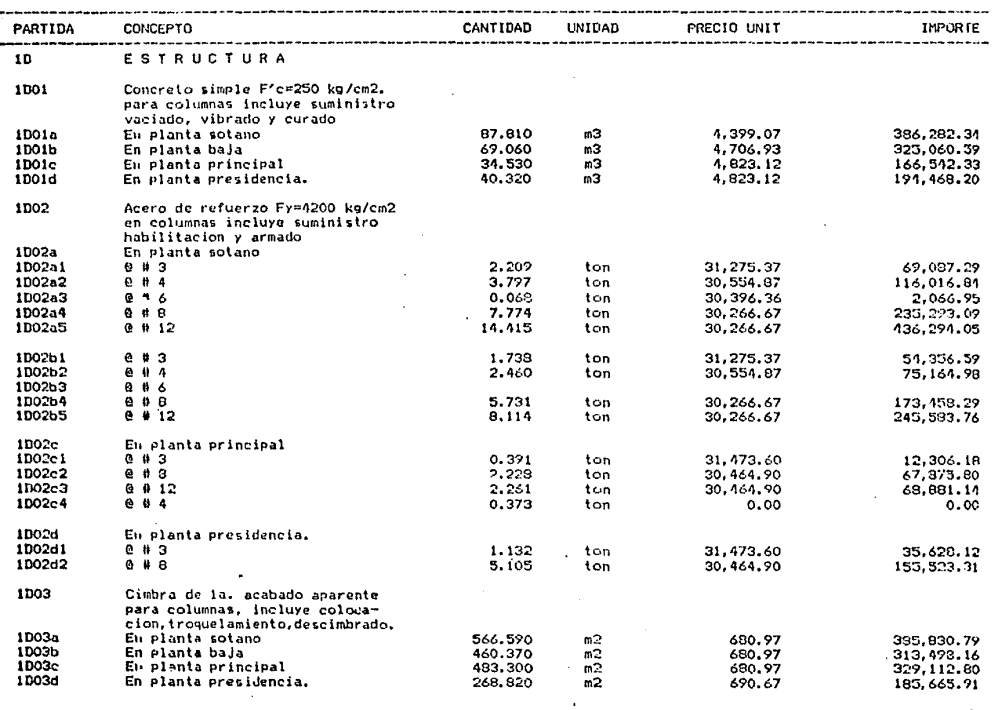

SUBTOTAL HO.IA

4,033,997.31

HQ.J/I: Fecha: **Presupuesto:**  7<br>30/09/81<br>034/81

## PRESUPUESTO DE VENTA

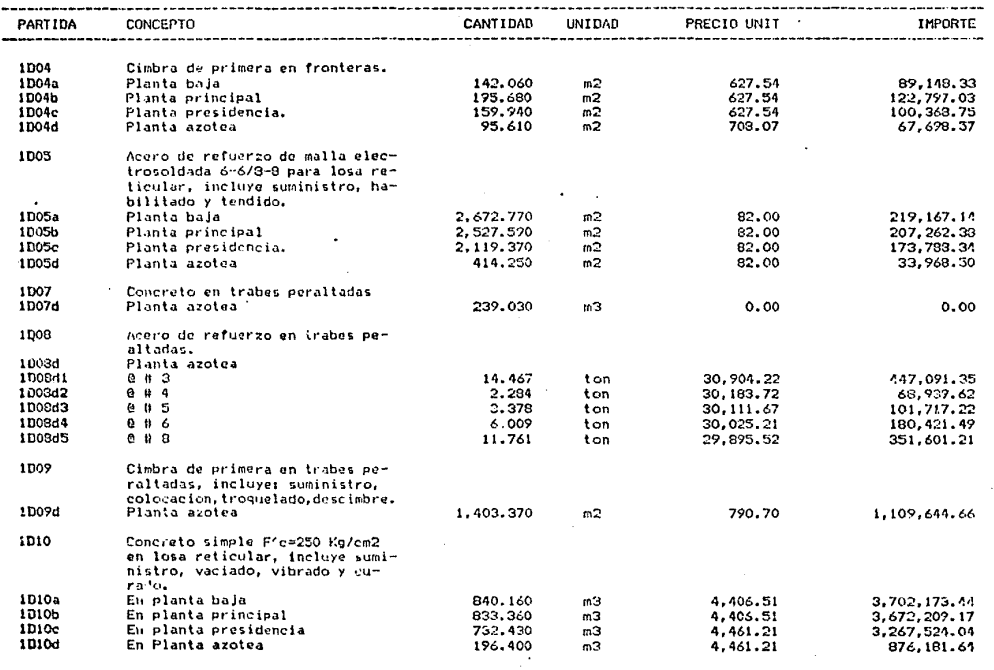

SUBTOTAL. HOJA

14, 791, 102.aa

----------------

HOJA:<br>Fecha:<br>Presupuesto: 10  $30/09/81$ <br>034/81

#### PRESUP  $B E$  $\mathbf{v}$ ENTA  $H$  $F$  $\ddot{\phantom{a}}$ T.  $\Omega$

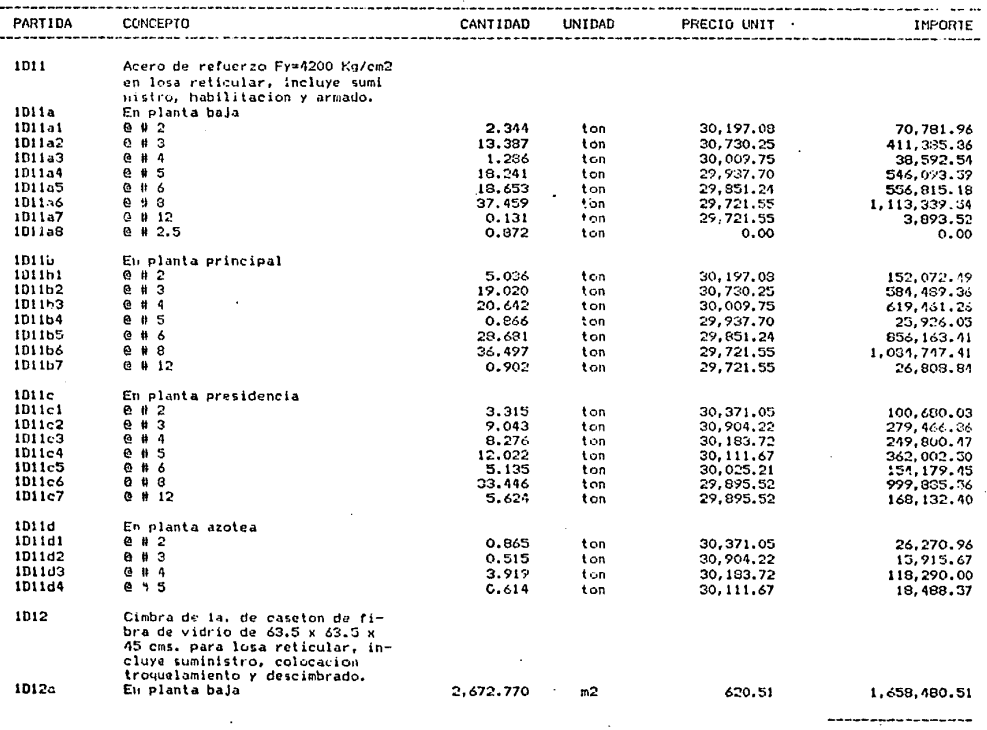

SUBTOTAL HOJA

10, 242, 163.99

HOJA: 11<br>Fecha: 30/09/81<br>Presupuesto: 034/81

#### VENTA PRESUPUESTO DE

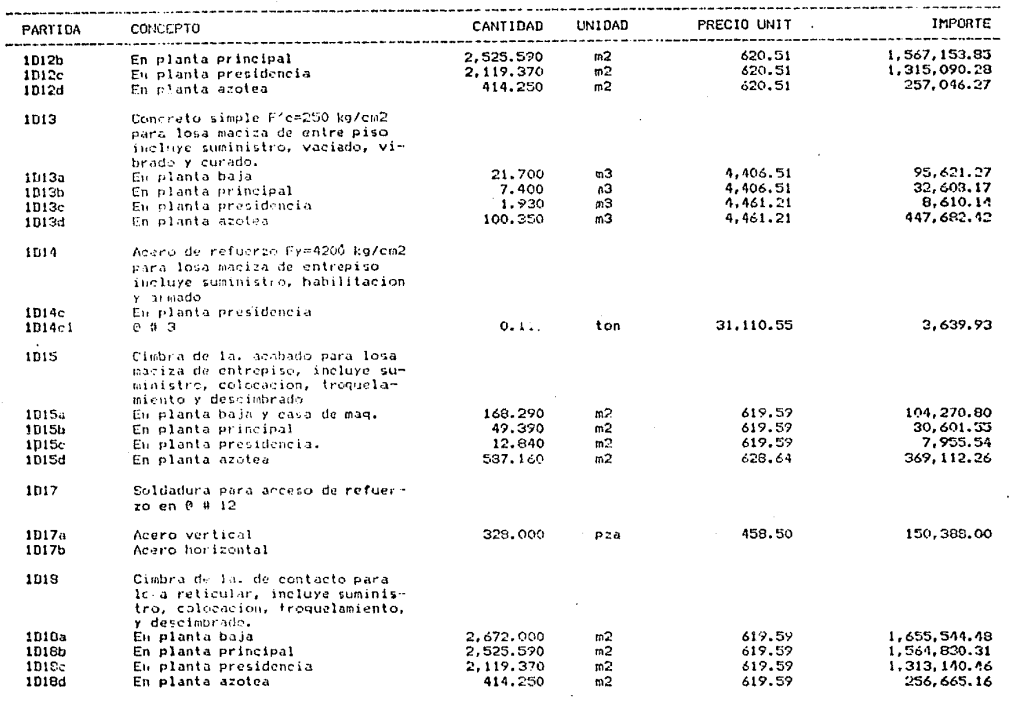

SUBTOTAL HOJA

9,179,960.89

HOJA:<br>Fechai  $\frac{12}{30/09/81}$ Presuruesto: 034/81

#### PRESU PUFSTO  $R$  $F$ VENTA

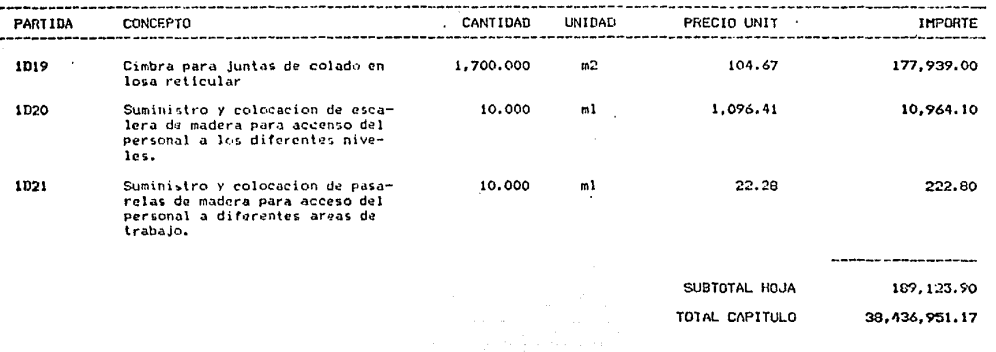

#### Þ ENTA s n £  $\mathbf{u}$

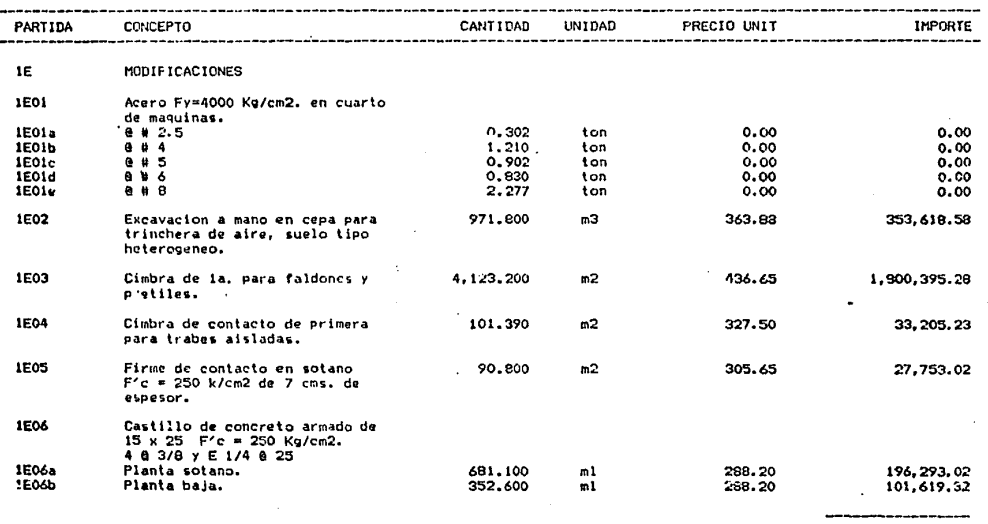

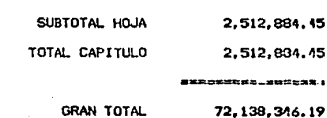

HOJA: 14<br>Fecha: 30/09/81<br>Presupuesto: 034/81 HOJA:<br>Fechai

### **PRESUPUESTO** DE VENTA

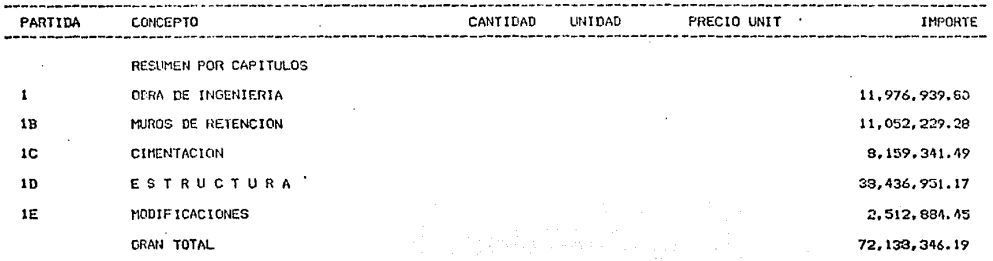

**HUJA:** f, neon.<br>Fecha:<br>Presupuesto:  $30/02.21$ 

### ANAL IS IS DE AUXILIARES Y CUADRILLAS

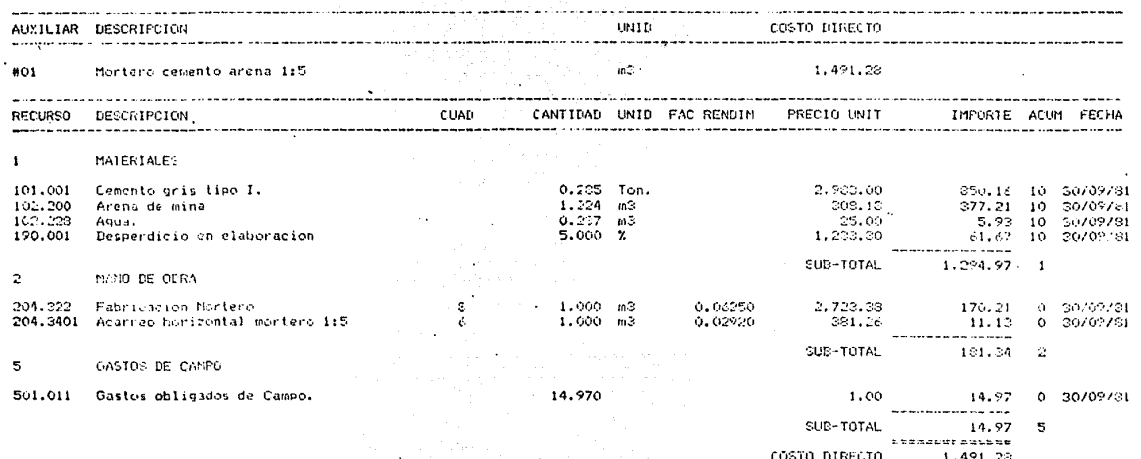

2<br>Fecha: 30/09771<br>Presupuesto: 034/81

## ANALISIS DE AUXILIARES Y CUADRILLAS

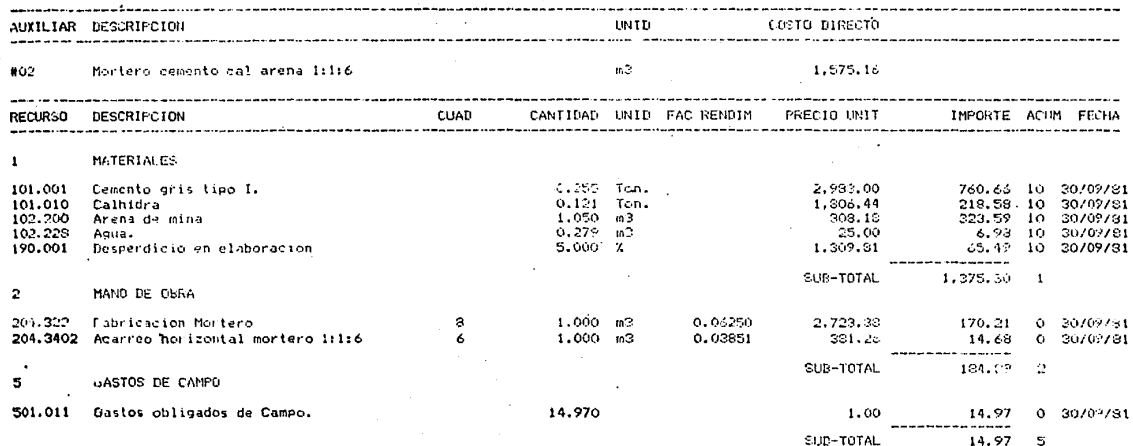

SUD-TOTAL 14.97 ---------------COSTO DIRECTO 1.575.16

#### ANALISIS<sup>®</sup>  $D$  E. AUXILIARES CUADRILLAS Y  $\ddot{\phantom{1}}$

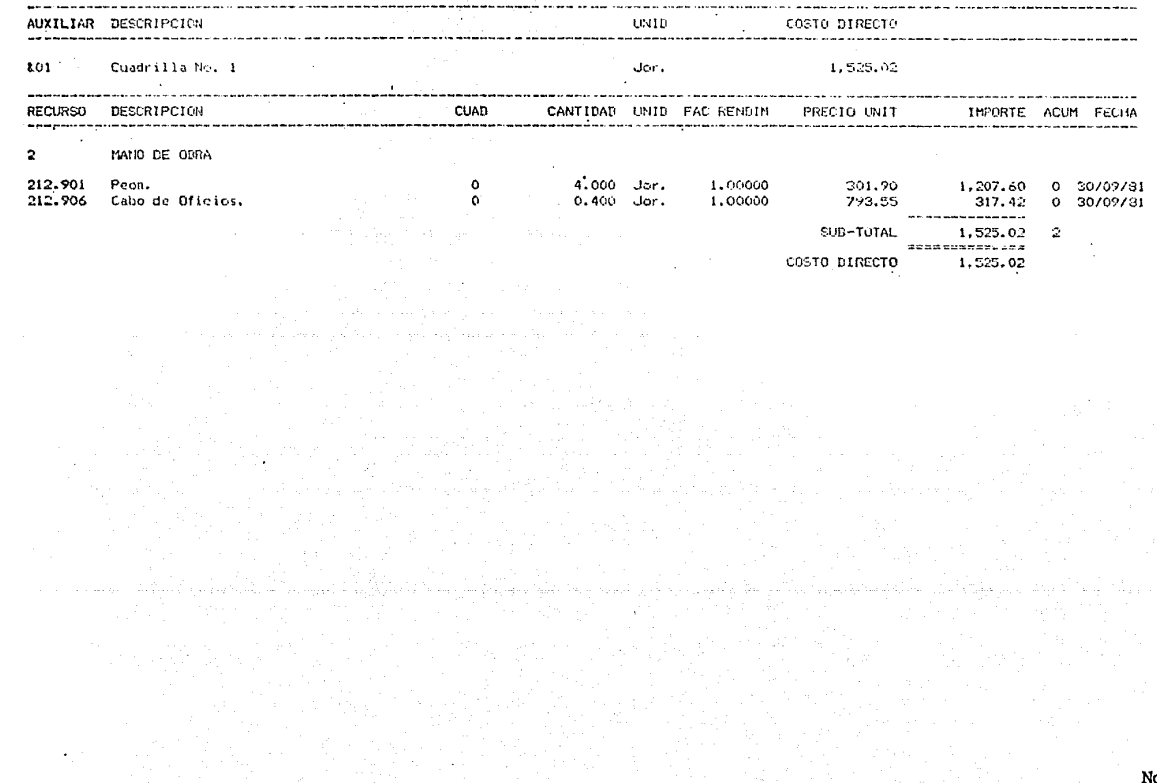

No.1142

þ,

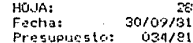

### ANALISIS DE **UNITARIOS** PRECIOS

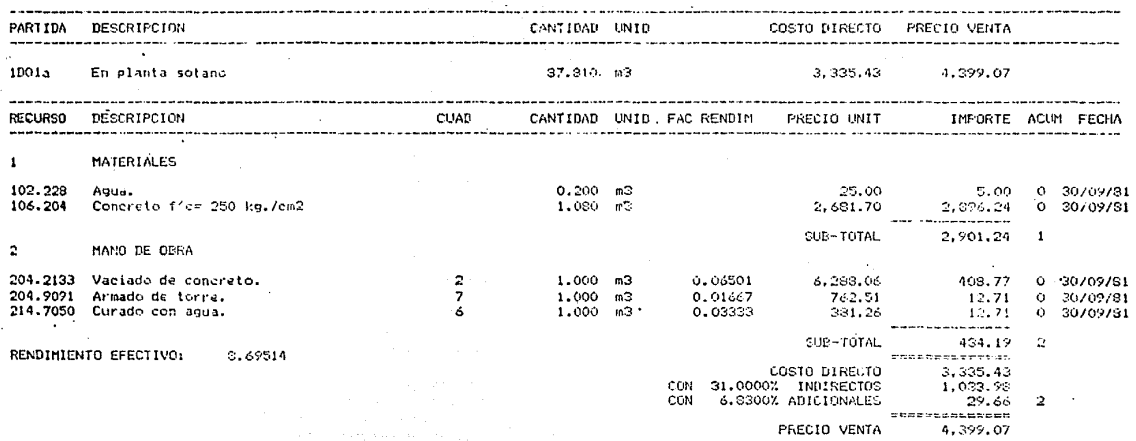

**HO. IA -** $21$  $Fecha:$ 30/09/81 Presumpetor 034/81

#### DESCRIPCION PARTIDA CANTINAD LISTO COSTO DIRECTO PRECIO VENTA --------1901d En planta presidencia.  $40.320 - m3$ 3.570.44 4.706.93 the contract of the contract of the contract of the contract of the contract of CHAN CANTIDAD UNID FAC RENDIM **RECURSO** DESCRIPCION PRECIO UNIT IMPORTE ACUM FECHA . . . . . . . . . . . . . . . . . . . . . . . . . . \_\_\_\_\_\_\_\_\_\_\_\_\_\_\_\_\_\_\_\_\_\_  $\frac{1}{2}$ . . . . . . . . . . . . . . . . . . . . . . . . . . **MATERIALES**  $\mathbf{1}$ 102.228 Agua.  $0.200 - m3$ 25.00 5.00  $0.30/09/81$  $1.080$   $m3$ 106.204 Concreto f'c= 250 kg./cm2' 2.631.70 2.896.24  $0.30/09/H1$ -----------SUD-TOTAL 2.901.24  $\mathbf{1}$  $\overline{2}$ MANU DE ODRA 204.2131 Vaciado de concreto.  $\overline{a}$ 0.07801 1.000 m3  $6.288.06$ 490.53  $0 - 30/09/81$ 204.9092 Armado de torres.  $\overline{\phantom{a}}$  $1.000 m3$ 0.02000 762.51 15.25  $0.30/09/81$ 214.7050 Curado con agua.  $1.000 m3$  $0.03333$ À 281.26  $12.71$  $0.30/09/81$ ---------SUB-TOTAL 516.49  $\overline{2}$  $\pmb{\Delta}$ EQUIPO Y HERRAMIENTA 230.00 406.719 Bomba para concreto. 1.000 Pza. 230.00  $0 - 30/09/81$ 411,204 Torres o Andamios. 1,250 dia 4.01 5.01  $0.30/09/81$ --------------SUB-TOTAL 235.01 A. RENDIMIENTO EFECTIVO: 7.61368 **BASEPARSSHTRAM** COSTO DIRECTO 3.654.74 CON 31.0000% INDIRECTOS 1.132.97 6.8300% ADICIONALES  $35.41$ CON  $\mathbf{c}$

## ANALISIS DE PRECIOS UNITARIOS

**REQUESTRED NOTE** PRECIO VENTA 4,823,12

HOJA:<br>Fechai  $\frac{29}{20709781}$ recha.<br>Presupuesto:  $-0.94781$ 

### PRECIOS UNITARIOS **ANALISIS** DE

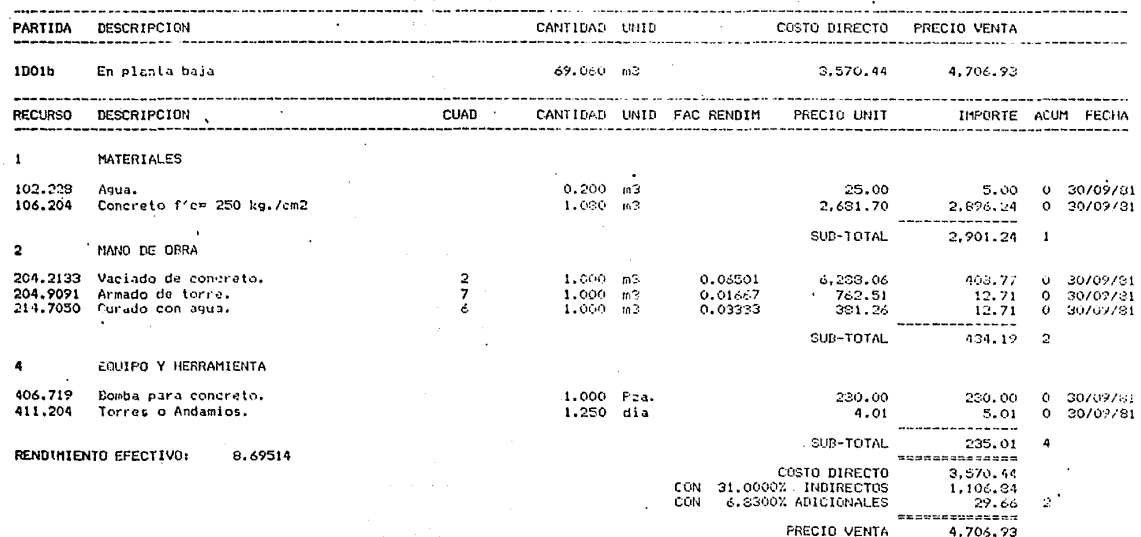

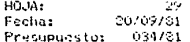

#### UNITARIOS ANALI  $\bullet$ 長  $\mathbf{r}$  $\Omega$  $\hat{\mathbf{r}}$

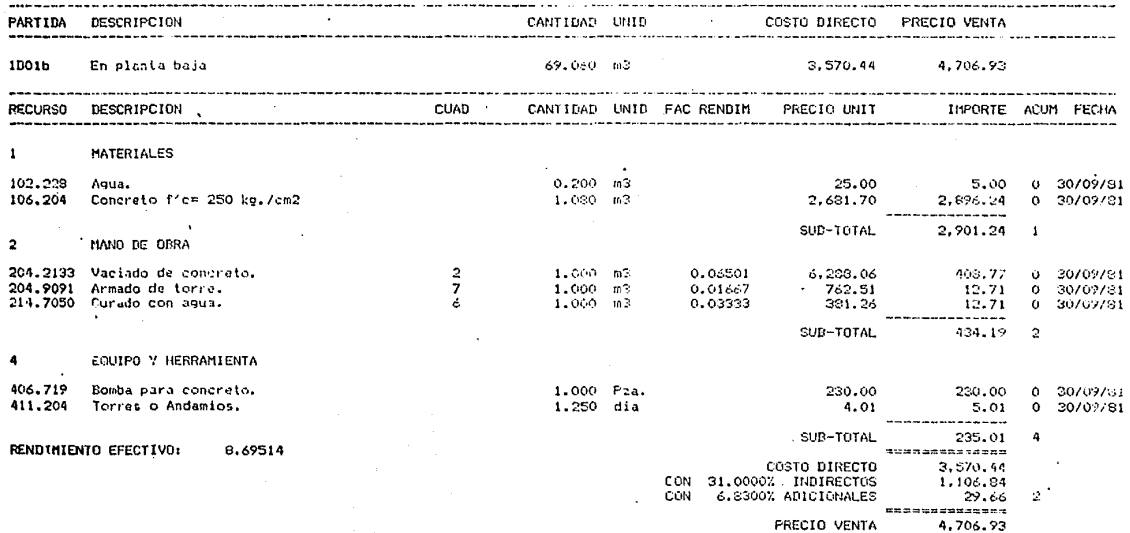

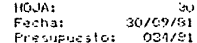

# ANALISIS DE PRECIOS UNITARIOS

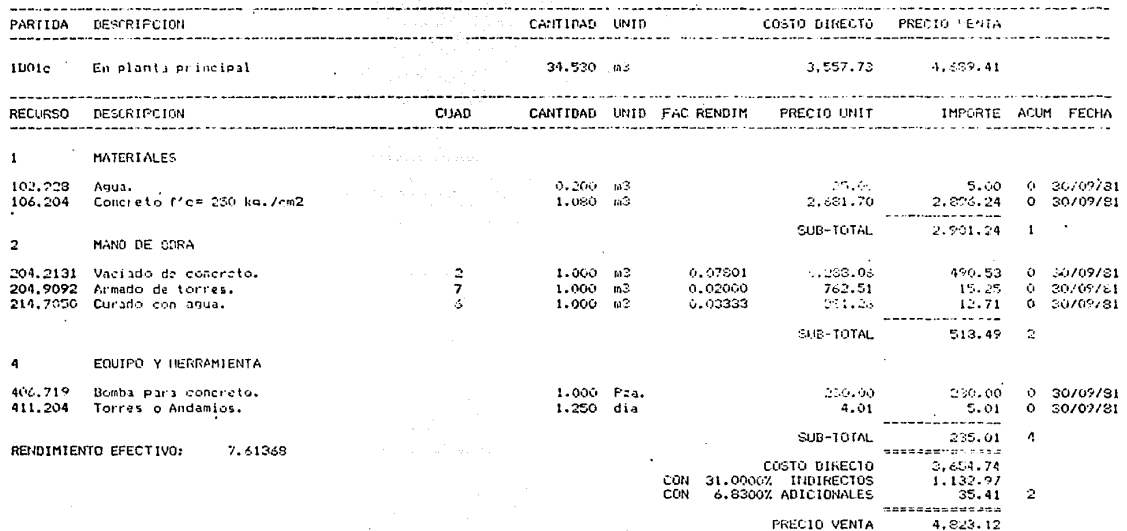

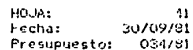

ing pada sa mga salawigid.<br>Mga sanggunian

and a state

## ANALISIS DE PRECIOS UNITARIOS

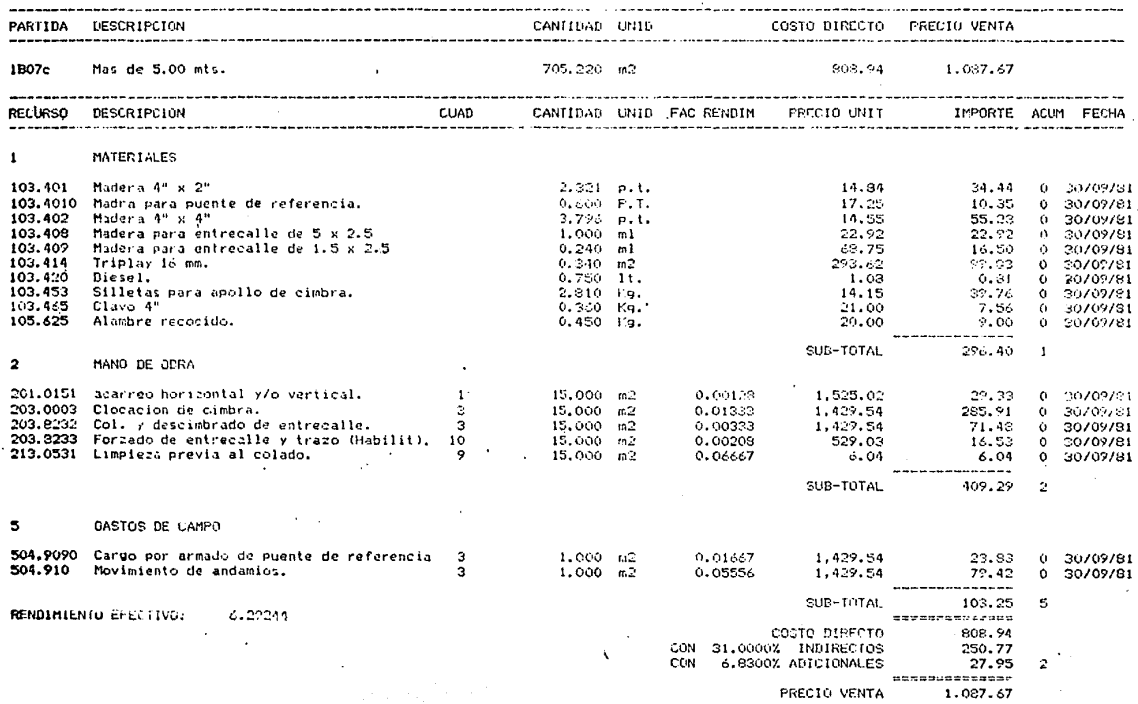

HO-Mt 40 Fecha: 30709781<br>Prasupuesto: 024781

### ANALISIS DE PRECIOS UNITARIOS 그리시스니 나서 오시 다음 사다

Gegen til

والمستحدث والمستوين

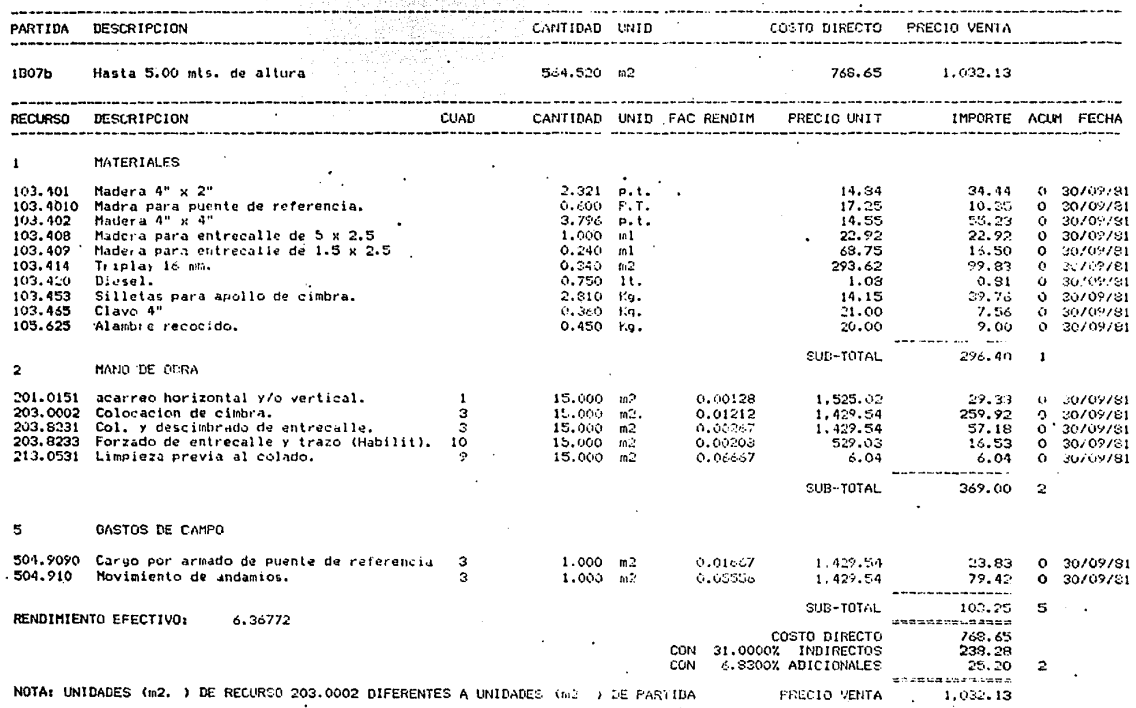

HOUAt<br>Fechat ÷ Fecha: 30/09/31<br>Presupuesto: 034/81

### ANALISIS DE PRECIOS UNITARIOS

المدائد كجريدار كعولوهما بالوالو لقول

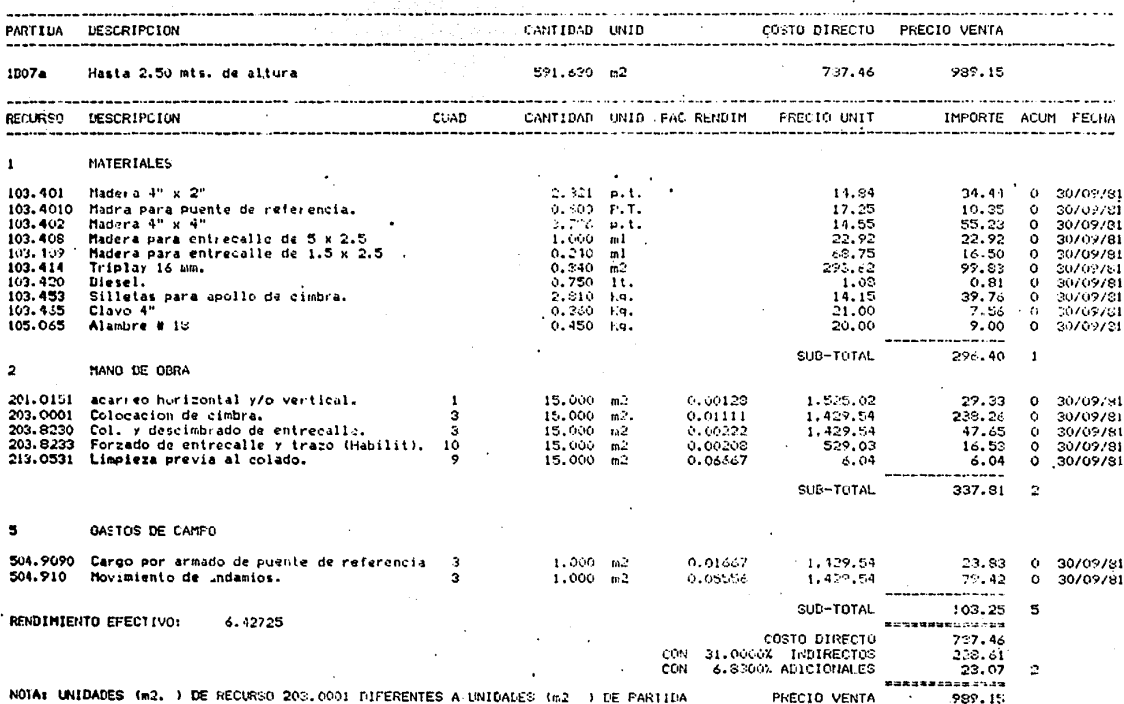

93 - 10JA:<br>|-<br>|Presupuesto: 034/81 - 1034/81 HOUA:

#### PPECIOS UNITARIOS ANAL  $1S1$ is. °D. E

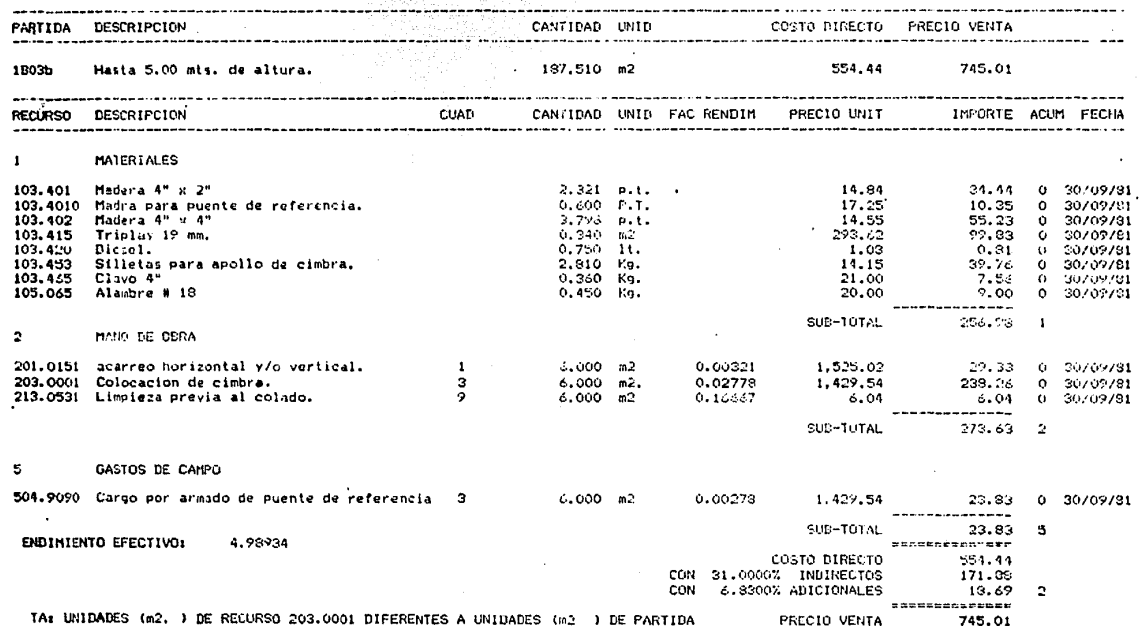

93<br>Fecha: 30/09/61<br>Presupuesto: 034/81

### UNITARIOS ANALISIS DE PRECIQS

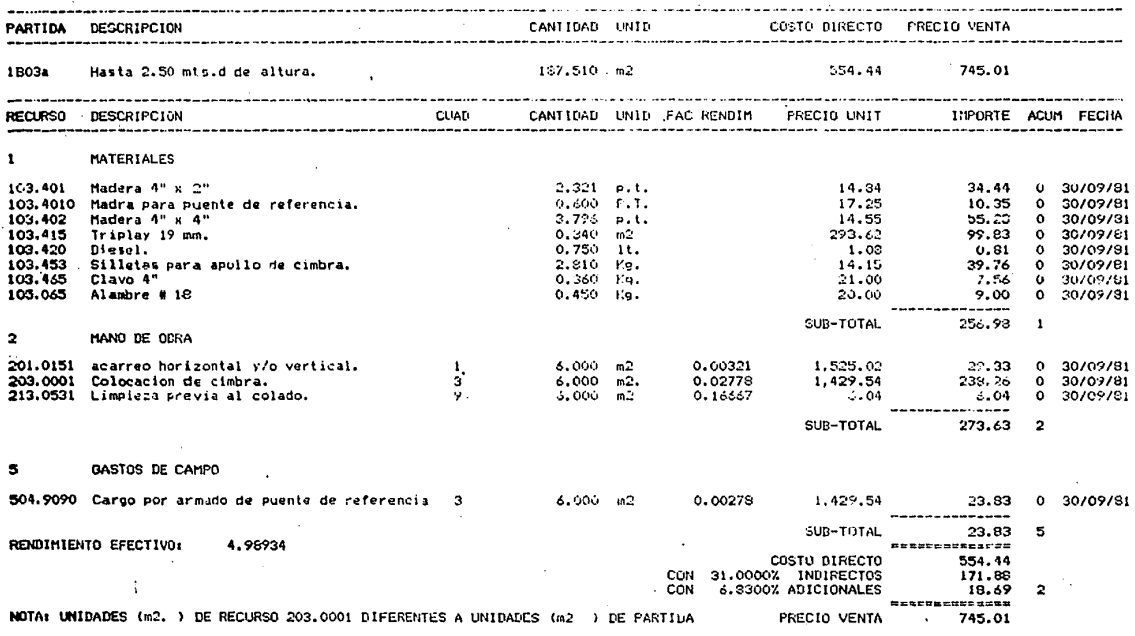

HO-VA:<br>Fucha: 5 30709781 Presupuesto: 034/81

## ANALISIS DE PRECIOS UNITARIOS

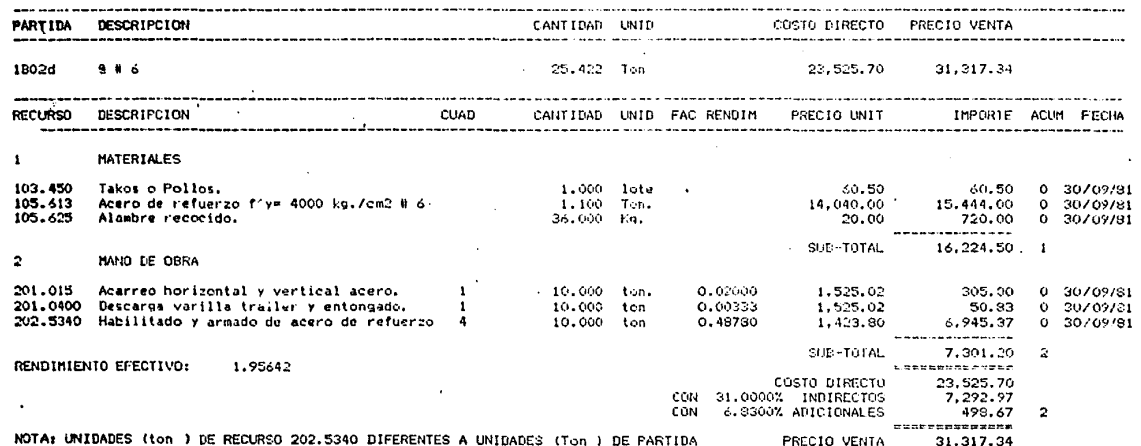

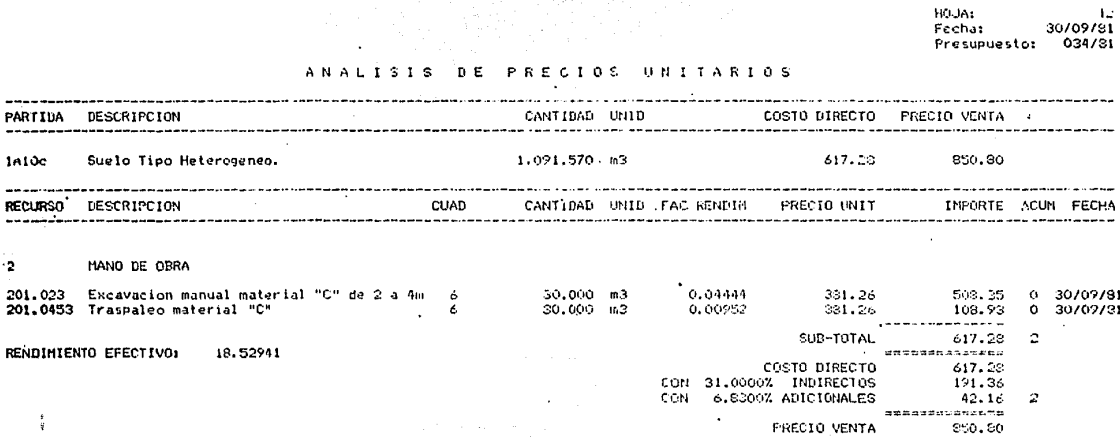

2

 $\frac{\partial \rho_{\rm{eff}}}{\partial \rho_{\rm{eff}}}\approx 0.$ 

## No.1153

ć, ÷

# COSTO PLANEADO SEMANAL, REPORTE DE AVANCE, COMPARATIVA COSTO REAL CONTRA PLANEADO, --CUADRO DE UTILIDADES Y ANALISIS DE DESVIACIO--NES DEL PERIODO 1.

 $B)$ 

- B1) Reporte semanal de ejecución de obra
- Costo planeado semanal 1 periódo  $B2)$
- Comparativo costo real-planeado  $B3)$
- Cuadro utilidades y análisis desviaciones **B**<sub>1</sub>

# REPORTE SEMANAL DE EJECUCION DE ODRA

OBRA: OPICINAS SLAVICIES CENFORALIVES

PERIODO 1<br>De 15, 20239 1982 | e | 21, 22, 20230 22, 1982

# CLASIFICACION GENERAL

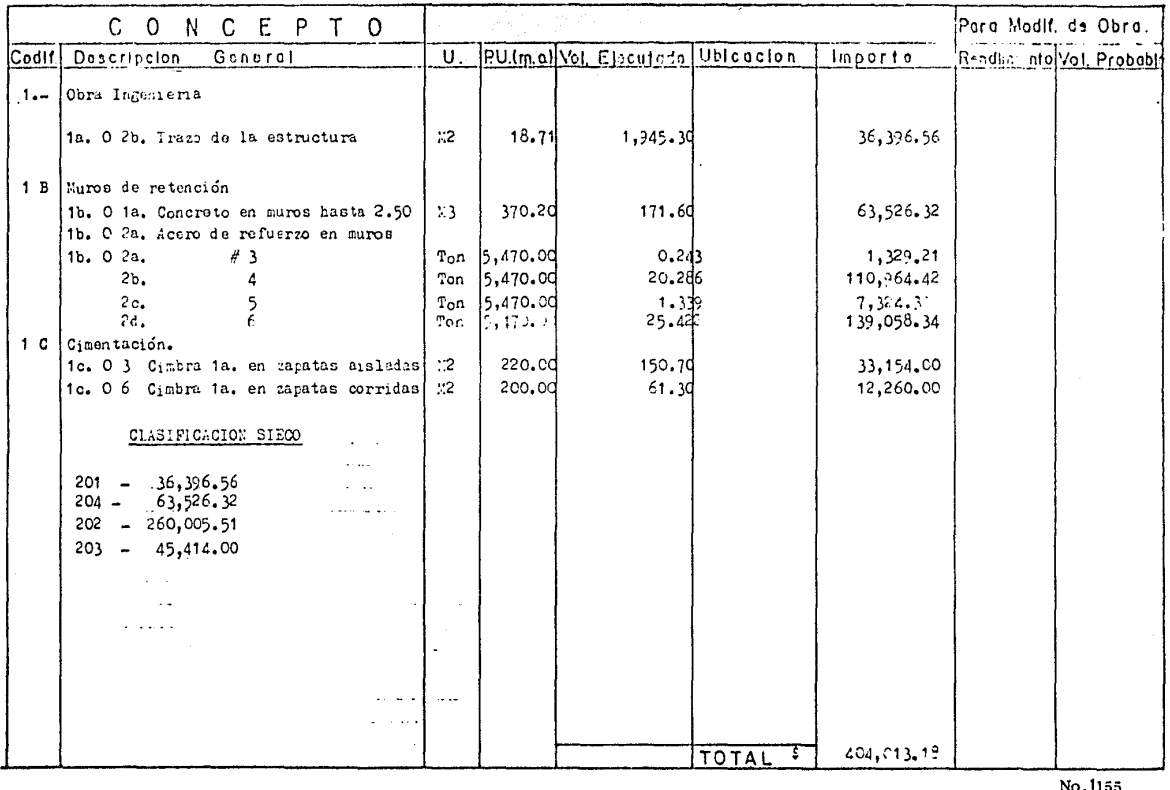

ELABORO

-----

**AUTORIZO** 

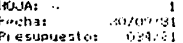

 $\mathbf{r}$ 

# COSTO PLANEADO SEMANAL DE AUXILIARES Y CUADRILLAS

## Periodo:

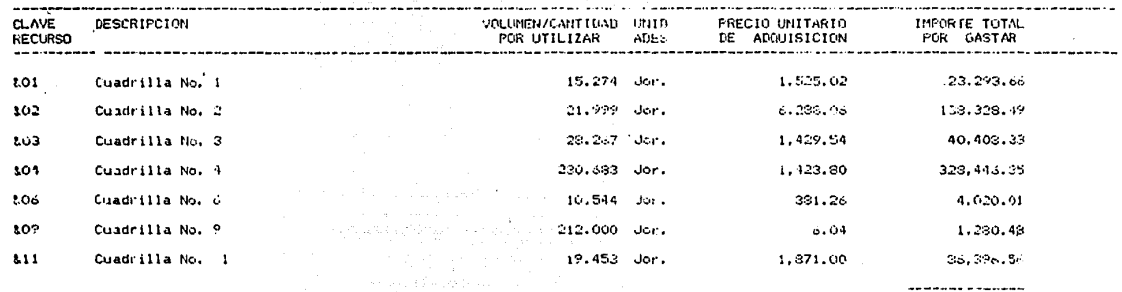

572, 173.88

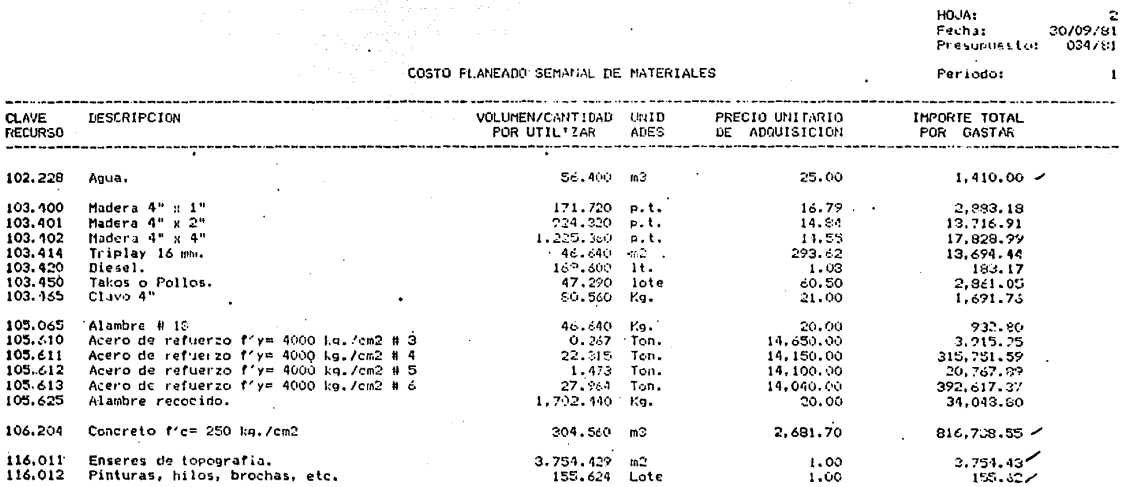

 $1,642,952.50$ 

 $\cdot$  No.1157

HOJA: nool...<br>Presupuesto: 20/09/81<br>18/020

COSTO PLANEADO SEMANAL DE MANO DE OBRA

J.

## Periodo:

 $\mathbf{r}$ 

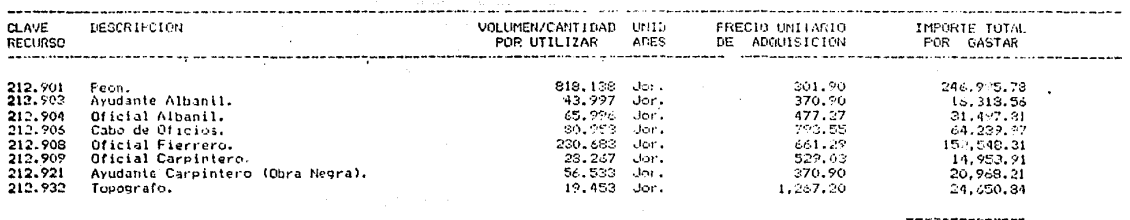

572, 173.39

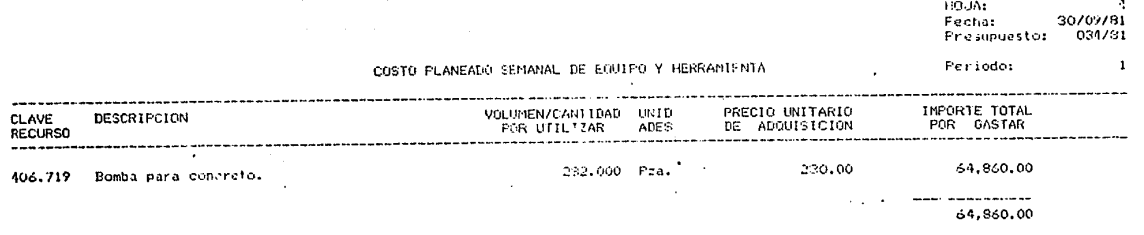

والمواكل فاستوسطوا فأوسط والمراجعات

an de la companya de la companya de la proposa de la companya de la companya de la companya de la companya de<br>La companya de la companya de la companya de la companya de la companya de la companya de la companya de la co

ن و المدة 14 م القياس 2014 من والأميس الامراء في إيناء المدة المدة الأمينة والمراكلة ولكن الكل الامم للمدة الم<br>المدة المدة المدة المدة المدة المدة المدة المدة المدة المدة المدة المدة المدة المدة المدة المدة المدة المدة ال

المعسود والمردان والموالي والمحافظ وموالي فالمستهر وسواله المتعادل

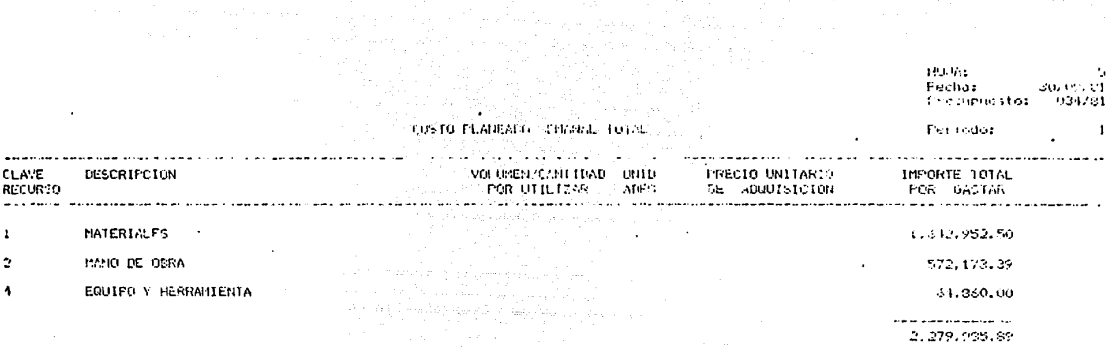

and the service

 $\mathbf{I}$ 

الكوكو فواكم موادون والموارد والتواصل أبواع فرقعه فلاحد فللمراج والمتراج

ing pangalang pangalang sa Palawang.<br>Pangalang pangalang pangalang pang

Teknik Solar Solar
RESUMEN COMPARATIVO ENTRE COSTO PLANEADO Y COSTO REAL REGISTRADO AL: 15 AL 21 DE ENERO

 $\overline{\mathbf{c}}$ ັຕ  $\overline{\mathbf{N}}$  $\overline{\mathbf{r}}$  $\overline{\mathbf{R}}$ ៑ ፒ

a Angles Kalifornia a Laurent (h. 1974). A shi

4. The Second

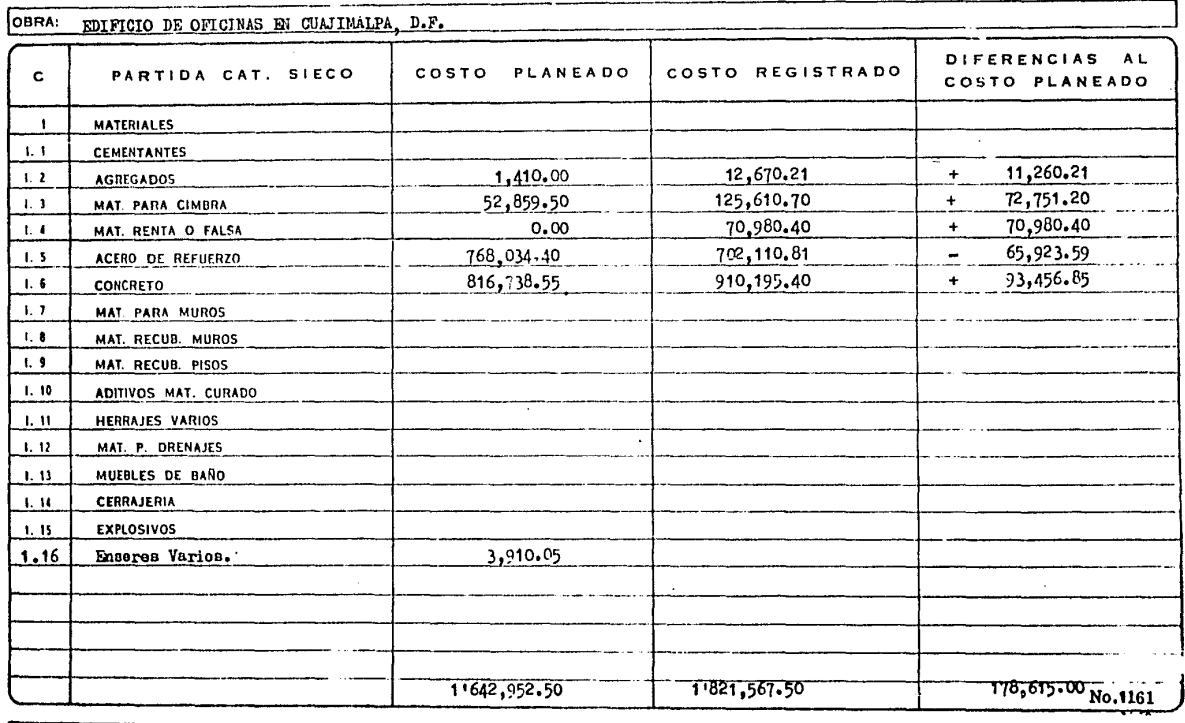

**FECHA DE LA FORMA** 

÷.

DIRECCION TECNICA

JEFF OBRAS

RESUMEN COMPARATIVO ENTRE COSTO PLANEADO Y COSTO REAL REGISTRADO AL: 15 A1 21 DE EVENO DE 1982

ਾ ਰ  $\overline{\mathsf{r}}$  $\overline{\mathbf{N}}$  $\overline{\mathbf{r}}$  $\overline{\mathbf{a}}$  $\overline{\mathbf{L}}$  $\Omega$ 

OBRA: EDIFICIO . E OFICINAS E. CUAJIMALPA, D.F. DIFERENCIAS AL COSTO PLANEADO COSTO REGISTRADO PARTIDA CAT. SIECO c COSTO PLANEADO  $\mathbf{H}$ MANO DE OBRA 36, 396.56  $H - 1$ TRABAJOS PRELIMINARES 260,605.51  $II.2$ M. O ACERO REFZO 45,414.00  $(1, 3)$ M O CIMBRA  $63,526,32$  $H_1$ ,  $4$ M O CONCRETO  $11.5$ CASTILLOS Y CADENAS  $H.6$ M. O. MUROS  $11.7$ RECUBRIMIENTOS MUROS  $H.8$ PISOS FIRMES Y PAVIMENTOS  $11.9$ RECUBRIMIENTOS PISOS  $11.10$ M. O. DRENAJES COLOCACIONES VARIAS  $H_2$ ,  $H_3$ M. O. ADMINISTRACION  $H = 12$  $11.13$ LIMPIEZA Y ACARREOS 168,160.21 572, 173.39 404,013.18  $\overline{a}$ -No.1162

A service in International Control of

FECHA DE LA FORMA

DIRECCION TECNICA

G CONST

JEFE OBRAS

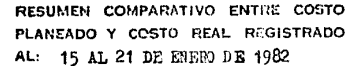

÷.

 $\Delta$ 

<u>ີດ</u>  $\overline{\mathbf{o}}$  $\overline{\mathbf{N}}$  $\overline{\mathbf{r}}$  $\overline{\mathbf{p}}$  $\overline{\mathbf{o}}$  $\overline{\mathbf{L}}$ 

 $\sim$ 

 $\epsilon$ 

.<br>Nasar

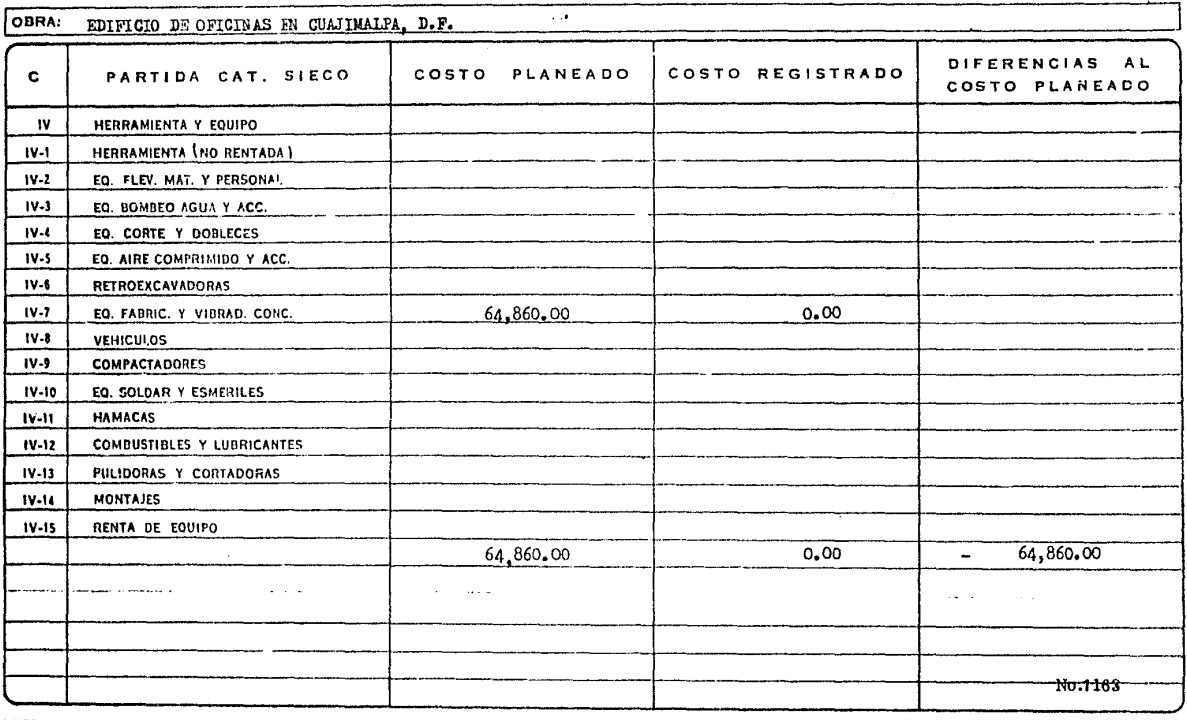

FECHA DE LA FORMA

DIRECCION TECNICA

 $\frac{1}{\sqrt{2}}\sum_{i=1}^n\mathbf{V}_{i}^{\dagger}\mathbf{y}_{i}^{\dagger}$ 

G CONST.

JEFE OBRAS

RESUMEN COMPARATIVO ENTRE COSTO PLANEADO Y COSTO REAL REGISTRADO AL: 15 AL 21 DE EXERO DE  $\Delta$  582

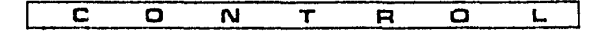

Teens agencies of the following the Secondary and

OBRA: EDIFICIO DE OFICINAS HI CUAJIMALPA, D.F.

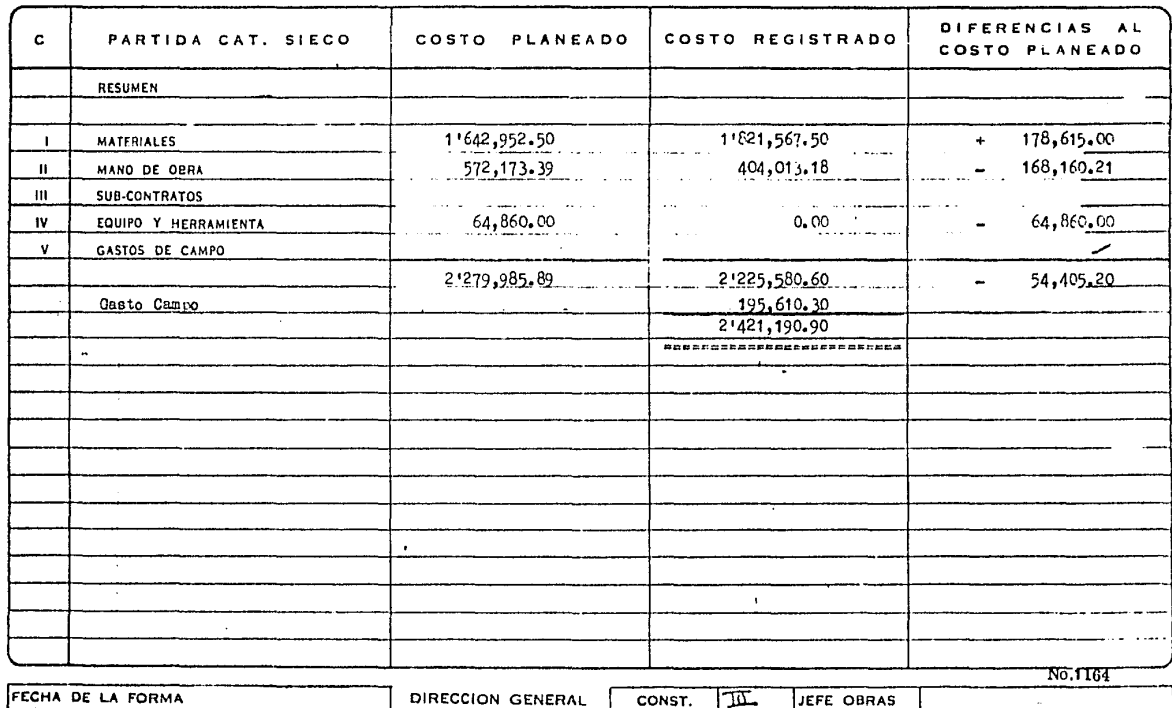

CUADRO AUXILIAR PARA ESTABLECER UTILIDADES DE OBRAS EN PROCESO

 $\mathbf{r}$ 

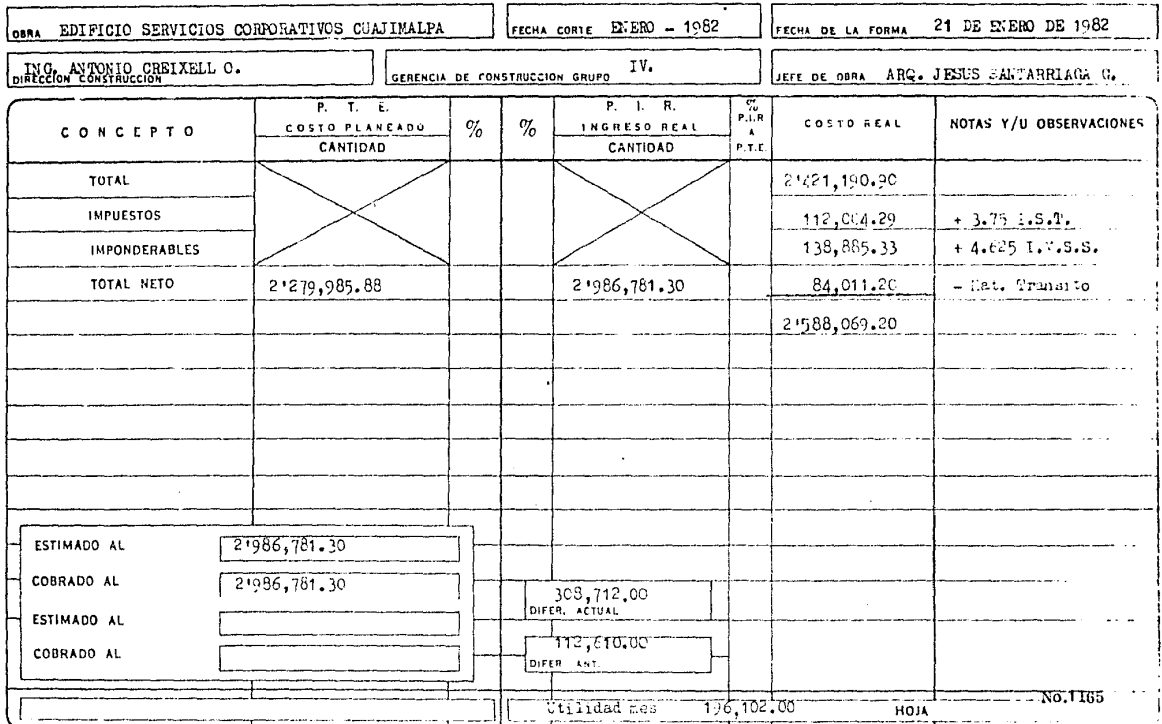

## RESUMEN COMPARATIVO ENTRE COSTO PLANEADO Y COSTO REAL REGISTRADO

AL: 15 AL 21 DE EMERO  $\Delta$ .

 $\overline{c}$  $\mathbf{C}$  $\overline{\mathbf{M}}$  $\overline{\mathbf{r}}$  $\overline{\mathbf{R}}$  $\Box$ L.

paralles in the morning

OBRA: EDIFICIO DE OFICINAS EN CUAJIMALPA, D.F. COSTO PLANEADO PARTIDA CAT. SIECO  $\mathbf{c}$ **MATERIALES**  $1.2$ Agregados 11,260,21 Se demostro que el material esta en transito  $\mathbf{r}$ Se demostro que el material esta en transito 72,751.20 Material para cimbra  $1.3$  $\ddot{\bullet}$ 70,980.40 Es perdida de material de renta llego antes de lo necesati Material renta falsa  $1.4$  $+$ 65.973.59 Se compro el acero a precio menor  $1.5$ Acero de refuerzo Se tuvo que demoler 30 mj por diferencia de colado es per 93,456,85 Concreto  $\ddot{+}$  $1.6$ dida. i. Ţ  $\bullet$  $\mathbf{I}$ كحا No.1166 FECHA DE LA FORMA DIRECCION GENERAL G CONST. JEFE OBRAS

## ESTIMACION DE COSTO Y DE VENTA, PREESTIMACION DE TRABAJOS EFECTUADOS DEL PERIODO 4.

C)

- C1) Estimación costo periódo 4
- C2) Estimación venta
- C3) Preestimación de trabajos  $e$ fectuados

 $1400 \, Hz^{-1}$  $\mathbf{I}$ **Services** ana side Freshpuestos 054/61

 $\cdot$ 

### $CC5T0$ ESTIMACIÓN SENANAI DE υ€

Periodos  $\overline{ }$ 

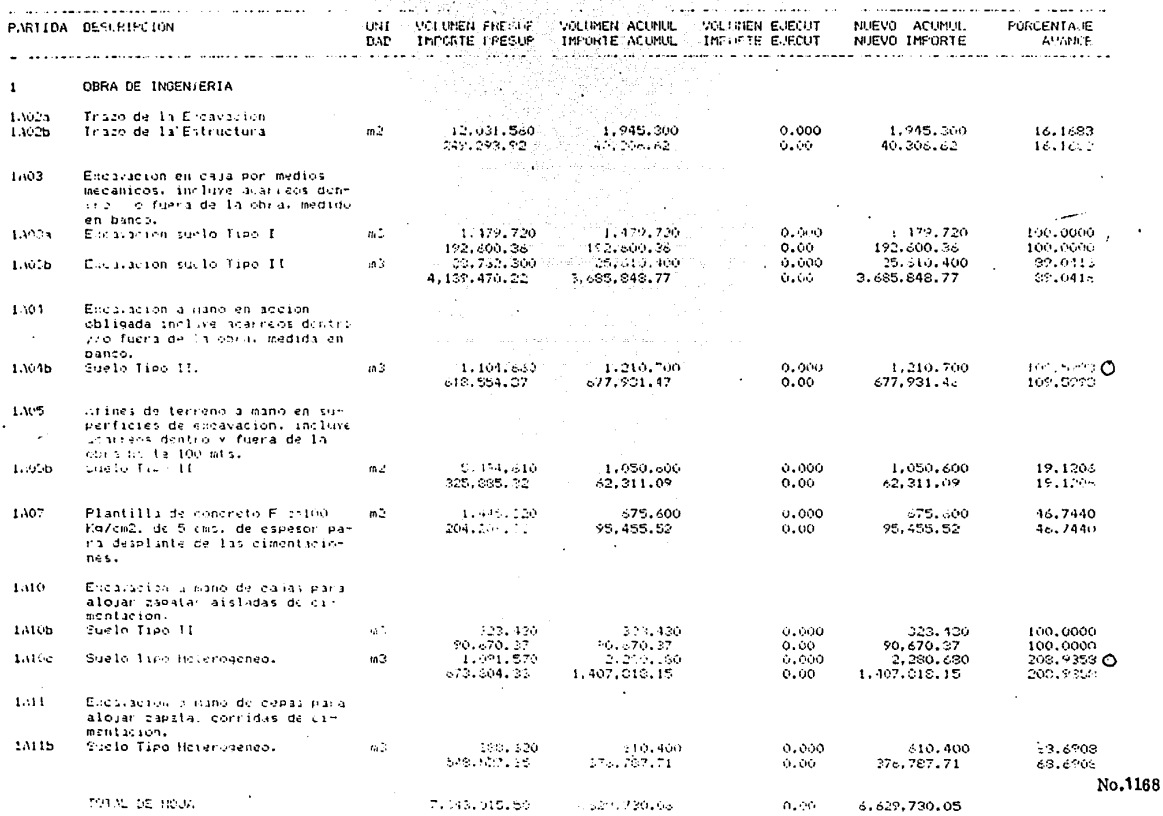

HOJA:<br>Fecha: Fecha: 30/09/81<br>Presumuesto: 031/81

#### ESTIMACION DE CONTO SEMANAL

Persodor  $\mathcal{L}$ 

ç.

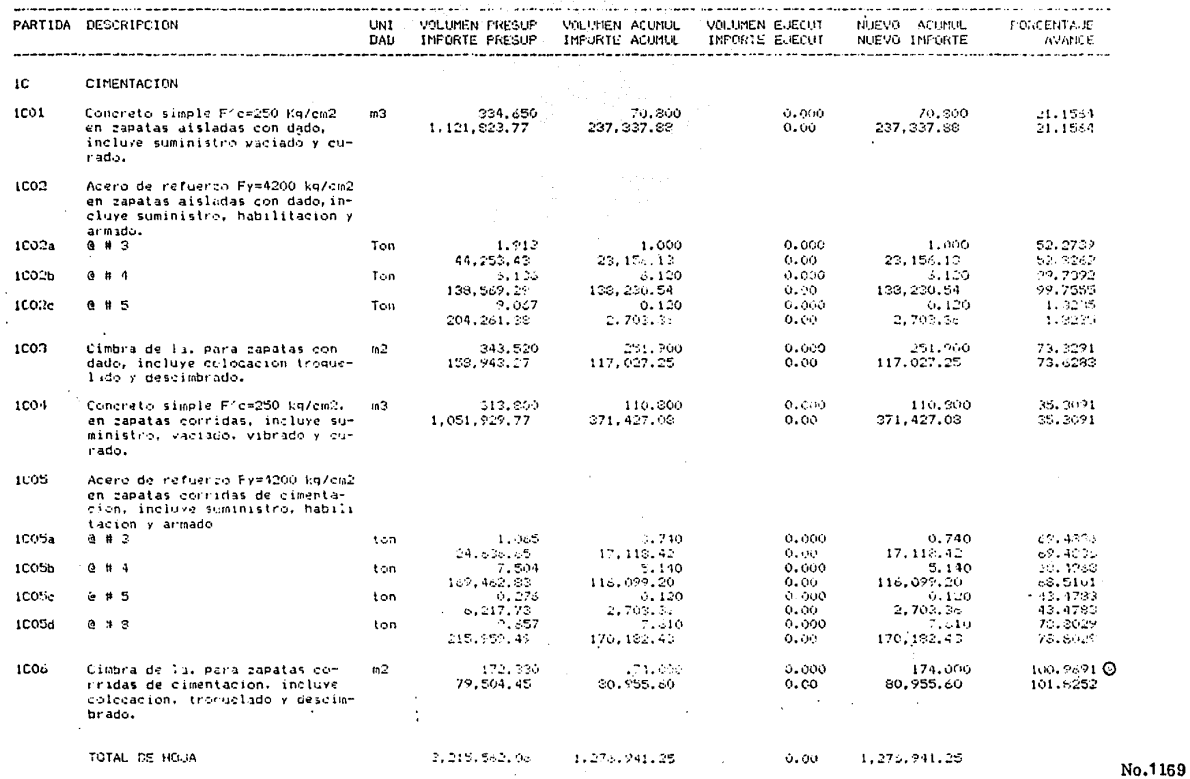

3<br>Fecha: 30/09/31<br>Presupuesto: 034/81

ESTIMACION  $5E$   $C$   $0$ ST<sub>0</sub> SEMANAL

Periodo:  $\ddot{ }$ 

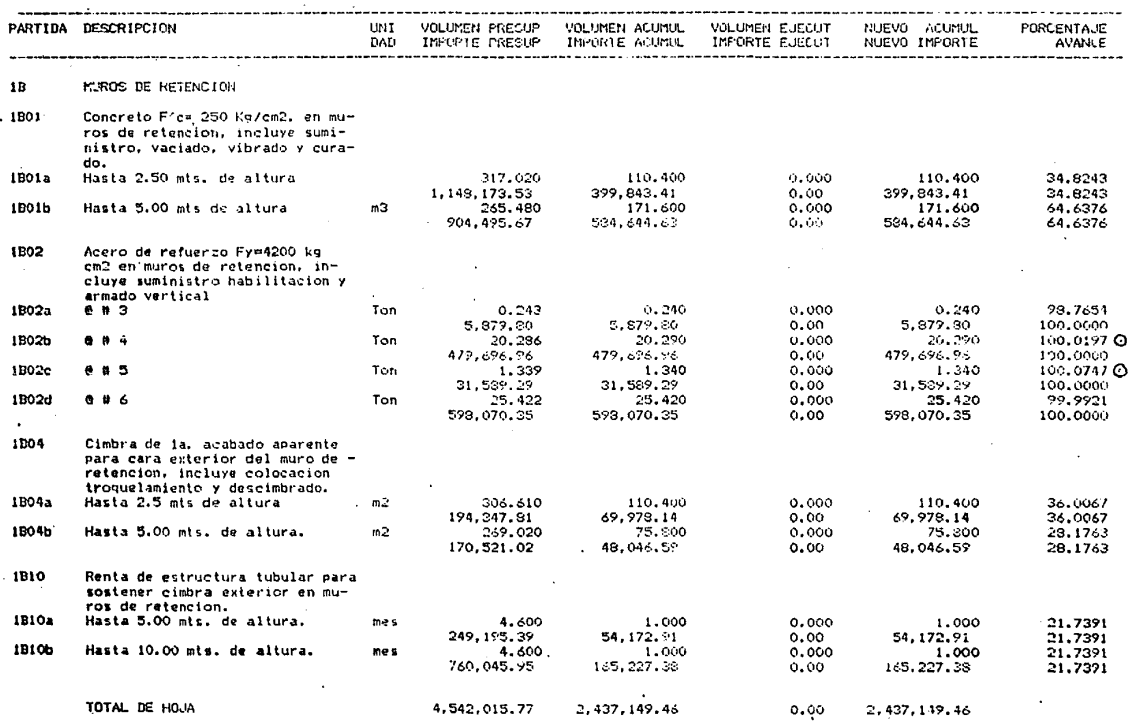

No.:1170

ESTIMACION SEMANAL DE COSTO

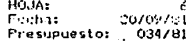

 $\mathbf{a}$ 

Periodo:

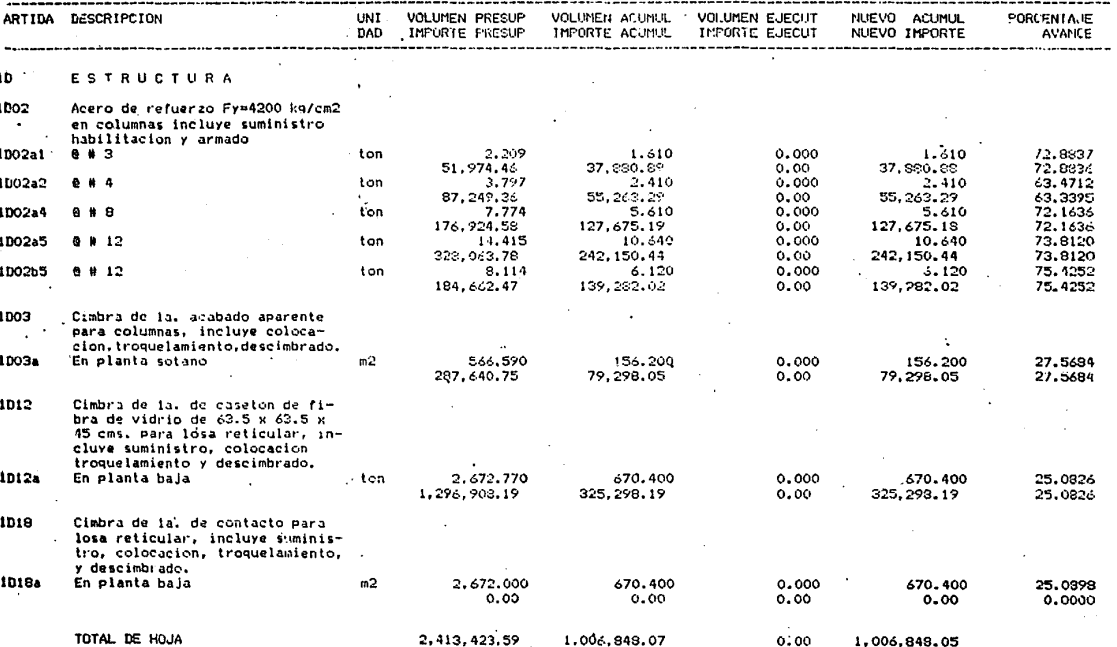

 $100\,M_\odot$ Fechat 30709781 Presupuesto: 031/81

 $\mathbf{4}$ 

ESTIMACION SEMANAL DE COSTO

Periodos

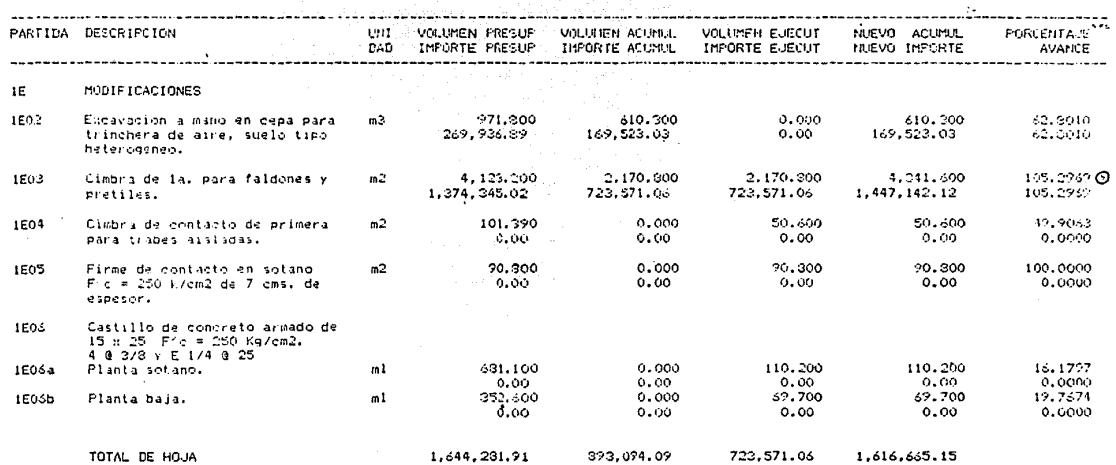

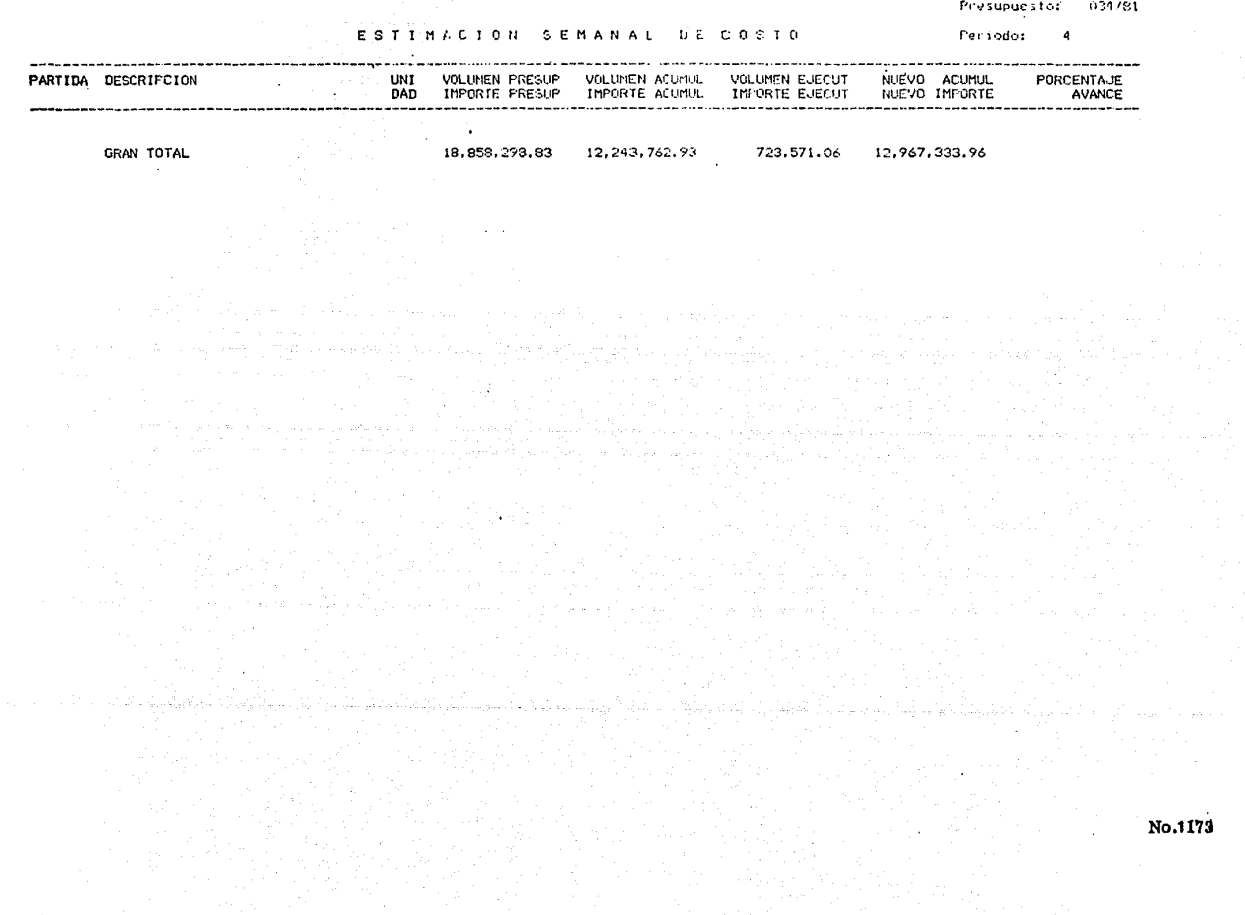

the condition program and are the contract of the contract of

in 1988.<br>Se situa

HOJA:<br>Fecha:

 $30/0?/81$ 

- 11

HOJA: (1)<br>Pechai (2020221)<br>Presupuesto: (034/51)

ESTIMACION SEMANAL  $DE - V E N T A$  Periodo:  $\pmb{\mathcal{A}}$ 

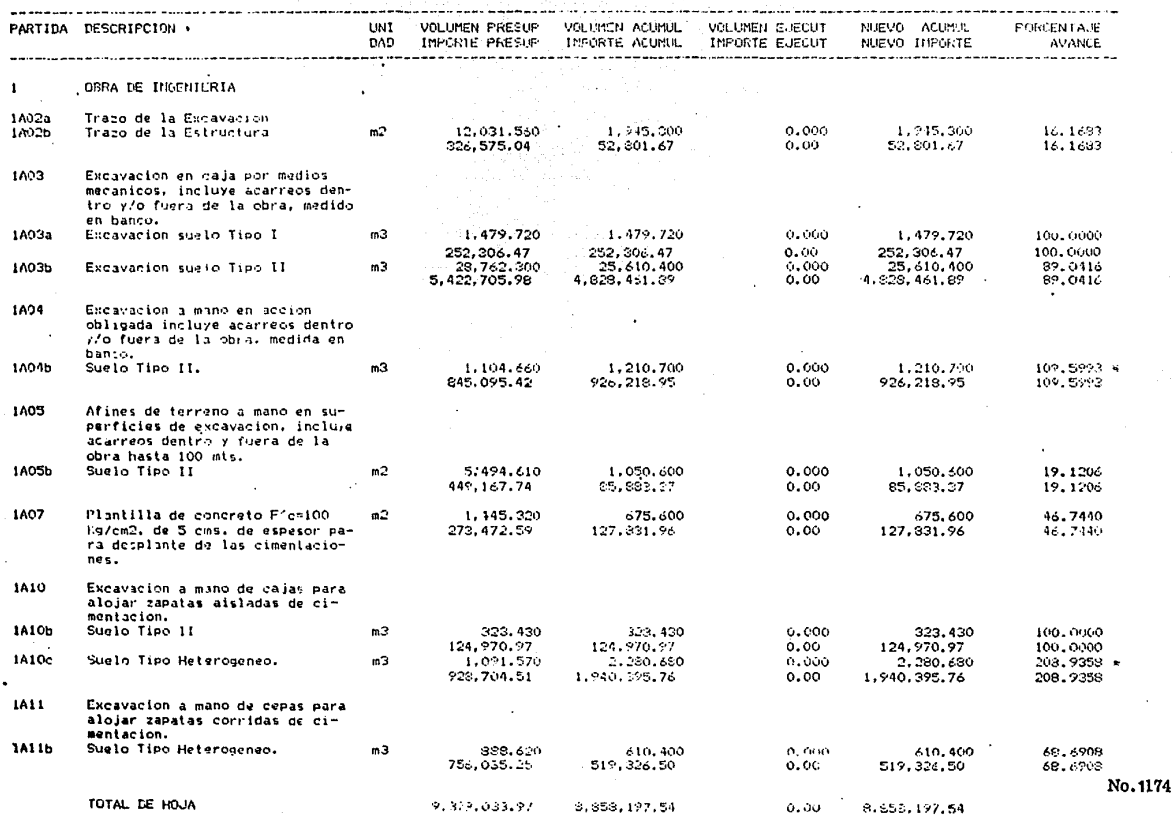

10JA:<br>Fecha:<br>Presupuesto:  $30/09/81$ <br>034/81

ESTIMACION **EMANAL** VENTA Š.  $n \in$ 

Periodo:  $\ddot{\mathbf{a}}$ 

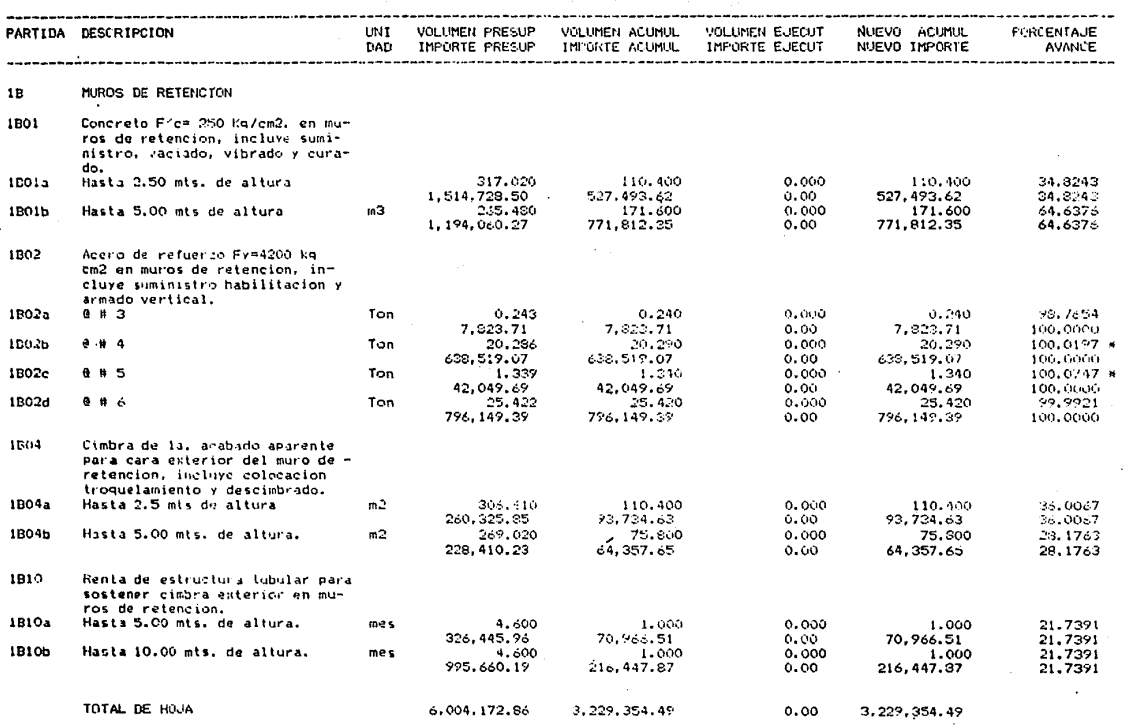

No.1175

service to equipment

HO JA:  $\boldsymbol{a}$ mome<br>Fecha:  $30/09/81$ Presupuesto: 034/01

 $\overline{4}$ 

Î. ິດ 1 ់០ ម SEMANAL DE VENTA īм. -6

Periodo:

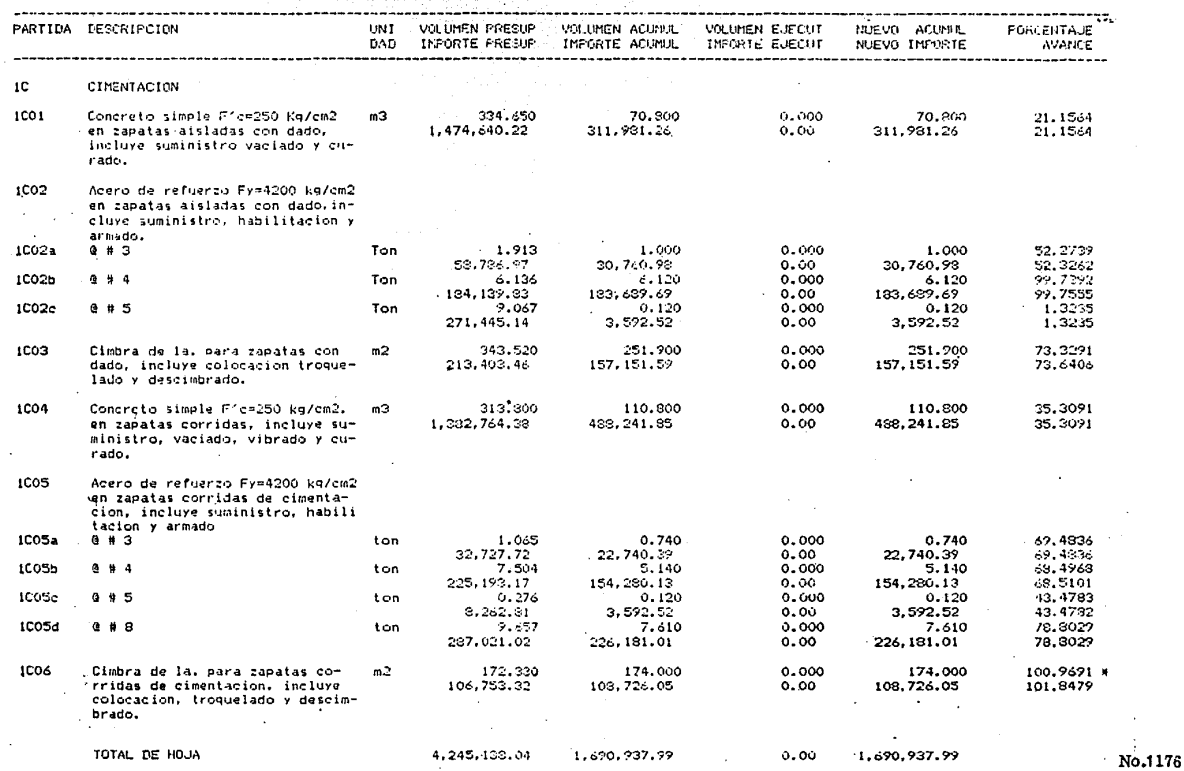

**HO-JA:** n. Fedia:  $1000001$ Presupuesto: 021/01

## ESTIMACION SEMANAL DE VENTA

ال والمالية والرقمة فرقم ومحمد من من من المالي

and the

Periodo:  $\ddot{ }$ 

 $\left\langle \left\langle \hat{\rho}_{\alpha\beta}^{\alpha\beta} \right\rangle \right\rangle_{\alpha\beta} = \left\langle \hat{\rho}_{\alpha\beta}^{\alpha\beta} \right\rangle_{\alpha\beta} = \left\langle \hat{\rho}_{\alpha\beta}^{\alpha\beta} \right\rangle_{\alpha\beta} = \left\langle \hat{\rho}_{\alpha\beta}^{\alpha\beta} \right\rangle_{\alpha\beta} = \left\langle \hat{\rho}_{\alpha\beta}^{\alpha\beta} \right\rangle_{\alpha\beta} = \left\langle \hat{\rho}_{\alpha\beta}^{\alpha\beta} \right\rangle_{\alpha\beta} = \left\langle \hat{\rho}_{\alpha\beta}^{\alpha\beta} \right\rangle_{\$ 

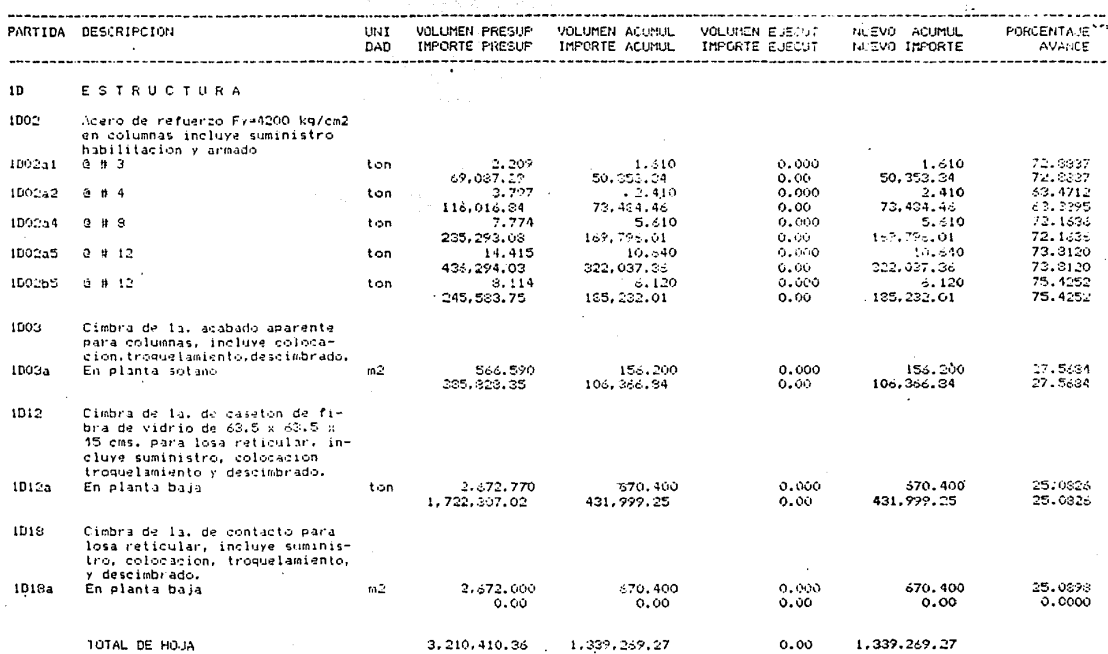

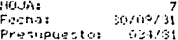

**Contract Contract** the company

 $\mathbf{r}$ 

# ESTIMACION SEMANAL DE VENTA

Periodo:  $\mathbf{v}$ 

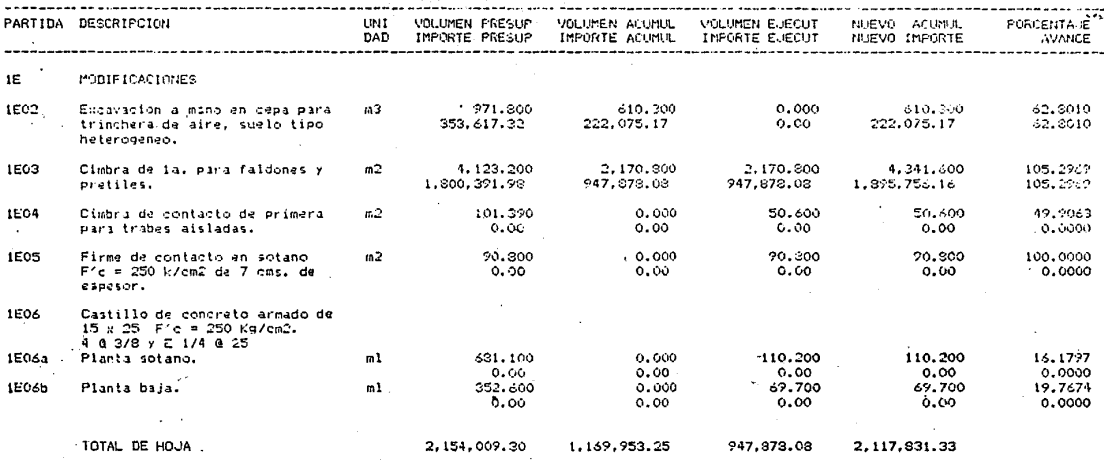

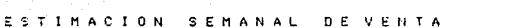

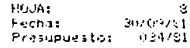

 $\mathbf{r}$ 

-40 D.A.R

٩

اللام المسلمين المسلمين المسلمين المسلمين المسلمين المسلمين المسلمين المسلمين المراج المسلمين المسلمين المسلمي<br>المسلمين المسلمين المسلمين المسلمين المسلمين المسلمين المسلمين المسلمين المسلمين المسلمين المسلمين المسلمين ال

المأراجات والاستدام والكاراة مكانون الفراقي والأرام فيمرح مقالة ماركا فللمأرس

Pertodo:

 $1.1 - 1.1$ 

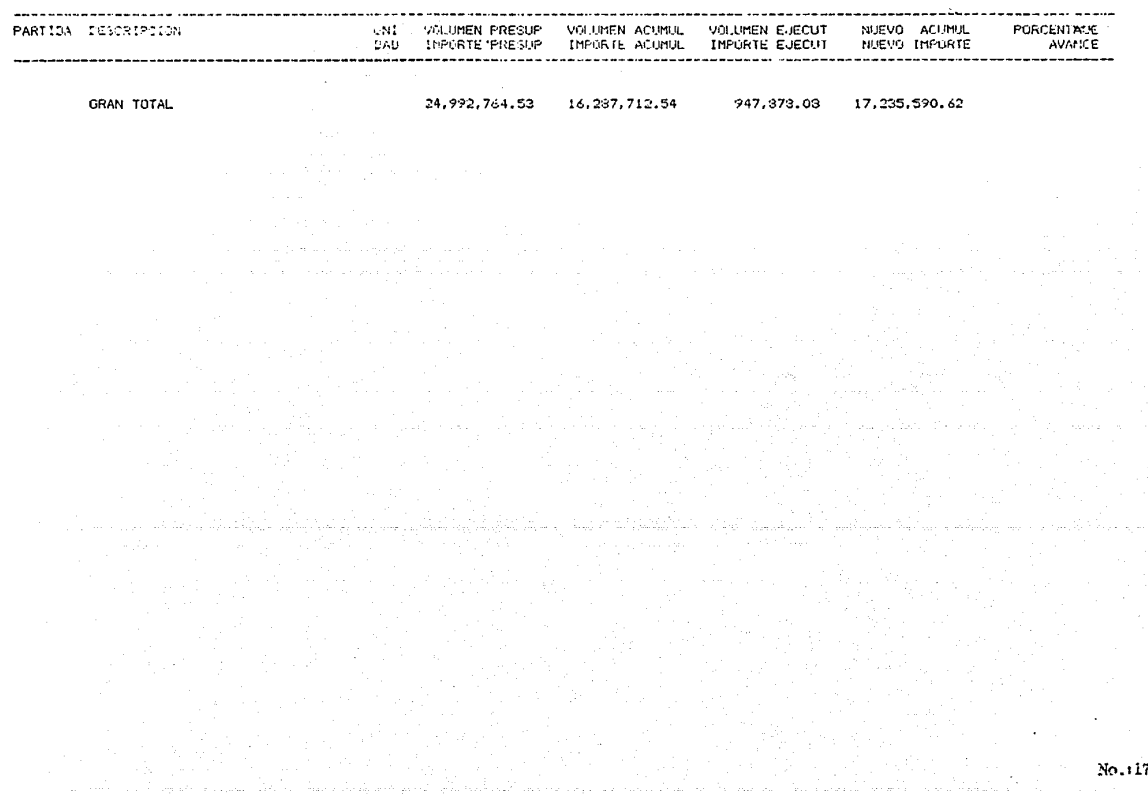

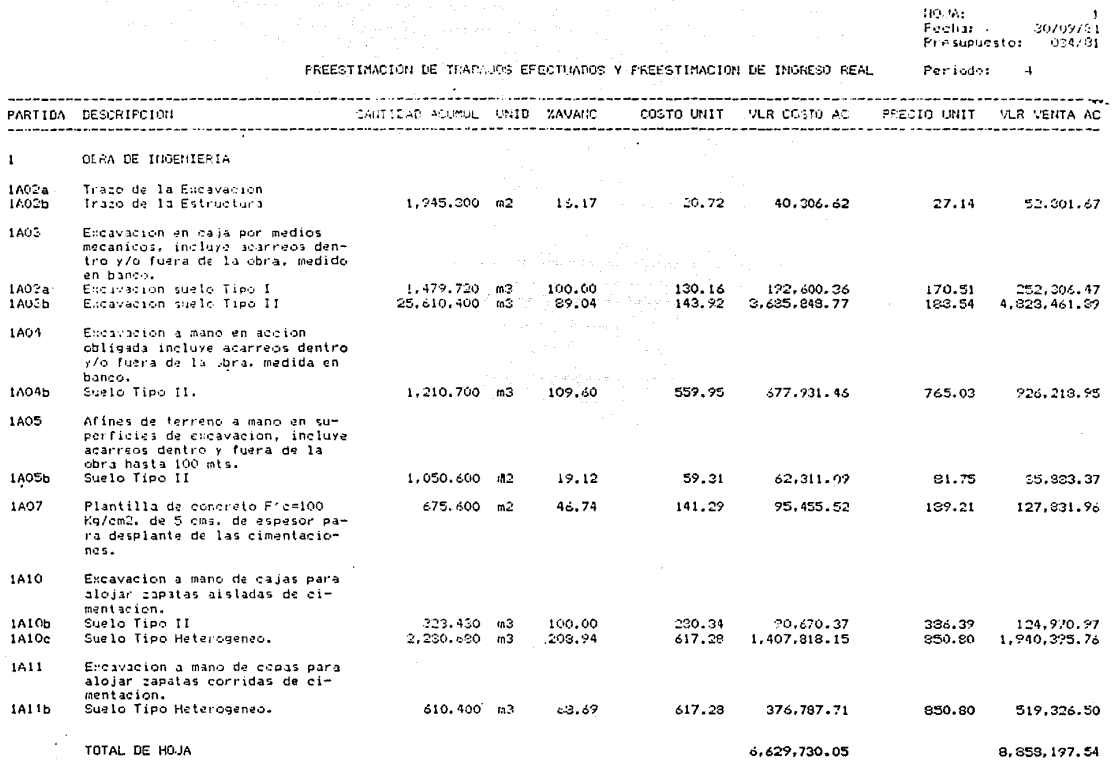

 $\label{eq:2.1} \left\langle \rho_{\rm{eff}} \right\rangle_{\rm{eff}} = \left\langle \rho_{\rm{eff}} \right\rangle_{\rm{eff}} = \left\langle \rho_{\rm{eff}} \right\rangle_{\rm{eff}} = 0.$ 

 $\sim$  1

HOJA:<br>Fechat :: 30/09/91 Presupuesto:  $031/81$  $\ddot{ }$ 

PREESTIMACTON DE TRABAJOS EFECTUAROS Y PREESTIMACTON DE INGRESO REAL Periodo:

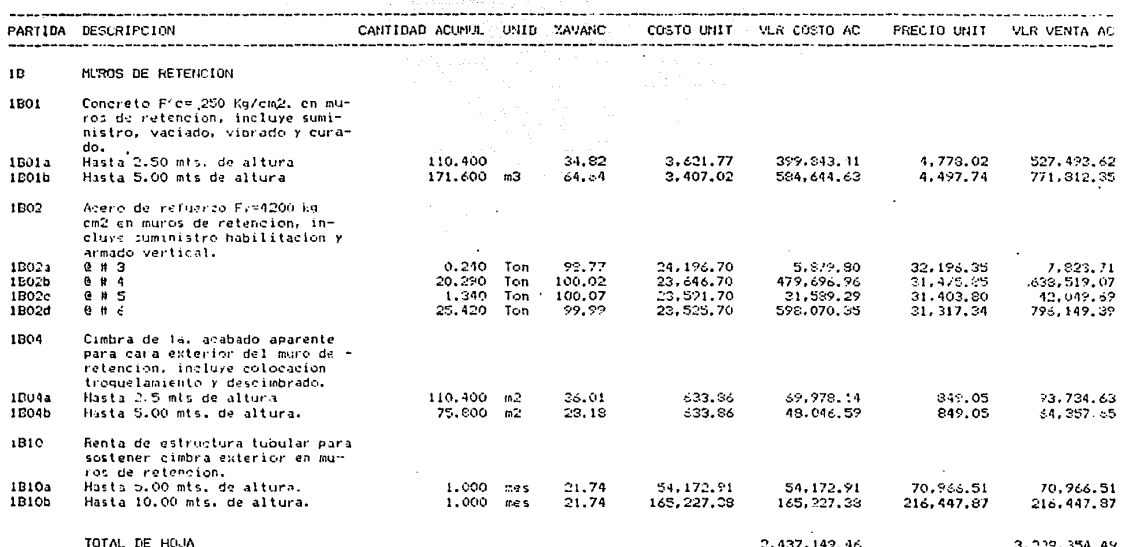

HOUA: noon.<br>Fechal,<br>Presupuesto: 30/09/81<br>034/91

PREESTIMACION DE TRABAJOS EFECTUADOS Y PREESTIMACION DE INGRESO REAL Periodo:  $\overline{a}$ 

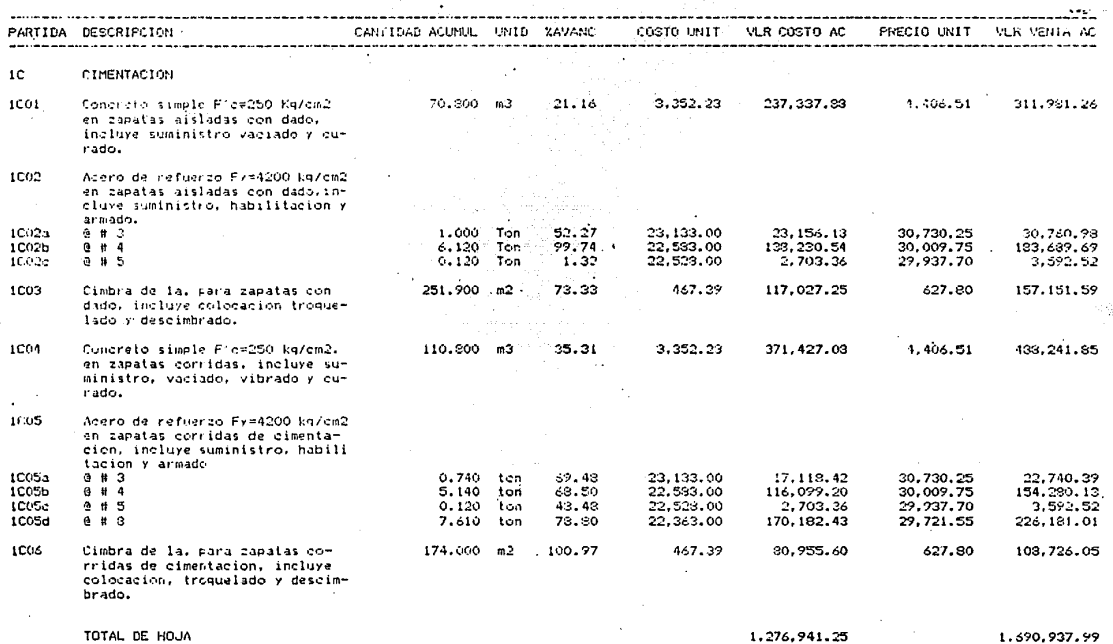

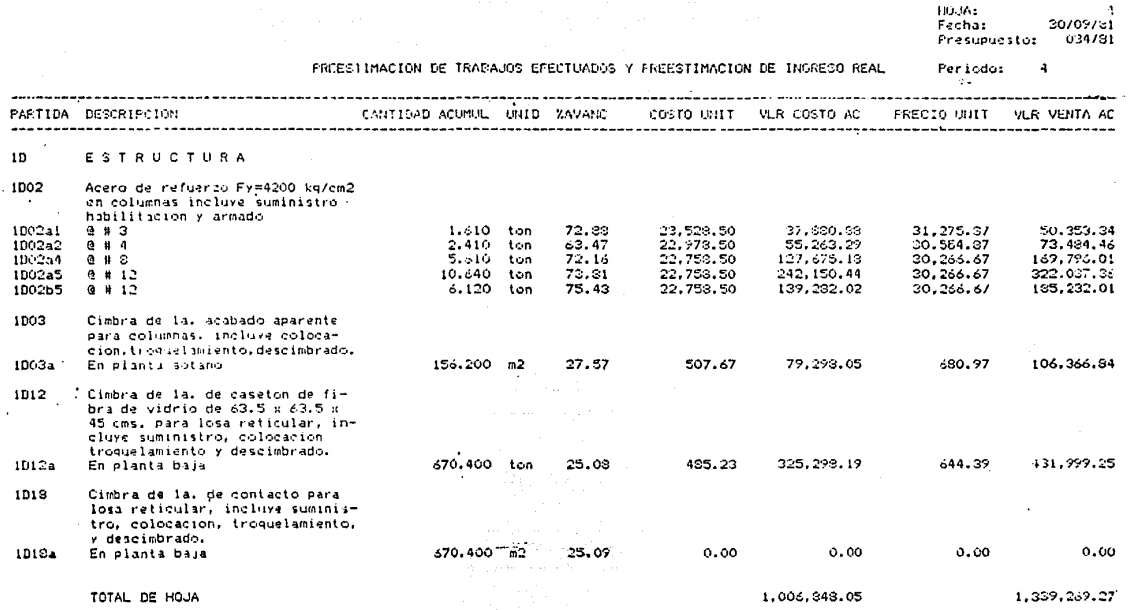

المستانيا فرازاه وكروهما أنافيه والمهامها والمناوب

 $N_G$  (  $33$ 

and the article of the second company

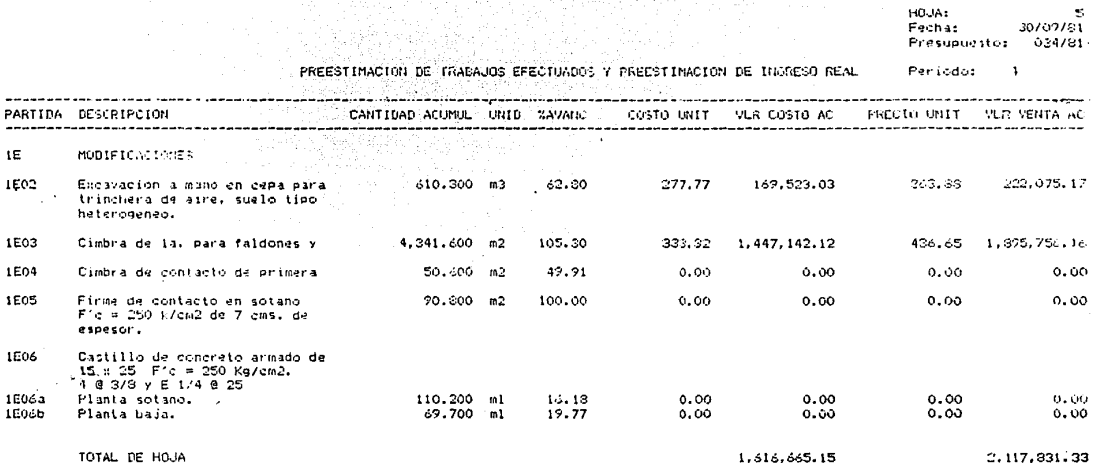

and Starte of

TOTAL DE HOJA

Women's College Book